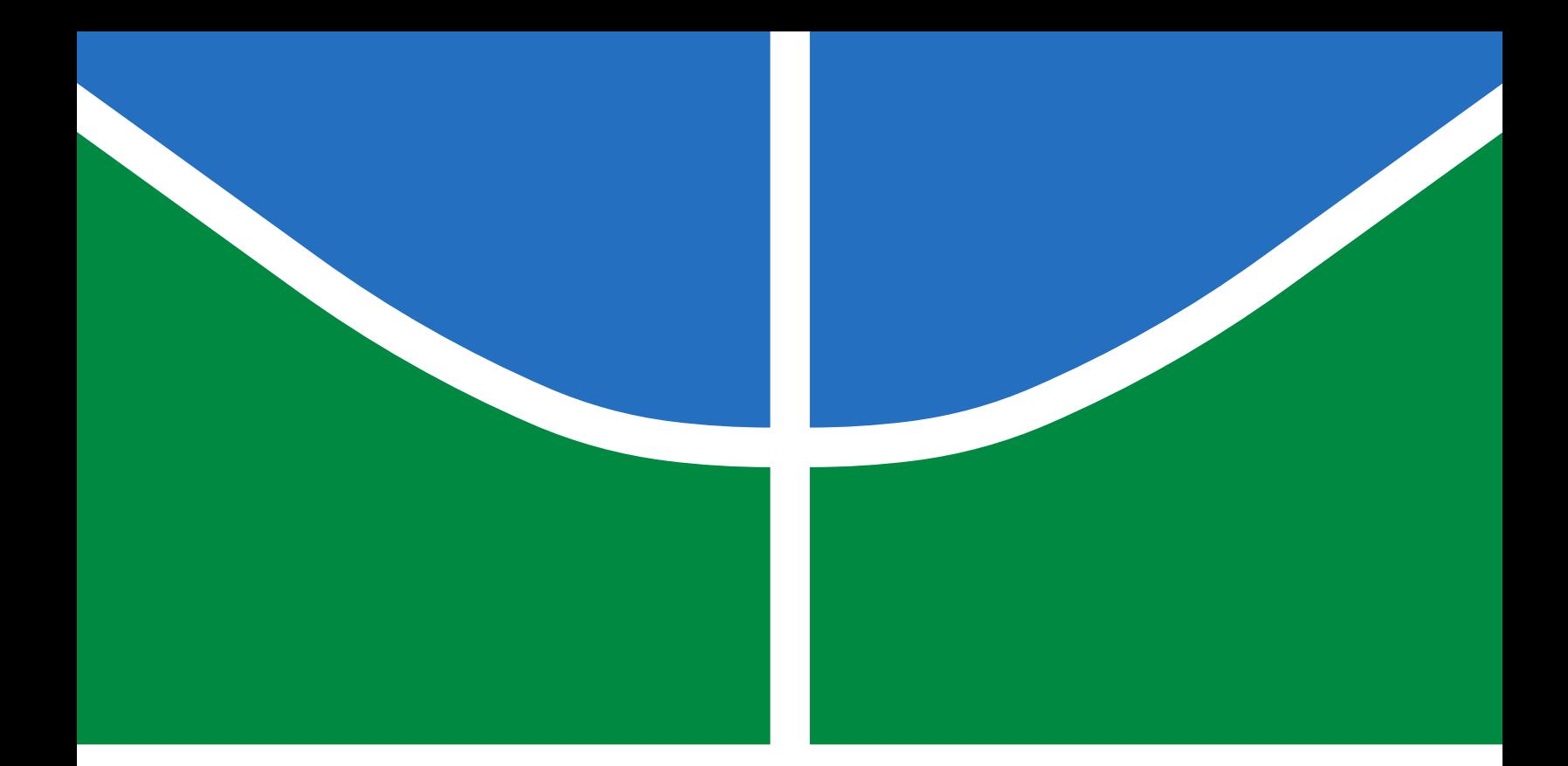

# A NOVEL PROTOCOL ARCHITECTURE FOR IOT: EFFICIENCY THROUGH DATA AND FUNCTIONALITY SHARING ACROSS LAYERS

VINÍCIUS GALVÃO GUIMARÃES

TESE DE DOUTORADO EM ENGENHARIA DE SISTEMAS ELETRÔNICOS E DE AUTOMAÇÃO DEPARTAMENTO DE ENGENHARIA ELÉTRICA

# FACULDADE DE TECNOLOGIA UNIVERSIDADE DE BRASÍLIA

# UNIVERSIDADE DE BRASÍLIA FACULDADE DE TECNOLOGIA DEPARTAMENTO DE ENGENHARIA ELÉTRICA

## A NOVEL PROTOCOL ARCHITECTURE FOR IOT: EFFICIENCY THROUGH DATA AND FUNCTIONALITY SHARING ACROSS LAYERS

VINÍCIUS GALVÃO GUIMARÃES

## ORIENTADOR: RENATO MARIZ DE MORAES COORIENTADOR: ADOLFO BAUCHSPIESS COORIENTADORA: KATIA OBRACZKA

TESE DE DOUTORADO EM ENGENHARIA DE SISTEMAS ELETRÔNICOS E DE AUTOMAÇÃO

PUBLICAÇÃO: PPGEA.TD-143/2019 BRASÍLIA/DF: JUNHO - 2019

## UNIVERSIDADE DE BRASÍLIA **FACULDADE DE TECNOLOGIA** DEPARTAMENTO DE ENGENHARIA ELÉTRICA

## A NOVEL PROTOCOL ARCHITECTURE FOR IOT: EFFICIENCY THROUGH DATA AND FUNCTIONALITY SHARING **ACROSS LAYERS**

# VINÍCIUS GALVÃO GUIMARÃES

TESE DE DOUTORADO SUBMETIDA AO DEPARTAMENTO DE ENGENHARIA ELÉTRICA DA FACULDADE DE TECNOLOGIA DA UNIVERSIDADE DE BRASÍLIA COMO PARTE DOS REQUISITOS NECESSÁRIOS PARA A OBTENÇÃO DO GRAU DE DOUTOR.

**APROVADA POR:** 

utchembe

Prof.<sup>a</sup> Dr.<sup>a</sup> Flavia Maria Guerra de Soușa Aranha Oliveira-ENE/UnB

Presidente da Banca

Prof. Dr. Paulo Roberto de Lira Gondim-ENE/UnB Membro Interno - ENE/UnB

Prof. Dr. Jacin Luiz Bordim- CIC/UnB Membro Interno

Prof.<sup>a</sup> Dr.<sup>a</sup> Cíntia Borges Margi-PCS/EPUSP **Membro Externo** 

BRASÍLIA, 28 DE JUNHO DE 2019.

### FICHA CATALOGRÁFICA

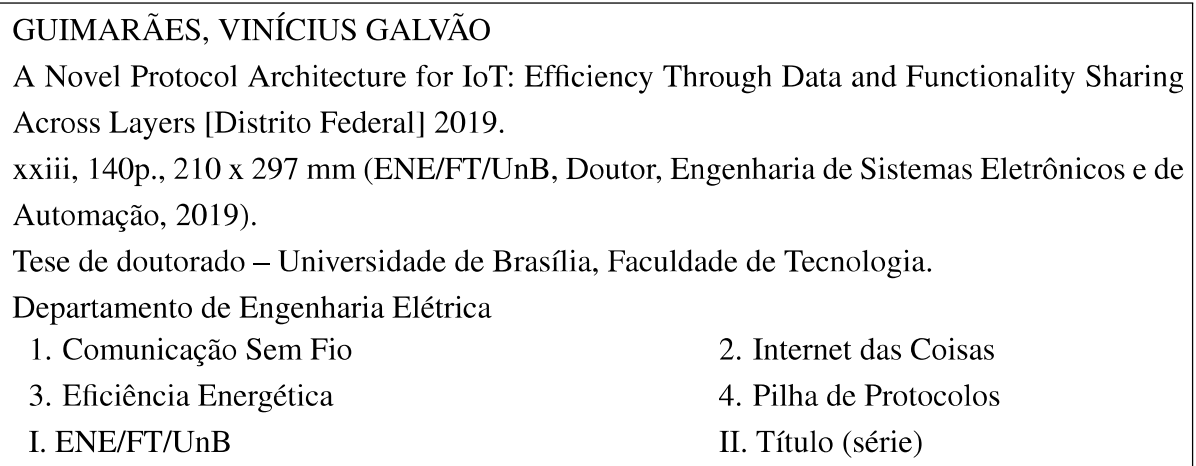

## REFERÊNCIA BIBLIOGRÁFICA

GUIMARÃES, V. G. (2019). A Novel Protocol Architecture for IoT: Efficiency Through Data and Functionality Sharing Across Layers. Tese de doutorado em Engenharia de Sistemas Eletrônicos e de Automação, Publicação PPGEA.TD-143/2019, Departamento de Engenharia Elétrica, Universidade de Brasília, Brasília, DF, 140p.

#### **CESSÃO DE DIREITOS**

**AUTOR: Vinícius Galvão Guimarães** TÍTULO: A Novel Protocol Architecture for IoT: Efficiency Through Data and Functionality Sharing Across Layers. **GRAU**: Doutor ANO: 2019

É concedida à Universidade de Brasília permissão para reproduzir cópias desta tese de doutorado e para emprestar ou vender tais cópias somente para propósitos acadêmicos e científicos. O autor reserva outros direitos de publicação e nenhuma parte dessa tese de doutorado pode ser reproduzida sem autorização por escrito do autor.

<u> Imícius Gabrão</u>

Vinícius Galvão Guimarães

Departamento de Engenharia Elétrica (ENE) - FT Universidade de Brasília (UnB) **Campus Darcy Ribeiro** CEP 70919-970 - Brasília - DF - Brasil

*To Aída, Roberto, Ana Paula, Geneviève, and family.*

#### ACKNOWLEDGMENTS

*At first, I would like to thank God, that provided this great adventure and strength. Thank you for everything I am.*

*Right after, I thank my parents that always guided me along the way, believed in my potential, and encouraged me to move on. My sister, who is and always will be my friend and companion. My partner Genevieve, for supporting and standing next to me in these moments. My family, who have always cheered for my success along the way. My friends, for their credibility, patience, and support.*

*My advisor Prof. Renato Mariz de Moraes and co-advisor Prof. Adolfo Bauchspiess, who believed in my work and shared their knowledge for the development of this project. Their dedication and support will always be carried with me, and it will be an inspiration of professionalism, conduct, and yet friendship that I shall return to whoever works with me.*

*My co-advisor Prof. Katia Obraczka of the University of California Santa Cruz, who held me as her student during an amazing exchange research experience. Also, transmitted her knowledge and helped me improving this work to a new higher level.*

*For all of my friends and colleagues who were present on this journey and made it remarkable and priceless. Definitely, about friendship, I could not be luckier. I thank you all (Obrigado, Gracias, Merci, Dhan'yavāda, Arigato gozaimashita).* 

*The LARA laboratory and its students who supported me and made it an ideal environment to work. A small place in space, but one of the greatest centers of intelligence and technical quality of UnB.*

*For their financial support to this thesis, I would also like to thank The Coordenação de Aperfeiçoamento de Pessoal de Nível Superior (CAPES).*

*The Faculty of Technology and the University of Brasília for giving me this opportunity to get these names on my resume.*

#### ABSTRACT

Title: A Novel Protocol Architecture for IoT: Efficiency Through Data and Functionality Sharing Across Layers Author: Vinícius Galvão Guimarães Supervisor: Renato Mariz de Moraes Co-Supervisor: Adolfo Bauchspiess Co-Supervisor: Katia Obraczka Graduate Program in Electronic and Automation Systems Engineering Brasília, June 28, 2019

TCP/IP is a standard stack for communication networks and present in many communication systems. However, in the Internet of Things (IoT) applications, many works propose cross-layer designs or even very different architectures to improve energy efficiency. Motivated by the need to accommodate IoT devices with limited power, processing, storage, and communication capabilities, this work introduces the IoT Unified Services, or IoTUS, a novel network protocol architecture that targets energy efficiency and compact memory footprint. IoTUS uses an extensible *service layer* that facilitates cross-layer sharing. It promotes sharing of both network control information (e.g., number of transmissions, receptions, collisions at the data-link layer) and functionality (e.g., neighbor discovery, aggregation) by different layers of the protocol stack. Additionally, IoTUS can be used by existing network stacks without having to modify the basic operation of their protocols. We implemented IoTUS on the Cooja-Contiki network simulator/emulator. Our theoretical and simulation results were similar and coherent. Extended simulations showed that IoTUS framework attained up to 76.83% less energy consumption than adapted ContikiOS stack in a monitoring application, with a linear topology of 10 nodes. For a 44 nodes tree topology, IoTUS got a network average of 42.33% less energy consumption. Consequently, IoTUS reached a network lifetime of 43 days, while adapted ContikiOS got up to 24 days. IoTUS used approximately 4 kbytes more of flash memory than adapted ContikiOS stack, but reduce up to 31.31% of the RAM usage. Also, network overhead in IoTUS resulted in approximately 81.3% in a 44 nodes tree topology, while adapted ContikiOS attained 87.3%. Our theoretical and simulation results showed improved performance, better energy efficiency, a more extended network lifetime, and more compact memory footprint when compared to current IoT protocol architectures.

Keywords: Wireless communication, Internet of Things, Energy Efficiency, Protocol Stack.

#### RESUMO

Título: Uma Nova Arquitetura de Protocolos para IoT: Eficiência Através do Compartilhamento de Dados e de Funcionalidades entre Camadas Autor: Vinícius Galvão Guimarães Orientador: Renato Mariz de Moraes Coorientador: Adolfo Bauchspiess Coorientadora: Katia Obraczka Programa de Pós-Graduação em Engenharia de Sistemas Eletrônicos e de Automação Brasília, 28 de junho de 2019

A pilha TCP/IP é um padrão para redes e, portanto, está presente em muitos sistemas de comunicação. No entanto, em aplicações com *Internet of Things* (IoT), muitos trabalhos propõem um design que infringem a restrição de acesso entre camadas não adjacentes ou, até mesmo, novas arquiteturas de protocolos para melhorar a eficiência energética. Motivado pela necessidade de acomodar dispositivos IoT com recursos limitados de energia, processamento, armazenamento e comunicação, este trabalho apresenta o *IoT Unified Services*, ou IoTUS, uma nova arquitetura de protocolos de rede voltada para eficiência de energia e compacto uso de memória. O IoTUS usa uma camada de serviços extensível que facilita o compartilhamento entre camadas. Promove também o compartilhamento das informações de controle de rede (por exemplo, número de transmissões, recepções, colisões na camada de enlace de dados) e funcionalidades (por exemplo, descoberta de vizinhos, agregação de pacotes) para diferentes camadas da pilha de protocolos. Além disso, o IoTUS pode ser usado por arquiteturas de protocolos já existentes, sem ter que modificar a proposta de seus protocolos já desenvolvidos. O IoTUS foi implementado no simulador/emulador de rede Cooja-Contiki. Os resultados teóricos e de simulação foram semelhantes e coerentes. As simulações estendidas mostraram que o IoTUS consumiu 76, 83% menos energia comparado à pilha de comunicação adaptada do ContikiOS em uma aplicação de monitoramento, com uma topologia linear de 10 nós. Para uma topologia de 44 nós, a IoTUS obteve uma média de 42, 33% menos consumo de energia. Consequentemente, o IoTUS atingiu uma vida útil de 43 dias, enquanto a pilha ContikiOS adaptada chegou a 24 dias. O IoTUS usou aproximadamente 4 kbytes a mais de memória flash do que a pilha ContikiOS adaptada, mas reduziu em até 31, 31% o uso de RAM. Além disso, o excesso de cabeçalhos na rede IoTUS foi de aproximadamente 81, 3% com uma topologia em árvore de 44 nós, enquanto o ContikiOS adaptado resultou em 87, 3%. Portanto, os resultados teóricos e de simulação mostraram melhor desempenho do IoTUS, melhor eficiência energética, maior vida útil da rede e um compacto uso de memória, quando comparado às atuais arquiteturas de protocolos de IoT.

Palavras-chave: Comunicação Sem Fio, Internet das Coisas, Eficiência Energética, Pilha de Protocolos.

## **SUMMARY**

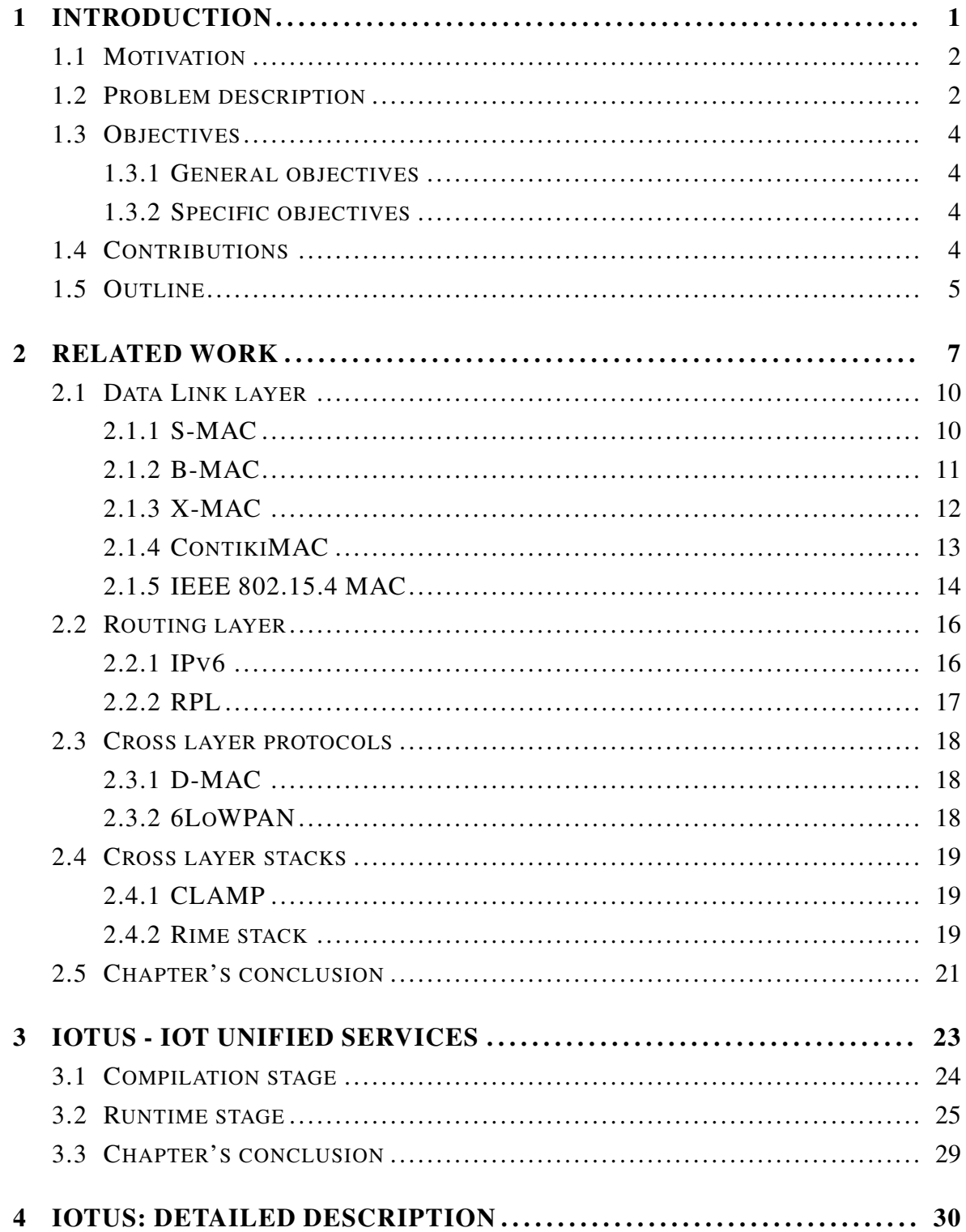

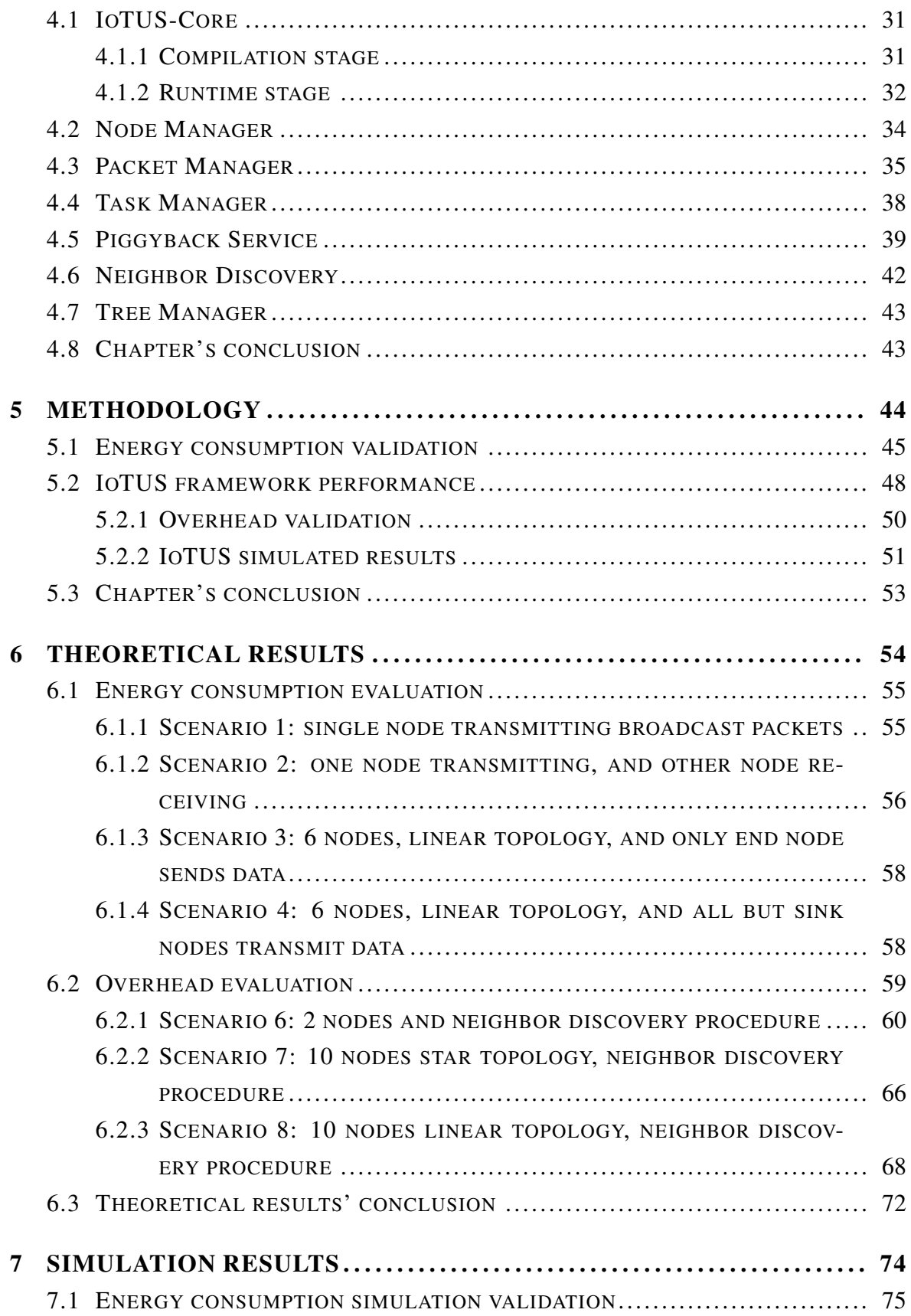

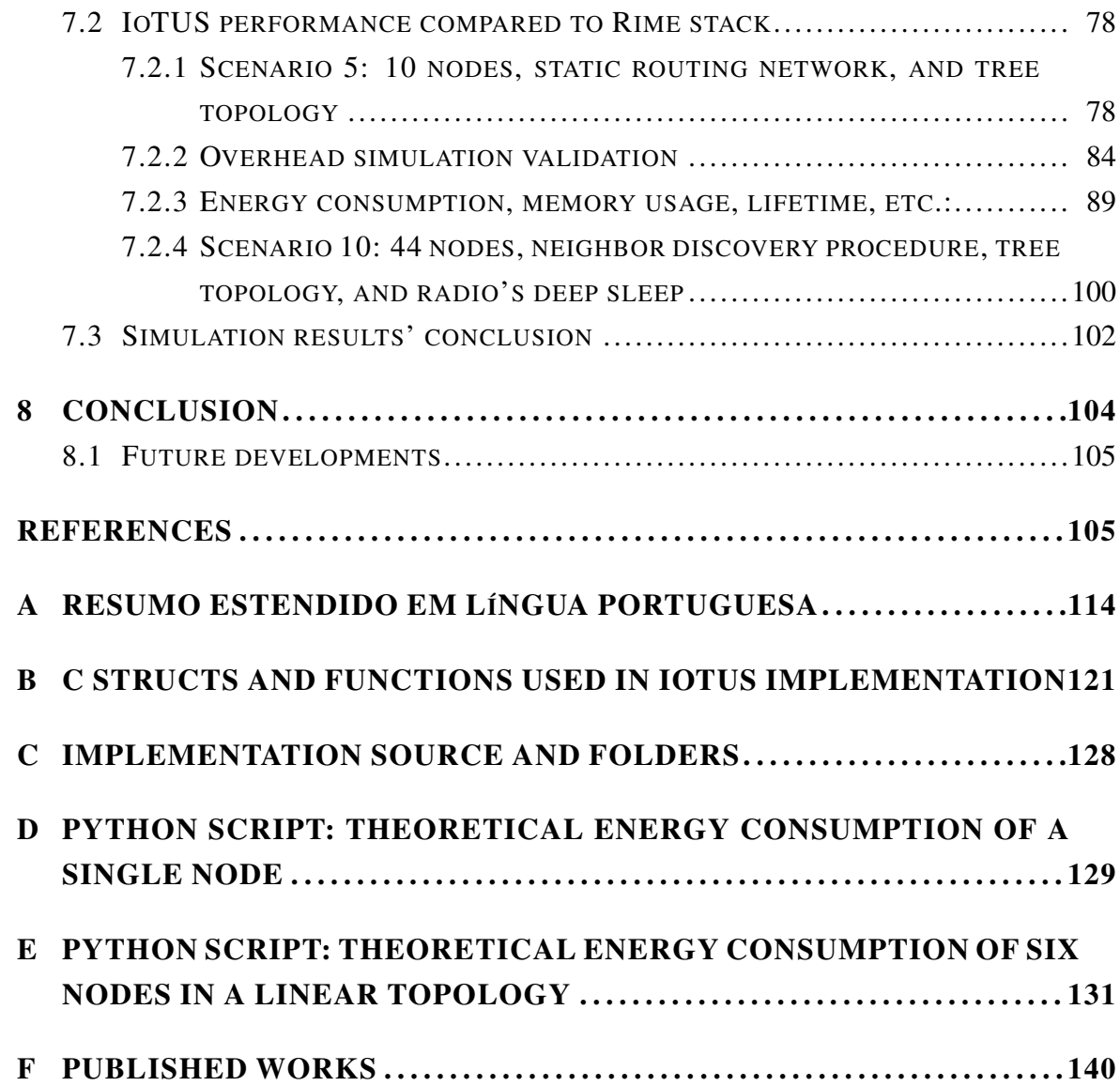

#### LIST OF FIGURES

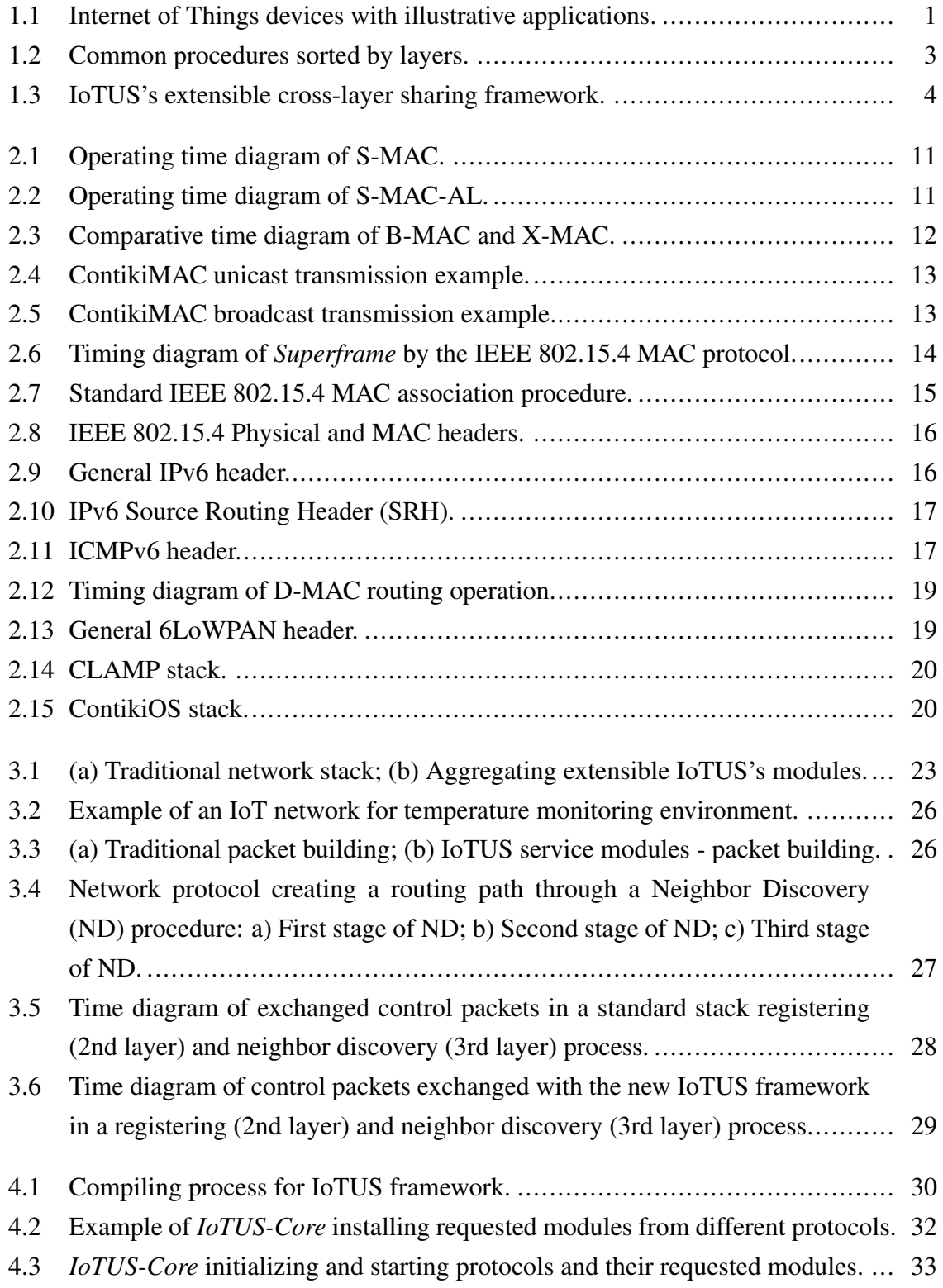

#### **LIST OF FIGURES** xii

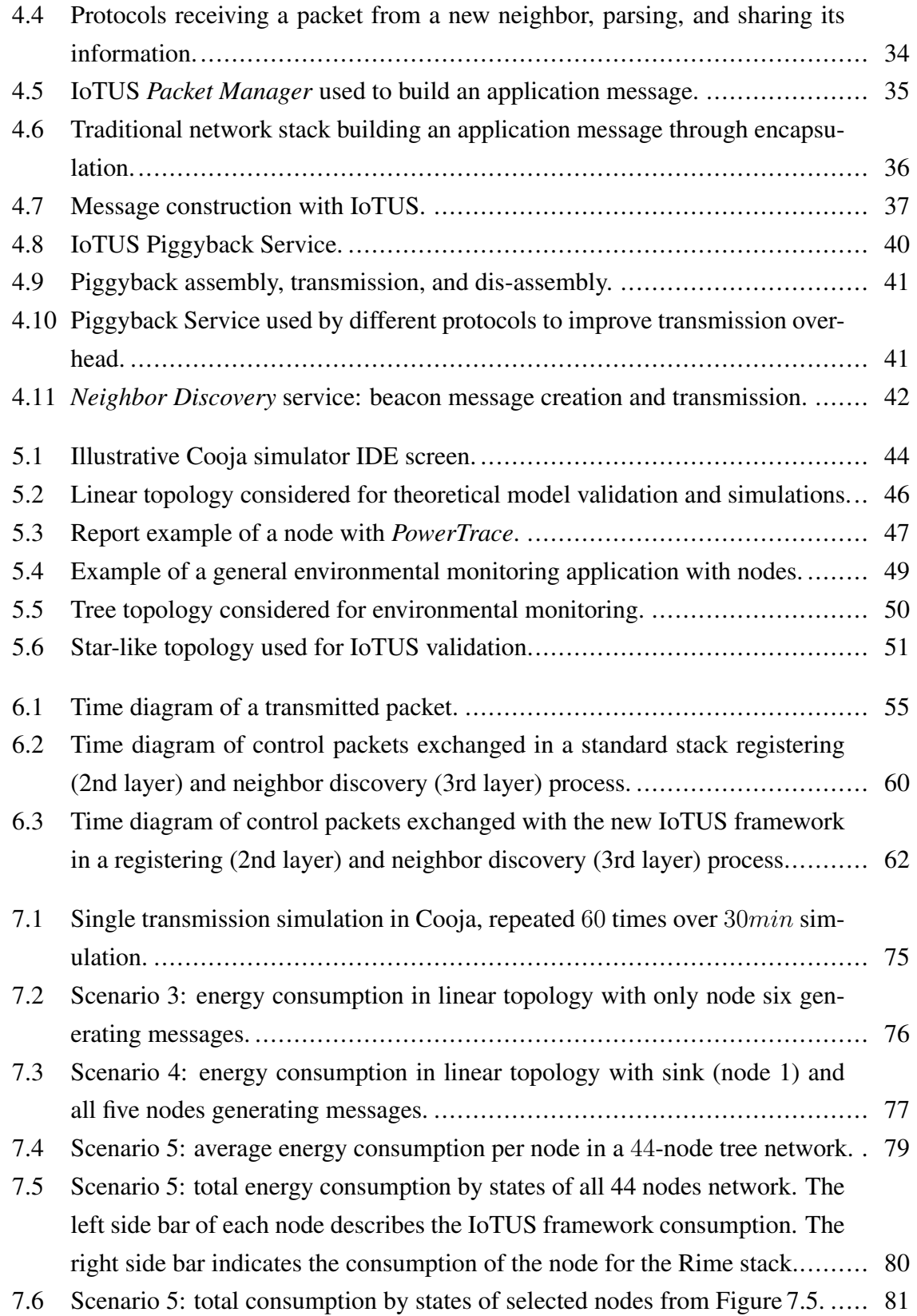

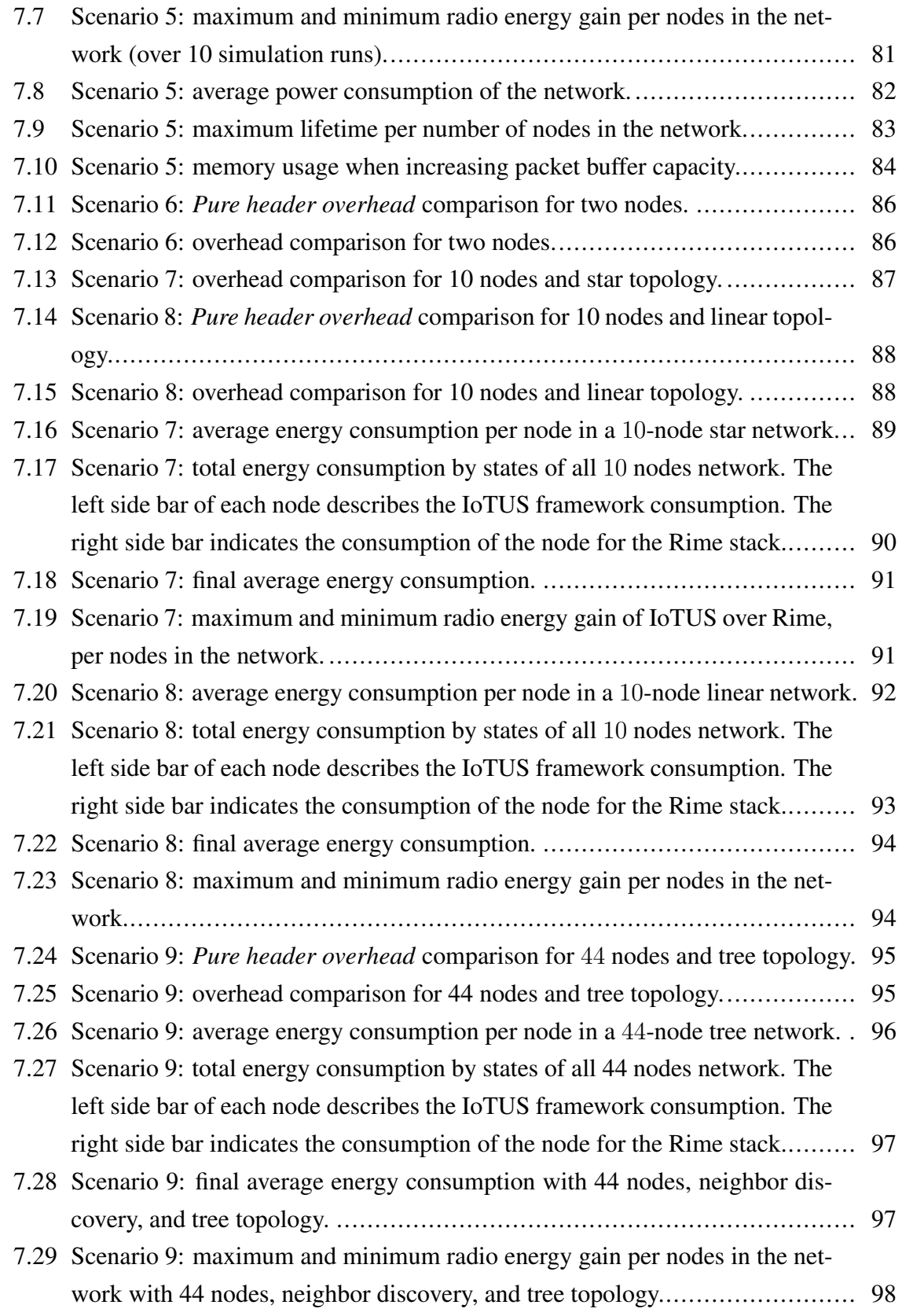

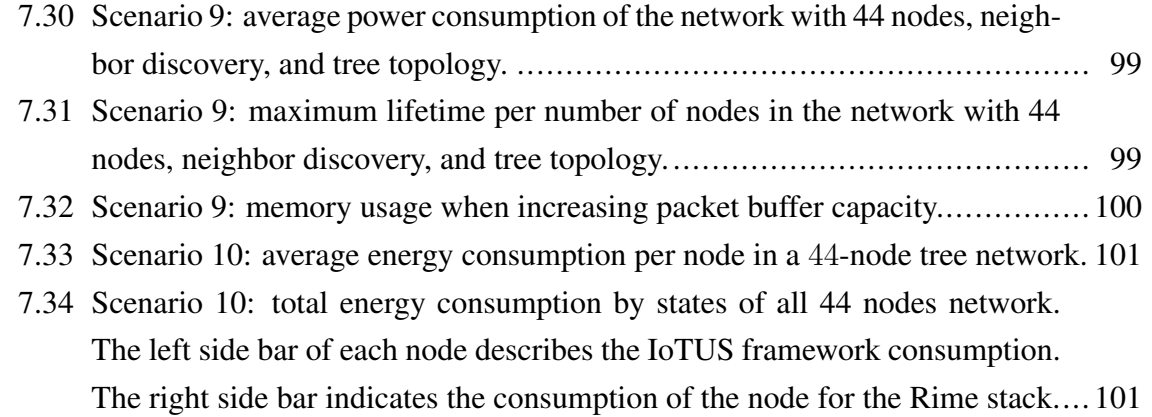

### LIST OF TABLES

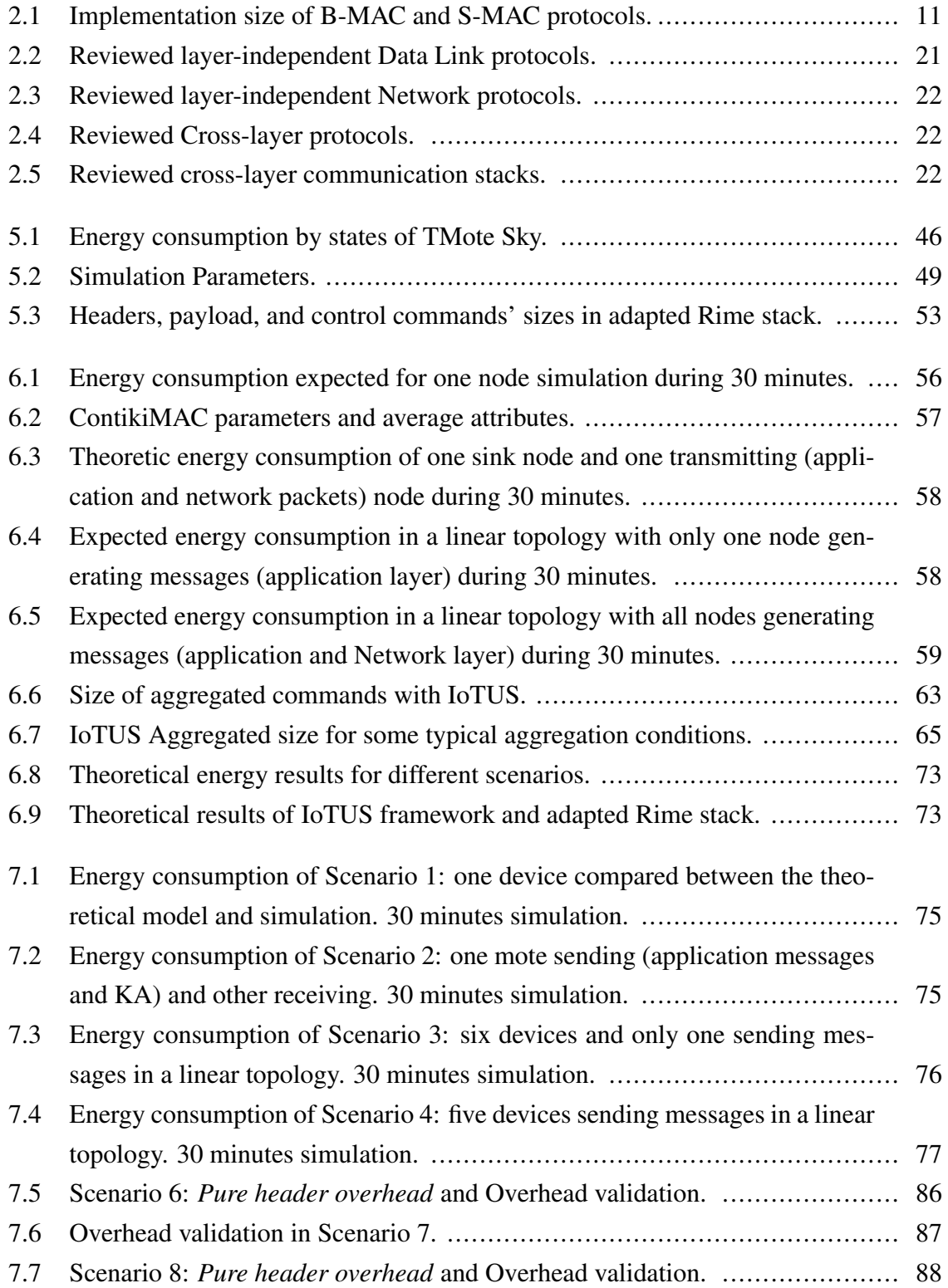

### **LIST OF TABLES** xvi

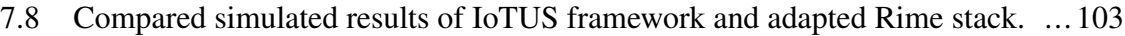

### LIST OF SYMBOLS

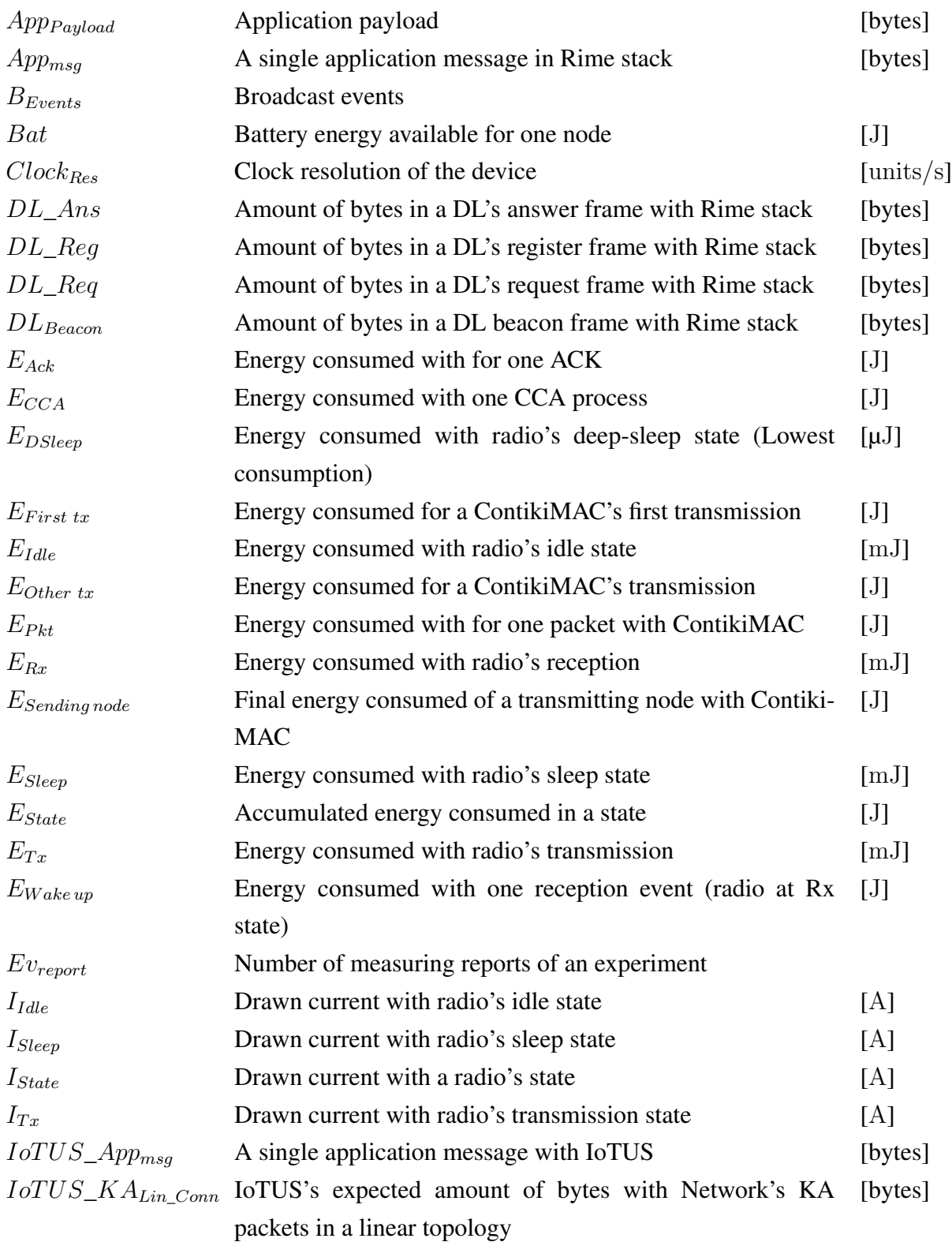

### LIST OF SYMBOLS xviii

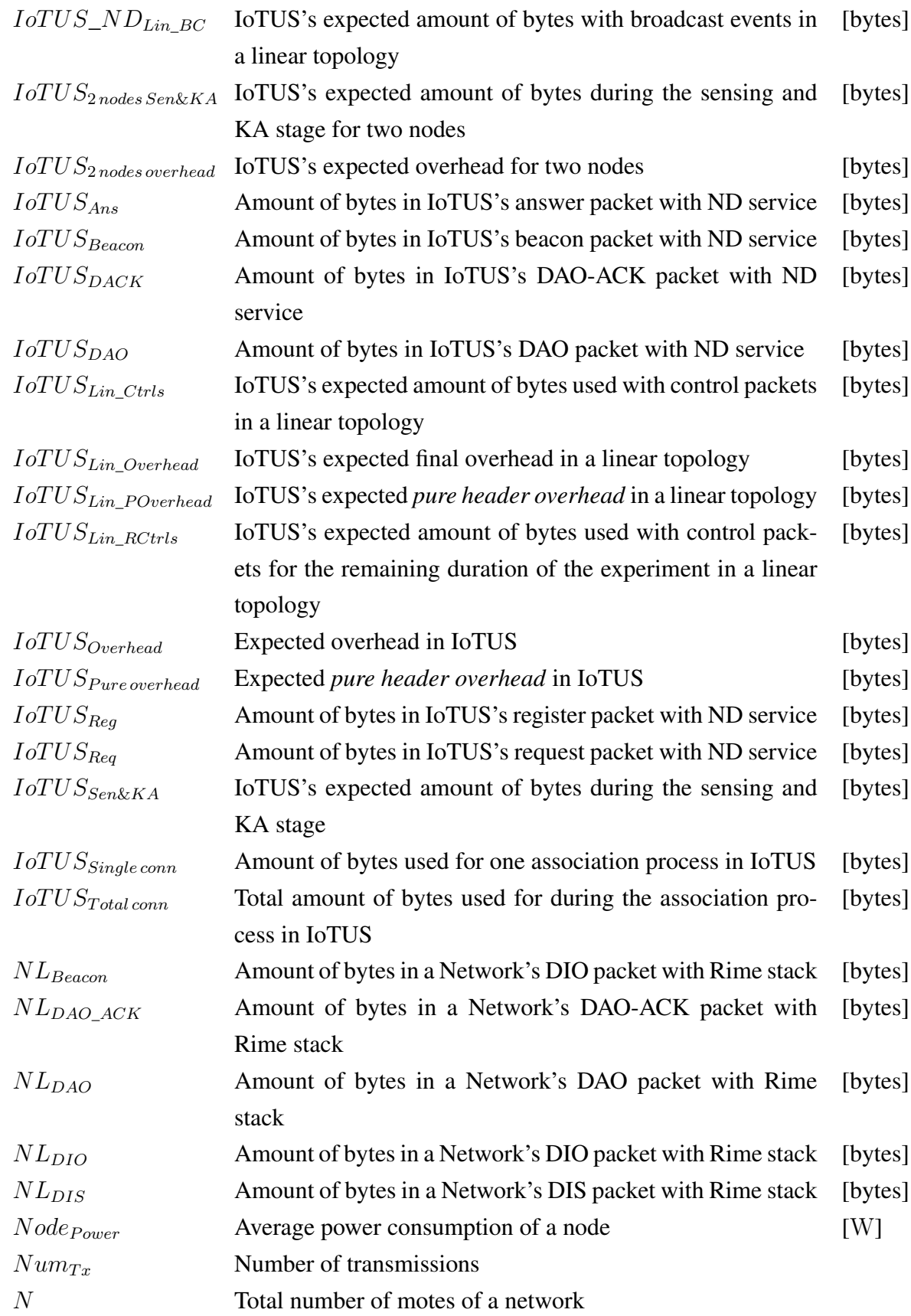

### LIST OF SYMBOLS xix

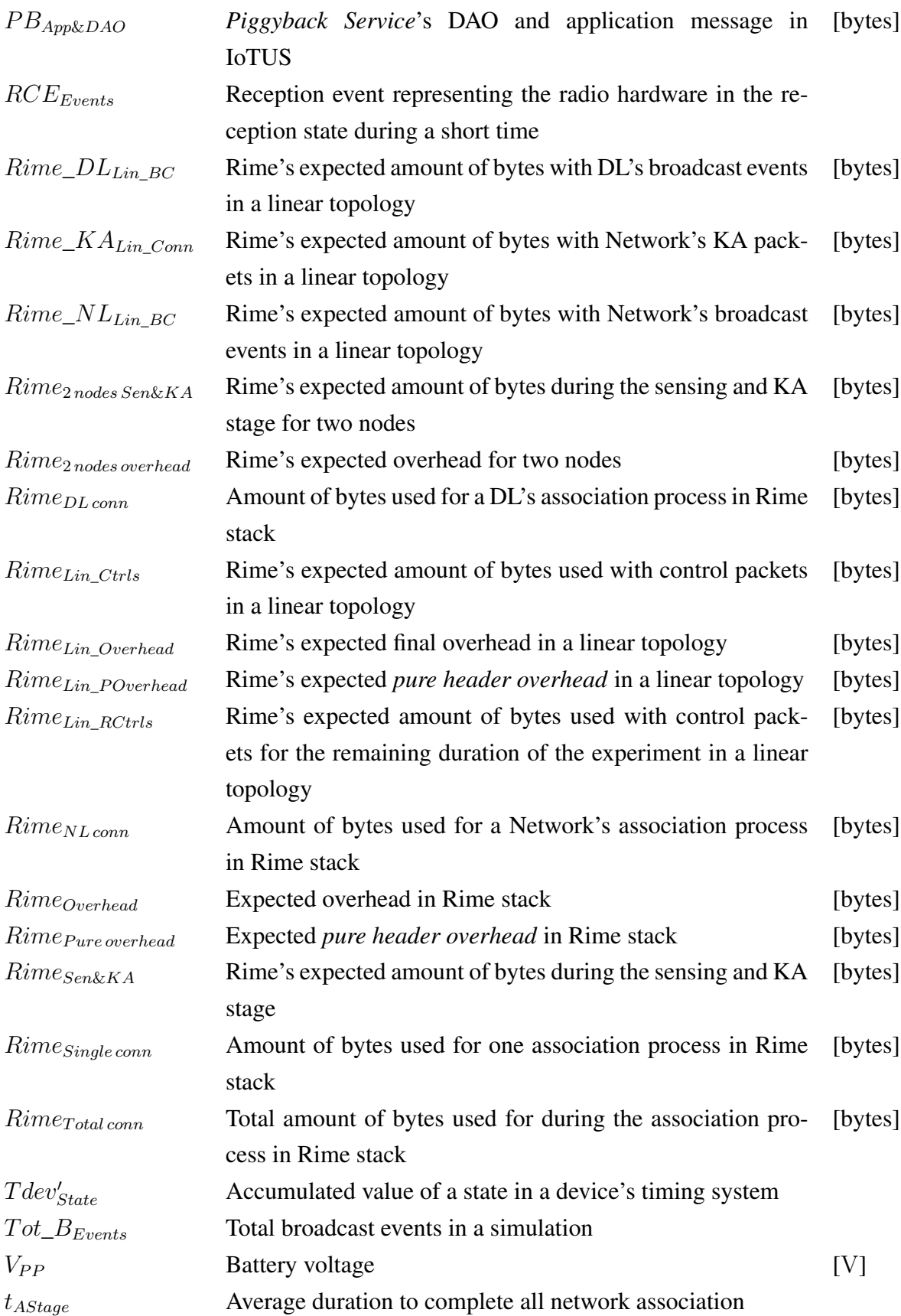

## LIST OF SYMBOLS XX

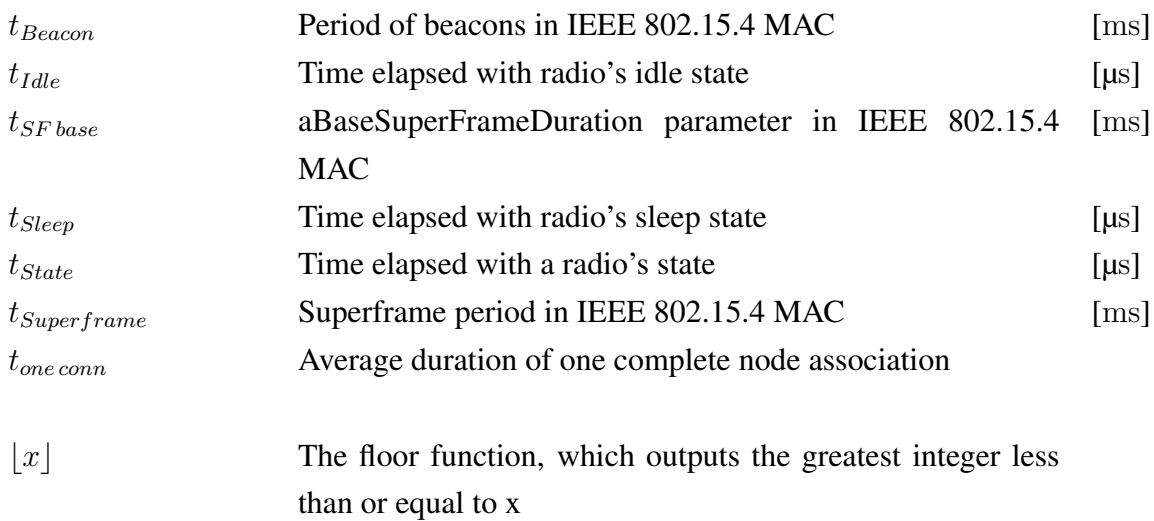

## LIST OF ACRONYMS AND ABBREVIATIONS

<span id="page-21-11"></span><span id="page-21-10"></span><span id="page-21-9"></span><span id="page-21-8"></span><span id="page-21-7"></span><span id="page-21-6"></span><span id="page-21-5"></span><span id="page-21-4"></span><span id="page-21-3"></span><span id="page-21-2"></span><span id="page-21-1"></span><span id="page-21-0"></span>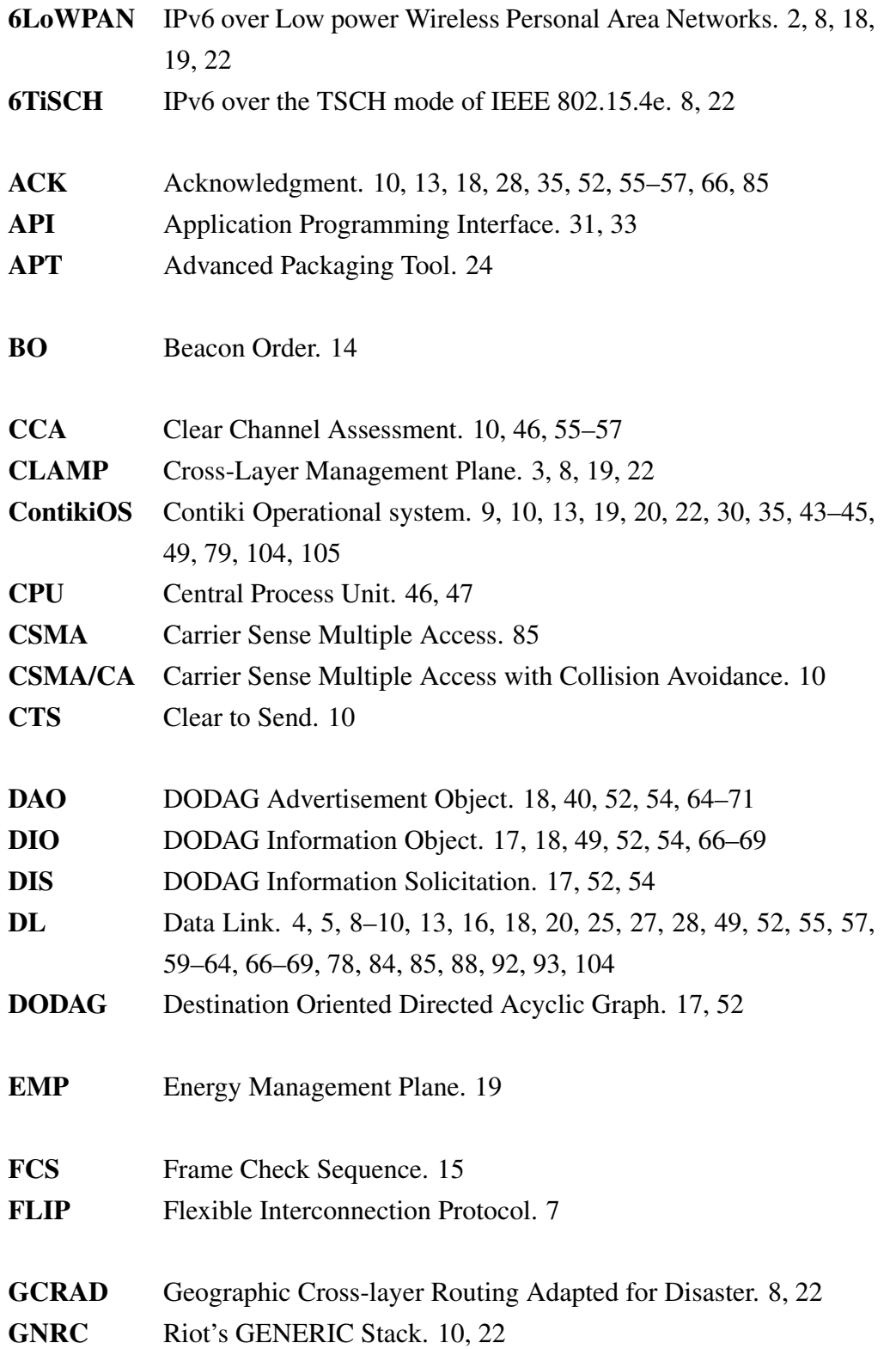

<span id="page-22-15"></span><span id="page-22-14"></span><span id="page-22-13"></span><span id="page-22-12"></span><span id="page-22-11"></span><span id="page-22-10"></span><span id="page-22-9"></span><span id="page-22-8"></span><span id="page-22-7"></span><span id="page-22-6"></span><span id="page-22-5"></span><span id="page-22-4"></span><span id="page-22-3"></span><span id="page-22-2"></span><span id="page-22-1"></span><span id="page-22-0"></span>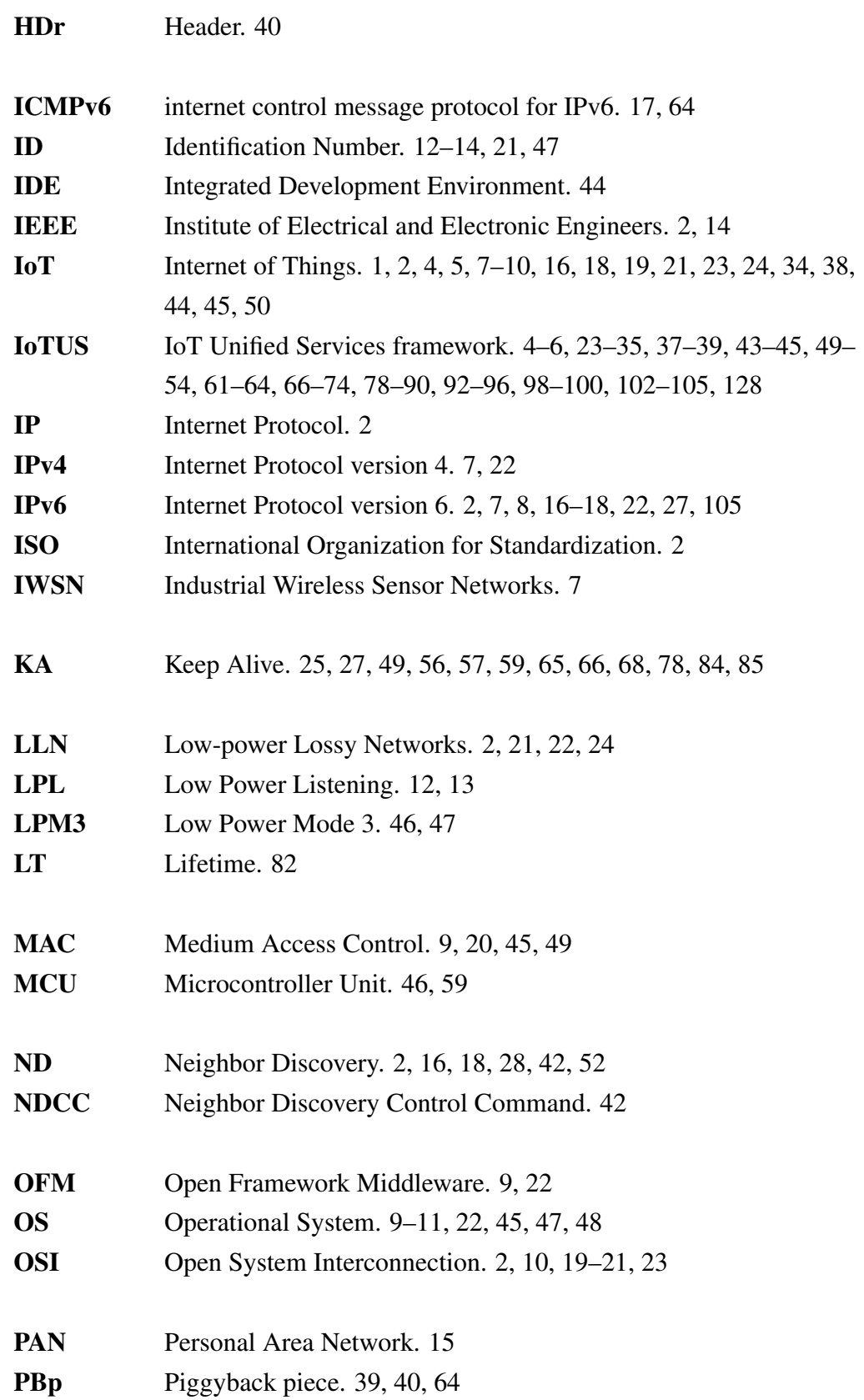

<span id="page-23-11"></span><span id="page-23-10"></span><span id="page-23-9"></span><span id="page-23-8"></span><span id="page-23-7"></span><span id="page-23-6"></span><span id="page-23-5"></span><span id="page-23-4"></span><span id="page-23-3"></span><span id="page-23-2"></span><span id="page-23-1"></span><span id="page-23-0"></span>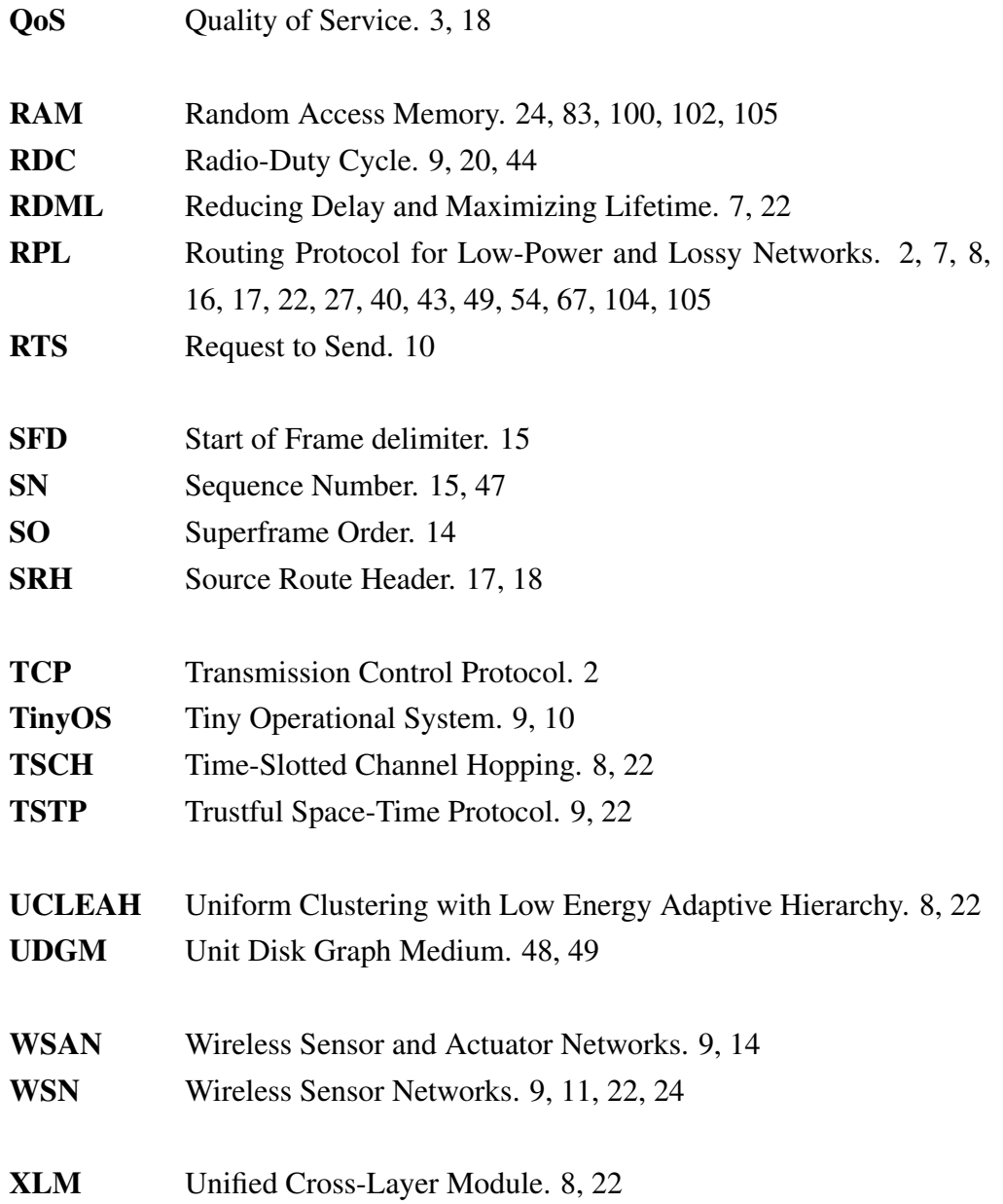

# <span id="page-24-2"></span><span id="page-24-0"></span>INTRODUCTION

1

*This chapter contextualizes the importance of new designs to the traditional communication stack for IoT applications. It also presents the problems in the current stacks, as well as the objectives and contributions of this work.*

Internet usage initially grew with the number of computer users. With the development of new devices, the internet reached even further users as well as applications and functionalities. Therefore, a new paradigm to connect devices was created, the [Internet of Things](#page-22-0) [\(IoT\).](#page-22-0) Figure [1.1](#page-24-1) illustrates some examples of [IoT](#page-22-0) applications.

With technological development, new [IoT](#page-22-0) devices are being integrated into our daily life, e.g., smart watches, autonomous cars, etc. Some innovative devices can harvest their energy from the environment [\[1,](#page-129-0) [2\]](#page-129-1). However, for most applications, energy is critical as the amount of transmissions/receptions is supplied by batteries.

With technology advances, devices' size and energy consumption tend to reduce. However, according to [\[3\]](#page-129-2), [IoT](#page-22-0) devices are likely to stay resource-constrained in the near future; hence, the relevance of the present work, targeting energy efficiency through an innovative protocol stack.

<span id="page-24-1"></span>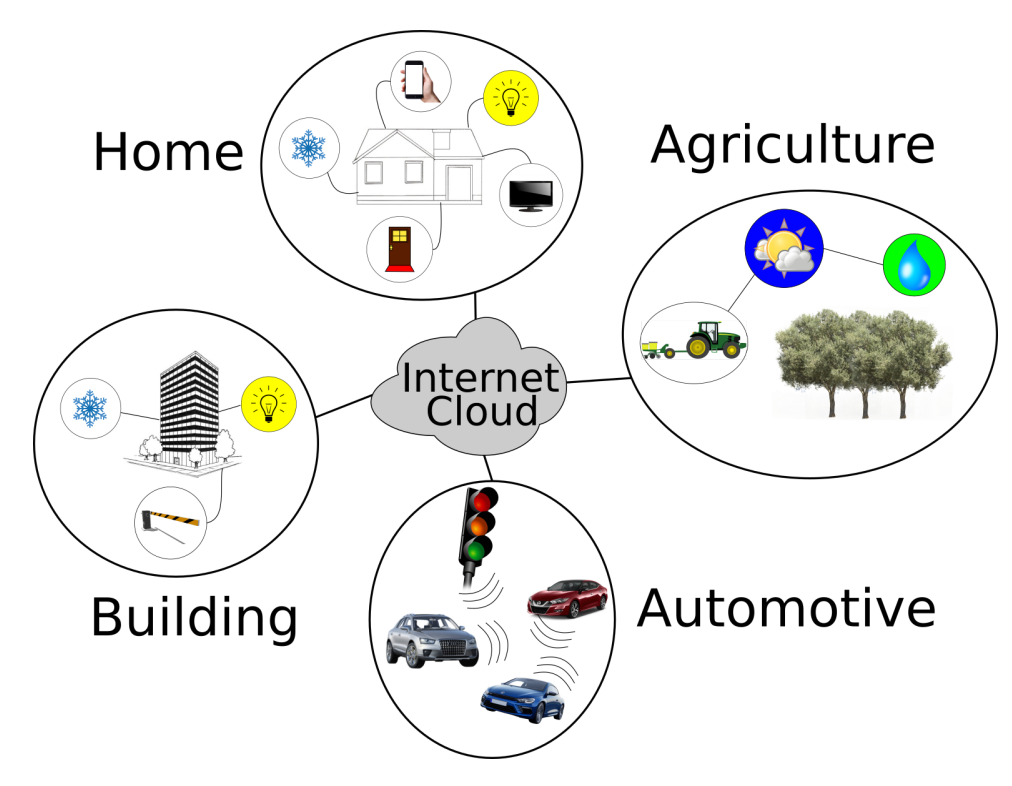

Figure 1.1 – Internet of Things devices with illustrative applications.

<span id="page-25-2"></span>Similarly to the [ISO/](#page-22-1)[OSI](#page-22-2) [\(Open System Interconnection\)](#page-22-2) communication standard [\[4\]](#page-129-3), the design of the Internet's [TCP/](#page-23-0)[IP](#page-22-3) protocol architecture followed the principles of *layered system design*. As such, the functions performed by the [TCP/](#page-23-0)[IP](#page-22-3) protocol suite are implemented at different protocol layers, where each layer provides a specific set of services to the layer above through a well-defined interface. Using this interface, data being received or sent is passed through the stack. Accessing services provided by layer  $i$  through a welldefined interface shields layer  $i + 1$  from the implementation details of layer i, simplifying each layer's design and improving overall's modularity, maintainability, and extensibility. However, the layered design approach can increase overhead, as each layer incurs additional communication (e.g., additional header fields) and processing costs. Furthermore, limiting the flow between layers restricts sharing of functionality across layers and leads to duplicated functions at different layers.

Motivated by the emergence of wireless networks, the networking research community devoted considerable attention to cross-layer approaches as a way to circumvent the limitations imposed by the traditional [TCP](#page-23-0)[/IP](#page-22-3) layered protocol architecture. Accordingly, a wide range of techniques that use cross-layer information aiming to improve performance was proposed [\[5,](#page-129-4) [6\]](#page-129-5). Even standard protocols like [IPv6 over Low power Wireless Personal Area](#page-21-0) [Networks \(6LoWPAN\)](#page-21-0) [\[7\]](#page-129-6), developed by [Institute of Electrical and Electronic Engineers](#page-22-4) [\(IEEE\),](#page-22-4) use cross-layer operations to accommodate [Internet Protocol version 6 \(IPv6\)](#page-22-5) [\[8\]](#page-129-7) into [Low-power Lossy Networks \(LLN\).](#page-22-6)

#### <span id="page-25-0"></span>1.1 MOTIVATION

- Increasing number of IoT applications;
- Energy efficiency in wireless communications;
- Cross-layer designs' benefits and challenges.

#### <span id="page-25-1"></span>1.2 PROBLEM DESCRIPTION

Protocols like IEEE 802.15.4 MAC [\[9\]](#page-129-8), [6LoWPAN](#page-21-0) [\[7\]](#page-129-6), [IPv6](#page-22-5) [\[8\]](#page-129-7), and [RPL](#page-23-1) [\[10\]](#page-129-9) are standards in [IoT](#page-22-0) systems. However, many of their procedures are duplicated on different levels (Figure [1.2\)](#page-26-0). As discussed by [\[11\]](#page-130-0), e.g., the [Neighbor Discovery \(ND\)](#page-22-7) protocol of [6LoW-](#page-21-0)[PAN](#page-21-0) has to consider the designs of [IPv6-](#page-22-5)ND [\[12\]](#page-130-1) and [RPL'](#page-23-1)s [ND.](#page-22-7)

<span id="page-26-1"></span><span id="page-26-0"></span>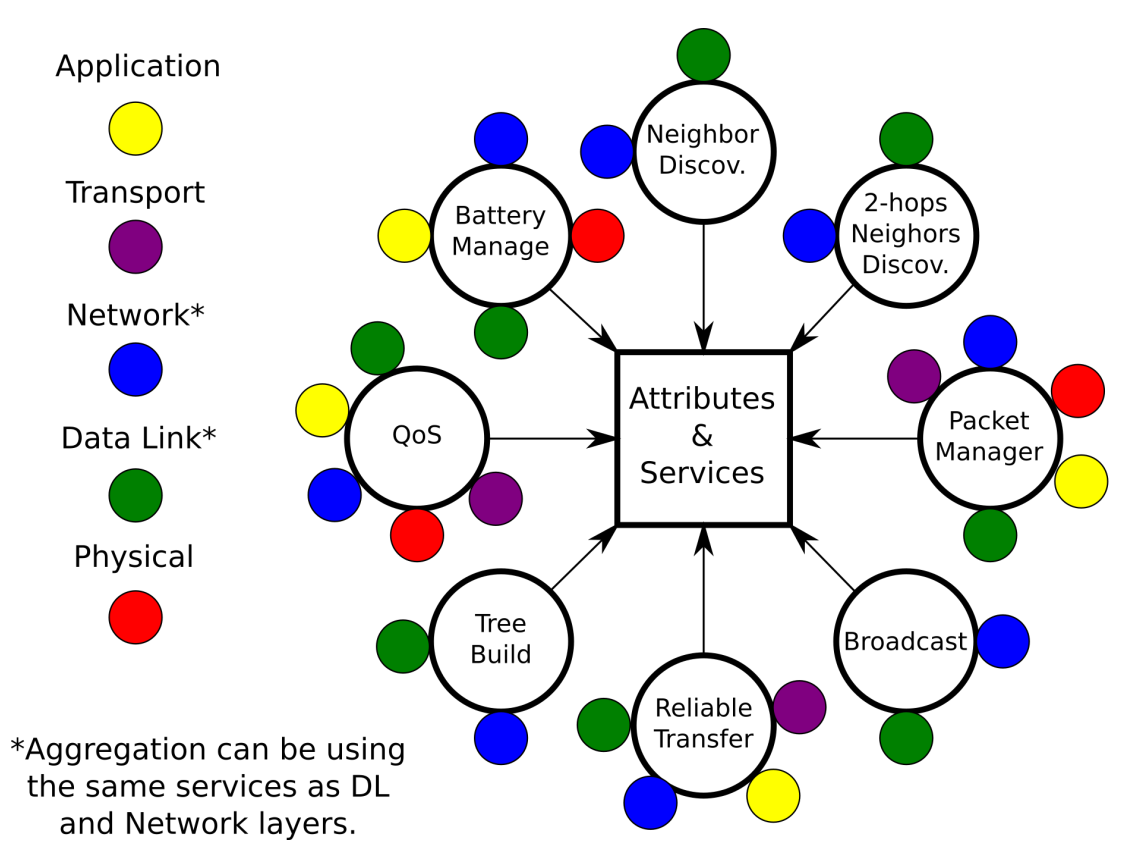

Figure 1.2 – Common procedures sorted by layers.

Many works have proposed better compatibility and optimization using a cross-layer approach. However, as pointed out by [\[5\]](#page-129-4), there is not a wide accepted standard yet. As described in more detail in Chapter [2,](#page-30-0) several approaches have tried to bridge this gap. Notable examples include i) Using an adaptation layer that translates/optimizes header fields of standard protocols so they can run on capability-challenging devices [\[7\]](#page-129-6), leading to monolithic protocol stacks [\[13\]](#page-130-2). ii) Developing more effective ways for cross-layer information sharing, e.g., [CLAMP](#page-21-1) [\[14\]](#page-130-3) and Rime [\[15\]](#page-130-4). However, most proposals to-date have either developed modules that require protocol redesign or use traditional cross-layer data exchange.

Data exchange between protocols of different layers can reduce memory usage and facilitate cross-layer operations, but protocols are not aware of each other procedures. Therefore, unless a set of protocols are designed to operate in the same stack, their procedures can be redundant and impact in the number of packets exchanged and energy consumed. In the layered OSI stacks, the impact of reduced information exchange between layers can be more significant, since the header size of packets can increase with the encapsulation process, which one protocol can not necessarily understand another protocol's header.

#### <span id="page-27-5"></span><span id="page-27-0"></span>1.3 OBJECTIVES

#### <span id="page-27-1"></span>1.3.1 General objectives

• Improve energy efficiency in [IoT](#page-22-0) networks.

#### <span id="page-27-2"></span>1.3.2 Specific objectives

- Identify opportunities from the state of the art of [IoT;](#page-22-0)
- Propose and develop a framework to address cross-layer, aggregation, and functions for energy saving;
- Reduce the overall number of messages exchanged while improving performance, especially non-application control packets;
- Compare its performance with the state-of-the-art [IoT](#page-22-0) stack.

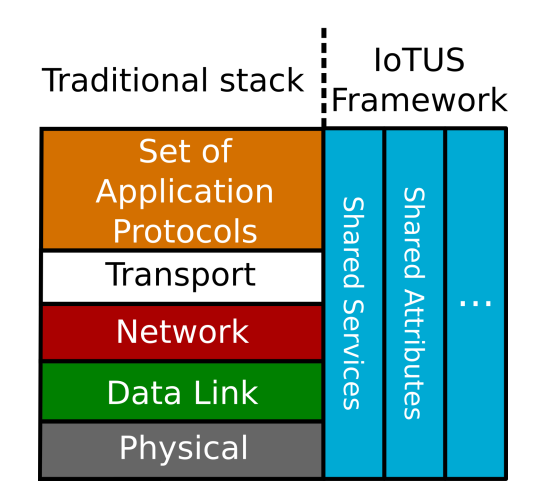

## <span id="page-27-4"></span><span id="page-27-3"></span>1.4 CONTRIBUTIONS

Figure 1.3 – IoTUS's extensible cross-layer sharing framework.

[IoT Unified Services framework \(IoTUS\)](#page-22-8) proposes an extensible *service layer* that facilitates cross-layer sharing of not only control plane information, or *attributes* (e.g., number of transmissions, receptions, collisions at the [Data Link](#page-21-2) layer) but also *services* (e.g., neighbor discovery, data aggregation), as shown in Figure [1.3.](#page-27-4) [IoTUS](#page-22-8) can be used by existing protocol stacks allowing information and functionalities sharing among layers without requiring

<span id="page-28-1"></span>changes to these protocols. With this framework, protocols are aware of each other procedures and therefore, able to optimize their task (increase stack's synergy). Our evaluation by theoretical and extensive simulations shows that [IoTUS](#page-22-8) can achieve significant energy savings, as well as use a smaller memory footprint when compared to the existing [IoT](#page-22-0) stacks, in particular, the stack used in ContikiOS [\[16\]](#page-130-5).

[IoTUS'](#page-22-8)s main contributions are:

- A systematic approach to cross-layer information sharing that yields both energy and storage efficiency;
- A modular and extensible service layer that enables sharing common functionality by different protocol layers;
- A framework that can be used by existing protocol stacks without having to modify their design.

Although [IoTUS](#page-22-8) is available for every layer in the protocol stack, and cross-layer benefits can be obtained by every layer, in this work, we evaluate mainly the procedures operated by the Physical, [Data Link,](#page-21-2) Network, and Application layer.

## <span id="page-28-0"></span>1.5 OUTLINE

The remainder of this work is divided as follow:

- Chapter 2 discusses related works, their pros and cons, and how they pushed the development of better solutions;
- Chapter 3 introduces the new framework [IoTUS.](#page-22-8) It gives the reader an overall understanding of how [IoTUS](#page-22-8) works, and what to expect of it;
- Chapter 4 explains the details about the [IoTUS.](#page-22-8) It describes the procedures and structures used to develop [IoTUS;](#page-22-8)
- Chapter 5 describes how this work was evaluated, the simulations proposed, and the methods to obtain the results;
- Chapter 6 shows the development of theoretical models applied in different scenarios to evaluate and validate [IoTUS](#page-22-8) framework;
- <span id="page-29-0"></span>• Chapter 7 presents the simulation results obtained within different scenarios and parameters simulated. Every simulation is compared to the standard stack with equal parameters;
- Chapter 8 concludes this work, with perspectives for future developments and experiments, followed by the References;
- • [A](#page-137-0)ppendix A has an extended abstract written in Portuguese;
- Appendix [B](#page-144-0) shows the main structs and fields used by modules of [IoTUS](#page-22-8) framework;
- Appendix [C](#page-151-0) present instructions for obtaining [IoTUS'](#page-22-8)s open-source code;
- Appendix [D](#page-152-0) presents the Python scripts of the theoretical model used to calculate the expected results with a single node network;
- Appendix [E](#page-154-0) presents the Python scripts of the extended theoretical model used to calculate the expected results for a linear topology;
- **Appendix [F](#page-163-0)** lists the published works.

# <span id="page-30-1"></span><span id="page-30-0"></span>RELATED WORK 2

*In this chapter, we present an overview of the current state of the art of protocol stacks and architectures that try to accommodate devices with constrained power, computation, storage, and communication capabilities. Detailed information over these works is further presented.*

By design, the standard layered stack protocols encapsulate their information into headers. Thus, the abstraction and hidden data of each layer can cause undesirable effects, such as disconnections, delays, overhead, retransmissions, etc. Many works proposed cross-layer protocols to improve the efficiency of [IoT](#page-22-0) devices [\[5,](#page-129-4) [6,](#page-129-5) [17\]](#page-130-6), and other works also proposed modifications to the standard stack to facilitate this exchange of information between layers [\[15,](#page-130-4) [18,](#page-130-7) [14,](#page-130-3) [19,](#page-130-8) [20,](#page-131-0) [13\]](#page-130-2). As pointed out in [\[21\]](#page-131-1), cross-layer design can eliminate a large number of control packets while improving decision making within protocols. On the other hand, layered stack allows loosely coupled modular protocols.

Through experiments using the Cooja-Contiki simulator [\[22,](#page-131-2) [16\]](#page-130-5), the work reported in [\[23\]](#page-131-3) shows that the control overhead in [Routing Protocol for Low-Power and Lossy Networks](#page-23-1) [\(RPL\)](#page-23-1) [\[10\]](#page-129-9) can represent about 25% of the overall traffic in a 20-node network and can go up to 75% with 100 nodes. According to [\[23\]](#page-131-3), it is worth noting that [IPv6](#page-22-5) [\[8\]](#page-129-7) and [RPL](#page-23-1) [\[10\]](#page-129-9) use similar control packets for neighbor discovery, which could generate additional control overhead.

The [Flexible Interconnection Protocol \(FLIP\)](#page-21-3) [\[24\]](#page-131-4) uses flexible headers to interconnect heterogeneous devices while accommodating their different capabilities. The overhead incurred by FLIP's header will depend on the capabilities of the device running [FLIP](#page-21-3) and the needed functionality. For low-power devices like scalar sensors (e.g., temperature, humidity, etc.), which typically need to send out their readings periodically, [FLIP](#page-21-3) provides considerable savings when compared to fixed-length protocols like [Internet Protocol version 4 \(IPv4\)](#page-22-9) [\[25\]](#page-131-5) and [IPv6](#page-22-5) [\[8\]](#page-129-7).

RAWMAC [\[26\]](#page-131-6) is based on ContikiMAC [\[27\]](#page-131-7) and uses cross-layer access on [RPL](#page-23-1) to align the radio's wake-up schedule. Therefore, similar to D-MAC [\[28\]](#page-131-8), RAWMAC reduced upward packet delay for monitoring systems.

In [Reducing Delay and Maximizing Lifetime \(RDML\)](#page-23-2) [\[29\]](#page-131-9), it maximizes network lifetime while reducing the message delay and the number of retransmissions for [Industrial](#page-22-10) [Wireless Sensor Networks \(IWSN\).](#page-22-10) This work assumes that energy efficiency is already optimized, and so, increasing the duty-cycle of nodes with residual energy will not impact on <span id="page-31-0"></span>network lifetime. For that, cross-layer operations are required since position and proximity to the sink node are used in different layers.

Other efforts towards efficient protocol architectures specifically targeting networks of low power, low capability devices (e.g., wireless sensor networks) have used a "monolithic" approach, i.e., combining the functionality of multiple layers into a single layer. A notable example is the [Unified Cross-Layer Module \(XLM\)](#page-23-3) [\[13\]](#page-130-2) and [Uniform Clustering with Low](#page-23-4) [Energy Adaptive Hierarchy \(UCLEAH\)](#page-23-4) [\[19\]](#page-130-8).

Adaptation-layer protocols like [IPv6 over Low power Wireless Personal Area Networks](#page-21-0) [\(6LoWPAN\)](#page-21-0) [\[7\]](#page-129-6) have also been proposed as a way to translate protocol fields and optimize headers in order to be able to adapt standards such as [IPv6](#page-22-5) [\[8\]](#page-129-7) and [RPL](#page-23-1) [\[10\]](#page-129-9) to run on top of IEEE 802.15.4 [\[30\]](#page-132-0) in [IoT](#page-22-0) devices. [6LoWPAN,](#page-21-0) [IPv6,](#page-22-5) IEEE 802.15.4, and [RPL](#page-23-1) can be considered the *de facto* protocols for the [IoT](#page-22-0) stack, according to [\[31\]](#page-132-1).

Other works like [Time-Slotted Channel Hopping \(TSCH\)](#page-23-5) of IEEE 802.15.4e [\[9\]](#page-129-8) have improved the design of IEEE 802.15.4 MAC, using channel hopping and better synchronization techniques to improve the protocol's efficiency, latency, and reliability,especially for industrial applications. Also, with similar goals as [6LoWPAN,](#page-21-0) [IPv6 over the TSCH mode](#page-21-4) [of IEEE 802.15.4e \(6TiSCH\)](#page-21-4) [\[32\]](#page-132-2) adaptation-layer protocol was proposed. Moreover, updates and improvements are still being developed, as presented in [\[33\]](#page-132-3). Finally, in [\[34\]](#page-132-4), the [6TiSCH](#page-21-4) performance discussed. [6TiSCH](#page-21-4) makes use of cross-layer operations to optimize its performance, but its design does also consider the traditional layered protocol stack.

Cross-layer operations can be presented in most layers of the stack [\[35\]](#page-132-5). However, Physical, [Data Link](#page-21-2) [\(DL\)](#page-21-2), and Network layers can provide more impacting cross-layer optimization toward energy efficiency, e.g., [Geographic Cross-layer Routing Adapted for Disaster](#page-21-5) [\(GCRAD\)](#page-21-5) [\[36\]](#page-132-6) improves end-to-end delay and energy efficiency compared with other stateof-the-art geographic routing methods. Another example is Leach-CLO [\[37\]](#page-132-7), which is a clustering routing protocol and proposed a cross-layer optimization model involving Physical, [Data Link \(DL\),](#page-21-2) and Network layers. Leach-CLO outperforms other traditional layered routing protocols for underwater communication, like Leach-L [\[38\]](#page-132-8).

Other approaches try to improve [IoT](#page-22-0) protocol stack efficiency through new architectures facilitating cross-layer information sharing. For example, [Cross-Layer Management Plane](#page-21-1) [\(CLAMP\)](#page-21-1) [\[14\]](#page-130-3) uses a publish/subscribe/update/query system that allows protocols at different layers to share information. In this work, many other sub-layers were developed to support the entire stack and are discussed further in this chapter.

Another solution for cross-layer sharing is proposed by TinyXXL [\[20\]](#page-131-0) which provides the

<span id="page-32-0"></span>[Tiny Operational System \(TinyOS\)](#page-23-6) [\[39\]](#page-132-9) embedded operating system with more efficient data storage, as well as a generic interface for data exchange. TinyXXL is part of TinyCubus [\[40\]](#page-133-0), a new cross-layer based protocol stack for sensor networks. Moreover, TinyCubus includes TinyAdapt [\[41\]](#page-133-1), which provides an easier selection of protocols/parameters for a given set of application requirements.

In [\[18\]](#page-130-7), an [Open Framework Middleware \(OFM\)](#page-22-11) is developed for [Wireless Sensor and](#page-23-7) [Actuator Networks \(WSAN\).](#page-23-7) However, since shared information between layers is necessary, the standard layered protocol stack restricts the network software modularity and limits network optimal performance. Therefore, [OFM](#page-22-11) also proposed a new stack consisting of modules (e.g., routing, security and communication services) and abstraction layer to facilitate information access to high layers as [OFM'](#page-22-11)s middleware.

Cross-layer information sharing in the [Contiki Operational system \(ContikiOS\)](#page-21-6) [\[16\]](#page-130-5), which includes Rime stack [\[15\]](#page-130-4), works as follows. Information produced by different protocol layers is stored as attribute-value pairs and is accessible by protocols at different layers. Shared information is used in building packet headers with protocols at different layers. [ContikiOS](#page-21-6) uses a [Radio-Duty Cycle \(RDC\)](#page-23-8) layer separate from the [Medium Access Control](#page-22-12) [\(MAC\)](#page-22-12) layer. This may cause portability issues as most implementations handle both layers [\(RDC](#page-23-8) and [MAC\)](#page-22-12) as a single layer [\[42\]](#page-133-2). Rime [\[15\]](#page-130-4) is a collection of sub-layers mainly at Network layer that provides modular network functionalities to the stack. According to [\[43\]](#page-133-3), using COOJA/MSPSim hardware emulation tool (which includes TMote Sky [\[44\]](#page-133-4)) enables accurate energy consumption evaluation compared with testbed results, resulting in a maximum difference of  $0.6 \mu$ W (running up to 15 nodes).

HARE [\[17\]](#page-130-6) provides a set of protocols (from the [Data Link](#page-21-2) layer until the Transport layer) to optimize uplink multi-hop communication using an adaptive transmission power level. HARE was implemented in real motes and uses [ContikiOS](#page-21-6) [\[16\]](#page-130-5) and Cooja [\[22\]](#page-131-2) as its [Operational System](#page-22-13) and simulator, respectively. Because of it, HARE also considers an [RDC](#page-23-8) layer and a [MAC](#page-22-12) layer. The design of many protocols in different layers permits easier cross-layer access and better-optimized operations.

[Trustful Space-Time Protocol \(TSTP\)](#page-23-9) [\[21\]](#page-131-1) is an application-oriented, cross-layer protocol for [Wireless Sensor Networks \(WSN\)](#page-23-10) and [IoT](#page-22-0) which proposed solutions for the entire stack (from the application to the [Medium Access Control](#page-22-12) layer). In this work, a template metaprogramming technique is used to avoid monolithic, tightly-coupled software. Thus, although cross-layer is used, modular programming is still available within its stack design. [TSTP](#page-23-9) improves the network procedures with its combined set of protocols and brings to the application a complete communication solution.

<span id="page-33-2"></span>It is interesting to point out that Riot-OS [\[45\]](#page-133-5), a more recently developed operating system for [IoT](#page-22-0) devices, can use different protocol stacks, i.e., the [Operational System \(OS\)](#page-22-13) design facilitates the exchange of communication stacks. Nevertheless, the Riot's default stack is named GENERIC [\(GNRC\)](#page-21-7) and does not make use of any cross-layer sharing. In [\[46\]](#page-133-6), Riot is compared with other stacks, including [ContikiOS,](#page-21-6) where it shows that packet building time is slightly higher due to driver-processing and its linked lists packet management. Riot is an open-source project [\[47\]](#page-133-7) and can be implemented in devices also compatible with Cooja [\[22\]](#page-131-2).

The remainder of this chapter contains detailed information over some reviewed works, which is divided into [Data Link](#page-21-2) layer protocols, Network layer protocols, cross-layer protocols, and other protocol stacks. In the end, we conclude this chapter discussing the gap our work intends to fill and a summarized view of all reviewed works.

#### <span id="page-33-0"></span>2.1 DATA LINK LAYER

In general, [Data Link](#page-21-2) layer can improve energy saving depending on the protocol's design and application's requirement. This is determined by the control on the radio's transmission events. Radio communication can represent the majority of a mote's consumption. Therefore, the group of protocols further described limit their procedures to the [Data Link](#page-21-2) attributions, according to the [Open System Interconnection \(OSI\)](#page-22-2) stack design.

#### <span id="page-33-1"></span>2.1.1 S-MAC

Sensor-MAC [\[48\]](#page-133-8), also known as S-MAC, is a consolidated approach in terms of energysaving system that has been implemented on real motes using [TinyOS](#page-23-6) [\[39\]](#page-132-9) and Rene Motes [\[49\]](#page-134-0). This protocol works only with channel sensing for contention detection, which is similar to [Clear Channel Assessment \(CCA\).](#page-21-8) Other features of this protocol are:

- Activation and sleep cycles [\[50\]](#page-134-1): allowing the system to perform greater energy savings. However, this feature may generate delays of transmissions (increased latency).
- Packets for traffic control: similar to the [Carrier Sense Multiple Access with Colli](#page-21-9)[sion Avoidance \(CSMA/CA\)](#page-21-9) [\[51\]](#page-134-2) protocol, e.g., [Request to Send \(RTS\),](#page-23-11) [Clear to Send](#page-21-10) [\(CTS\),](#page-21-10) and [Acknowledgment \(ACK\).](#page-21-11)

An overview of the operation mode of this protocol can be seen in Figure [2.1.](#page-34-1)

<span id="page-34-4"></span><span id="page-34-1"></span>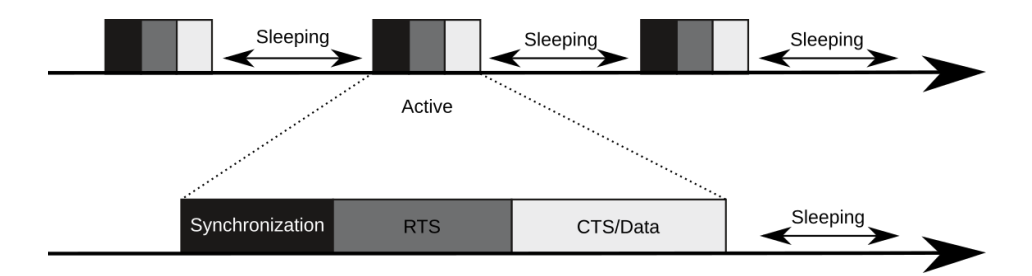

Figure 2.1 – Operating time diagram of S-MAC. Adapted from [\[48\]](#page-133-8).

<span id="page-34-3"></span>

| <b>Protocol</b>                  | <b>ROM</b> (bytes) | <b>RAM</b> (bytes) |
|----------------------------------|--------------------|--------------------|
| <b>B-MAC</b>                     | 3046               | 166                |
| <b>B-MAC</b> with ACK            | 3340               | 168                |
| <b>B-MAC</b> with LPL            | 4092               | 170                |
| B-MAC with LPL, and ACK          | 4386               | 172                |
| B-MAC with LPL, ACK, and RTS-CTS | 4616               | 277                |
| S-MAC                            | 6274               | 516                |

Table 2.1 – Implementation size of B-MAC and S-MAC protocols.

According to [\[48\]](#page-133-8), S-MAC was developed to meet the need for energy savings at the cost of latency. Moreover, latency over multiple hops was improved in [\[52\]](#page-134-3). Therefore, Figure [2.2](#page-34-2) illustrates a temporal diagram of S-MAC-AL (adaptive listening).

<span id="page-34-2"></span>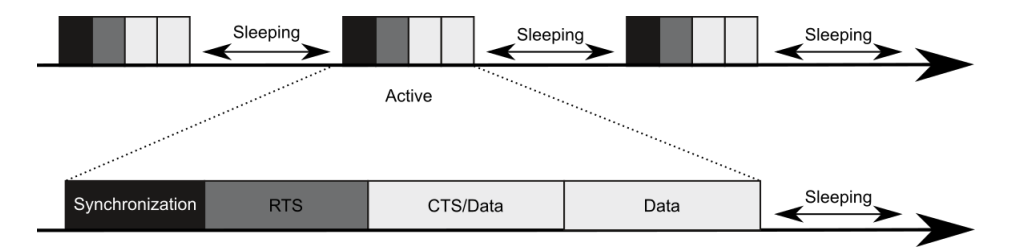

Figure 2.2 – Operating time diagram of S-MAC-AL. Adapted from [\[52\]](#page-134-3).

Although S-MAC-AL improved latency over S-MAC, its design is not as efficient for larger networks. Nevertheless, S-MAC is still a standard for [WSN](#page-23-10) environments and is present in many recent [OSs.](#page-22-13)

#### <span id="page-34-0"></span>2.1.2 B-MAC

Developed in Berkeley, B-MAC [\[53\]](#page-134-4) was developed aiming at environment monitoring applications with varying traffic rates. Therefore, instead of synchronization periods, B-MAC uses preambles large enough to be detected by the receiving node. Consequently, energy saving is obtained by reducing idle listening (event in which a device has its radio

<span id="page-35-2"></span>on but receives no packet). Also, B-MAC developed the [Low Power Listening \(LPL\),](#page-22-14) which reduces idle listening even more. The implementation size of B-MAC in the MICA2 [\[54\]](#page-134-5) modules is presented in Table [2.1.](#page-34-3)

#### <span id="page-35-0"></span>2.1.3 X-MAC

Based on B-MAC [\[53\]](#page-134-4) and WiseMAC [\[55\]](#page-134-6), the X-MAC [\[56\]](#page-134-7) approach significantly improves energy efficiency with idle listening. It proposes small periodic preambles capable of being sensed by the receiver node (Figure [2.3\)](#page-35-1).

<span id="page-35-1"></span>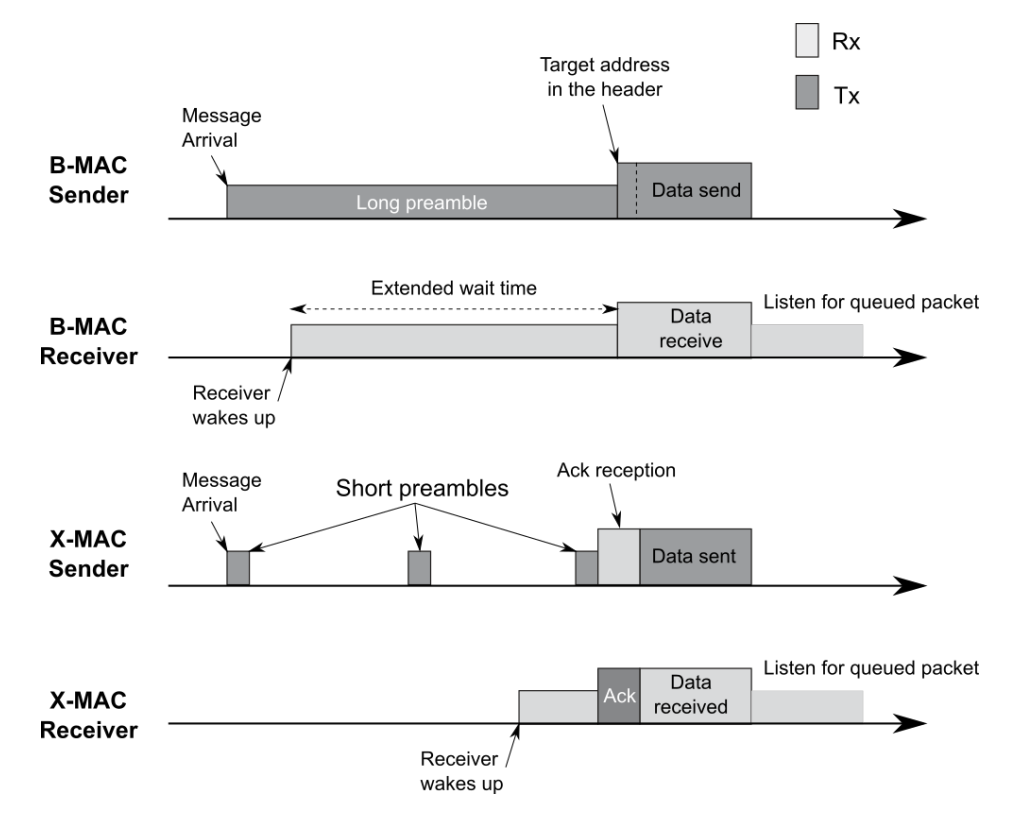

Figure 2.3 – Comparative time diagram of B-MAC and X-MAC. Adapted from [\[56\]](#page-134-7).

Hence, X-MAC energy efficiency is given not only with its shorter active times but also with its identified preambles. Therefore, the destination node [Identification Number \(ID\)](#page-22-15) is sent inside the preamble, and thus, other nodes go faster to sleep. Consequently, X-MAC works better in denser networks than B-MAC and WiseMAC.
### 2.1.4 ContikiMAC

ContikiMAC [\[27\]](#page-131-0) is implemented in [ContikiOS](#page-21-0) [\[16\]](#page-130-0), and its design improved the [LPL](#page-22-0) mechanism done in X-MAC [\[56\]](#page-134-0). Moreover, it is the *de facto* standard low-power [DL](#page-21-1) protocol used by [ContikiOS.](#page-21-0)

In ContikiMAC, the preamble sent to initiate communication is the packet itself (with its destination [ID](#page-22-1) and payload). Also, Phase-lock mechanism (present in WiseMAC [\[55\]](#page-134-1)) allows the sender to record the wake-up schedule of a neighbor receiver and uses fewer preambles for the next communications. Meanwhile, the receiver node uses periodical wakeups to listen for the packet; thus, it sends an [ACK](#page-21-2) frame once a reception occurs.

Figure [2.4](#page-36-0) illustrates the communication process in ContikiMAC in which repeated frames already containing the message payload are sent as a preamble until the [ACK](#page-21-2) is confirmed. However, as shown in Figure [2.5,](#page-36-1) broadcasts are not confirmed, but instead, they are transmitted for the whole period inter-sampling (wake-ups).

<span id="page-36-0"></span>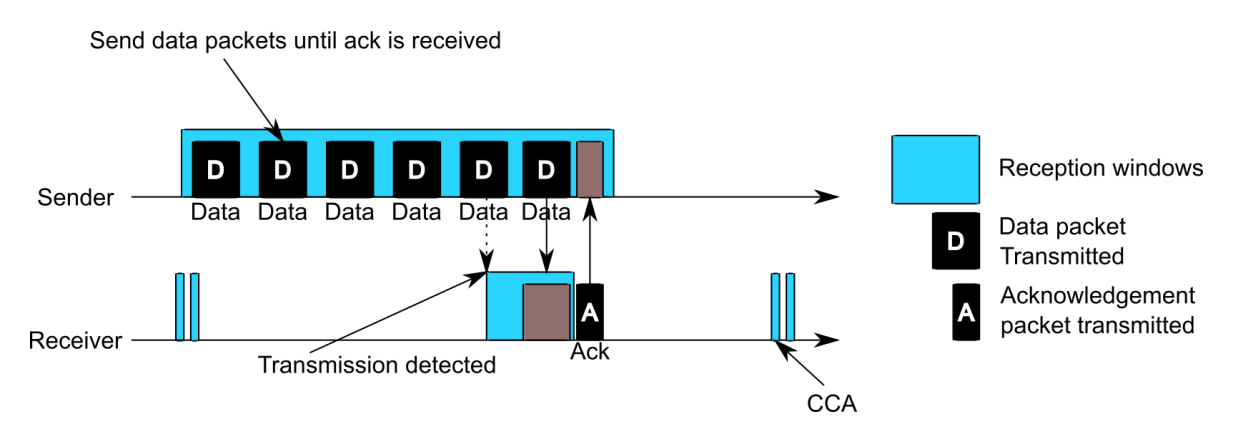

Figure 2.4 – ContikiMAC unicast transmission example.

<span id="page-36-1"></span>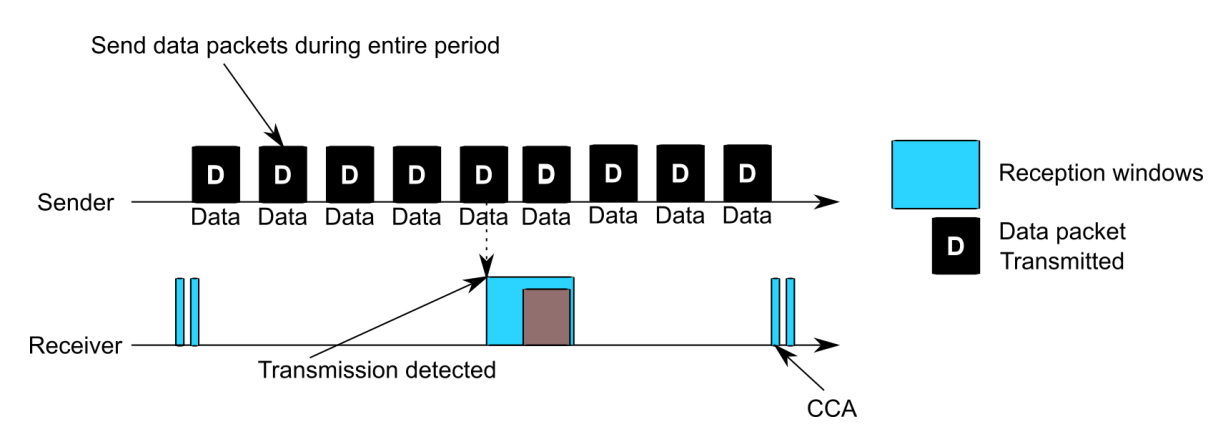

Figure 2.5 – ContikiMAC broadcast transmission example. Adapted from [\[27\]](#page-131-0).

### 2.1.5 IEEE 802.15.4 MAC

IEEE 802.15.4 [\[30\]](#page-132-0) was developed by the [IEEE](#page-22-2) and is a standard for [WSAN.](#page-23-0) It has several modes of operation. Therefore, some examples of parameters to be configured are:

- Maximum active time;
- Beacon network;
- Time between synchronization signals (beacons);
- Nodes' [ID](#page-22-1) of 16-bit or 64-bit.

<span id="page-37-0"></span>IEEE 802.15.4 MAC employs *Superframes*, which are communication slots; hence, devices can communicate by either contention processes or reserved slots. During the *Superframe* (Figure [2.6\)](#page-37-0) beacons are transmitted, informing network parameters, and communication slots are available for connected nodes.

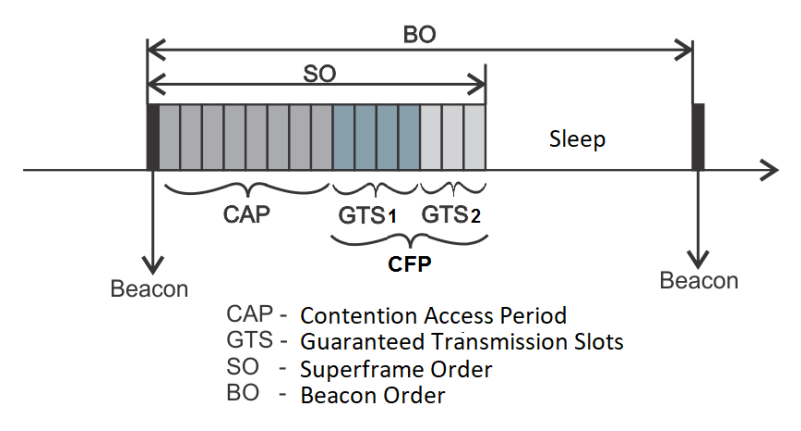

Figure 2.6 – Timing diagram of *Superframe* by the IEEE 802.15.4 MAC protocol. Adapted from [\[30\]](#page-132-0).

As illustrated in Figure [2.6,](#page-37-0) the definition of [Beacon Order \(BO\)](#page-21-3) and [Superframe Order](#page-23-1) [\(SO\)](#page-23-1) determine the total time of the period between beacons and the maximum active time of the network. Hence, these times are given by

$$
t_{Superframe} = t_{SF \, base}.2^{SO},\tag{2.1}
$$

and

$$
t_{Beacon} = t_{SF \, base}.2^{BO},\tag{2.2}
$$

where  $t_{SF \, base}$  is the [aBaseSuperFrameDuration parameter in IEEE 802.15.4 MAC,](#page-20-1) e.g., 16.36 ms.

Furthermore, IEEE 802.15.4 MAC has a registering process (Figure [2.7\)](#page-38-0) between coordinators and other devices (an end-device or a router node). Thus, its association process takes four main steps for the coordinator: sending beacons, processing an association request (MLME\_ASSOCIATE), waiting for a data request, and answering the association response. Meanwhile, the end-device has five other steps: scanning (MLME\_SCAN), choosing a coordinator [\(Personal Area Network \(PAN\)](#page-22-3) selection), requesting to associate, requiring for an answer (data request), and processing the answer. Because of this association process, IEEE 802.15.4 MAC can have independent groups coexisting, with a network formed by a general coordinator, routers, and end-devices.

<span id="page-38-0"></span>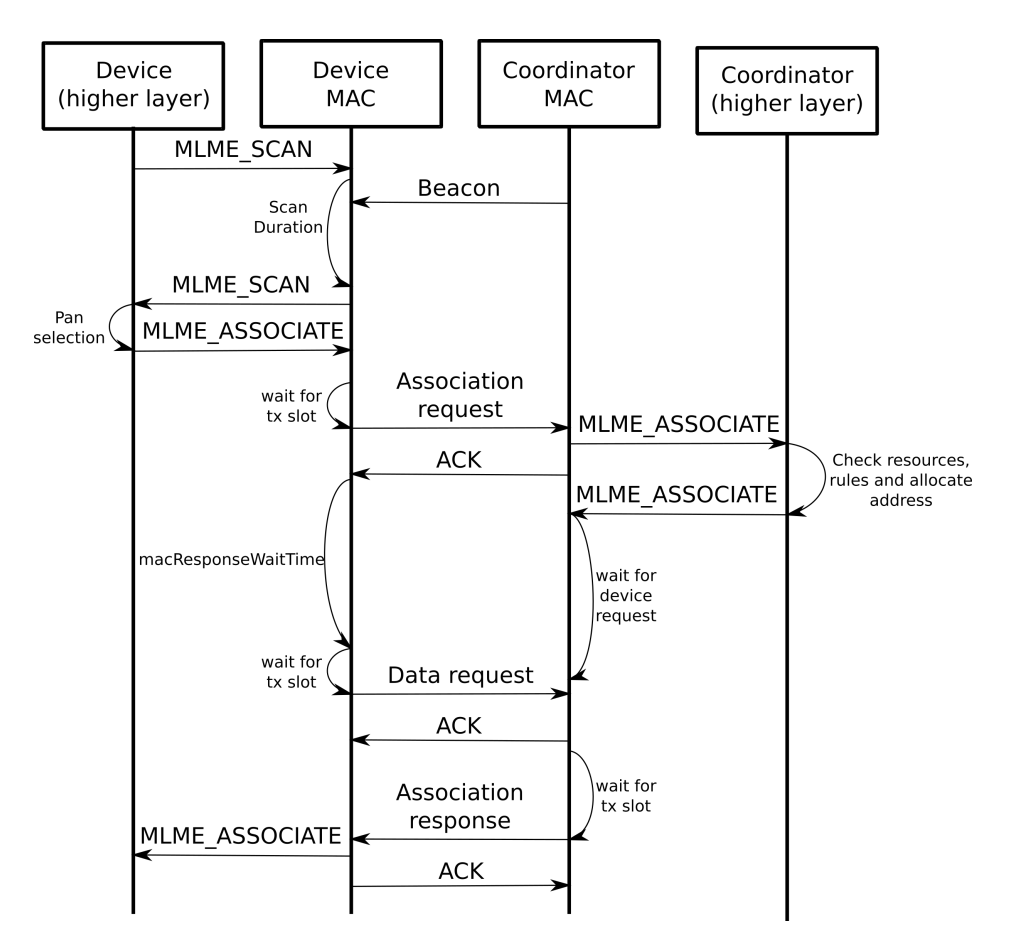

Figure 2.7 – Standard IEEE 802.15.4 MAC association procedure. Adapted from [\[57\]](#page-134-2).

Figure [2.8](#page-39-0) shows an example of the header that can be used by IEEE 802.15.4, with fields like [Start of Frame delimiter \(SFD\),](#page-23-2) [Frame Check Sequence \(FCS\),](#page-21-4) [Sequence Number \(SN\),](#page-23-3) and [FCS.](#page-21-4)

<span id="page-39-0"></span>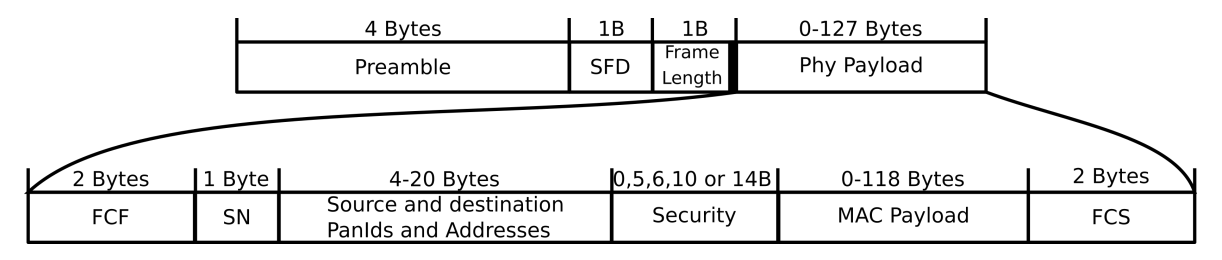

Figure 2.8 – IEEE 802.15.4 Physical and MAC headers. Adapted from [\[30\]](#page-132-0).

# 2.2 ROUTING LAYER

 $\blacksquare$ 

The third layer or Network layer has many procedures capable of great impact on energy consumption; thus, Network protocols should also be energy-aware. Moreover, some procedure in the third layer may be redundant with the [DL](#page-21-1) layer, e.g., [Neighbor Discovery](#page-22-4) [\(ND\)](#page-22-4).

### 2.2.1 IPv6

[Internet Protocol version 6](#page-22-5) [\(IPv6\)](#page-22-5) [\[8\]](#page-129-0) is the standard for [IoT](#page-22-6) devices in the Network layer since its design allows big address numbers (16 bytes), flexibility, and security. Thus, Many computers, smartphone, and tablets are already supporting the [IPv6.](#page-22-5) However, the address field can be redundant, since [Data Link](#page-21-1) addresses are generally used. Moreover, this standard also defines a, [ND](#page-22-4) procedure [\[12\]](#page-130-1) that can be redundant with [RPL](#page-23-4) [\[10\]](#page-129-1).

 $\mathbf{r}$ 

**Contract Contract** 

 $\mathbf{r}$  and  $\mathbf{r}$ 

<span id="page-39-1"></span>

| <b>Version</b>             |                |  |  | <b>Traffic Class</b> |  |  |  |  | Flow Label |  |  |             |  |  |  |  |  |           |  |  |  |
|----------------------------|----------------|--|--|----------------------|--|--|--|--|------------|--|--|-------------|--|--|--|--|--|-----------|--|--|--|
| Payload Length             |                |  |  |                      |  |  |  |  |            |  |  | Next Header |  |  |  |  |  | Hop Limit |  |  |  |
|                            |                |  |  |                      |  |  |  |  |            |  |  |             |  |  |  |  |  |           |  |  |  |
|                            | Source Address |  |  |                      |  |  |  |  |            |  |  |             |  |  |  |  |  |           |  |  |  |
|                            |                |  |  |                      |  |  |  |  |            |  |  |             |  |  |  |  |  |           |  |  |  |
|                            |                |  |  |                      |  |  |  |  |            |  |  |             |  |  |  |  |  |           |  |  |  |
| <b>Destination Address</b> |                |  |  |                      |  |  |  |  |            |  |  |             |  |  |  |  |  |           |  |  |  |
|                            |                |  |  |                      |  |  |  |  |            |  |  |             |  |  |  |  |  |           |  |  |  |

Figure 2.9 – General IPv6 header. Adapted from [\[8\]](#page-129-0).

Figure [2.9](#page-39-1) presents a general [IPv6](#page-22-5) header. [IPv6](#page-22-5) headers are too big (40 bytes) to be used by devices developed to transmit at most 127 bytes. Furthermore, this header is not yet final and can increase even more due to its flexibility ("Next header" field). An example of "Next header" field is the option to use [Source Route Header \(SRH\)](#page-23-5) [\[58\]](#page-134-3) (Figure [2.10\)](#page-40-0). Another flexibility option is the [internet control message protocol for IPv6 \(ICMPv6\)](#page-22-7) [\[59\]](#page-134-4) (Figure [2.11\)](#page-40-1), and so it is used to exchange control packets in the network.

<span id="page-40-0"></span>

|             |     | 111111      | . 1            |                              |  |  |
|-------------|-----|-------------|----------------|------------------------------|--|--|
| Next Header |     | Hdr Ext Len |                | Routing Type   Segments Left |  |  |
| CmprI CmprE | Pad |             | Reserved       |                              |  |  |
|             |     |             | Addresses [1n] |                              |  |  |

<span id="page-40-1"></span>Figure 2.10 – IPv6 Source Routing Header (SRH). Adapted from [\[58\]](#page-134-3).

|           | .    | . 1      |  |  |  |  |  |  |  |  |  |
|-----------|------|----------|--|--|--|--|--|--|--|--|--|
| Type      | Code | Checksum |  |  |  |  |  |  |  |  |  |
| Length    |      | Unused   |  |  |  |  |  |  |  |  |  |
| Base      |      |          |  |  |  |  |  |  |  |  |  |
| Option(s) |      |          |  |  |  |  |  |  |  |  |  |

Figure 2.11 – ICMPv6 header. Adapted from [\[59\]](#page-134-4).

### 2.2.2 RPL

[RPL](#page-23-4) [\[10\]](#page-129-1) is another standard routing protocol for constrained devices due to its flexibility, reliability, and reasonable complexity. Its main feature is building a tree topology or [Destination Oriented Directed Acyclic Graph \(DODAG\).](#page-21-5) The topology consists of one data sink node per instance, using an objective function to determine the network goal and defining which paths to create. However, the instances feature is not always implemented [\[23\]](#page-131-1); indeed, most implementations restrict to only one instance at a time.

Therefore, [RPL](#page-23-4) specifies a set of new [ICMPv6](#page-22-7) control messages to exchange network information:

• **DODAG** Information Solicitation [\(DIS\)](#page-21-6): used by the nodes to proactively solicit graph information which is answered with a [DODAG Information Object \(DIO\)](#page-21-7) packet. Its functions are fundamental to the building process of the tree, initiating the path upwards to the sink node;

- [DODAG Information Object](#page-21-7) [\(DIO\)](#page-21-7): the answer of the neighbor device to a [DIO](#page-21-7) packet. It is responsible for building the path upwards, towards the sink node;
- **[DODAG Advertisement Object](#page-21-8) [\(DAO\)](#page-21-8)**: this frame is responsible for creating and maintaining the path downwards to the end-devices. When this control frame is being relayed, the router device can either store its information or just relay [\(SRH](#page-23-5) would then be necessary for downwards packets);
- **DAO\_ACK**: an [ACK](#page-21-2) packet for a [DODAG Advertisement Object \(DAO\).](#page-21-8)

## 2.3 CROSS LAYER PROTOCOLS

Some works tried to improve energy consumption with optimization over more than one layer. Thus, better energy efficiency was attained, but at the cost of interoperability and/or modularity.

### 2.3.1 D-MAC

D-MAC [\[28\]](#page-131-2) improves energy efficiency by reducing idle listening using the Network layer's wake-up schedule. D-MAC main benefits are low latency while keeping energy savings. Also, its design corroborates in networks of a single destination (data sink).

Figure [2.12](#page-42-0) illustrates D-MAC's operation. It can be observed that devices optimize their [DL](#page-21-1) wake-up schedule to start transmitting right before its father node, thus reducing idle listening and energy consumption. However, the downwards packets do not have the same benefit; instead, they may experience relatively higher delays. Nevertheless, if necessary, nodes can work more often to maintain [Quality of Service \(QoS\)](#page-23-6) and ensure efficiency.

### 2.3.2 6LoWPAN

[6LoWPAN](#page-21-9) [\[7\]](#page-129-2) was developed to accommodate IEEE 802.15.4 [\[30\]](#page-132-0) and [IPv6](#page-22-5) [\[8\]](#page-129-0) in constrained [IoT](#page-22-6) devices. It reduces the amount of overhead and optimizes redundant functions and field between these protocols, e.g., duplicated addresses and [Neighbor Discovery.](#page-22-4)

Similar to [IPv6,](#page-22-5) [6LoWPAN](#page-21-9) has flexible headers and uses information in the [DL](#page-21-1) layer

<span id="page-42-0"></span>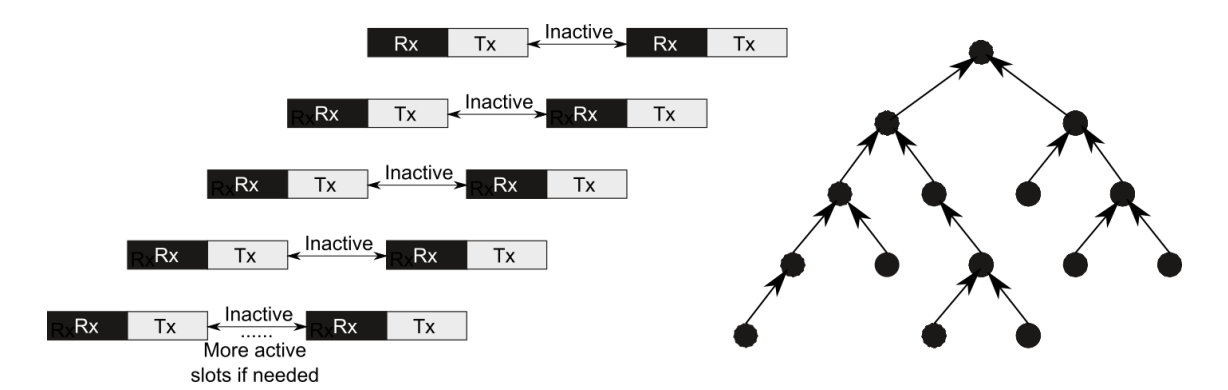

Figure 2.12 – Timing diagram of D-MAC routing operation. Adapted from [\[28\]](#page-131-2).

to reduce the header size. Also, by doing cross-layer access, [6LoWPAN](#page-21-9) can improve the addressing procedure. Figure [2.13](#page-42-1) presents a general header used by [6LoWPAN.](#page-21-9)

<span id="page-42-1"></span>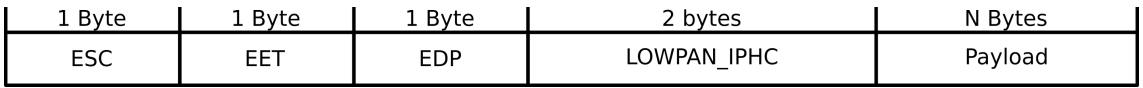

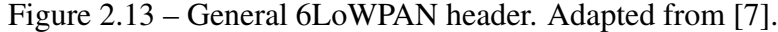

# 2.4 CROSS LAYER STACKS

This section presents a group of works that changed the standard [OSI](#page-22-8) protocol stack.

#### 2.4.1 CLAMP

[CLAMP](#page-21-10) [\[14\]](#page-130-2) refers to [Cross-Layer Management Plane,](#page-21-10) which is only one of the layers proposed by this work. Many new interfaces and sub-layers were proposed as well. Figure [2.14](#page-43-0) presents the stack and its submodules.

[CLAMP](#page-21-10) also presented a publish/subscribe/update/query system, where protocols can share any information, and other protocols can access it by querying or subscribing to this data. However, some proposed modules have independent operations (set by parameters), e.g., [Energy Management Plane \(EMP\),](#page-21-11) which is responsible for the radio duty cycle.

#### 2.4.2 Rime stack

[ContikiOS](#page-21-0) [\[16\]](#page-130-0) is a largely used system for [IoT](#page-22-6) devices; thus, its protocol stack (including Rime [\[15\]](#page-130-3)) can be considered a standard. Also, the packet managing system (*Packetbuf*)

<span id="page-43-0"></span>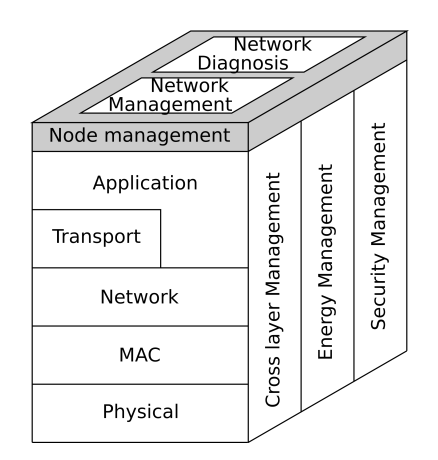

Figure 2.14 – CLAMP stack. Adapted from [\[14\]](#page-130-2).

allows a shared manner to build packets in the stack.

<span id="page-43-1"></span>However, although [ContikiOS](#page-21-0) stack is similar to [OSI](#page-22-8) stack, it splits the [DL](#page-21-1) layer into [MAC](#page-22-9) and [RDC](#page-23-7) (Figure [2.15\)](#page-43-1), with a framer sub-layer to translate *Packetbuf* fields and the radio's headers. Moreover, although protocols use a shared service to build packets, they are still not aware of each other's procedures and, therefore, cannot optimize their task without recurring to cross-layer information access.

| Application    | Packet buff + queue |
|----------------|---------------------|
| <b>Network</b> |                     |
| Security       |                     |
| <b>MAC</b>     |                     |
| <b>RDC</b>     |                     |
| <u>Fr</u> amer |                     |
| Physical       |                     |

Figure 2.15 – ContikiOS stack. Adapted from [\[16\]](#page-130-0).

[ContikiOS](#page-21-0) and Cooja [\[22\]](#page-131-3) form a powerful development environment, but [RDC](#page-23-7) and [MAC](#page-22-9) division along with Rime do not provide a good stack for some protocol implementations (e.g., the IEEE 802.15.4 MAC). In this work, we adapted [ContikiOS'](#page-21-0)s protocol stack into a traditional stack composed of only Physical layer (and its framer sub-layer), [MAC,](#page-22-9) Network, Transport, and Application layer. The [ContikiOS'](#page-21-0)s *Packetbuf* is still used for packet managing. Therefore, for convenience, this adapted traditional protocol stack in [Con](#page-21-0)[tikiOS](#page-21-0) is also called Rime stack for the remaining of this text. The adapted stack accepts any protocol in its layers, as the ContikiMAC, RPL, IEEE 802.15.4 MAC, etc.

## 2.5 CHAPTER'S CONCLUSION

We observed that cross-layer designs successfully attempted to solve specific problems for specific applications, especially in [LLN.](#page-22-10) For example, many solutions have being proposed for applications with large throughput demand [\[35\]](#page-132-1). For many applications, the crosslayer results are usually superior to the traditional layered stacks, either using monolithic approaches or complete new designed stacks. However, the methods to enable cross-layer development are mainly through non-modular protocols stacks, data sharing tools, or architecture modifications. Although works like [\[21\]](#page-131-4) developed means to keep modular development with cross-layer design, the optimized procedures between protocols are mostly given by their implementation assuming a specific setup of protocols.

Therefore, there is still a gap between traditional layered standard protocols and crosslayer modular designs that will allow both methods to communicate between themselves and still benefit from their qualities. In this way, our work proposes a cross-layer facilitator, with vertical modules/services that allow data exchange and functionality sharing to traditional protocol stacks. Our proposal has a design that does not require the stack to be changed. Hence, this allows a smoother transition from layered stacks to cross-layer designs for [IoT](#page-22-6) devices.

To facilitate comparison, we summarized the reviewed protocols and stacks in Table [2.2,](#page-44-0) Table [2.3,](#page-45-0) Table [2.4,](#page-45-1) and Table [2.5.](#page-45-2) Thus, we split the work between groups, describing their main contributions, and their restriction to the [OSI](#page-22-8) design, i.e., having cross-layer access.

Status options are:

Tbd — Testbed or real device;

Sim — Simulated Only;

N/A — Not available

<span id="page-44-0"></span>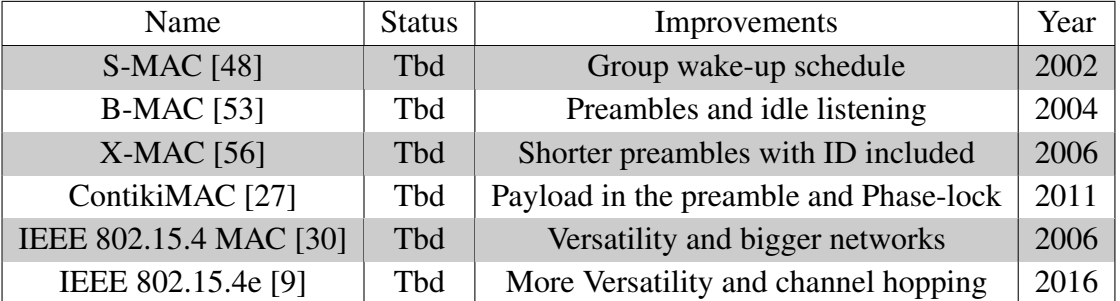

Table 2.2 – Reviewed layer-independent Data Link protocols.

21

| Name            | <b>Status</b> | Improvements             | Year |
|-----------------|---------------|--------------------------|------|
| IPv4 [25]       | Tbd           | Internet standard        | 1981 |
| IPv6[8]         | Tbd           | New Internet standard    | 1998 |
| <b>RPL [10]</b> | Thd           | Routing protocol for LLN | 2012 |

<span id="page-45-0"></span>Table 2.3 – Reviewed layer-independent Network protocols.

Table 2.4 – Reviewed Cross-layer protocols.

<span id="page-45-1"></span>

| Name                   | <b>Status</b> | Improvements                                        | Year |
|------------------------|---------------|-----------------------------------------------------|------|
| RAWMAC <sub>[26]</sub> | Sim           | Aligned wake-up and improved latency                | 2014 |
| <b>FLIP</b> [24]       | Tbd           | Dynamic headers                                     | 2004 |
| D-MAC [28]             | Sim           | Improved upwards latency                            | 2004 |
| 6LoWPAN <sup>[7]</sup> | Tbd           | Accommodate IPv6 and RPL in LLN                     | 2017 |
| 6TiSCH [34]            | Tbd           | Accommodate IPv6 and RPL with TSCH                  | 2019 |
| <b>GCRAD</b> [36]      | Sim           | Lower end-to-end delay and lower energy consumption | 2017 |
| Leach-CLO [37]         | Tbd           | Efficiently balance the energy consumption in WSN   | 2018 |
| <b>RDML</b> [29]       | Sim           | Maximize nodes' duty-cycle and network lifetime     | 2018 |
| <b>HARE</b> [17]       | Tbd           | Improved uplink transmission and energy consumption | 2018 |

Table 2.5 – Reviewed cross-layer communication stacks.

<span id="page-45-2"></span>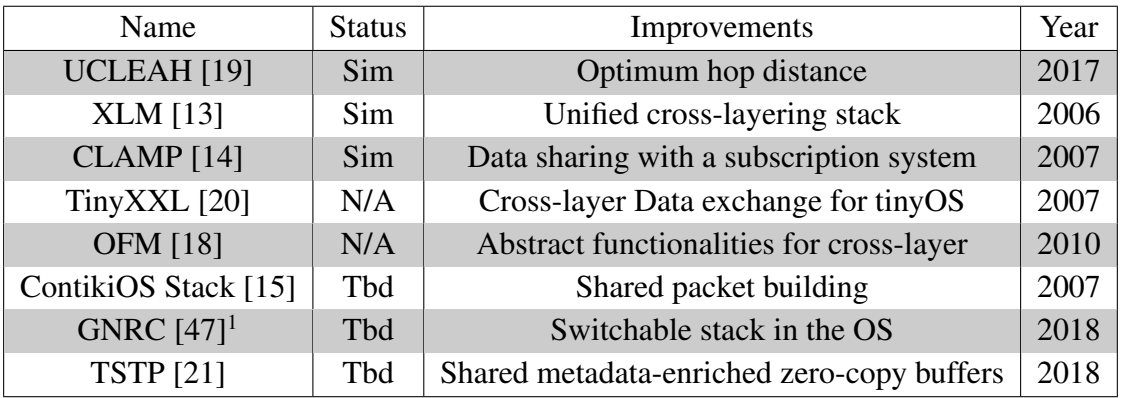

<sup>1</sup>[GNRC](#page-21-14) does not have cross-layer, but Riot allows communication stack exchange and multiple stacks running simultaneously.

# IOTUS - IOT UNIFIED SERVICES 3

*The new [IoTUS](#page-22-14) framework for [IoT](#page-22-6) stacks is introduced in this chapter. It is based on modules to provide shared data and functionalities; thus, a general description and examples are used to explain [IoTUS'](#page-22-14)s design.*

[IoTUS](#page-22-14) promotes information and functionalities sharing across protocol layers while maintaining most benefits of a layered design. Through efficient cross-layer sharing, [IoTUS'](#page-22-14)s main goal is to achieve energy efficiency, as well as a more compact memory footprint, both of which are important to accommodate [IoT](#page-22-6) devices with limited capabilities. Similar to other proposals [\[14,](#page-130-2) [15,](#page-130-3) [20\]](#page-131-9), [IoTUS](#page-22-14) provides modules to standardize the way information is accommodated in packets. However, differently from other reviewed works [\[14,](#page-130-2) [15,](#page-130-3) [20,](#page-131-9) [21,](#page-131-4) [24\]](#page-131-7), [IoTUS](#page-22-14) not only provides modular cross-layer benefits but also allows protocols (in the traditional [OSI-](#page-22-8)like stack) to be aware of each other procedures and optimize their tasks through a subscription process. For example, when protocols share their behavior with the stack (e.g., periodic packets and expected procedures), other protocols are aware of possible aggregations and can optimize their parameters accordingly. As illustrated in Figure [3.1\(](#page-46-0)b), [IoTUS](#page-22-14) is designed as a collection of service layers (or modules) which can be used directly by existing stacks, without modifications of these protocols.

<span id="page-46-0"></span>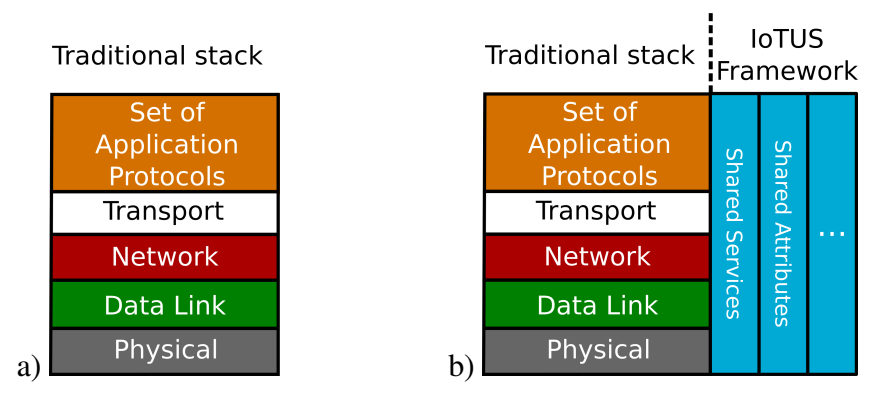

Figure 3.1 – (a) Traditional network stack; (b) Aggregating extensible IoTUS's modules.

In cross-layer architectures, centralized data storage facilitates the information exchange between layers, e.g., TinyXXL [\[20\]](#page-131-9) uses such a storage system, and Rime [\[16\]](#page-130-0) provides a shared packet building module. In [IoTUS,](#page-22-14) a data exchange system was also implemented, which includes a packet building module.

Other [IoT](#page-22-6) protocols [\[14,](#page-130-2) [18,](#page-130-7) [20\]](#page-131-9) have some independent modules to share specific functions, e.g., *duty cycling* is often a separate service in the stack; *neighbor discovery* has its separate implementation, providing service to other layers; *topology building* can be an independent service that provides connection to other protocols; etc.

In [IoTUS,](#page-22-14) the framework functions are an additional feature to the traditional layered stack (Figure [3.1\)](#page-46-0). Therefore, no design change is required in the stack. [IoTUS](#page-22-14) can operate alongside with off-the-shelf protocols. The process of sharing functionalities is one of the main contributions of this framework. Also, [IoTUS'](#page-22-14)s modules are not independent; instead, they are controlled by the protocols, i.e., a module has no access to send a packet itself, but can build them on demand.

[IoTUS](#page-22-14) framework was developed for [WSN](#page-23-9) and [IoT](#page-22-6) networks to provide both with an architecture capable of improving protocols' performance. Energy efficiency is mostly obtained by the optimizations that protocols can achieve with [IoTUS,](#page-22-14) reducing the number of packets exchanged in the network while keeping their requirements. Flash memory has an initial increment with the installation size of the framework (less than 5 kbytes), but it provides an improved [Random Access Memory \(RAM\)](#page-23-14) usage due to the centralized nonredundant storage. Our future goal also includes optimizing Internet protocol procedures for [LLN](#page-22-10) with this framework cross-layer benefits.

[IoTUS'](#page-22-14)s main module is called *[IoTUS-](#page-22-14)Core*. It is required during compilation and runtime. For the compilation process, this core module processes each protocol in the stack and includes the other requested modules as needed.

# 3.1 COMPILATION STAGE

The [IoTUS](#page-22-14) framework has an important process during compilation, controlled by the *[IoTUS-](#page-22-14)Core*, which prepares the framework to process its services. The framework compiling directives (*Makefiles*) parses all protocols used in the stack and sets [IoTUS'](#page-22-14)s code to be operated according to the selected modules.

[IoTUS](#page-22-14) modules are similar to dependencies in Linux's [Advanced Packaging Tool \(APT\)](#page-21-15) [\[60\]](#page-135-0). They can rely on other [IoTUS](#page-22-14) services, i.e., services can be split into smaller services and protocols can select exactly which one(s) to use. *[IoTUS-](#page-22-14)Core* also takes care of this dependence management.

[IoTUS](#page-22-14) actual implementation is composed of the following modules, classified as:

• Mandatory modules: includes the [IoTUS-](#page-22-14)Core, Node Manager, Packet Manager, Task Manager, Network Attributes, and Events Register;

• Optional modules: Piggyback Service, Neighbor Discovery, and Tree Manager.

*Node Manager* maintains information about the node's neighbors such as addresses, ranking in the routing tree, link layer sequence number, link quality (RSSI), etc. The *Packet Manager* module provides functions to build packets; these functions can be used by any layer in the stack when protocols are adding, removing, or changing fields in their respective transmission units (e.g., packets at the Network layer, frames at the data link layer, etc). The *Task Manager* assigns the control of a module to protocols, thus ensuring synchronization between procedures and protocols.

Other modules are optional, and their utilization will depend on the protocol's functional needs. For example, the *Piggyback Service* module provides a data aggregation mechanism that can be used by protocols at different layers. Piggybacking helps achieve energy efficiency by "packaging" as much information as possible into a packet. *Network Attributes and Event Register* module concentrates information about many general network values, e.g., number of transmissions, connection quality, package drop rate, and others.

### 3.2 RUNTIME STAGE

At the start of a node's operation, [IoTUS](#page-22-14) framework interacts with the protocols that are using its modules. This is possible because the compilation stage already recognized which protocol was available to use this framework. Thus, *[IoTUS-](#page-22-14)Core* is again responsible for starting every module.

As the modules are receiving the start signal from the *[IoTUS-](#page-22-14)Core*, the *Task Manager* initiates its subscription process that will assign the modules' tasks to the requesting protocols, e.g., which protocol will control the *Neighbor Discovery* task, using the shared features provided by this module.

To illustrate [IoTUS'](#page-22-14)s operation, let us consider an environmental monitoring application (Figure [3.2\)](#page-49-0), where nodes use a basic network protocol stack composed of a [Data Link](#page-21-1) protocol (e.g., ContikiMAC [\[27\]](#page-131-0)), a static routing protocol, and the application layer protocol (which sends periodic data from sensing nodes), thus forming a tree rooted at the data sink. In addition to application-layer messages, [Keep Alive](#page-22-15) [\(KA\)](#page-22-15) control messages are periodically generated by nodes to the data sink. In this topology, application data is flowing to the sink device, since it is connected to the main controller/supervisor system.

In most existing networks stacks, packets are built based on an array of bytes, in which

<span id="page-49-0"></span>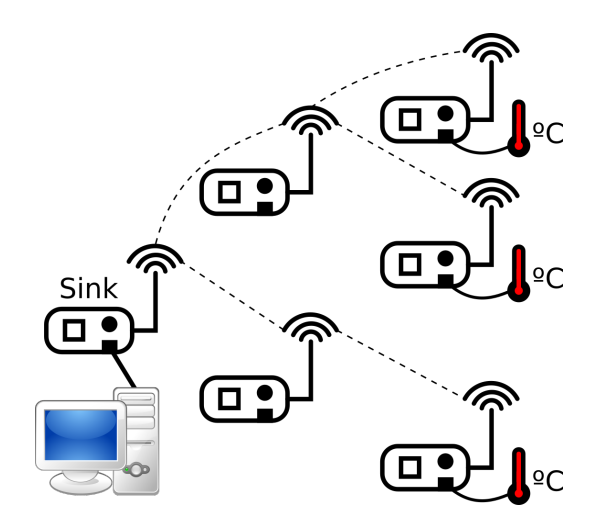

Figure 3.2 – Example of an IoT network for temperature monitoring environment.

headers are added to the payload as each layer processes packets on their way down in the stack. In [IoTUS,](#page-22-14) a protocol uses information maintained by *Node Manager* to build a packet using the *Packet Manager*. During this step, additional information can also be added to the packet, such as timeout, priority, fragmentation/aggregation, etc. After the protocol finishes handling this packet, it sends a signal to the next layer, containing the reference to the packet's metadata (memory block containing the structure holding shared information, e.g., payload, destination node, timeout, etc.). In this way, every field added to the packet has a globally known format, readable across different protocols.

In the example shown in Figure [3.3,](#page-49-1) the application layer starts to build a packet and will signal the Network layer when it is done. The Network layer evaluates the information already inserted in this packet block created by the application and inserts more processed data and header, sending, by its turn, a signal to the next layer.

<span id="page-49-1"></span>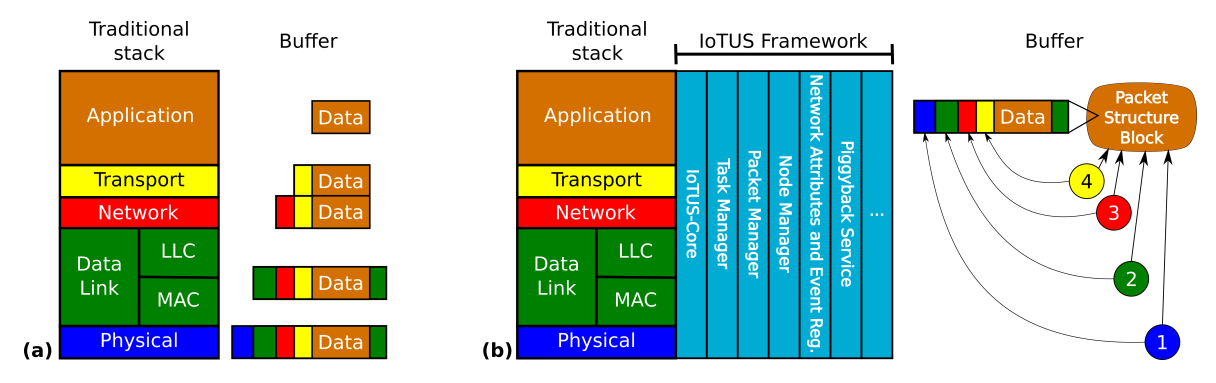

Figure 3.3 – (a) Traditional packet building; (b) IoTUS service modules - packet building.

Since the process of managing packets across layers is done using a centralized module (i.e., the *Packet Manager*), other modules such as *Piggyback Service* can use the outgoing packet to aggregate information from other layers. For example, in the case of an application message being built to be transmitted, a [Keep Alive \(KA\)](#page-22-15) control packet can be piggybacked, which results in improved network efficiency.

As previously discussed, besides facilitating information sharing across layers, [IoTUS](#page-22-14) also allows sharing of services, e.g., *Neighbor discovery* and *Tree Manager* services, which are responsible for discovering information about a node's neighbors and maintaining a routing tree, respectively. Thus, other protocols aware of these modules' operations can aggregate their requests, reducing overhead and/or improving connection speed.

To illustrate the process of sharing a service module in [IoTUS](#page-22-14) (like *Neighbor Discovery*, connecting motes as shown in Figure [3.4\)](#page-50-0), consider two protocols in different layers that need to find near nodes, e.g., [RPL](#page-23-4) [\[10\]](#page-129-1) in the Network layer and IEEE 802.15.4 MAC [\[30\]](#page-132-0) in [Data Link](#page-21-1) layer. In this case, the network protocol needs neighbor information to determine the best path to send/forward messages. On the [Data Link](#page-21-1) layer, its protocol requires association with a coordinator device; thus, there is a registering protocol. Other protocols could be added to this example (e.g., [IPv6](#page-22-5) [\[8\]](#page-129-0)), but for simplicity consider only RPL and IEEE 802.15.4 MAC.

<span id="page-50-0"></span>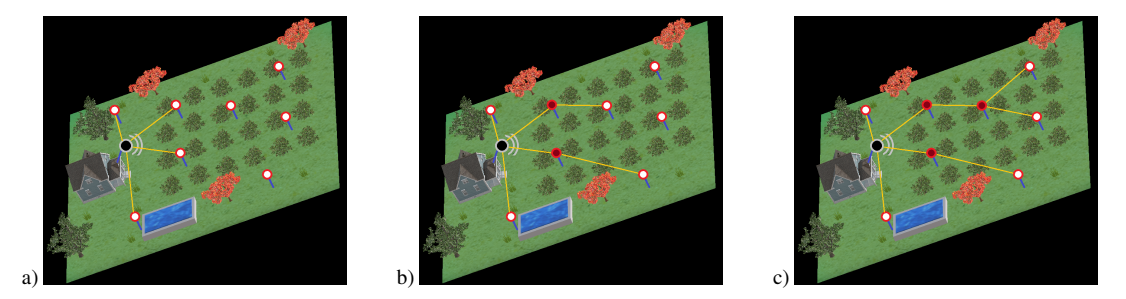

Figure 3.4 – Network protocol creating a routing path through a Neighbor Discovery (ND) procedure: a) First stage of ND; b) Second stage of ND; c) Third stage of ND.

For these two protocols doing ND procedures, consider as well that *Task Manager* already processed their requests (to control the *Neighbor Discovery* module) and assigned the lower layer IEEE 802.15.4 MAC to control it. Therefore, the [Data Link](#page-21-1) protocol will determine the time for each frame exchange, as well as which type of message will be used, e.g., periodic broadcasts (beacons), register request, register answer, and others. In that way, the Network protocol will be aware of which type of packet it can optimize in its discovery protocol, by aggregating with the [Data Link](#page-21-1) layer.

The *Neighbor Discovery* and *Tree Manager* modules have previously determined the type of messages that are generally used by protocols; therefore, this framework allows protocols from different layers to aggregate their messages into one single packet, since

association exchanges are usually similar to each other. In this work, only one *Neighbor Discovery* module was implemented, but other association strategies can be implemented by other modules and executed along with this one.

<span id="page-51-0"></span>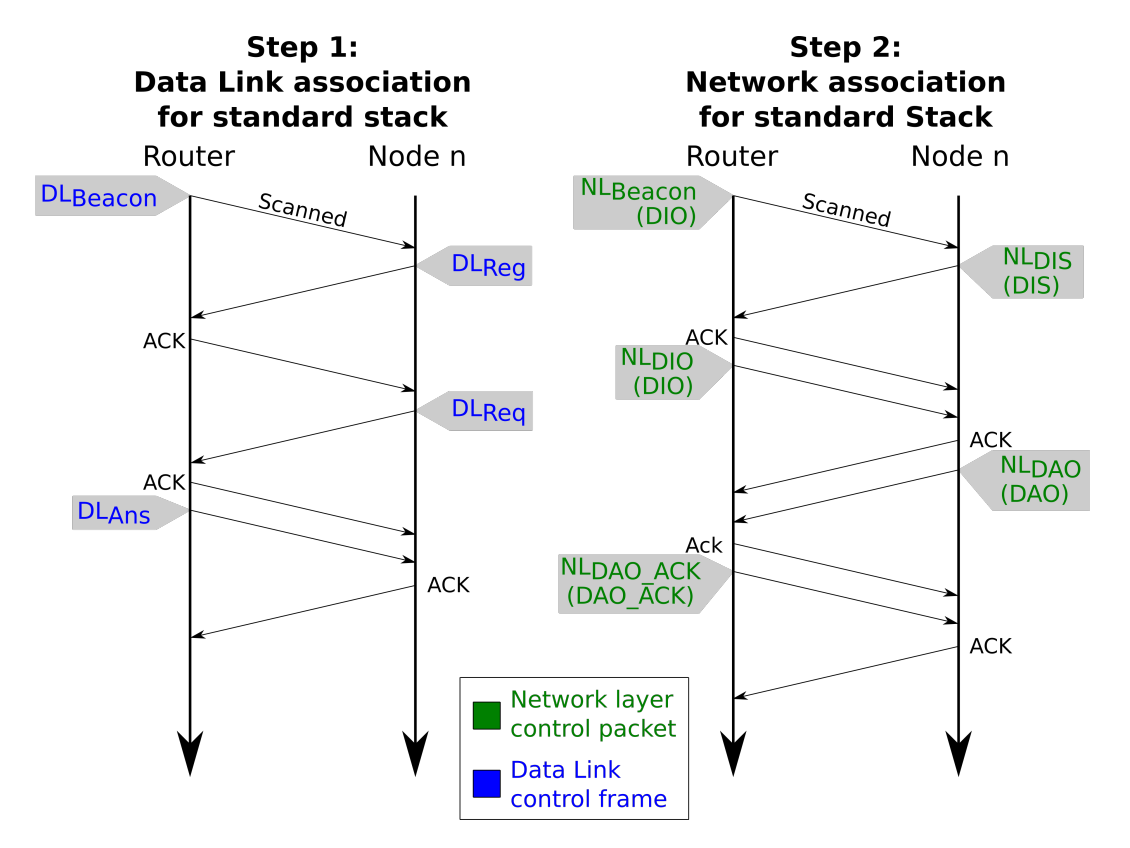

Figure 3.5 – Time diagram of exchanged control packets in a standard stack registering (2nd layer) and neighbor discovery (3rd layer) process.

Figure [3.5](#page-51-0) shows how two nodes would behave inside the network. First, an exchange<sup>[1](#page--1-0)</sup> of [Data Link](#page-21-1) control packets would happen: router node sends periodic broadcasts ( $DL_{Beacon}$ ) followed by the connecting node starting the association with a  $DL_{Req}$  and polling the answer ( $DL_{Ans}$ ) with  $DL_{Reg}$ . The second step of exchanges is given by the Network's [ND](#page-22-4) control packets: broadcasts from the router's Network layer  $(NL_{Beacon})$  followed by the connecting node starting network layer's association  $(NL_{DIS})$ ; router replies with its network information  $(NL_{DIO})$ , and the connecting node sends its second step of association packets ( $NL_{DAO}$ ) followed by the router's answer ( $NL_{DAO-ACK}$ ). This process is repeated for every device association.

On the other hand, using the [IoTUS](#page-22-14) framework, where the registering/neighbor discovery procedure can be aggregated with its *Neighbor Discovery* shared service, those control frames could be put into one single message (as long as the total packet length is within

<sup>1</sup>Packets are replied with an [ACK](#page-21-2) by the [Data Link](#page-21-1) layer

<span id="page-52-0"></span>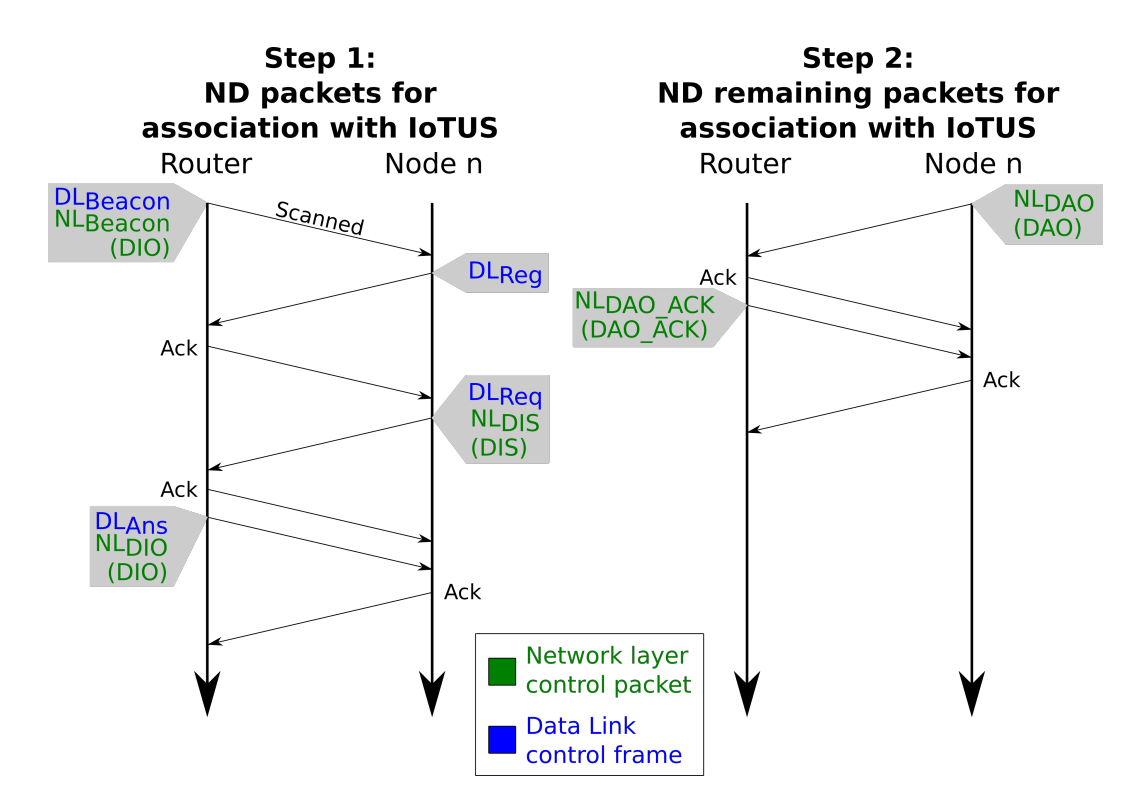

Figure 3.6 – Time diagram of control packets exchanged with the new IoTUS framework in a registering (2nd layer) and neighbor discovery (3rd layer) process.

maximum size). In this way, Figure [3.6](#page-52-0) shows the same process done between two nodes connecting to each other and using the [IoTUS](#page-22-14) framework.

# 3.3 CHAPTER'S CONCLUSION

The [IoTUS](#page-22-14) framework is presented in this chapter using examples of its features. Also, the interaction demonstrates how this framework attains energy efficiency with data and functionality sharing. For that, a monitoring application is exemplified to compare the standard stack procedures with protocols of a stack using [IoTUS.](#page-22-14)

[IoTUS](#page-22-14) was developed to improve energy consumption by allowing protocols to synchronize and/or aggregate their procedures. Hence, with more protocols and more complex tasks, better memory usage, code reduction, and improved network lifetime, in general, are expected. However, [IoTUS](#page-22-14) comes at the cost of processing time and initial additional code. This processing cost caused by [IoTUS](#page-22-14) framework can increase CPU consumption, but the energy saved in radio operations is expected to have more impact on the overall network consumption.

# IOTUS: DETAILED DESCRIPTION 4

*In this chapter, the new framework is explained in details, and implementation aspects are exposed.*

[IoTUS](#page-22-14) framework was developed to provide better energy efficiency and lower memory usage in low computational power devices. The actual implementation of [IoTUS](#page-22-14) was done in [ContikiOS;](#page-21-0) therefore, it is in C Language. In this system, *Makefiles* are files used by the compiler, which contains instructions for the compilation process. Since [IoTUS](#page-22-14) has a compilation stage, it uses *Makefiles* to configure its code according to the protocols in use by the stack. Thus, for each protocol, two files are expected: *Makefile* and *Dependencies*.

For example, consider a stack being added by [IoTUS.](#page-22-14) If the X protocol was implemented to use [IoTUS](#page-22-14) framework, then this protocol will provide (in its folder) the files, "Makefile.X\_v1.0.0" and "Dependencies. $X_v1.0.0$ ". Versioning for [IoTUS](#page-22-14) is not yet implemented. Hence, versions of modules and protocols are managed only by their name.

<span id="page-53-0"></span>After the compilation stage, the device is ready to execute the code during its *runtime* stage, as shown in Figure [4.1.](#page-53-0) However, many modules will be requested by protocols at this stage, and so a synchronization system has to be used. In this case, [IoTUS](#page-22-14) framework has the *Task Manager* modules receiving protocol's requests and assigning the task.

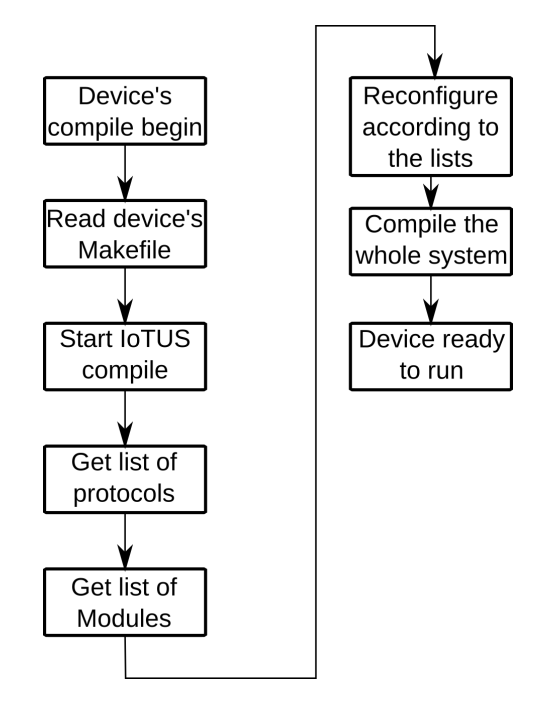

Figure 4.1 – Compiling process for IoTUS framework.

Hence, for a better comprehension of [IoTUS](#page-22-14) framework, the remainder of this chapter

describes in details all modules that have been currently implemented, plus some additional tools, e.g., *Safe-printer*, *Addresses manager*, etc. More details over the implemented structures can also be found in Appendix [B.](#page-144-0)

## 4.1 IOTUS-CORE

This module can be considered the main service in *[IoTUS-](#page-22-14)Core* because it has functions during the compilation stage and at runtime. Therefore, this section is divided into two, explaining this module's operation for both of these stages.

### 4.1.1 Compilation stage

As previously mentioned, the compilation stage is composed of *[IoTUS-](#page-22-14)Core* reading each protocol's *Makefile* and *Dependencies*. The protocols without these files should not provide information to [IoTUS](#page-22-14) framework, although they still have read access to the framework.

Each module/service also has its own *Makefile*, which can request another module in the framework to be installed, creating the dependency system. This process of reading *Makefiles* both from protocols and requested modules can be seen in Figure [4.2.](#page-55-0)

This way, as the protocols know exactly which module they are using, the interface functions and [Application Programming Interface \(API\)](#page-21-16) are known, allowing for every information in that module to be understood by protocols across the stack using the same module.

The *Makefiles* read by [IoTUS](#page-22-14) contain codes as shown in Listing [4.1,](#page-54-0) which informs of its name, as well as of the possible subfolders that have to be compiled.

Similarly, the *Dependencies* files are also processed by *[IoTUS-](#page-22-14)Core*, which provides information to the framework in the format shown in Listing [4.2.](#page-55-1)

With all files processed, the framework can then reconfigure its code to correctly operate all the requested modules, allowing the system to continue to the next stage.

<span id="page-54-0"></span><sup>1</sup> IOTUS\_PROTOCOL\_NAME = protocol\_X  $\mathfrak{D}$ 3 # If more folders need to be compiled, just add them to the following line, like 4 # THIS\_SUB\_MODULES := \$(THIS\_MODULE\_FOLDER)/<NEW FOLDER>

Listing 4.1 – Makefile used by *[IoTUS-](#page-22-14)Core* during compilation stage.

<span id="page-55-0"></span>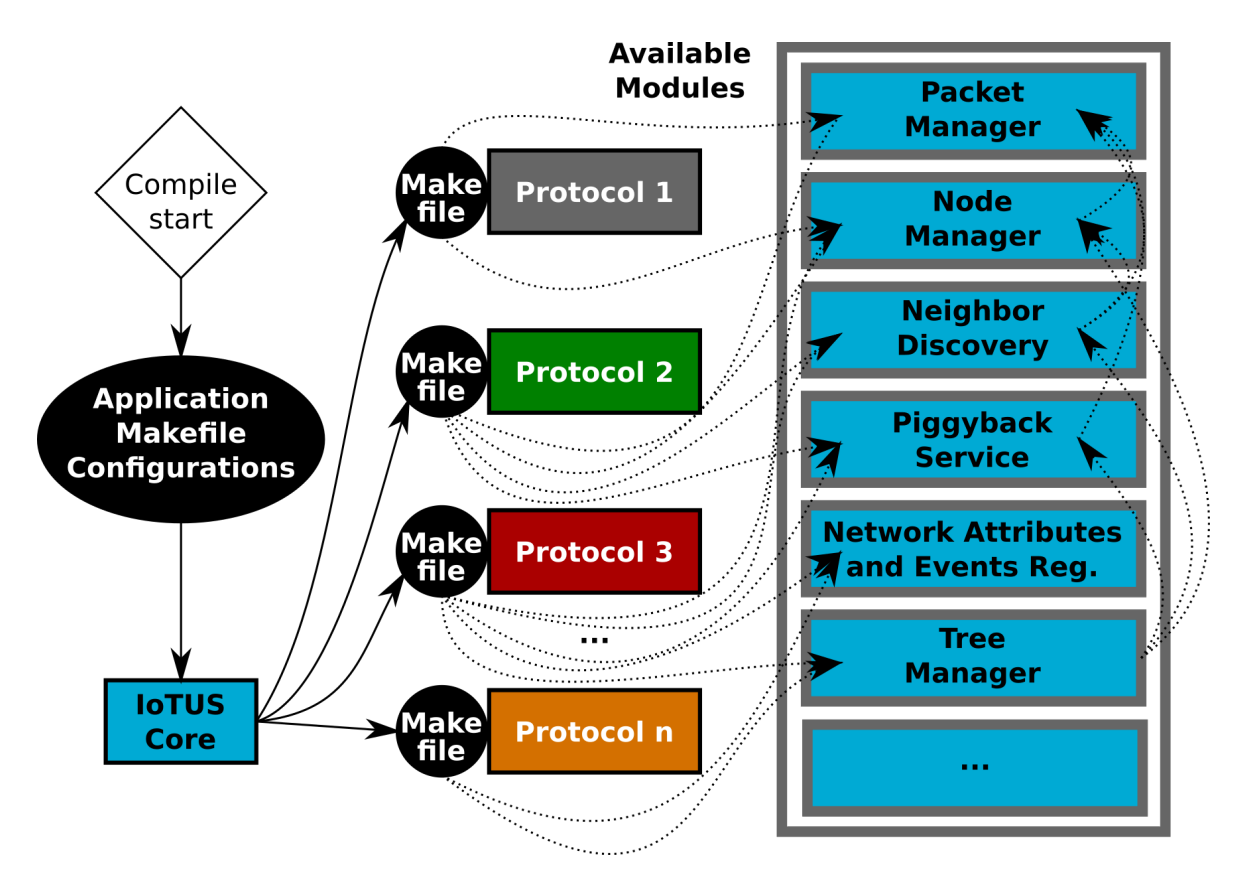

Figure 4.2 – Example of *IoTUS-Core* installing requested modules from different protocols.

```
1 # This file should contain all the dependencies that this
  # service requires to work.
3
4 IOTUS_SERVICE_DEPENDENCIES_LIST = packet_v1.0.0 nodes_v1.0.0 piggyback_v1.0.0
5 IOTUS_SERVICE_DEPENDENCIES_LIST += neighbor_discovery_v1.0.0
```
Listing 4.2 – Example of a *Dependencies* file used by *[IoTUS-](#page-22-14)Core* during the compilation stage.

### 4.1.2 Runtime stage

In this stage, stack, framework, and modules are being executed together. Thus, synchronization is necessary, which is done by the *[IoTUS-](#page-22-14)Core* in association with the *Task Manager* (further explained below). Since *[IoTUS-](#page-22-14)Core* is responsible for starting all installed modules at runtime, it is expected that the main application's code calls *[IoTUS-](#page-22-14)Core* at the beginning of a device's operation.

Within the initialization, the protocols using this framework must wait for two signals from *[IoTUS-](#page-22-14)Core*. The first signal is the *initializing* command, where protocols will initiate their setups and requests with modules, e.g., subscribing to control some task in *Task Manager*. The second signal is the *start* command, where protocols can poll for results

in modules and/or start their own task, e.g., polling the subscription process done in *Task Manager*.

This initializing procedure done by *[IoTUS-](#page-22-14)Core* in association with the *Task Manager* can be seen in Figure [4.3.](#page-56-0)

<span id="page-56-0"></span>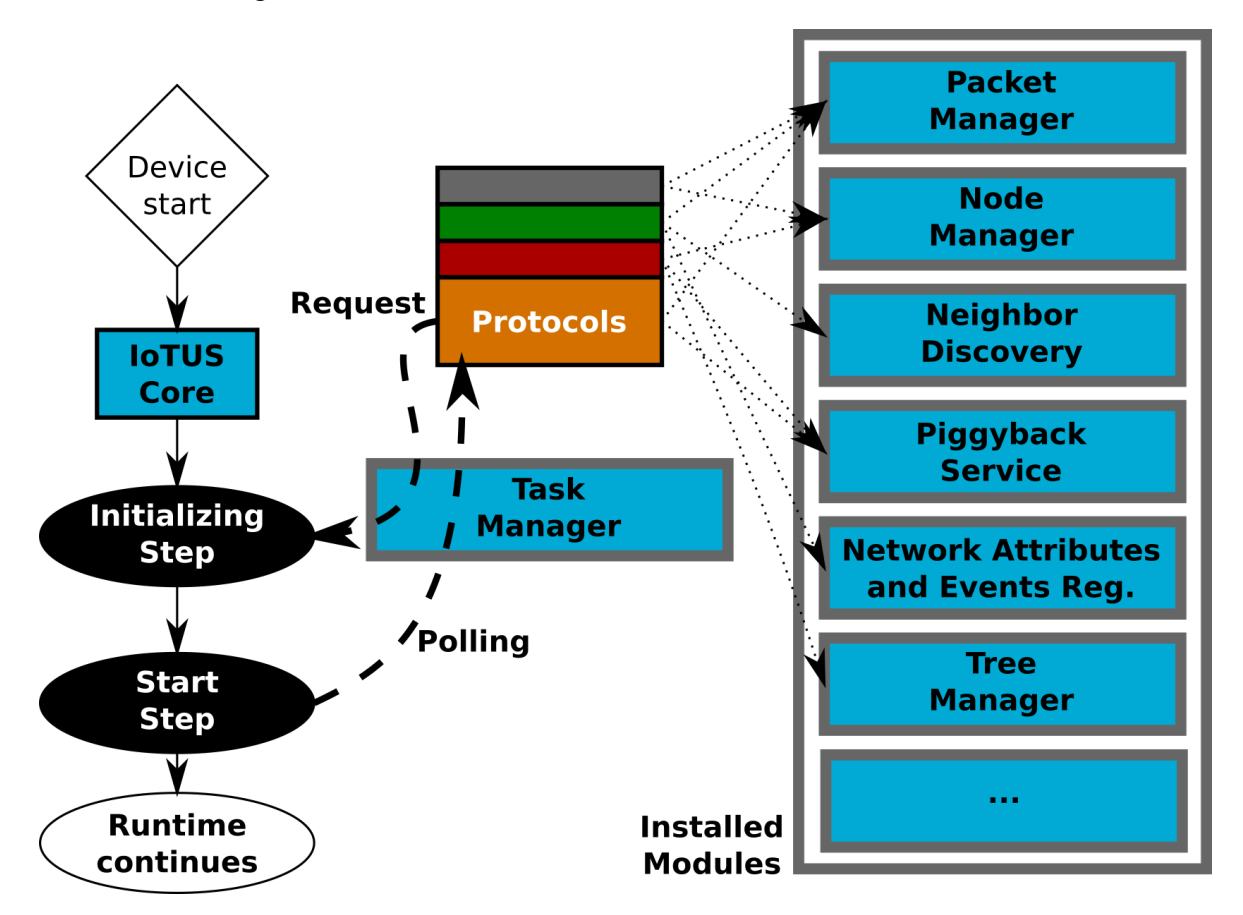

Figure 4.3 – *IoTUS-Core* initializing and starting protocols and their requested modules.

At runtime stage, *[IoTUS-](#page-22-14)Core* provides the *Demanding<sub>Period</sub>*() functionality to the stack with [IoTUS,](#page-22-14) where its protocols can share their time-critical tasks with each other, e.g., real-time tasks as a periodic coordinator broadcast. This is necessary for low power computational devices without multi-task capacity.

One example of time demanding task is writing on the serial port (*print* function). Therefore, another tool provided by [IoTUS](#page-22-14) called *Safe-Printer* can store messages in memory and print them during a non-critical period, using the *Demanding<sub>Period</sub>*() function. In the [IoTUS](#page-22-14) implementation, the *Safe-Printer* tool has only a few bytes of storage, using a circular buffer ring to store data to be printed at a safe time. Its use is not mandatory, but it is convenient, as a debugging tool.

As described in other modules, *[IoTUS-](#page-22-14)Core* also simplifies [API](#page-21-16) for some operations done

by other mandatory modules, e.g., *[IoTUS-](#page-22-14)Core* provides functions for the application layer that integrates *Packet Manager* and *Node Manager*.

# 4.2 NODE MANAGER

Many information extracted by different layers can be attached to a given neighbor node; however, protocols usually would not share this data. This module centralizes the data gathered on neighbors. It creates a standardized way to share a determined set of information, thus allowing shared neighbor data to be stored in structures of blocks, retrieving its block by reference pointers or search by address number.

<span id="page-57-0"></span>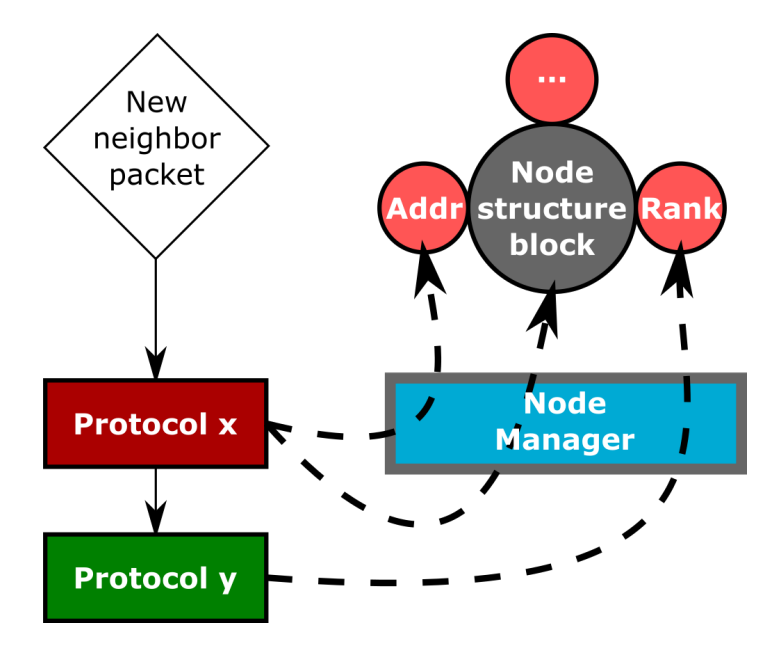

Figure 4.4 – Protocols receiving a packet from a new neighbor, parsing, and sharing its information.

As seen in Figure [4.4,](#page-57-0) considering that a new neighbor packet is received, protocols can share its data using the *Nodes Manager* while reading and extracting the packet's content. This module has most of the fields generally expected in an [IoT](#page-22-6) environment, e.g., the link quality extracted by the physical layer can be attached to the node structure block, along with the address given by the second layer and the rank given by the third layer (how distant, in number of hops, the node is from a sink node). Such an approach reduces memory usage, redundancy, and improves cross-layer decisions.

## 4.3 PACKET MANAGER

Similar to *Node Manager*, *Packet Manager* is responsible for concentrating most of the packet information into one structure, as represented by the small circles being added to the big packet block in Figure [4.5.](#page-58-0) This means shared data is located in a single place, where every layer can understand what is being added to the header. Moreover, the *Packet Manager* works on top of the *Node Manager* and saves memory space by pointing to its structure block instead of copying all information into each packet block.

<span id="page-58-0"></span>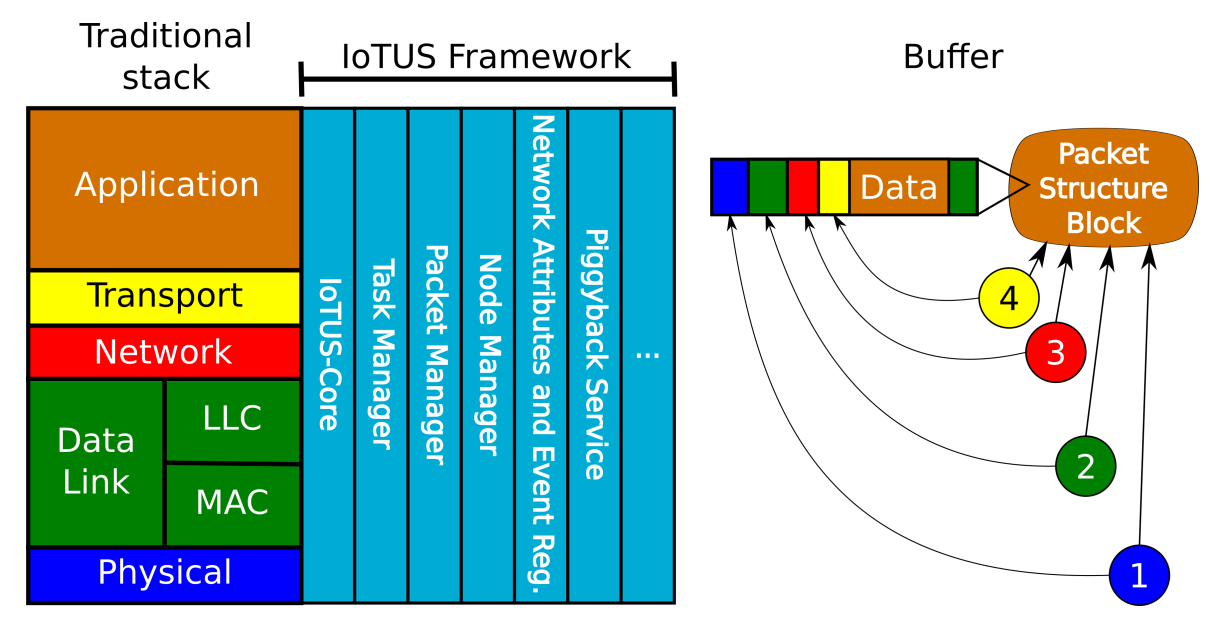

Figure 4.5 – IoTUS *Packet Manager* used to build an application message.

Many packet parameters, like source and destination addresses, are available in a standardized manner. This information is also available across the layers when the packet is being built. [IoTUS](#page-22-14) framework allocates the whole collection of possible data dynamically – allocating only the necessary memory for the information attached through linked lists – whereas Rime[/ContikiOS](#page-21-0) only operates statically.

Thus, some of the standard fields held by this packet block are:

- **Data**: The buffer carrying the packet payload;
- Parameters: A binary set of defined flags. Some of them are:
	- Wait for [ACK:](#page-21-2) if the packet needs an acknowledgment after transmission;
	- Aggregation: if the packet supports the *Piggyback Service* functions;
	- Fragmentation: if the packet can be split and transmitted;
- **Timeout:** The maximum delay the packet can wait until transmission;
- Final destination node: The final node for which the packet should be sent to;
- Next destination node: The next hop that the packet should take until its final node;
- Previous source node: The last neighbor node that sent the packet;
- **Additional information list:** A generic linked list to hold a block of information. With this field, protocols can share data that they extract from the packet. These blocks have a defined header so that other protocols can also interpret the information.

<span id="page-59-0"></span>As can be seen in the default fields in the packet block, along with the *Node Manager* module, the *Packet Manager* references the source and destination nodes using this new system; thus, it creates an integration that facilitates other services' operations, like aggregation of packets (further explained in the section *Piggyback Service*).

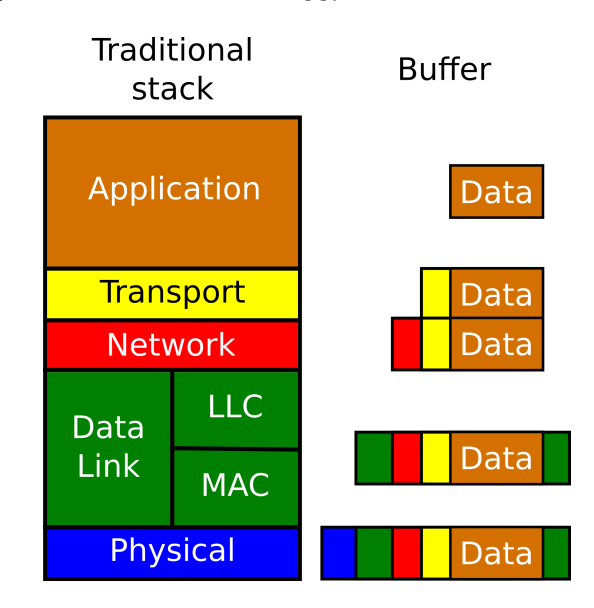

Figure 4.6 – Traditional network stack building an application message through encapsulation.

A side-by-side comparison between a traditional layered stack and the same stack extended with the IoTUS framework will be made next. As in the traditional way illustrated in Figure [4.6,](#page-59-0) messages are sent down the stack using abstract functions and encapsulating headers in the buffer. In Figure [4.5,](#page-58-0) the same stack with IoTUS framework builds the message using dynamic packet structure blocks. The *Packet Manager* creates a block containing the buffer that can hold headers and a small amount of information attached to it. Each block contains well defined and known information, which represents the packet fields.

Hence, after the application layer signals the messaging procedure in the shared layer, the packet structure block (buffered) is reserved, and a signal is sent to the lower layer. Layers below will set structure blocks and attach them to the packet structure block along with their headers. This process is represented by the circles numbered with the layer rank (4 to 1). At the physical layer, all information attached is readable, and the header is ready.

<span id="page-60-0"></span>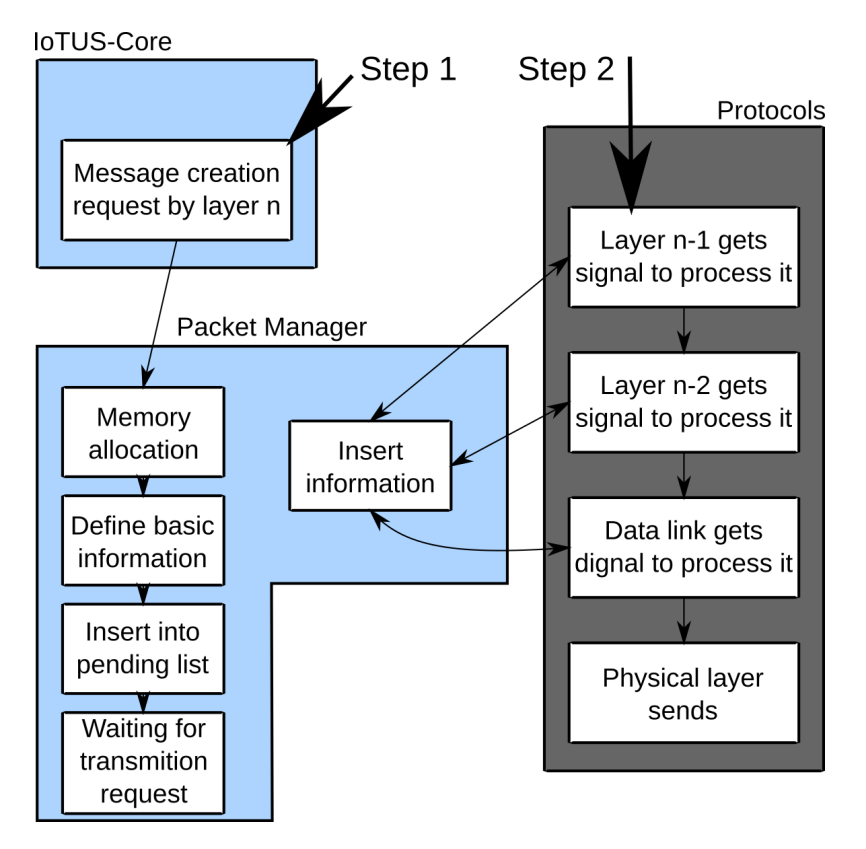

Figure 4.7 – Message construction with IoTUS.

The creation of a packet container in the IoTUS system can be seen with more details in Figure [4.7,](#page-60-0) where Step 1 represents a calling from a protocol to the message creating function, defining some basic information (payload, destination node, parameters, timeout, and others). Continuing, lower layers will get information (Step 2) to process this packet. This way, packets are always stored in a list of dynamic containers to which all layers have access. [IoTUS'](#page-22-14)s services generally use pointer references to other services' block structures, which helps to keep the information up to date.

## 4.4 TASK MANAGER

This manager module assigns tasks to each running protocol. Since IoTUS framework proposes shared services and functionality, it would be possible that two or more protocols using the same service would request it to start a procedure more than once; thus, synchronization is necessary. However, it does not stop any protocol from doing a redundant operation by itself; instead, it simply informs all layers which service will be controlled by each protocol, allowing the redundancy if necessary.

The process of requesting a task is done at the start-up of the device by each protocol using this framework. As illustrated in Figure [4.3,](#page-56-0) *[IoTUS-](#page-22-14)Core* provides two steps for the protocols using this framework; they can then subscribe and poll for the assigned process provided by the *Task Manager*. Inside this module, priorities are usually given to the protocols located in lower layers, i.e., protocols in physical and data link layers have higher priority than network and application layers. This also solves some issues with addressing, packet aggregation, and other tasks.

In the case of addressing (a procedure which recognizes the neighbor's addresses and/or sets its address) most of the data link protocols have their own methods. Thus, they already have to use the packet header to insert these addresses. A network layer that checks that the data link layer is already addressing can use this feature to synthesize their addressing system accordingly. In the traditional layered stack, this process is done through cross-layer access, e.g., 6LoWPan protocol [\[7\]](#page-129-2) is generally used with IEEE 802.15.4 [\[30\]](#page-132-0) and uses its addressing system to generate the IPv6 [\[8\]](#page-129-0) address.

Another example of a task is the aggregation service. In many cases, it is done by the network layer, but if the data link layer has some procedures that would benefit from aggregating their control packets, its protocol can use the shared service and optimize its control packets as well.

As mentioned previously, at initialization time, every protocol and service can request the core to be in charge of some of these chores, avoiding that more than one module replicates the same job. This list can also be extended according to the application necessity; therefore, it is a layer synchronization approach that can serve many cases.

For future protocols' implementations using [IoTUS'](#page-22-14)s enhancements, it is expected that overhead can be reduced by a better synergy through layers, i.e., reducing header sizes and avoiding duplicated packet fields. For this reason, *Task Manager* provides other [IoT](#page-22-6) task assignments, for example:

- Insert the source address into the packet header;
- Insert the final destination address into the packet header;
- Insert the previous sender address into the packet header;
- Insert the next receiver address into the packet header;
- Fragment packets;
- Control the *Neighbor Discovery* service;
- Control the *Tree Manager* service.

# 4.5 PIGGYBACK SERVICE

[IoTUS](#page-22-14) provides data aggregation through its *Piggyback Service* module, which is very important to reduce energy consumption by reducing network traffic. Protocols can create piggyback pieces and set defined parameters like timeout, destination address, and others. Furthermore, if the timeout expires, *Piggyback Service* will signal the callback function of the block creator, so that the protocol sends that data as soon as possible. However, if conditions are matched, the piggyback container will be aggregated (with small compact headers) into the outgoing packet.

*Piggyback Service* uses *Node Manager* and *Packet Manager*. The main conditions to insert a piggyback block into a packet are:

- There is an outgoing packet;
- The packet has to be flagged as allowing aggregation by its creator protocol;
- The packet is addressed to the same next router or same final destination node.

Data inserted into *Piggyback Service* to be aggregated become a [Piggyback piece](#page-22-16) [\(PBp\)](#page-22-16) and will wait a maximum amount of time equivalent to the piece's selected timeout. The timeout can vary as intend by a protocol which is able to poll shared information of other protocols in the stack using [IoTUS'](#page-22-14)s modules. The delay over hops is impacted only by the router's processing time and their duty-cycling. Therefore, even if intermediate routers increase a packet size with more piggyback pieces, the relayed packets are not held by this module and thus do not impact on latency.

<span id="page-63-0"></span>This service creates control headers into the packet that allow separate transmissions to have shared destinations in the network. Thus, many layers can rely on it to have their control packet optimized, as is the case of [DAO](#page-21-8) packet in [RPL.](#page-23-4)

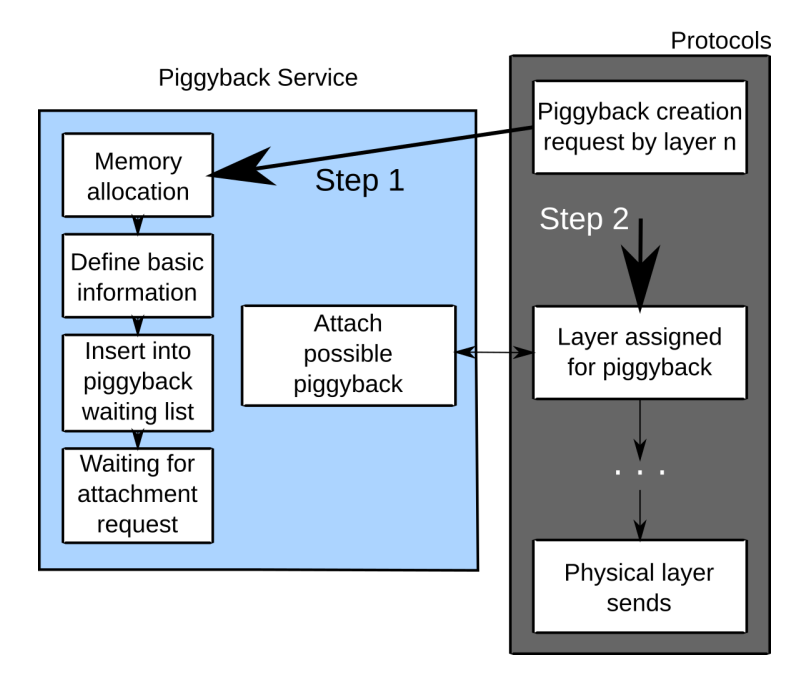

Figure 4.8 – IoTUS Piggyback Service.

The process of creating a piggyback block is given in Figure [4.8.](#page-63-0) Protocols would start by a similar process as the *Packet Manager*, allocating resources with specific functions of the module (Step 1 of Figure [4.8\)](#page-63-0). Later, if any protocol was previously assigned by the *Task Manager*, it will try to attach possible piggyback blocks into a packet being built, aggregating its information (Step 2 of Figure [4.8\)](#page-63-0).

Figure [4.9](#page-64-0) illustrates the [Piggyback piece \(PBp\)](#page-22-16) being created by "Protocol y", which represents Step 1 in Figure [4.8.](#page-63-0) When "Protocol x" creates a packet, [Headers \(HDrs\)](#page-22-17) are attached. At some assigned layer, *Piggyback Service* is called and attaches the pieces that match this condition, representing Step 2 in Figure [4.8.](#page-63-0) Bellow the dashed line, the process is represented by a node using this procedure and delivering the packet to its destination, where the piggyback piece is detached again and delivered to the target node's protocol.

The same process of "Protocol x" creating a packet that adds the piggyback piece of "Protocol y" can be seen in Figure [4.10.](#page-64-1) In this case, the piggyback pieces and the packet blocks are represented inside the list that each service holds, the dashed line represents the timeline, and the squares on bottom describe the events following the sequence of circles aligned above them.

<span id="page-64-0"></span>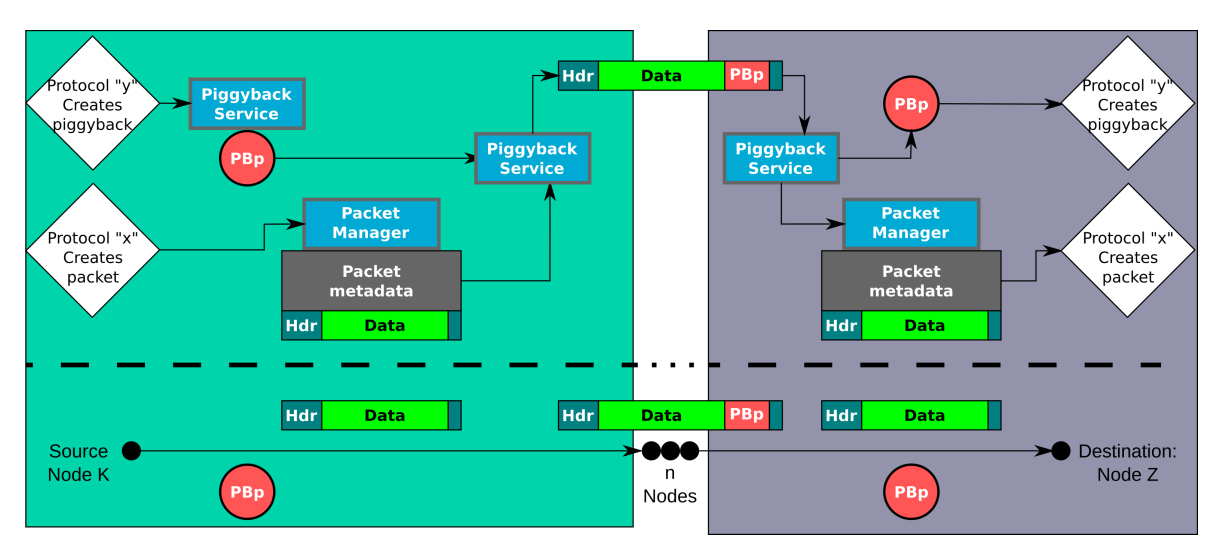

Figure 4.9 – Piggyback assembly, transmission, and dis-assembly.

<span id="page-64-1"></span>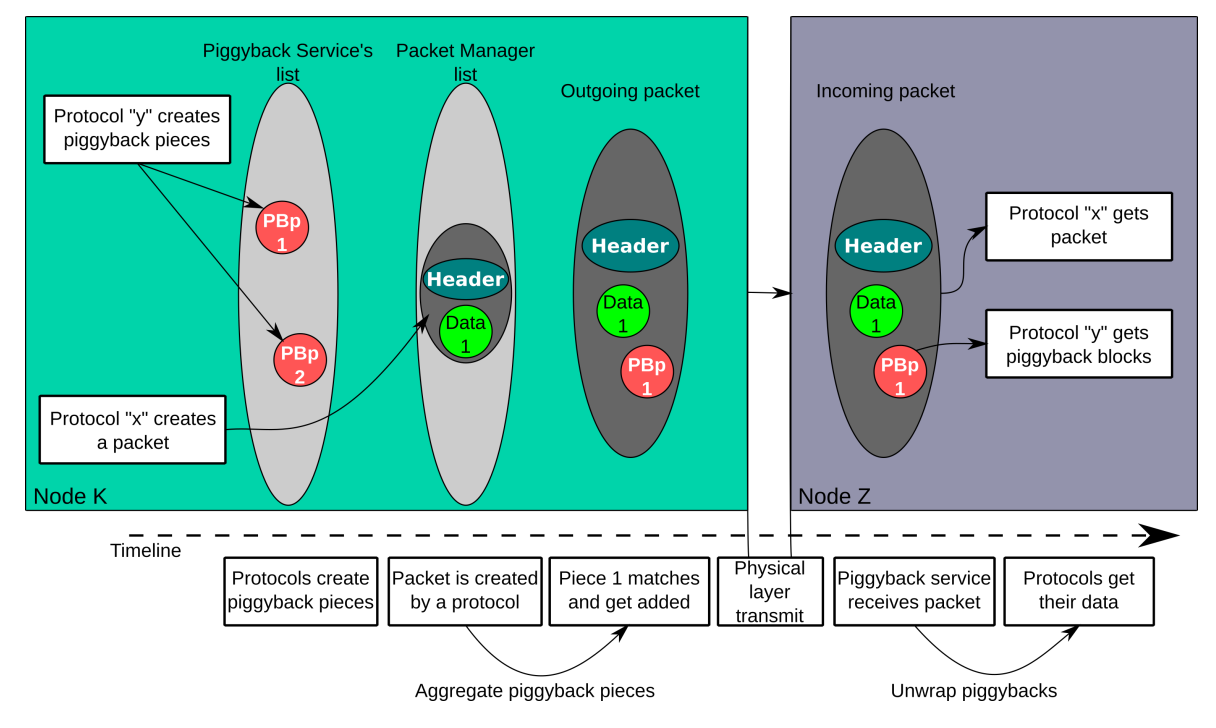

Figure 4.10 – Piggyback Service used by different protocols to improve transmission overhead.

### 4.6 NEIGHBOR DISCOVERY

The [Neighbor Discovery](#page-22-4) service provides the aggregation of messages usually exchanged between devices in their association procedure. It is composed of 5 types of [Neighbor Dis](#page-22-18)[covery Control Command \(NDCC\):](#page-22-18) ND-beacons (broadcasts), ND-Request, ND-Poll, ND-Answer, and ND-Confirm. Each type of message represents a step of this association process that can be used by different layers simultaneously. Some examples of standard protocols that have similar messages are IEEE 802.15.4 MAC [\[30\]](#page-132-0) and RPL [\[10\]](#page-129-1).

The [ND](#page-22-4) module's control is assigned by the *Task Manager*; thus, only one protocol will define when to send these [ND](#page-22-4) messages. The controlling protocol can choose which [NDCC](#page-22-18) it will need. Other unused [NDCCs](#page-22-18) can still be used by other protocols, as needed.

In the *Neighbor Discovery* service, protocols have a function that allows their piece of control message to be aggregated into one of those 5 types of [NDCC.](#page-22-18) The pieces are aggregated in such a way that they can be delivered and correspondingly restored at the destination node.

<span id="page-65-0"></span>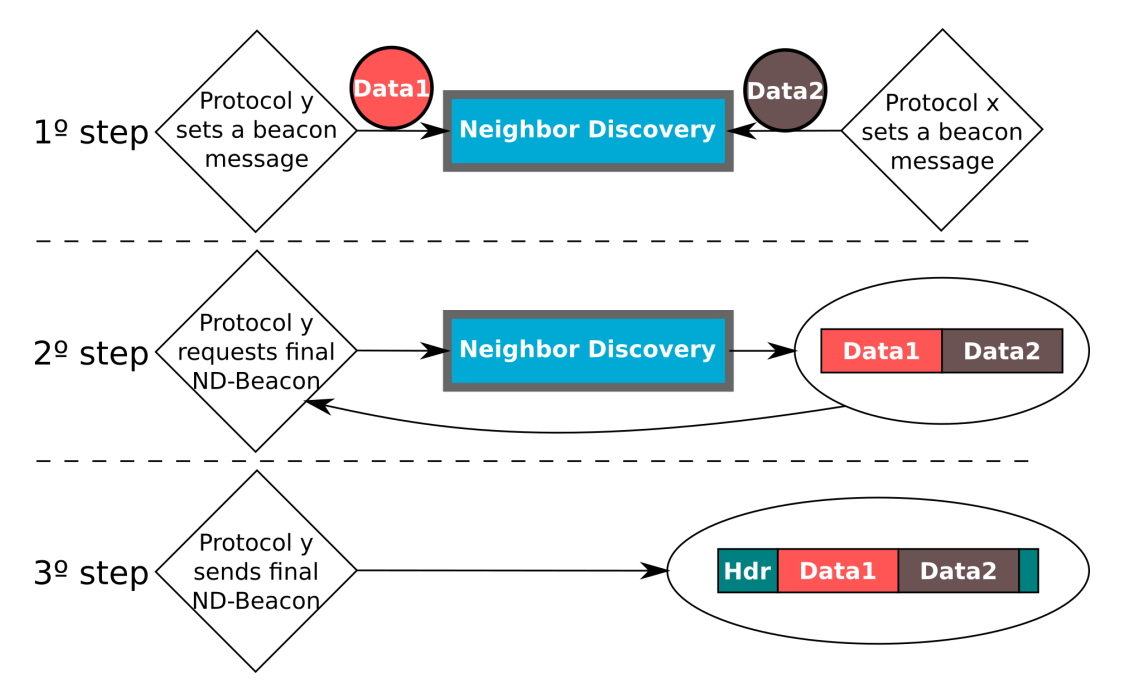

Figure 4.11 – *Neighbor Discovery* service: beacon message creation and transmission.

To exemplify these operations, consider Figure [4.11,](#page-65-0) where two protocols, "x" and "y", need to send periodic broadcast packets (beacons) to their neighbors. Hence, both of them will set their data (first step) into the [ND](#page-22-4) module. If "Protocol y" was assigned by the *Task Manager* to control the *Neighbor Discovery*, then it will request the final aggregated ND-

Beacon message to be sent as a beacon. The final beacon can, therefore, contain more than one data or control command from different protocols.

This process of aggregating control message pieces and delivering them at the destination node is similar to the *Piggyback Service*. As such, it can improve network energy efficiency by reducing network traffic. Furthermore, *Neighbor Discovery* can generally shorten the association time between devices.

## 4.7 TREE MANAGER

The tree building process is usually present in the third layer. However, the re-configuration of a network topology can impact other layers too, causing disconnections and inefficiency. Therefore, sharing these alterations through the stack can help other protocols to improve their procedures, mainly if they use the topology to optimize medium access.

*Tree Manager* provides functions to store and share data about the tree topology and its connections. For example, it can store which node is the root (sink), the network connection status, and so on.

The control packets of *Tree Manager* are based on those existent in the *Neighbor Discovery* module. The main goal of this module is to provide tools that allow [RPL](#page-23-4) [\[10\]](#page-129-1) to share its information with other protocols.

# 4.8 CHAPTER'S CONCLUSION

In this chapter, [IoTUS](#page-22-14) is described in details, presenting its developed implementation and design. The modules like *Packet Manager*, *Node Manager*, and *Tree Manager* allow data sharing by protocols in a stack. Meanwhile, modules like *Piggyback Service*, *Neighbor Discovery*, and *Tree Manager* allow functionality sharing in the stack. Hence, the description of their procedures is fundamental to understand how they interact with protocols and the stack.

[IoTUS](#page-22-14) was implemented in [ContikiOS](#page-21-0) using the C language. As well, it is open-source, and its code is available online; thus, Appendix [C](#page-151-0) contains details about the software and how to access it.

# METHODOLOGY 5

*This chapter exposes each procedure to evaluate [IoTUS](#page-22-14) framework, as we selected a simulator, defined test scenarios, performed simulations, and obtained measurements.*

We evaluated IoTUS using the Cooja-ContikiOS [\[22,](#page-131-3) [16\]](#page-130-0) simulation/emulation platform. We used Cooja (Figure [5.1\)](#page-67-0) for the following reasons: first, it provides an experimental platform specifically designed for wireless networks, well suited for capability-constrained wireless sensor networks and [IoT](#page-22-6) networks. The advantage of using the simulation for a new design is to run a controlled environment and so obtain reproducible experiments, besides a helpful [Integrated Development Environment](#page-22-19) [\(IDE\)](#page-22-19). Cooja conveniently includes an implementation of the [ContikiOS](#page-21-0) [\[16\]](#page-130-0) and its Rime stack [\[15\]](#page-130-3).

<span id="page-67-0"></span>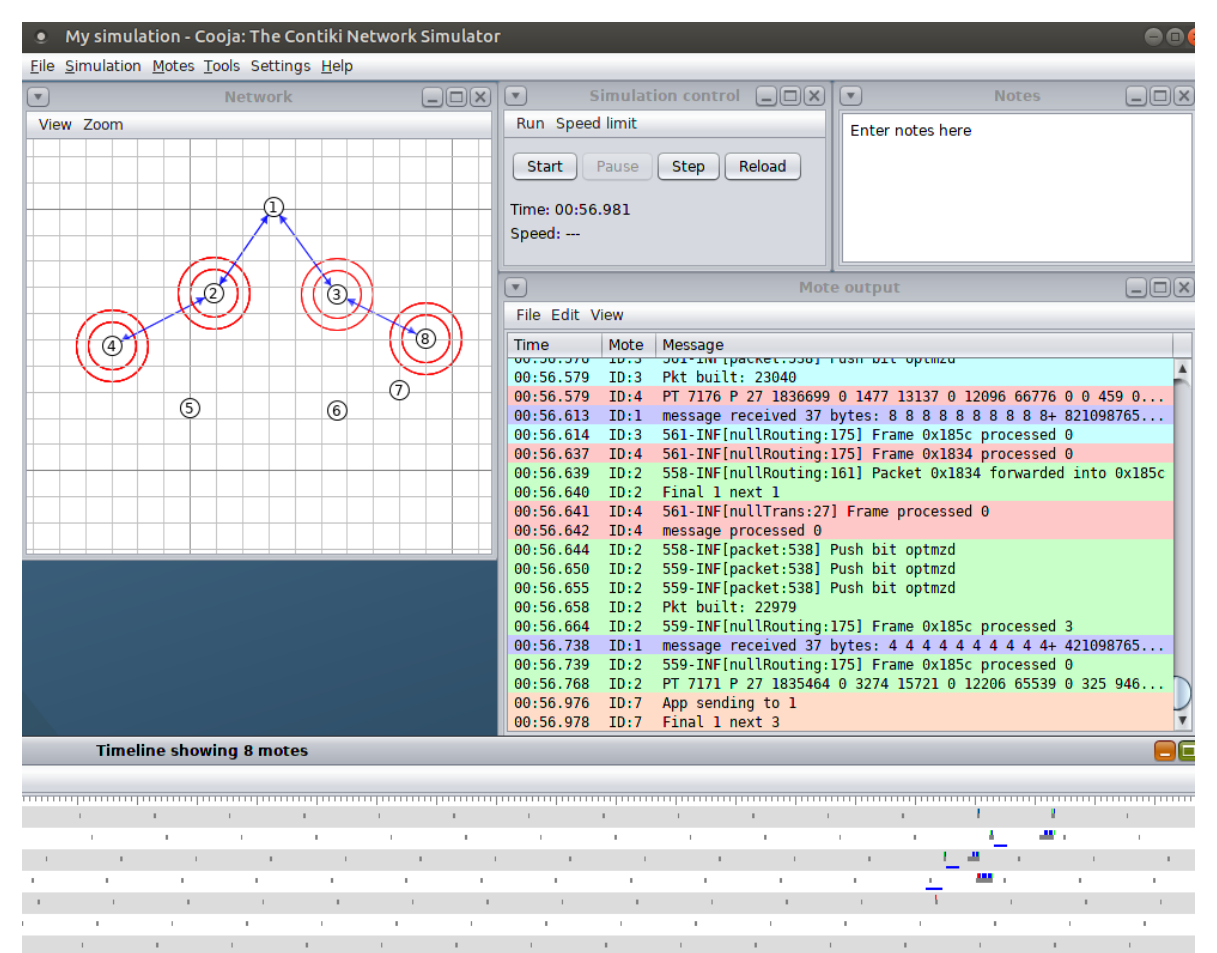

Figure 5.1 – Illustrative Cooja simulator IDE screen.

[ContikiOS'](#page-21-0)s protocol stack already includes cross-layer operations (*Packetbuf*) and a non-standard [Radio-Duty Cycle](#page-23-7) [\(RDC\)](#page-23-7) layer, which is not always easily portable to other [MAC](#page-22-9) protocols (e.g., IEEE 805.15.4 MAC [\[30\]](#page-132-0)). However, new [IoT](#page-22-6) stacks still maintain the traditional layered design, like Riot [\[47\]](#page-133-1). Using the traditional layered protocol stack not only makes it easier to be analyzed but also easier to be reproduced in other [Operational Systems.](#page-22-13) Therefore, we focused the comparison of a traditional stack with its layered operations and [IoTUS](#page-22-14) framework used in the same stack.

In this work, we adapted [ContikiOS'](#page-21-0)s protocol stack into a traditional stack composed of only Physical layer (and its framer sub-layer), [MAC](#page-22-9) layer, Network layer, and Application layer. Transport layer protocols, although necessary in [IoT](#page-22-6) systems, were not yet implemented. The [ContikiOS](#page-21-0) *Packetbuf* was kept only in the traditional stack running without [IoTUS](#page-22-14) but removed when using [IoTUS](#page-22-14) framework. For convenience, the adapted traditional protocol stack is also called Rime stack, although the original Rime consists of many sublayers and network functionalities. This adapted stack accepts any protocol in its layers, as the ContikiMAC, RPL, IEEE 802.15.4 MAC, etc.

Hence, we used the adapted Rime stack as a reference to compare with [IoTUS.](#page-22-14) Additionally, codes that run on Cooja-ContikiOS can be directly ported to real devices running ContikiOS. Real testbeds accessible to the research community, e.g., FlockLab [\[61\]](#page-135-1), can also be used to test our code. We developed  $I\sigma TUS<sup>1</sup>$  $I\sigma TUS<sup>1</sup>$  $I\sigma TUS<sup>1</sup>$  under ContikiOS [\[16\]](#page-130-0) for the TMote Sky [\[44\]](#page-133-2) device emulated within Cooja, as shown in Figure [5.1.](#page-67-0)

# 5.1 ENERGY CONSUMPTION VALIDATION

To validate the results obtained using the simulation tool, we developed theoretical models that describe the energy consumption of a TMote Sky device. The theoretical model considers the parameters and timings resulted from the implemented version of its respective protocol, but all theoretical results are calculated independently from any simulation, using only the equations developed in Chapter [6.](#page-77-0)

Initially, a single node was modeled considering its power consumption specification, which is summarized in Table [5.1.](#page-69-0)

In the sequence, we increased the theoretical model complexity by adding more devices and considering them executing the ContikiMAC [\[27\]](#page-131-0) protocol. This extended model is then used to calculate the performance of a linear topology (Figure [5.2\)](#page-69-1), where the first node is the data sink, the last node generates messages, and intermediate devices only relay this

<sup>1</sup> IoTUS is available at <<https://github.com/Vinggui/contiki-IoTUS.git>>.

| State             | Current                                            |  |  |  |  |  |
|-------------------|----------------------------------------------------|--|--|--|--|--|
| micro-controller  | $1.8 \text{ mA}$ @ $1 \text{ MHz}$ , $3 \text{ V}$ |  |  |  |  |  |
| Active (No Radio) |                                                    |  |  |  |  |  |
| micro-controller  | $5.4 \mu A$                                        |  |  |  |  |  |
| sleep (No Radio)  |                                                    |  |  |  |  |  |
| Reception         | $18.8\,\mathrm{mA}$                                |  |  |  |  |  |
| Transmission      | $17.4 \,\mathrm{mA}$ (0 dBm)                       |  |  |  |  |  |
| Idle              | $18.8\,\mathrm{mA}$                                |  |  |  |  |  |
| Sleep             | $0.426\,\mathrm{mA}$                               |  |  |  |  |  |

<span id="page-69-0"></span>Table 5.1 – Energy consumption by states of TMote Sky.

<span id="page-69-1"></span>message towards the sink node. This topology is important to evaluate performance over multiple hops.

 $\begin{array}{ccccccccc}\n1 & 2 & 3 & 4 & \cdots & n \\
\hline\n\end{array}$ 

Figure 5.2 – Linear topology considered for theoretical model validation and simulations.

With the theoretically estimated energy consumption of each node, we evaluate the results obtained with the same configuration executed in the Cooja simulator. Note that Cooja's emulation of TMote Sky provides four different power modes<sup>[2](#page--1-0)</sup> for the radio, namely Reception, Transmission, Idle, and Sleep, and two for the micro-controller, Active and Sleep.

In the simulation environment, energy consumption measurements were provided by two different Cooja-ContikiOS tools, namely: *PowerTrace* and *PowerTracker*. *PowerTrace* is a ContikiOS tool, which periodically reports energy consumption through its serial port. *PowerTrace* reports time spent in each state (transmitting, receiving, idle, or sleep for the radio, and active or idle for [CPU\)](#page-21-17). *PowerTracker* comes with the Cooja simulator and provides power consumption measurements of the radio. However, *PowerTrace* is executed in the [Microcontroller Unit \(MCU\)](#page-22-20) code and does not compute short radio's state transitions (e.g., the Rx state for [CCA](#page-21-18) before transmitting). On the other hand, *PowerTracker* can detect radio's transitions and therefore provides more accurate power consumption measurements than *PowerTrace*. Consequently, we use *PowerTracker* to measure the energy consumed by the radio while [CPU](#page-21-17) consumption is still extracted from the *PowerTrace* tool.

The report sent by *PowerTrace* ("Message" field of Figure [5.3\)](#page-70-0) is split into fields contained each consumption state of the device. The values in these fields are represented as

<sup>&</sup>lt;sup>2</sup>For this implementation, radio uses only the sleep state (power down is not used), and the main [Central](#page-21-17) [Process Unit \(CPU\)](#page-21-17) switches between active and [Low Power Mode 3 \(LPM3\)](#page-22-21) states.

<span id="page-70-0"></span>

| Mote   Message |  |  |                                                                               |  |  |  |  |  |
|----------------|--|--|-------------------------------------------------------------------------------|--|--|--|--|--|
|                |  |  | ID:1 PT 14340 P 55 31140 3639561 604 0 0 0 495 65039 0 0 0 0                  |  |  |  |  |  |
|                |  |  | $ \text{Time} $ SN CPU LPM3 $ \text{Tx} $ Rx $ \text{Tx} $ iRx instant values |  |  |  |  |  |

Figure 5.3 – Report example of a node with *PowerTrace*.

a counter variable that depends on the [CPU](#page-21-17) clock speed. Therefore, the fields correspond to [SN,](#page-23-3) total accumulated value of [CPU,](#page-21-17) sleeping state in [LPM3,](#page-22-21) transmitting (Tx), recep-tion (Rx), idle transmitting<sup>[3](#page--1-0)</sup> (iTx), and idle reception (iRx). The instant field represents the difference accumulated from the previous report, and thus, is useful to calculate the instant power consumption, given the report period.

Hence, the equation to get the accumulated energy consumption of each device using the reports provided by *PowerTrace* is given by

<span id="page-70-1"></span>
$$
E_{State} = \frac{V_{PP} * I_{State} * Tdev'_{State}}{Clock_{Res}},
$$
\n(5.1)

where  $E_{State}$  $E_{State}$  $E_{State}$  is the accumulated energy (given in Joules) consumed in the state until the report,  $V_{PP}$  is the [battery voltage](#page-19-0) (Volts),  $I_{State}$  $I_{State}$  $I_{State}$  is the current drawn (in amperes) in the state measured,  $Tdev'_{State}$  is the accumulated time of a state (CPU, Tx, Rx, etc.) in a device's timing system, and  $Clock_{Res}$  $Clock_{Res}$  is the clock's frequency (32,768 Hz). However, the "Time" field in the report is given by the [OS'](#page-22-13)s timer, which has a scaling factor of 256; thus, the [OS'](#page-22-13)s timer has a frequency of 128 Hz. For example, as shown in Figure [5.3,](#page-70-0)

$$
\frac{Time}{128 \text{ Hz}} \approx \frac{CPU + LPM3}{32,768 \text{ Hz}}.\tag{5.2}
$$

The reports provided by *PowerTracker* are generated by the script running in the simulator. Thus, differently from using the serial peripheral in devices, *PowerTracker* does not impact in the nodes procedures. By default, the reports provided by this tool have the format shown in Listing [5.1,](#page-71-0) in which nodes have their names with their [ID](#page-22-1) number followed by the state (ON, TX, RX, and INT), the accumulated time on that state, and the percentage it represents to the total time accumulated (MONITORED). Also, an average (AVG) of all nodes is automatically provided by *PowerTracker*. The "INT" represents the radio's interference, i.e., when it receives packets that were not destined to that node, while "ON" state represents

 $3$ Idle transmitting (iTx) is a specific state that can considered only in a few cases.

<span id="page-71-0"></span>

| $\mathbf{1}$   | All nodes connected. Consumption: |
|----------------|-----------------------------------|
| 2              | AVG ON 11672752 us 11,70 %        |
| 3              | AVG TX 123433 us 0,12 %           |
| $\overline{4}$ | AVG RX 14224 us 0,01 %            |
| 5              | AVG INT 4393 us 0,00 %            |
| 6              | Sky_1 MONITORED 49890931 us       |
| 7              | Sky 1 ON 472638 us 0,95 %         |
| 8              | Sky_1 TX 44358 us 0,09 %          |
| 9              | Sky 1 RX 6794 us 0,01 %           |
| 10             | Sky 1 INT 3249 us 0,01 %          |
| 11             | Sky_99 MONITORED 49891251 us      |
| 12             | Sky 99 ON 11200114 us 22,45 %     |
| 13             | Sky 99 TX 79075 us 0,16 %         |
|                | 14 Sky_99 RX 7430 us 0,01 %       |
|                | 15 Sky_99 INT 1144 us 0,00 %      |

Listing 5.1 – Powertracker report example for two nodes.

all radio's active states. Therefore, we have that

$$
t_{Ide} = ON - (TX + RX),\tag{5.3}
$$

and

$$
t_{Sleep} = MONITORED - ON,
$$
\n(5.4)

where  $t_{Ide}$  and  $t_{Sleep}$  $t_{Sleep}$  $t_{Sleep}$  represents the accumulated time on idle and sleep states, respectively.

Hence, the equation to calculate the energy consumed with *PowerTracker* is similar to Equation [\(5.1\)](#page-70-1), but using the accumulated time instead, given in micro seconds.

## 5.2 IOTUS FRAMEWORK PERFORMANCE

To guide our experiments, we consider a general environmental monitoring application (e.g., Figure [5.4\)](#page-72-0) in which sensing values of the environment are deployed periodically (e.g., temperature, humidity, etc.) to a data sink. Figure [5.5](#page-73-0) shows a 44-node tree topology used in our simulations. The tree is rooted at the data sink (node 1); all intermediate and leaf nodes are sensing nodes. Note that intermediate tree nodes act both, as traffic generators as well as forwarders.

Table [5.2](#page-72-1) shows the main simulation parameters used in our tests. We used the simulator set with a random mote startup delay and a radio medium model as [Unit Disk Graph Medium](#page-23-15) [\(UDGM\):](#page-23-15) Distance Loss. All other parameters, especially those related to the [OS,](#page-22-13) Contiki-MAC, Physical layer, and TMote sky were kept as they are in the original implementation
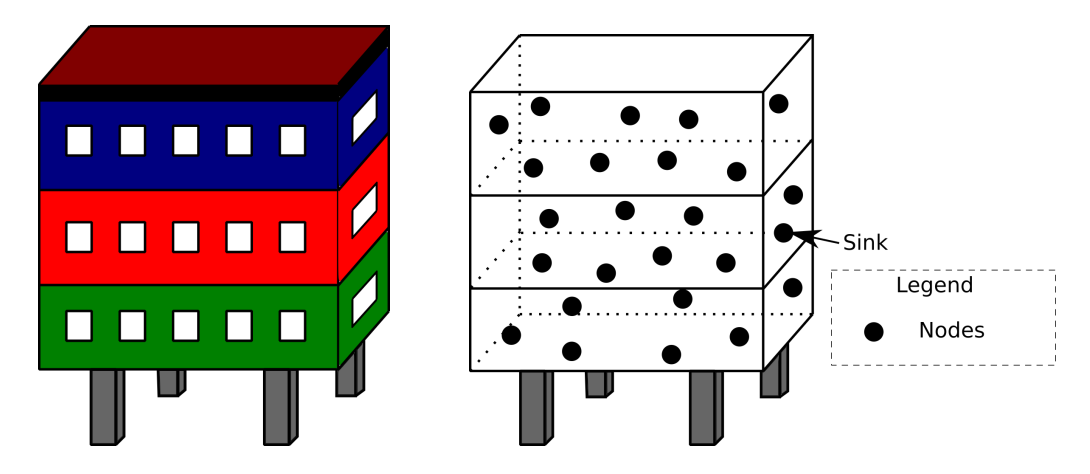

<span id="page-72-0"></span>Figure 5.4 – Example of a general environmental monitoring application with nodes.

Table 5.2 – Simulation Parameters.

| Parameter                             | Value                      |
|---------------------------------------|----------------------------|
| Sensing rate (application packets)    | 30 seconds                 |
| Random delays for application packets | 15 seconds                 |
| Application piggyback timeout         | 29 seconds                 |
| Application payload size              | 20 bytes                   |
| ContikiMAC's RDC wake-up period       | 125 milliseconds           |
| Data Link Beacon period               | 4 seconds                  |
| Network's DIO rate (broadcast packet) | 4 seconds                  |
| Neighbor discovery scanning duration  | 5 seconds                  |
| Keep Alive control data size          | 12 bytes                   |
| Keep Alive transmission rate          | 30 seconds                 |
| Data Link backoff                     | 2 seconds                  |
| Cooja's radio medium                  | <b>UDGM: Distance Loss</b> |
| Cooja's mote startup delay            | 1,000 milliseconds         |
| Cooja's mote transmission range       | 50 meters                  |

of [ContikiOS.](#page-21-2) The *sensing rate* and *application payload size* have been previously used in the literature (e.g., [\[62\]](#page-135-0)). [Keep Alive](#page-22-0) messages are control messages periodically generated by the network layer and are transmitted through the tree toward the root; thus, we set their size and frequency based on [ContikiOS'](#page-21-2)s implementation of [RPL.](#page-23-1) ContikiMAC has a radio wake-up schedule to receive packets, and its default value of 125 ms was kept for these simulations. Application packets can have a random delay of up to 15 seconds to reduce network packet collision. Also, when using [IoTUS](#page-22-1) *Piggyback Service*, application packets can wait a timeout of 29 seconds. Finally, [MAC](#page-22-2) layer adds a backoff period of up to 2 seconds when necessary.

[IoTUS](#page-22-1) framework was compared to the [ContikiOS'](#page-21-2)s adapted stack [\[15\]](#page-130-0) because the latter

<span id="page-73-0"></span>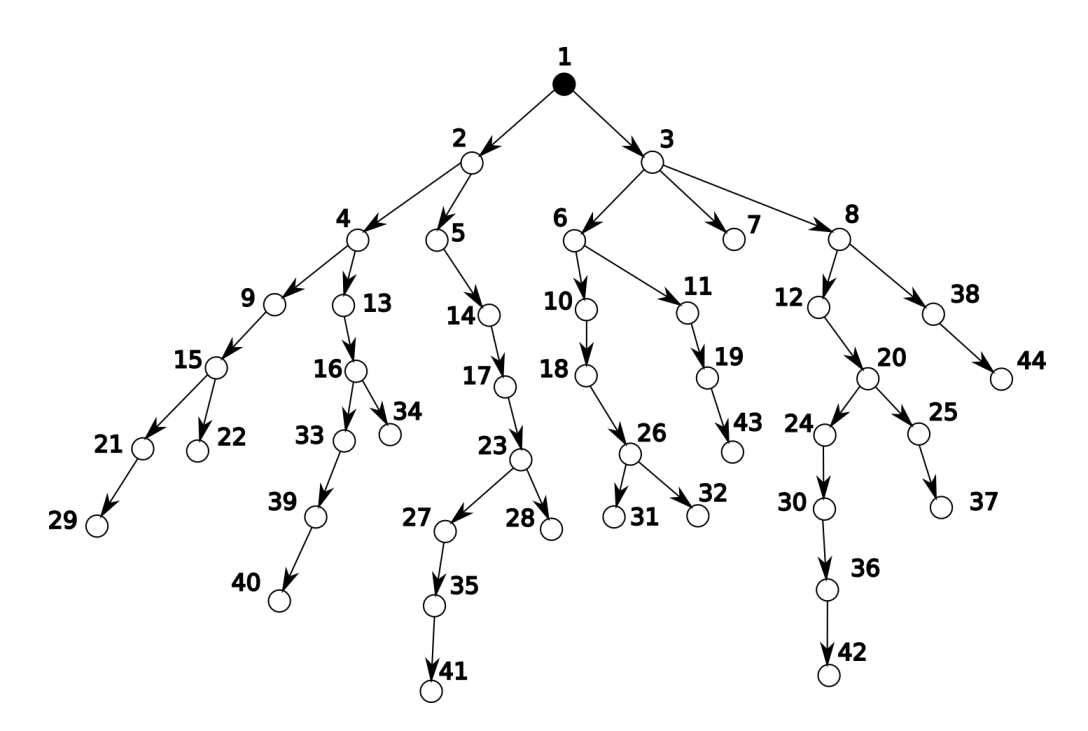

Figure 5.5 – Tree topology considered for environmental monitoring.

is the wide accepted architecture available with ContikiOS for [IoT](#page-22-3) applications. Also, that adapted Rime still uses some optimized features for [IoT](#page-22-3) protocols, e.g., the shared tool for building packets inside the stack (*Packetbuf*).

It is important to advance that, to obtain stochastic relevance, results reported in Chapter [7](#page-97-0) were obtained by averaging over 10 runs using random seeds. Thus, this process provides a confidence interval of 95%, when assuming a Student or a t-distribution [\[63,](#page-135-1) p. 432].

# 5.2.1 Overhead validation

Another theoretical model was developed to evaluate the overhead of [IoTUS](#page-22-1) framework compared to the adapted Rime stack. Here, a star topology (Figure [5.6\)](#page-74-0) and a linear topology (Figure [5.2\)](#page-69-0) were used, both with 10 nodes, which results already show large differences and characteristics of [IoTUS](#page-22-1) framework under these topologies. The theoretical results are then compared with the measurements obtained by the simulations.

With the star topology, every node sends application messages and are one hop away from the sink. This topology is interesting to evaluate the performance for long-range radios.

<span id="page-74-0"></span>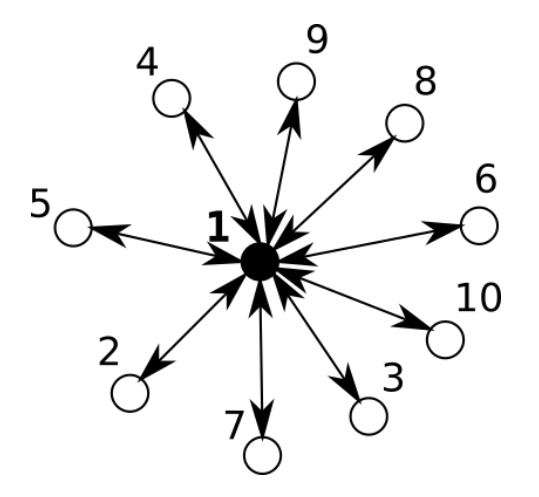

Figure 5.6 – Star-like topology used for IoTUS validation.

# 5.2.2 IoTUS simulated results

As mentioned in Chapter [3,](#page-46-0) [IoTUS](#page-22-1) framework brings more advantage when more complex applications are tackled, i.e., [IoTUS](#page-22-1) provides better results when more protocols and/or more procedures are being executed in the stack. Therefore, we developed two simulation setups that use different protocols and procedures. These setups operate with the star, linear, and tree topologies.

With both setup's results, it is possible to glimpse over the performance of [IoTUS](#page-22-1) framework with protocols exchange. The metrics considered to evaluate this simulation were:

- Memory usage;
- Energy consumption;
- Overhead:
- Network lifetime.

# Static routes setup

This setup consists of the original implementation of ContikiMAC [\[27\]](#page-131-0) and a static routing protocol. Therefore, this network protocol requires a pre-defined routing table, i.e., paths already set.

Thus, the main procedures executed in this setup is:

• Application messages with sensed data (payload);

• Keep Alive packets.

It is expected that the main advantage of [IoTUS](#page-22-1) will be the *Piggyback Service*, which aggregates packets towards the sink.

#### Neighbor discovery setup

For this setup, both [Data Link](#page-21-0) and network layers have protocols with more functionalities. Thus, for the [DL](#page-21-0) layer, we modified ContikiMAC [\[27\]](#page-131-0) and called it ContikiMAC802. The modified [DL](#page-21-0) protocol in this setup uses an adaptation of the registering process of IEEE 802.15.4 MAC [\[30\]](#page-132-0). For the network layer, we created a simplified version of RPL [\[10\]](#page-129-0) protocol, called RPL-like, which performs similar [Neighbor Discovery](#page-22-4) procedures, and uses this information to create paths to the sink, forming the tree topology.

ContikiMAC802 has all features of ContikiMAC plus an association procedure, and it is composed of 5 control frames for commands: Beacons, Register request (Reg), Data request (Req), register answer (Ans), and acknowledgment [\(ACK\)](#page-21-3). The RPL-Like implementation creates its routing table and [DODAG,](#page-21-4) and it has another 5 control packets: [DIO,](#page-21-1) [DAO,](#page-21-5) [DODAG Information Solicitation \(DIS\),](#page-21-6) and [DAO](#page-21-5)[-ACK.](#page-21-3)

The protocols implemented for adapted Rime stack form three layers: physical, [DL,](#page-21-0) and Network. Each layer adds a minimum header with a fixed size (base). Also, each protocol may have specific commands, which is fixed and named "base". The association of these headers and a command base forms then a control frame/packet. For example, a [DL](#page-21-0) Beacon control frame is formed by a Phy header, a [DL](#page-21-0) header, and a Beacon command, which has a total size of 20 bytes. Table [5.3](#page-76-0) shows, therefore, all possible combinations of messages implemented for these protocols.

| Packet type                | Base [bytes]                | Frame/Packet [bytes] |
|----------------------------|-----------------------------|----------------------|
| Phy header                 | 6                           |                      |
| Data link header           | 11                          |                      |
| Network header             |                             |                      |
| Checksum header            | $\mathcal{D}_{\mathcal{A}}$ |                      |
| $DL_{Beacon}$ (Beacon)     |                             | 20                   |
| $DL\_Req$ (Register)       | 8                           | 27                   |
| $DL\_Req$ (Request)        | 6                           | 25                   |
| $DL\_Ans$ (Answer)         | 4                           | 23                   |
| Acknowledgment (ACK)       |                             | 11                   |
| $NL_{DIO}$ (DIO)           | 12                          | 33                   |
| $NL_{DIS}$ (DIS)           | 4                           | 25                   |
| $NL_{DAO}$ (DAO)           | 4                           | 25                   |
| $NL_{DAO,ACK}$ (DAO-ACK)   | 4                           | 25                   |
| $App_{msg}$ (App. Message) | 20                          | 41                   |

<span id="page-76-0"></span>Table 5.3 – Headers, payload, and control commands' sizes in adapted Rime stack.

# 5.3 CHAPTER'S CONCLUSION

This chapter presents the methods and parameters used in this work to validate and obtain results that compare [IoTUS](#page-22-1) framework to the adapted Rime stack. Therefore, scenarios were proposed in such a way that performance is evaluated with different complexity, i.e., the stack with [IoTUS](#page-22-1) is compared with Rime stack using varying network size, topologies, and protocols procedures. The results are compared with memory usage, energy consumption, overhead, average power consumption, and network lifetime.

# <span id="page-77-0"></span>THEORETICAL RESULTS 6

*This chapter presents theoretical models, equations, and expected results for the simulation experiments developed.*

The energy consumption evaluation starts with simple scenarios: one or two motes, transmitting without collisions. Later, the complexity of these scenarios is increased step by step, so that expected results can be compared. Consequently, these energy estimation procedures can be validated, and more complex topologies can be analyzed.

For overhead evaluation, we compared [IoTUS](#page-22-1) framework with the adapted Rime stack [\[16\]](#page-130-1) using theoretical models based on the proposed linear and star-like topologies. Also, in these scenarios, we used modified protocol versions called ContikiMAC802 and RPL-like; thus, many parameters could be obtained by the original ContikiMAC [\[27\]](#page-131-0) and [RPL](#page-23-1) [\[10\]](#page-129-0) implementations.

Initially, a two-mote scenario is evaluated with the association and periodic transmission events. Later, this logic is extended to an [N](#page-18-4) nodes network for both star and linear topologies. The notation [N](#page-18-4) represents the total number of motes in a scenario.

In this work, overhead is defined as the percentage of header and control bytes per total number of bytes transmitted in the network. However, our theoretical model considers an environment without packet collision or repeated transmissions, i.e., an ideal environment without packet loss.

Hence, for evaluation purpose, we split the overhead into the following terms:

- Pure header: The header bytes of any protocol inserted in the packet fields, usually informing properties or details other than instruction or payload, e.g., packet size, addresses, checksum, packet type, sequence number, etc;
- Control data: The bytes of a frame or packet containing protocols' control commands, e.g., the commands of a mote's association or the RPL's packets [\(DIO,](#page-21-1) [DAO,](#page-21-5) [DIS,](#page-21-6) and others).

Thus, a *pure header overhead* is defined as the percentage of pure header bytes over the total number of bytes successfully transmitted.

# 6.1 ENERGY CONSUMPTION EVALUATION

The motes considered in this work have well-defined states of operation. However, the transitions between those states can produce transients not easily measured/accounted. Thus, it is common to accept an average power consumption per state, i.e., an idle state uses a fixed value of current and when transmitting, it uses a higher, also fixed, value. In this work, TMote Sky [\[44\]](#page-133-0) was used for simulation; thus, the theoretical model will consider the values shown in Table [5.1.](#page-69-1) Besides, motes are normally powered with a battery, providing 3 V of voltage  $(V_{PP})$ .

The energy consumption of a node in a given state is given by

$$
E_{State} = V_{PP} * I_{State} * t_{State}, \t\t(6.1)
$$

where  $I_{State}$  $I_{State}$  $I_{State}$  corresponds to the current, and  $t_{State}$  is the elapsed time.

## 6.1.1 Scenario 1: single node transmitting broadcast packets

If this mote starts transmitting packets, then the energy calculation considers the transmission current and the transmission time (proportional to the packet's length – 49 bytes with this scenario). As TMote Sky's radio technology uses a baud rate<sup>[1](#page--1-0)</sup> of 250 kbps, the transmitting state will last 1.568 ms. Also, because ContikiMAC [\[27\]](#page-131-0) is used at the [DL](#page-21-0) layer, its implementation requests a [CCA](#page-21-7) procedure before the transmission, along with a wait for [ACK.](#page-21-3) As shown in Figure [6.1,](#page-78-0) to initiate a transmission, the mote leaves the sleep state, goes to reception[/CCA,](#page-21-7) and then starts transmitting; hence, it takes a total of 2.2 ms.

<span id="page-78-0"></span>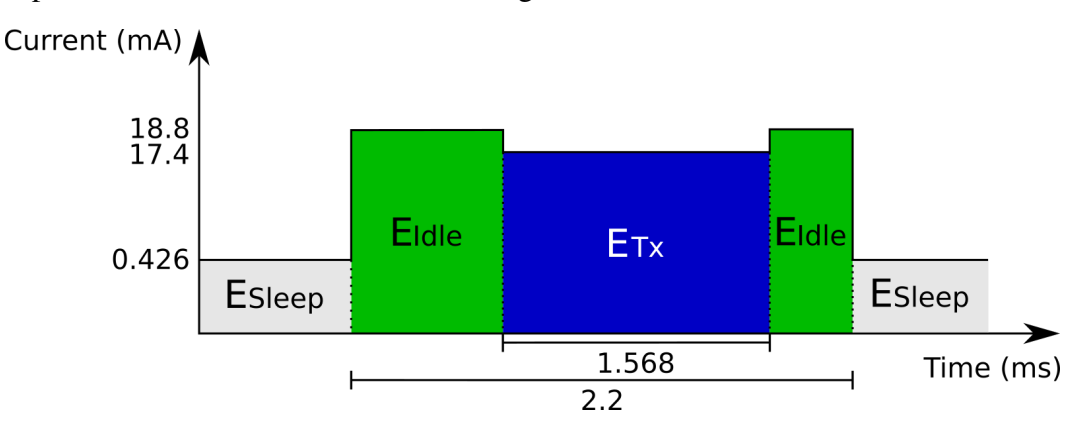

Figure 6.1 – Time diagram of a transmitted packet.

Therefore, consider a scenario that lasts 30 minutes, in which motes transmit every 30

<sup>&</sup>lt;sup>1</sup>The baud rate is the rate at which symbols are transferred in a communication channel.

seconds. Motes will have a number of transmissions ( $Num_{Tx}$  $Num_{Tx}$ ) equal to

$$
Num_{Tx} = \frac{30 * 60 s}{30 s/transmission}
$$
  
= 60 transmissions, (6.2)

and so, the total energy consumption per state is given by

$$
E_{I dle} = V_{PP} * (2.2 \text{ ms} - 1.568 \text{ ms}) * I_{I dle} * Num_{Tx}, \qquad (6.3)
$$

$$
E_{Tx} = V_{PP} * 1.568 \, ms * I_{Tx} * Num_{Tx}, \tag{6.4}
$$

$$
E_{Sleep} = V_{PP} * (30 \ s * 1000 \ ms - 2.2 \ ms) * I_{Sleep} * Num_{Tx}.
$$
 (6.5)

Hence, for this single mote, the expected energy consumption is shown in Table [6.1.](#page-79-0) It is important to point out that, in this work, we consider idle consumption as the event of being in the reception state without receiving any message. Appendix [D](#page-152-0) contains the script used to obtain these results.

<span id="page-79-0"></span>Table 6.1 – Energy consumption expected for one node simulation during 30 minutes.

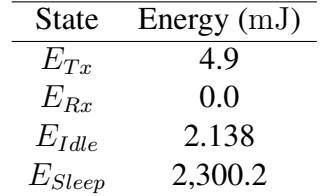

## 6.1.2 Scenario 2: one node transmitting, and other node receiving

Increasing the complexity, consider a receiver node introduced to the vicinity of this transmitting mote. Also, consider that nodes are using ContikiMAC [\[27\]](#page-131-0) to access the medium. The new node will be receiving packets from the previous mote. Moreover, the energy-saving mechanisms of this protocol is activated to preserve consumption.

ContikiMAC protocol adds many procedures to save energy, e.g., duty cycle reception, preambled packets, neighbor phase detection, burst transmission, etc. Therefore, the default implementation parameters and also the average values of events will be considered for this analysis, e.g., the number of [CCAs](#page-21-7) before transmission, the quantity of preamble before a reception, and so on.

Moreover, the receiver acknowledges with a 5 bytes frame [\(ACK](#page-21-3) is expected to spend 0.32 ms), and the transmitter sends application messages and network [Keep Alive](#page-22-0) [\(KA\)](#page-22-0).

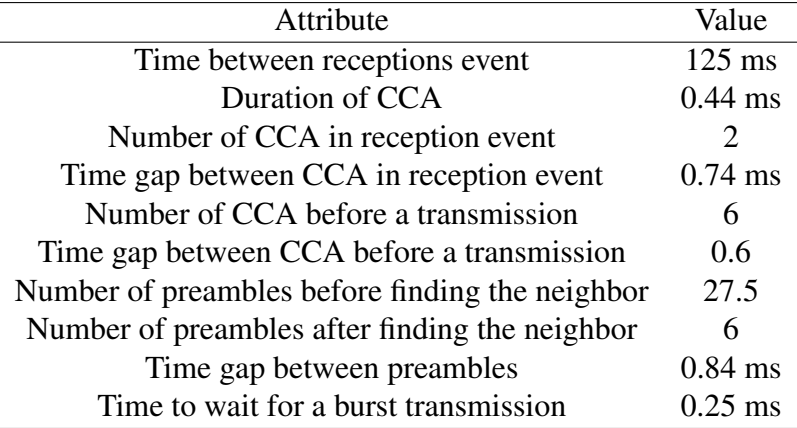

<span id="page-80-0"></span>Table 6.2 – ContikiMAC parameters and average attributes.

Table [6.2](#page-80-0) presents the parameters for this new setup of two nodes using ContikiMAC. This [DL](#page-21-0) protocol works with preambles, and hence, some procedures are multiplied by its average number. The expected energy consumption for the first transmission is given by

$$
E_{First\ tx} = 6 * E_{CCA} + (27.5) * E_{Pkt} + E_{Ack}, \tag{6.6}
$$

where  $E_{CCA}$  $E_{CCA}$  $E_{CCA}$  is the consumption for one [CCA](#page-21-7) procedure,  $E_{Pkt}$  is the consumption for one packet (preamble), and  $E_{Ack}$  $E_{Ack}$  $E_{Ack}$  is the consumption for one [ACK.](#page-21-3)

After finding the neighbor's wake up schedule, the subsequent messages in ContikiMAC are optimized. Hence, preambles average number reduces from 27.5 to 4.5, and so each transmission after neighbor's information is given by

$$
E_{Other\ tx} = 6 * E_{CCA} + (4.5) * E_{Pkt} + E_{Ack}.
$$
\n(6.7)

Thus, in the 30 minutes scenario, a sending mote would generate  $Num_{Tx}$  $Num_{Tx}$  of application messages and Network [KA,](#page-22-0) which results in a total of 120 packets. As well, all motes would have periodical reception events (receiver node puts its radio to reception state waiting for a message) given by

$$
RCE_{Events} = \frac{30 * 60 * 1000 ms}{125 ms/Receptions}
$$
\n
$$
= 14400 Receptions.
$$
\n(6.8)

Therefore, the final consumption equation can be expressed as

$$
E_{Sending\ node} = (E_{First\ tx} + 119 * E_{Other\ tx}) + RCE_{Events} * E_{Wake\ up} + E_{Sleep}, \quad (6.9)
$$

where  $E_{Wake up}$  is the total energy consumption caused by the reception events, and  $E_{Sleep}$  $E_{Sleep}$  $E_{Sleep}$  is the consumption spent with sleep state. However, part of the wake-up events do not receive any packet, being accounted as  $E_{Idle}$  $E_{Idle}$  $E_{Idle}$ , and the other part is accounted as  $E_{Rx}$  $E_{Rx}$ . Therefore, assuming 14, 400 wake-up events as  $E_{Ide}$  gives an upper bound of the final mote consumption.

With these equations, the two nodes would have an expected energy consumption as given in Table [6.3.](#page-81-0)

<span id="page-81-0"></span>Table 6.3 – Theoretic energy consumption of one sink node and one transmitting (application and network packets) node during 30 minutes.

| <b>Nodes</b> | $E_{Tx}$ (mJ) | $E_{Rx}$ (mJ) | $E_{Idle}$ (mJ) | $E_{Sleep}$ (mJ) |
|--------------|---------------|---------------|-----------------|------------------|
| $1$ (sink)   | 2.2           | 10.6          | 723.0           | 2,284.3          |
| $2$ (app.)   | 46.0          | 2.4           | 762.5           | 2,281.9          |

## 6.1.3 Scenario 3: 6 nodes, linear topology, and only end node sends data

This model was used in a linear topology of six motes, in which only the end node (number 6) generates application messages. However, the Network layer does not generate any packet. Table [6.4](#page-81-1) presents the expected energy consumption for this configuration.

<span id="page-81-1"></span>Table 6.4 – Expected energy consumption in a linear topology with only one node generating messages (application layer) during 30 minutes.

| <b>Nodes</b> | $E_{Tx}$ (mJ) | $E_{Rx}$ (mJ) | $E_{Idle}$ (mJ) | $E_{Sleep}$ (mJ) |
|--------------|---------------|---------------|-----------------|------------------|
| $1$ (sink)   | 1.1           | 5.3           | 719.7           | 2,284.2          |
| 2            | 25.0          | 6.5           | 743.3           | 2,283.1          |
| 3            | 25.0          | 6.5           | 743.3           | 2,283.1          |
| 4            | 25.0          | 6.5           | 743.3           | 2,283.1          |
| 5            | 25.0          | 6.5           | 743.3           | 2,283.1          |
| (app.)       | 23.9          | 1.2           | 740.0           | 2,283.0          |

## 6.1.4 Scenario 4: 6 nodes, linear topology, and all but sink nodes transmit data

We increased the number of packets generated in the network by making motes (from number 2 to 6) create both application messages and network control packets, i.e., sensed

data reports and [Keep Alive.](#page-22-0) Table [6.5](#page-82-0) presents the expected energy consumption for this configuration. Appendix [E](#page-154-0) contains the script used to obtain these results for linear topology.

| <b>Nodes</b> | $E_{Tx}$ (mJ) | $E_{Rx}$ (mJ) | $E_{I dle}$ (mJ) | $E_{Sleep}$ (mJ) | $E_{DSleep}(\mu J)$ |
|--------------|---------------|---------------|------------------|------------------|---------------------|
| $1$ (sink)   | 11.0          | 53.1          | 749.9            | 2,284.8          | 5.36                |
| $2$ (app.)   | 231.7         | 54.4          | 969.9            | 2,273.8          | 5.34                |
| $3$ (app.)   | 185.3         | 41.4          | 918.1            | 2,275.8          | 5.34                |
| $4$ (app.)   | 138.8         | 28.4          | 866.2            | 2,279.9          | 5.35                |
| 5 (app.)     | 92.4          | 15.4          | 814.4            | 2,279.9          | 5.35                |
| 6 (app.)     | 46.0          | 2.4           | 762.5            | 2,281.9          | 5.36                |

<span id="page-82-0"></span>Table 6.5 – Expected energy consumption in a linear topology with all nodes generating messages (application and Network layer) during 30 minutes.

The TMote Sky model was used in the Contiki/Cooja<sup>[2](#page--1-0)</sup> simulation with its default radio configuration, so the radio does not use the lowest energy mode available. Moreover, the sleep state described in the fifth column ( $E_{Sleep}$  $E_{Sleep}$  $E_{Sleep}$ ) of Table [6.5](#page-82-0) refers to the third most energysaving mode available for this mote ( $I_{Sleep}$  $I_{Sleep}$  $I_{Sleep}$  equals to 426  $\mu$ A).

The TMote Sky can operate in "Deep Sleep" modes [\[44\]](#page-133-0). [MCU](#page-22-5) idle and Radio off operate with only 54.4 µA nominal current, and by putting the [MCU](#page-22-5) in standby, only 5.1 µA is required. For that, a mote has to use the radio's lowest energy consumption mode for the sleep periods, which would consume  $1 \mu A$ . It is important to note that the different levels of sleep mode can impact on the transition times of the radio, i.e., to get ready to transmit/receive. Here, as the simulated application is very coarse in time, deep sleep modes can easily be accommodated.

Thus, using the *Deep Sleep mode*, the expected results for the linear topology with all nodes sending [KA](#page-22-0) and application messages would be as shown in the last column ( $E_{DSleep}$  $E_{DSleep}$  $E_{DSleep}$ ) of Table [6.5,](#page-82-0) in which radio's sleep state would have almost no impact on the energy consumption.

# 6.2 OVERHEAD EVALUATION

In this section, the overhead of the different scenarios will be theoretically analyzed. We skip scenarios 1 to 4, to keep the text short, and focus on scenarios with neighbor discovery. Scenario 5 consists of a [Data Link](#page-21-0) layer with default ContikiMAC protocol, and a Network layer with a static routing protocol. Scenario 5 is skipped in our theoretical models since the

<sup>&</sup>lt;sup>2</sup>Contiki/Cooja was used as a state simulator, hence average transitions times are incorporated in simulation.

procedures in it are a subset of the procedures in Scenario 6.

## 6.2.1 Scenario 6: 2 nodes and neighbor discovery procedure

## Association stage

Initially, consider a connection between two motes in the standard stack. In this case, because of the selected protocols, [DL](#page-21-0) would be the first layer to start its procedures. ContikiMAC802 association protocol is based on the standard IEEE 802.15.4 MAC, which exchanges at least 5 types of command frames. ContikiMAC802 implemented frames are described in Table [5.3.](#page-76-0)

<span id="page-83-0"></span>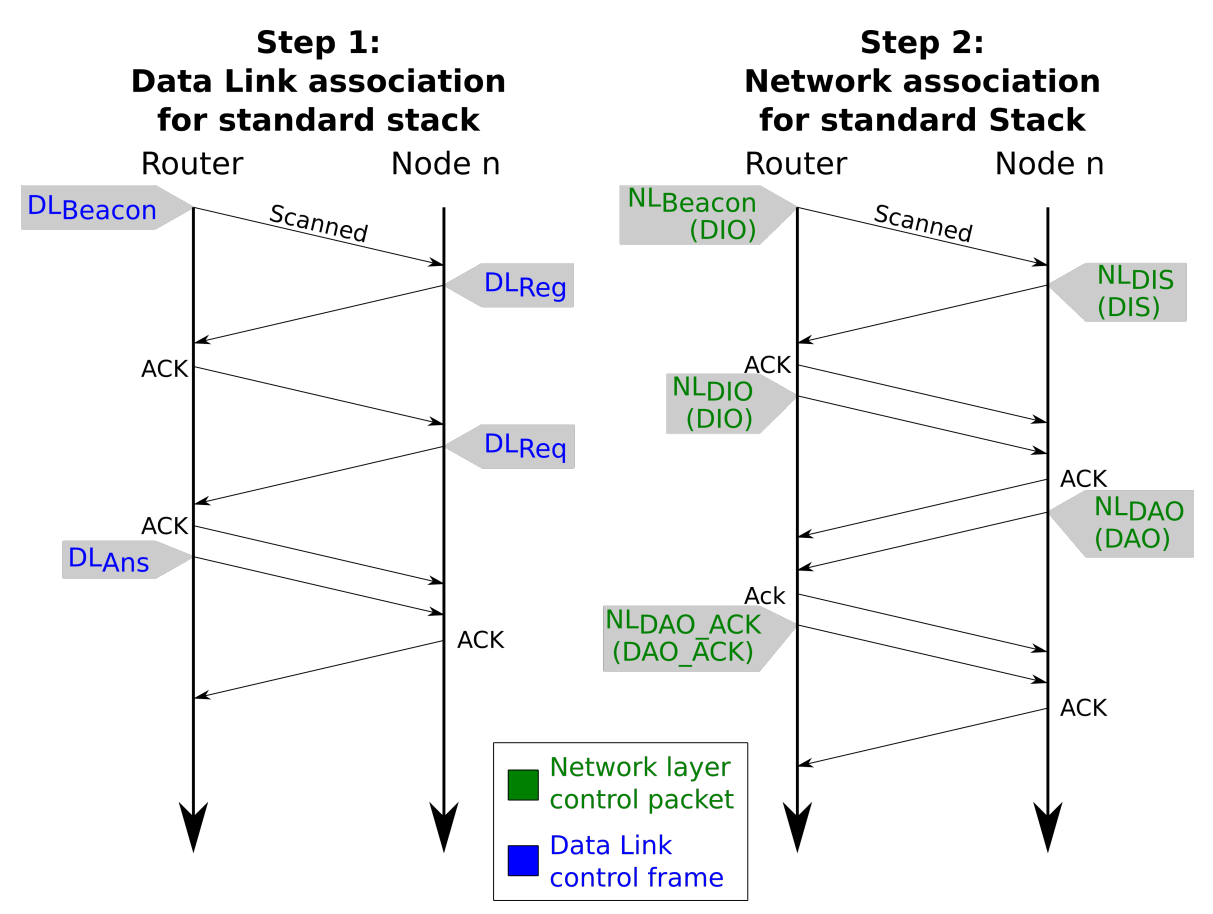

Figure 6.2 – Time diagram of control packets exchanged in a standard stack registering (2nd layer) and neighbor discovery (3rd layer) process.

Figure [6.2](#page-83-0) illustrates the [Data Link](#page-21-0) and Network association process of two nodes, where RPL-Like packets are represented with green color, while ContikiMAC802 is the blue color. Hence, in Step 1, after the scanning step (in this case listening for [DL](#page-21-0) beacons), Rime stack would spend

$$
Rime_{DL\,conn} = DL_{Beacon} + DL_{Reg} + DL_{Reg} + DL_{Ans} + 3 * ACK
$$
 (6.10)  
= 128 bytes,

where  $DL_{Beacon}$  $DL_{Beacon}$  $DL_{Beacon}$  is the router's beacon to be answered followed by IEEE 802.15.4 MAC command types.  $DL\_Reg$  $DL\_Reg$ ,  $DL\_Reg$ , and  $DL\_Ans$  $DL\_Ans$  correspond to the total size of [DL](#page-21-0) associations frames specified in Table [5.3.](#page-76-0)

In the adapted Rime stack [\[16\]](#page-130-1), since little information is shared between layers, the network layer has to wait for the [DL](#page-21-0) to be ready to send packets. Also, another scanning procedure is necessary, so that the network layer recognizes its neighbors. In the RPL-Like protocol, it has another 4 commands type (Table [5.3\)](#page-76-0). After a second scanning procedure, the Network layer association would be given by

$$
Rime_{NL \, conn} = NL_{Beacon} + NL_{DIS} + NL_{DIO} + NL_{DAO}
$$
\n
$$
+ NL_{DAO\_ACK} + 4 * ACK
$$
\n
$$
= 185 \, bytes,
$$
\n(6.11)

where  $NL_{DIS}$  $NL_{DIS}$ ,  $NL_{DIO}$ ,  $NL_{DAO}$ , and  $NL_{DAO}\_{ACK}$  correspond to the total size of network control packets, as specified in Table [5.3.](#page-76-0)

Thus, the association procedure of a single mote in adapted Rime stack results

<span id="page-84-0"></span>
$$
Rimes_{single\,com} = Rime_{DL\,conn} + Rime_{NL\,conn} \tag{6.12}
$$
\n
$$
= 313 \, bytes.
$$

On the other hand, with [IoTUS,](#page-22-1) *Neighbor Discovery* could benefit from aggregation. This procedure adds 1 byte to the header and 2 bytes per layer command (two layers in this case). Therefore, as shown in Figure [6.3,](#page-85-0) some control commands could be aggregated. The packets' total sizes are described in Table [6.6.](#page-86-0)

<span id="page-85-0"></span>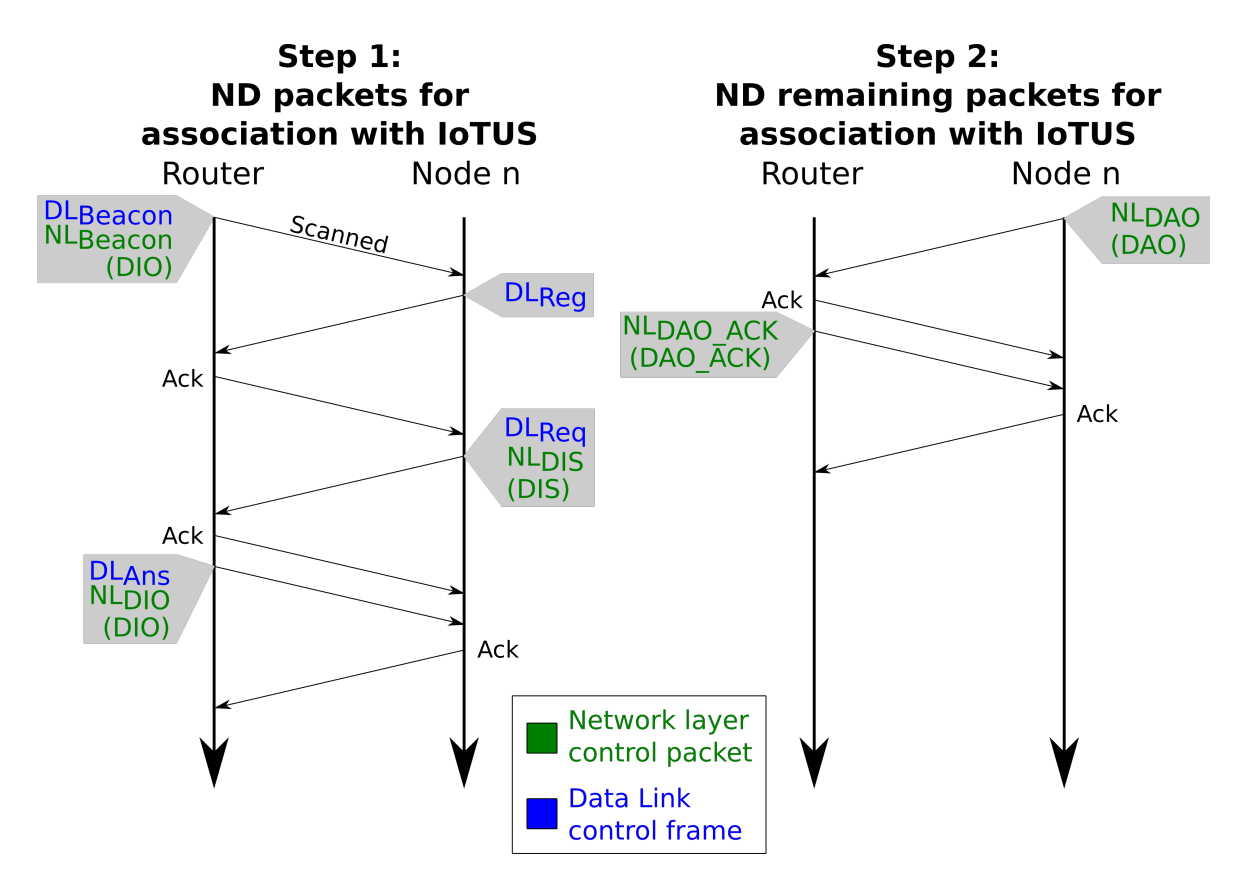

Figure 6.3 – Time diagram of control packets exchanged with the new IoTUS framework in a registering (2nd layer) and neighbor discovery (3rd layer) process.

The registering process (Figure [6.3\)](#page-85-0) between two motes using [IoTUS](#page-22-1) framework spends

$$
IoTUS_{Single\,conn} = IoTUS_{Beacon} + IoTUS_{Reg} + IoTUS_{Reg} + IoTUS_{Ans} + IoTUS_{DAO}
$$

$$
+ IoTUS_{DACK} + 5 * ACK
$$

$$
= 255 \, bytes,
$$
 (6.13)

where  $IoTUS_{Beacon}$  is the [DL](#page-21-0) and network packets aggregated with *Neighbor Discovery* module,  $IoTUS_{Req}$  is the aggregated request packet, and  $IoTUS_{Ans}$  is the aggregated answer packet for this association process. Also, all values correspond to the complete size specified in Table [6.6.](#page-86-0)

Hence, analyzing the association process of only two nodes illustrated in Figure [6.3,](#page-85-0) [IoTUS](#page-22-1) would reduce 58 bytes per connection, i.e., 18.53% of association bytes reduced.

However, the final impact of [IoTUS](#page-22-1) framework in the system is not only in the number of bytes exchanged during the association but also in its duration. As the association

<span id="page-86-0"></span>

| Field                              | Aggregated size [bytes] |
|------------------------------------|-------------------------|
| DL Beacon + DIO $(IoTUS_{Beacon})$ | 38                      |
| DL Register $(IoTUS_{Reg})$        | 32                      |
| DL Request + DIS $(IoTUS_{Req})$   | 36                      |
| DL Answer + DIO $(IoTUS_{Ans})$    | 42                      |
| DAO $(IoTUS_{DAO})$                | 26                      |
| DAO-ACK $(IoTUS_{DACK})$           | 26                      |

Table 6.6 – Size of aggregated commands with IoTUS.

time reduces, less periodic messages would be transmitted, i.e., fewer events of the periodic broadcast from [DL](#page-21-0) layer and Network layer will occur, impacting on the scenario overhead measurement.

Due to the parameters in Table [5.2,](#page-72-0) it was observed that the Rime stack association process takes an average total of 13  $DL_{Beacon}$  $DL_{Beacon}$  $DL_{Beacon}$  plus 13  $NL_{Beacon}$  until the association process is complete. Therefore, the final overhead measurement for Rime stack considers the events that occurred during the association process and is given by

<span id="page-86-1"></span>
$$
RimeTotal conn = RimeSingle conn
$$
  
+ 12 \* DL<sub>Beacon</sub> + 12 \* NL<sub>Beacon</sub>  
= 949 bytes. (6.14)

Meanwhile, the system using [IoTUS](#page-22-1) takes less time for the association, since both protocols were aware of each other's procedures. These protocols will have an average of 5 broadcast events during the association. Hence, [IoTUS](#page-22-1) final overhead measurement is given by

$$
IoTUS_{Total\,conn} = IoTUS_{Single\,conn} + 4 * IoTUS_{Beacon}
$$
\n
$$
= 407\,bytes.
$$
\n(6.15)

Therefore, for the connection procedure of two nodes, it is expected that Rime stack will have a *pure header overhead* of 77.76% which is given by

$$
Rime_{Pure\,overhead} = 1 - \frac{BASE(Rime_{Total\,con})}{Rime_{Total\,con}},\tag{6.16}
$$

where the function  $BASE()$  means extracting only the base values of the respective packets specified in Table [6.6.](#page-86-0)

Meanwhile, [IoTUS](#page-22-1) system will result in a *pure header overhead* of 73.71% which is obtained from

$$
IoTUS_{Pure\ overhead} = 1 - \frac{BASE(IoTUS_{Total\ conn})}{IoTUS_{Total\ conn}}.\tag{6.17}
$$

Therefore, using [IoTUS](#page-22-1) resulted in a *pure header overhead* reduction of 4.05% per node connection. It is important to remind that the default implementation of IEEE 802.15.4 MAC [\[9\]](#page-129-1) and RPL [\[10\]](#page-129-0) has even bigger headers, and also uses 6LoWPAN [\[7\]](#page-129-2) and [ICMPv6](#page-22-6) [\[59\]](#page-134-0) protocols. Thus, [IoTUS](#page-22-1) is expected to facilitate these protocols to reduce even more network overhead.

#### Periodic sensing and keep alive stage

After the association stage, motes are able to communicate at the application layer. Consequently, messages from application, network, and [DL](#page-21-0) layer are expected to coexist in this environment.

The stack using [IoTUS](#page-22-1) framework can benefit from the functions provided by *Piggyback Service*. In this case, depending on the parameters used when a packet is created, this module can optimize the network by aggregating control packets with messages, messages with other messages, and so on. *Piggyback Service* module adds 1 byte of header, plus 1 or 2 bytes per piece of message [\(PBp\)](#page-22-7).

Therefore, the size of packets exchanged with [IoTUS](#page-22-1) is not constant but dependent on the application parameters. [IoTUS](#page-22-1) would have an overhead result depending on how often it produces aggregated packets. For this scenario, Table [6.7](#page-88-0) presents possible aggregation sizes.

The scenario considered here monitors environmental temperature, with no stringent time requirements. Although *Piggyback Service* may increase delay (depending on the timeout parameter), this delay is normally acceptable for this application. Therefore, in this example, the application layer will create piggyback pieces (the block of memory used by *Piggyback Service* described in Chapter [4\)](#page-53-0), as expressed in Table [6.7.](#page-88-0)

Since the selected generation rate of [DAOs](#page-21-5) packets and application messages have the same value (Table [5.2\)](#page-72-0), the analysis of the average case, given by events of "*[DAO](#page-21-5) + 1 Application message*", can be used as the theoretical model of this scenario. Note that when packets are not aggregated (e.g., timeout expires), the node will transmit a "Single application message" plus, eventually, a "Single [DAO](#page-21-5) command". *Piggyback Service* can also

<span id="page-88-0"></span>

| <b>Aggregation Condition</b>                                  | Aggregated size [bytes] |
|---------------------------------------------------------------|-------------------------|
| Single application message in the packet $(IoTUS\_App_{msg})$ | 42                      |
| 2 Application messages                                        | 64                      |
| 3 Application messages                                        | 86                      |
| 4 Application messages                                        | 108                     |
| 5 Application messages                                        | 130 (exceeds frame)     |
| Single DAO command in the packet $(IoTUS_{DAO})$              | 26                      |
| DAO + 1 Application message ( $PB_{App\&DAO}$ )               | 48                      |
| $DAO + 2$ Application messages                                | 70                      |
| $DAO + 3$ Application messages                                | 92                      |
| $DAO + 4$ Application messages                                | 114                     |
| $DAO + 5$ Application messages                                | 136 (exceeds frame)     |

Table 6.7 – IoTUS Aggregated size for some typical aggregation conditions.

aggregate more than one packet (e.g., ["DAO](#page-21-5) + 2 Application messages"), so the event ["DAO](#page-21-5) + 1 Application messages" represents the network expected case.

Thus, according to the parameters for this scenario and the observed average broadcast events ( $B_{Events}$  $B_{Events}$  $B_{Events}$ ) per connection, Rime stack uses 13  $B_{Events}$  per mote association, which represents an average of 52 seconds of association stage ( $t_{one conn}$  $t_{one conn}$  $t_{one conn}$ ) for two nodes. Since the whole scenario lasts 30 minutes and each mote reports every 30 seconds, all nodes would have

<span id="page-88-2"></span><span id="page-88-1"></span>
$$
Ev_{report} = \left[ \frac{30 \min * 60 \text{ s} - t_{one \text{ conn}}}{30 \text{ s}} \right],\tag{6.18}
$$

where  $t_{one conn}$  $t_{one conn}$  $t_{one conn}$  is the average duration of one node's complete association. In Rime stack, 58 [report](#page-17-24) events ( $Ev_{report}$ ) are then expected with 58 network's [DAO](#page-21-5) packets generated.

The broadcast parameter in Table [5.2](#page-72-0) allows determining the amount of  $Tot\_B_{Events}$  $Tot\_B_{Events}$  $Tot\_B_{Events}$ during the 30 minutes of simulation, which is given by

$$
Tot\_B_{Events} = \left\lfloor \frac{30 \text{ min} * 60 \text{ s}}{4 \text{ s}} \right\rfloor = 450 \text{ broadcast events.}
$$
 (6.19)

Then, according to Table [5.3,](#page-76-0) Rime stack in the sensing and [KA](#page-22-0) stage spend an amount of bytes equivalent to

$$
Rime2 nodes Sen& KA = Evreport * (Appmsg + NLDAO + ACK * 2)
$$
 (6.20)  
+ 
$$
Tot\_BEvents * (DLBeacon + NLDIO),
$$

where  $App_{msg}$  $App_{msg}$  is the application's complete size message (41 bytes).

The expected Rime stack's overhead for the whole scenario is 96.03% which is given by

$$
Rime_{2\,nodes\, overhead} = 1 - \frac{Ev_{report} * App_{rayload}}{Rime_{Single\,conn} + Rime_{2\,nodes\, Sen\&KA}},\tag{6.21}
$$

where  $App_{Pauload}$  is the application's payload only (20 bytes of data).

On the other hand, [IoTUS](#page-22-1) framework would be able to intrinsically aggregate these packets, spending 59 bytes [\(ACK](#page-21-3) included) for every 20 bytes of payload. Also, the association time is shorter, since this system takes an average of 5  $B_{Events}$  $B_{Events}$  $B_{Events}$ , which means 20 seconds of association stage ( $t_{one\,conn}$ ). Therefore, the system with [IoTUS](#page-22-1) can generate 59 report events  $(Ev_{report})$  $(Ev_{report})$  $(Ev_{report})$ . [IoTUS](#page-22-1) framework is expected to produce an amount of bytes during its sensing and [KA](#page-22-0) stage equivalent to

<span id="page-89-0"></span>
$$
IoTUS_{2\,nodes\,Sen\&KA} = Ev_{report} * (PB_{App\&DAO} + ACK)
$$
  
+
$$
Tot\_B_{Events} * (IoTUS_{Beacon}),
$$
 (6.22)

where  $PB_{App\&DAO}$  is the full size of an event of application message aggregated with net-work's [DAO](#page-21-5) packet,  $IoTUS_{Beacon}$  is the [DL](#page-21-0) beacon and network's [DIO](#page-21-1) aggregated with the *Neighbor Discovery* module of [IoTUS.](#page-22-1)

For this scenario, [IoTUS](#page-22-1) framework is expected to have an overhead of 94.34% which is given by

$$
IoTUS_{2\,nodes\,overhead} = 1 - \frac{Ev_{report} * App_{Pyload}}{IoTUS_{Single\,conn} + IoTUS_{2\,nodes\,Sen\&KA}},\tag{6.23}
$$

where  $PB_{App\&DAO}$  is the full size of an event of application message aggregated with net-work's [DAO](#page-21-5) packet,  $IoTUS_{Beacon}$  is the [DL](#page-21-0) beacon and network's [DIO](#page-21-1) aggregated with the *Neighbor Discovery* module of [IoTUS.](#page-22-1)

In [IoTUS](#page-22-1) system worst case, no packet is aggregated by *Piggyback Service*. Thus, the term " $PB_{App\&DAO} + ACK$ " in Equation [\(6.23\)](#page-89-0) would be substituted by " $IoTUS\_App_{msg}$  +  $IoTUS<sub>DAO</sub> + 2 * ACK$ ", which results in an overhead of 94.8%. It means that [IoTUS](#page-22-1) system still held a better result for the duration of this scenario.

## 6.2.2 Scenario 7: 10 nodes star topology, neighbor discovery procedure

The star topology analysis (Scenario 7) is an extension of the 2 nodes topology analyzed in the previous scenario. However, with more nodes, some collisions may occur and therefore cause some delay at the connection process, while the coordinator (mote 1) will

be broadcasting its [DL'](#page-21-0)s beacons and RPL's [DIO](#page-21-1) packets during the whole scenario, every 4 seconds (Table [5.2\)](#page-72-0).

For these parameters in Table [5.2](#page-72-0) and the current [DL](#page-21-0) protocol, reception slots occur every 125ms. Also, because the beacon period is 4 seconds (Data link and Network layer), the nodes have 32 communication slots between broadcasts, which is enough for 10 nodes to proceed with their association.

The overhead measurement of this scenario is a proportion between the connection stage and the sensing and keep alive stage of 9 sensing motes and 1 sink coordinator. Therefore, for the 30 minutes of scenario, 9 motes are expected to generate two types of transmissions: 1 [DAO](#page-21-5) packet and 1 application message every 30 seconds. Consequently, after the connection stage, each mote will generate about 58 transmissions ( $Ev_{report}$  $Ev_{report}$  $Ev_{report}$ ) of each type during the whole scenario according to Equation [\(6.18\)](#page-88-1). Also during this period, the coordinator mote would send 450 broadcasts of [DL'](#page-21-0)s beacons and 450 broadcasts of [RPL'](#page-23-1)s [DIO,](#page-21-1) according to Equation [\(6.19\)](#page-88-2).

The association stage for a star topology is similar to the 2 nodes scenario. However, collision and backoff events can delay this procedure. Still, because of the small number of motes compared to the number of available transmission slots, this effect does not significantly impact the results.

Hence, using the values calculated for two nodes, the number of bytes exchanged for the sensing and keep-alive stage ( $Rime_{Sen\&KA}$  $Rime_{Sen\&KA}$ ) in the adapted Rime is given by

$$
Rime_{Sen\&KA} = (N-1) * Ev_{report} * (App_{msg} + NL_{DAO} + 2 * ACK)
$$

$$
+ Tot\_B_{Events} * (DL_{Beacon} + NL_{DIO}), \qquad (6.24)
$$

where  $App_{msg}$  $App_{msg}$  is the full size of an application message,  $NL_{DAO}$  $NL_{DAO}$  is the network keep alive,  $ACK$  is the acknowledge between transmissions,  $DL_{Beacon}$  $DL_{Beacon}$  $DL_{Beacon}$  is the [DL](#page-21-0) beacon, and  $NL_{DIO}$  $NL_{DIO}$ is the [RPL'](#page-23-1)s [DIO.](#page-21-1)

Thus, the total overhead in Rime stack corresponds to 85.62% which is obtained from

$$
Rime_{Overhead} = 1 - \frac{(N-1) * Ev_{report} * App_{Payload}}{(N-1) * Rime_{Single conn} + Rime_{Sen\&KA}, \tag{6.25}
$$

where  $App_{Pauload}$  is the application's payload only (20 bytes of data), and  $Rime_{Single\,con}$  is the process of a single connection discussed in Equation [\(6.12\)](#page-84-0).

Analogously, in the system using [IoTUS](#page-22-1) framework and considering the average trans-

mitting event (consisting of 1 application message aggregated with 1 piggyback piece), [IoTUS](#page-22-1) would have its  $IoTUS_{Sen\&KA}$  stage give by

$$
IoTUS_{Sen\&KA} = (N-1) * Ev_{report} * (PB_{App\&DAO} + ACK) + Tot\_B_{Events} * IoTUS_{Beacon},
$$
\n(6.26)

where  $PB_{App\&DAO}$  is the full size of an event of application message aggregated with [KA](#page-22-0) packet,  $IoTUS_{Beacon}$  is the [DL](#page-21-0) beacon, and RPL's [DIO](#page-21-1) integrated with the neighbor discovery service of [IoTUS.](#page-22-1)

Thus, the total overhead in IoTUS system corresponds to 79.06% which is given by

$$
IoTUS_{Overhead} = 1 - \frac{(N-1) * Ev_{report} * App_{Pyload}}{(N-1) * IoTUS_{Single conn} + IoTUS_{Sen\&KA}}.
$$
 (6.27)

Thus, for the star topology scenario, [IoTUS](#page-22-1) should obtain 6.5% less overhead than the adapted Rime stack.

## 6.2.3 Scenario 8: 10 nodes linear topology, neighbor discovery procedure

Differently from the star topology, the linear connection causes delays at the nodes further away from the coordinator. Also, for this topology, router nodes will be sending periodic broadcasts of both [DL](#page-21-0) beacons and network's [DIO](#page-21-1) packets, plus network's [DAO](#page-21-5) packets upwards the sink. This increases overhead since many control data is exchanged until the last node is finally connected. It is important to remind that, differently from the star topology scenario, now only the last mote is sending periodic application messages after its connection.

For the 10 nodes linear topology (Figure [5.2\)](#page-69-0), the third mote (therefore having rank 3) will only start its connection after the second node is ready. Consequently, the whole association stage is considered complete after the last mote gets the connected status. Also, every byte exchanged for nodes will be counted for the final overhead measurement.

For example, using Rime stack, the first two connections (sink and second nodes) will proceed as described in Equation [\(6.14\)](#page-86-1). The association of the third node will have its connection bytes ( $Rime_{Total\,conn}$  $Rime_{Total\,conn}$ ), broadcast events of the previous nodes, plus [DAO](#page-21-5) packets sent by the second node. In sequence, the association of the fourth node will have its  $Rime_{Total\,conn}$  $Rime_{Total\,conn}$  bytes, broadcast events (sink, second node, and third node), plus [DAO](#page-21-5) packets (second and third nodes).

Therefore, according to Table [5.2,](#page-72-0) for every 4 seconds of network runtime, coordinator and router nodes will generate broadcast packet, e.g., [DL](#page-21-0) beacons and Network's [DIO](#page-21-1) packets, besides upward [DAO](#page-21-5) packets every 30 seconds. For the same reasons in the star topology, the [DL](#page-21-0) protocol association using Rime stack is expected to take an average of 5 broadcast events ( $B_{Events}$  $B_{Events}$  $B_{Events}$ ) to be complete, while the network protocol is expected to take 8 more  $B_{Events}$  $B_{Events}$  $B_{Events}$ . Meanwhile, using [IoTUS](#page-22-1) framework, the association of both [DL](#page-21-0) and Network layers will occur simultaneously, and they are expected to take a total of 5  $B_{Events}$  $B_{Events}$  $B_{Events}$  to be done.

#### Linear topology: association stage

In Rime stack, the [DL](#page-21-0) protocol initiates its connection before the Network layer. Also, the [DL](#page-21-0) layer takes only an average of 20 seconds (5  $B_{Events}$  $B_{Events}$  $B_{Events}$ ) to be completed, letting the network available to do its own connections, which takes an average of 52 seconds (13  $B_{Events}$  $B_{Events}$  $B_{Events}$ ). Therefore, the analysis of this topology is done separately in layers.

Hence, for Rime stack, on average, the last node to connect will take 468 seconds  $(t<sub>AStage</sub>)$  $(t<sub>AStage</sub>)$  $(t<sub>AStage</sub>)$ . It means that, during the association stage, the sink node will have this time to generate broadcasts ( $DL_{Beacon}$  $DL_{Beacon}$  $DL_{Beacon}$ ). Consequently, the second node will have the same duration, minus the time it took to do its own connection (52 seconds). Therefore, the total amount of bytes generated with [DL](#page-21-0) broadcasts during the association stage by each node in the network is given by

$$
Rime\_DL_{Lin\_BC} = \sum_{n=1}^{(N-1)} \left( \frac{t_{AStage} - [(n-1) * t_{one conn}]}{4} * DL_{Beacon} \right),
$$
 (6.28)

where  $n$  is the node position in the linear topology, equivalent to its rank.

With the same structure, the total amount of broadcasts done by Rime's Network layer is given by

$$
Rime_N L_{Lin\_BC} = \sum_{n=1}^{(N-1)} \left( \frac{t_{AStage} - [(n-1) * t_{one conn}]}{4} * NL_{Beacon} \right). \tag{6.29}
$$

Also, in Rime stack, Network layer starts transmitting  $NL_{DAO}$  $NL_{DAO}$  packets after its association process is complete. However, not only  $NL_{DAO}$  $NL_{DAO}$  generation rate is different, but also its packets are relayed until the sink. Hence, the total amount of bytes transmitted with

network's [DAO](#page-21-5) packets during the association stage is given by

*Rime\_K A\_{Lin\\_Conn}* = 
$$
\sum_{n=1}^{N} \left( \left\lfloor \frac{t_{AStage} - [(n-1) * t_{one conn}]}{30} \right\rfloor * (n-1) * (NL_{DAO} + ACK) \right).
$$
 (6.30)

Considering

$$
Rime_{Lin\_Ctrls} = Rime\_DL_{Lin\_BC} + Rime\_NL_{Lin\_BC} + Rime\_KA_{Lin\_Conn}, \quad (6.31)
$$

in Rime stack, the *pure header overhead* during the association stage of 10 nodes results in 80.28% which is obtained by

$$
Rime_{Lin\_POverhead} = 1 - \frac{(N-1) * BASE(Rime_{Single\,con}) + BASE(Rime_{Lin\_Ctrls})}{(N-1) * Rime_{Single\,con} + Rime_{Lin\_Ctrls}}.
$$
\n(6.32)

Analogously, [IoTUS](#page-22-1) framework would have its broadcast packets aggregated by *Neighbor Discovery*. The average duration expected for the association stage of 9 motes is 180 seconds  $(t_{\text{AStage}})$  $(t_{\text{AStage}})$  $(t_{\text{AStage}})$ . Thus, the [IoTUS](#page-22-1) broadcast events would result in an amount of byte given by

$$
IoTUS\_ND_{Lin\_BC} = \sum_{n=1}^{(N-1)} \left( \left\lfloor \frac{t_{AStage} - [(n-1) * t_{one conn}]}{4} \right\rfloor * (IoTUS_{Beacon}) \right).
$$
\n(6.33)

Also, the Network layer would generate  $IoTUS_{DAO}$  packets after its complete association. Hence, similar to the standard stack, the expected amount of bytes is given by

$$
IoTUS\_KA_{Lin\_Conn} = \sum_{n=1}^{N} \left( \left\lfloor \frac{t_{AStage} - [(n-1) * t_{one conn}]}{30} \right\rfloor * (n-1) * (IoTUS_{DAO} + ACK) \right)
$$
\n
$$
(6.34)
$$

.

Considering

$$
IoTUS_{Lin\_Ctrls} = IoTUS\_ND_{Lin\_BC} + IoTUS\_KA_{Lin\_Conn},
$$
\n(6.35)

then, [IoTUS](#page-22-1) framework *pure header overhead* during the association stage of 10 nodes re-

sults in 73.45% which is given by

$$
IoTUS_{Lin\_POverhead} = 1 - \frac{(N-1) * BASE(IoTUS_{Single\,con}) + BASE(IoTUS_{Lin\_Crls})}{(N-1) * IoTUS_{Single\,con}} + IoTUS_{Lin\_Crls}
$$
\n
$$
(6.36)
$$

.

## Linear topology: Periodic sensing and keep alive stage

Since only the last node in the linear topology will be generating application messages, then all other motes (routers) will be doing broadcasts and [DAO](#page-21-5) packets after the association stage. Also, in the Rime stack, it is expected that the previous stage takes an average of 462 seconds to be completed (all nodes connected). Hence, for this scenario with 30 minutes duration, the remaining time allows Rime nodes to generate 44 report events (Application message and [DAO](#page-21-5) packets–  $Ev_{report}$  $Ev_{report}$  $Ev_{report}$ ), plus 333 broadcast events ( $Tot\_B_{Events}$  $Tot\_B_{Events}$  $Tot\_B_{Events}$ ). Thus, the additional bytes spent at this remaining stage can be calculated as

$$
Rime_{Lin\_RCtrls} = \sum_{n=1}^{N} \left[ Ev_{report} * (NL_{DAO} + ACK) * (n-1) \right]
$$

$$
+ (N-1) * Ev_{report} * App_{msg} + Rime_{Lin\_Ctrls}
$$

$$
+ (N-1) * Ev_{report} * (DL_{Beacon} + NL_{Beacon}). \tag{6.37}
$$

Finally, Rime stack overhead for the linear topology results in 97.33% and can be expressed as

$$
Rime_{Lin\_Overhead} = 1 - \frac{(N-1) * Ev_{report} * App_{Payload}}{(N-1) * Rimes_{ingle\,conn} + Rime_{Lin\_RCrls}}.
$$
\n(6.38)

Analogously, [IoTUS](#page-22-1) framework association stage took 180 seconds on average, which leaves time for 54 report events (Application message and [DAO](#page-21-5) packets), plus 405 broadcast events ( $Tot\_B_{Events}$ ). Thus, the additional bytes spent at this remaining stage can be calculated as

$$
IoTUS_{Lin\_RCtrls} = \sum_{n=1}^{(N-1)} \left[ Ev_{report} * (IoTUS_{DAO} + ACK) * (n-1) \right]
$$

$$
+ (N-1) * Ev_{report} * PB_{App\&DAO} + IoTUS_{Lin\_Ctrls}
$$

$$
+ (N-1) * Tot\_B_{Events} * IoTUS_{Beacon}.
$$
(6.39)

Therefore, in the linear topology, [IoTUS](#page-22-1) framework is expected to have an overhead of 95.71% and is obtained by

$$
IoTUS_{Lin\_Overhead} = 1 - \frac{(N-1) * Ev_{report} * App_{rayload}}{(N-1) * IoTUS_{Single.com} + IoTUS_{Lin\_RCtrls}}.
$$
 (6.40)

# 6.3 THEORETICAL RESULTS' CONCLUSION

In this chapter, we developed theoretical models to evaluate [IoTUS](#page-22-1) framework and Rime stack. Moreover, energy and overhead model were used to estimate the improvement of stacks using the new framework compared to the standard stack.

The theoretical models also allow evaluating the measuring tools created to calculate the simulation results. Therefore, the results obtained in this chapter will be compared with simulations in Chapter [7.](#page-97-0) A summary of the theoretical results is presented in Table [6.8](#page-96-0) and Table [6.9.](#page-96-1)

Also, we recapitulate here, for convenience, the defined scenarios:

- Scenario 1: single node transmitting broadcast packets;
- Scenario 2: one node transmitting, and other node receiving;
- Scenario 3: 6 nodes, linear topology, and only end node transmits;
- Scenario 4: 6 nodes, linear topology, and 5 nodes transmitting to sink;
- Scenario 5: Only discussed in Chapter [7;](#page-97-0)
- Scenario 6: 2 nodes and neighbor discovery procedure;
- Scenario 7: 10 nodes, neighbor discovery procedure, and star topology;
- Scenario 8: 10 nodes, neighbor discovery procedure, and linear topology.

<span id="page-96-0"></span>

| Scenario       | Node ID        | $E_{Tx}$ (mJ) | $E_{Rx}$ (mJ) | $E_{I dle}$ (mJ) | $E_{Sleep}$ (mJ) | $E_{DSleep}$ (µJ) |
|----------------|----------------|---------------|---------------|------------------|------------------|-------------------|
|                |                | 4.9           | 0.0           | 2.138            | 2,300.2          |                   |
| $\overline{2}$ | $1$ (sink)     | 2.2           | 10.6          | 723.0            | 2,284.3          |                   |
|                | $2$ (app.)     | 46.0          | 2.4           | 762.5            | 2,281.9          |                   |
|                | $1$ (sink)     | 1.1           | 5.3           | 719.7            | 2,284.2          |                   |
|                | $\overline{2}$ | 25.0          | 6.5           | 743.3            | 2,283.1          |                   |
| 3              | 3              | 25.0          | 6.5           | 743.3            | 2,283.1          |                   |
|                | $\overline{4}$ | 25.0          | 6.5           | 743.3            | 2,283.1          |                   |
|                | 5              | 25.0          | 6.5           | 743.3            | 2,283.1          |                   |
|                | $6$ (app.)     | 23.9          | 1.2           | 740.0            | 2,283.0          |                   |
|                | $1$ (sink)     | 11.0          | 53.1          | 749.9            | 2,284.8          | 5.36              |
|                | $2$ (app.)     | 231.7         | 54.4          | 969.9            | 2,273.8          | 5.34              |
| $\overline{4}$ | $3$ (app.)     | 185.3         | 41.4          | 918.1            | 2,275.8          | 5.34              |
|                | $4$ (app.)     | 138.8         | 28.4          | 866.2            | 2,279.9          | 5.35              |
|                | $5$ (app.)     | 92.4          | 15.4          | 814.4            | 2,279.9          | 5.35              |
|                | $6$ (app.)     | 46.0          | 2.4           | 762.5            | 2,281.9          | 5.36              |

Table 6.8 – Theoretical energy results for different scenarios.

<span id="page-96-1"></span>Table 6.9 – Theoretical results of IoTUS framework and adapted Rime stack.

| Parameter      | Scenario | <b>IoTUS</b> Framework | Rime stack | Gain                     |
|----------------|----------|------------------------|------------|--------------------------|
| Pure header    | 6        | 73.7%                  | 77.8%      | $\approx 5.26\%$         |
| overhead       | 8        | 73.5%                  | 80.3%      | $\approx 8.46\%$         |
|                | 6        | 94.3%                  | 95.8%      | $\approx 1.56\%$         |
| Overhead       |          | 79.1%                  | 85.6%      | $\approx 7.59\%$         |
|                | 8        | 95.7%                  | 97.3%      | $\approx 1.64\%$         |
| <b>Network</b> |          |                        |            |                          |
| association    | 8        | 180 s                  | 468 s      | $\approx 61.53\%$ faster |
| time           |          |                        |            |                          |

# <span id="page-97-0"></span>SIMULATION RESULTS 7

*This chapter presents the simulation results obtained in this work. Therefore, we compare to the theoretical models and expand the topology to a higher number of devices.*

The simulation results in this chapter present the performance of [IoTUS](#page-22-1) framework for different stack complexities. Thus, it is important to remember that results reported here were obtained by averaging over 10 runs using random seeds with a 95% confidence interval. As a baseline, we use ContikiOS's adapted Rime stack, which is a simplified traditional stack with ContikiOS's cross-layer *Packetbuf*.

The simulations were divided into the scenarios described in Chapter [6,](#page-77-0) plus other scenarios expanded by the simulation environment. Therefore, the scenarios are:

- Energy consumption simulation validation:
	- Scenario 1: single node transmitting broadcast packets;
	- Scenario 2: one node transmitting, and other node receiving;
	- Scenario 3: 6 nodes, linear topology, and only end node transmits;
	- Scenario 4: 6 nodes, linear topology, and 5 nodes transmitting to sink;
- [IoTUS](#page-22-1) performance compared to adapted Rime stack [\[16\]](#page-130-1):
	- Scenario 5: 10 nodes, static routing network, and tree topology;
	- Overhead simulation validation:
		- ∗ Scenario 6: 2 nodes and neighbor discovery procedure;
		- ∗ Scenario 7: 10 nodes, neighbor discovery procedure, and star topology;
		- ∗ Scenario 8: 10 nodes, neighbor discovery procedure, and linear topology;
	- Energy consumption, memory usage, lifetime, etc.:
		- ∗ Scenario 7: 10 nodes, neighbor discovery procedure, and star topology;
		- ∗ Scenario 8: 10 nodes, neighbor discovery procedure, and linear topology;
		- ∗ Scenario 9: 44 nodes, neighbor discovery procedure, and tree topology;
		- ∗ Scenario 10: 44 nodes, neighbor discovery procedure, tree topology, and radio's deep sleep.

# 7.1 ENERGY CONSUMPTION SIMULATION VALIDATION

All the measurements obtained in this work were obtained with Cooja [\[22\]](#page-131-1) simulator. Cooja provides different ways to measure energy: Over the serial output of each device, using state tracker of each device (*PowerTracker*), and by means of the message output log. In this work, we use more precise Cooja build in (*PowerTracker*) and compare the simulation results with the theoretical results developed in Chapter [6.](#page-77-0)

Thus, the first simulation (Scenario 1) considers only one device, running a task that turns the radio on and sends a single packet (a broadcast) periodically. This procedure is illustrated in Figure [7.1.](#page-98-0) Therefore, Table [7.1](#page-98-1) compares the expected results of the theoretical model and the simulation.

<span id="page-98-0"></span>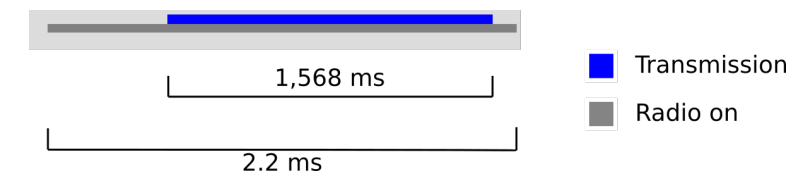

Figure 7.1 – Single transmission simulation in Cooja, repeated 60 times over 30min simulation.

<span id="page-98-1"></span>Table 7.1 – Energy consumption of Scenario 1: one device compared between the theoretical model and simulation. 30 minutes simulation.

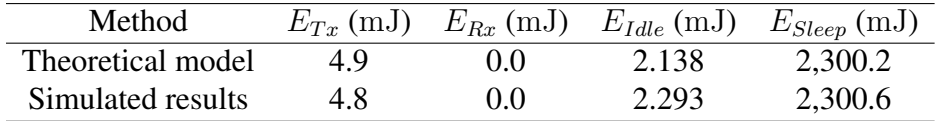

As observed, both simulation and theoretical results were quite similar. Hence, we increased the complexity of this scenario by adding a receiver node (Scenario 2). In this case, only one device transmits packets to the data sink (node 1). Also, nodes are using ContikiMAC [\[27\]](#page-131-0) protocol features to save energy. Therefore, Table [7.2](#page-98-2) compares the expected results of the theoretical model and the simulation.

<span id="page-98-2"></span>Table 7.2 – Energy consumption of Scenario 2: one mote sending (application messages and KA) and other receiving. 30 minutes simulation.

| Node ID       | Method            | $E_{Tx}$ (mJ) | $E_{Rx}$ (mJ) | $E_{I dle}$ (mJ) | $E_{Sleep}$ (mJ) |
|---------------|-------------------|---------------|---------------|------------------|------------------|
|               | Theoretical model | 2.2           | 10.6          | 723.0            | 2,284.3          |
|               | Simulated results | 2.0           | 11.2          | 738.8            | 2,283.8          |
| $\mathcal{D}$ | Theoretical model | 46.0          | 2.4           | 762.5            | 2,281.9          |
|               | Simulated results | 47.9          | 2.1           | 780.1            | 2,281.9          |

Once more, we increased the complexity by putting six nodes in a linear topology (Figure [5.2\)](#page-69-0), corresponding to Scenario 3. In this case, only the last device transmits packets to the data sink (node 1), while the other nodes relay these packets. Therefore, Table [7.3](#page-99-0) compares the expected results of the theoretical model and the simulation. These results can also be visualized in Figure [7.2.](#page-99-1)

<span id="page-99-0"></span>Table 7.3 – Energy consumption of Scenario 3: six devices and only one sending messages in a linear topology. 30 minutes simulation.

| Node ID        | Method            | $E_{Tx}$ (mJ) | $E_{Rx}$ (mJ) | $E_{I dle}$ (mJ) | $E_{Sleep}$ (mJ) |
|----------------|-------------------|---------------|---------------|------------------|------------------|
|                | Theoretical model | 1.1           | 5.3           | 719.7            | 2,284.2          |
| (sink)         | Simulated results | 1.0           | 5.6           | 731.0            | 2,284.5          |
| $\overline{2}$ | Theoretical model | 25.0          | 6.5           | 743.3            | 2,283.1          |
|                | Simulated results | 25.9          | 6.7           | 760.0            | 2,283.2          |
| 3              | Theoretical model | 25.0          | 6.5           | 743.3            | 2,283.1          |
|                | Simulated results | 26.7          | 8.0           | 761.3            | 2,283.1          |
| 4              | Theoretical model | 25.0          | 6.5           | 743.3            | 2,283.1          |
|                | Simulated results | 25.7          | 8.8           | 762.2            | 2,283.1          |
| 5              | Theoretical model | 25.0          | 6.5           | 743.3            | 2,283.1          |
|                | Simulated results | 26.4          | 8.1           | 763.0            | 2,283.1          |
| $6$ (app.)     | Theoretical model | 23.9          | 1.2           | 740.0            | 2,283.0          |
|                | Simulated results | 24.8          | 1.2           | 752.0            | 2,283.5          |

<span id="page-99-1"></span>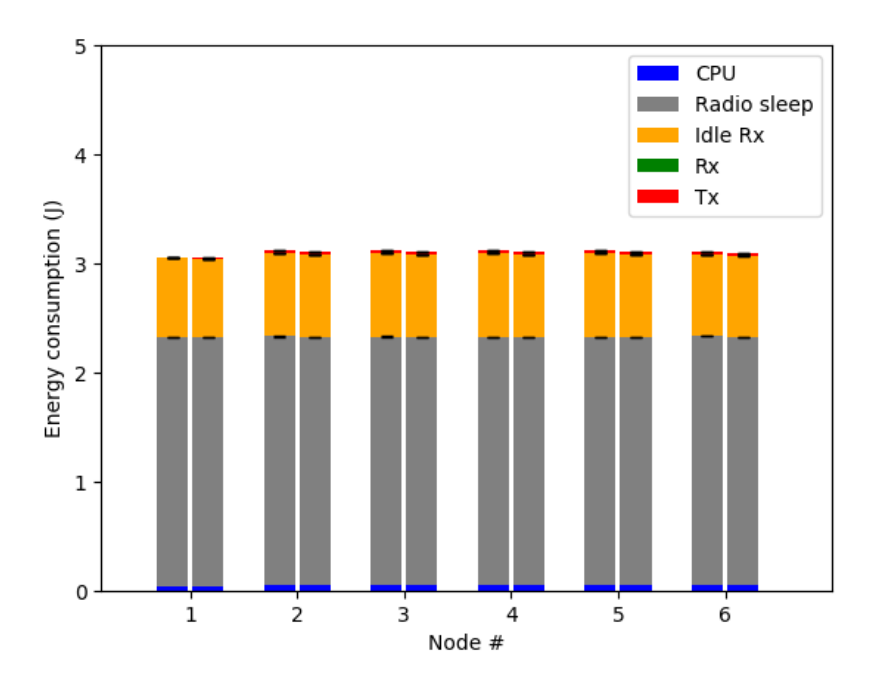

Figure 7.2 – Scenario 3: energy consumption in linear topology with only node six generating messages.

Finally, we increased the number of packets generated in the network simulated. In this case, nodes create application messages and network control frames every 30 seconds and send them to the data sink device (Scenario 4). Therefore, Table [7.4](#page-100-0) compares the expected results of the theoretical model and the simulation. Once again, these results can be visualized in Figure [7.3.](#page-100-1)

| Node ID    | Method            | $E_{Tx}$ (mJ) | $E_{Rx}$ (mJ) | $E_{I dle}$ (mJ) | $E_{Sleep}$ (mJ) |
|------------|-------------------|---------------|---------------|------------------|------------------|
|            | Theoretical model | 11.0          | 53.1          | 749.9            | 2,284.8          |
| $1$ (sink) | Simulated results | 9.5           | 53.0          | 800.4            | 2,281.7          |
|            | Theoretical model | 231.7         | 54.4          | 969.9            | 2,273.8          |
| $2$ (app.) | Simulated results | 232.9         | 53.3          | 1,056.6          | 2,270.3          |
| $3$ (app.) | Theoretical model | 185.3         | 41.4          | 918.1            | 2,275.8          |
|            | Simulated results | 185.3         | 60.5          | 1,005.3          | 2,272.5          |
|            | Theoretical model | 138.8         | 28.4          | 866.2            | 2,279.9          |
| $4$ (app.) | Simulated results | 142.4         | 28.2          | 920.1            | 2,276.2          |
|            | Theoretical model | 92.4          | 15.4          | 814.4            | 2,279.9          |
| $5$ (app.) | Simulated results | 94.9          | 20.2          | 866.8            | 2,278.8          |
|            | Theoretical model | 46.0          | 2.4           | 762.5            | 2,281.9          |
| 6 (app.)   | Simulated results | 48.6          | 2.2           | 780.4            | 2,282.2          |

<span id="page-100-0"></span>Table 7.4 – Energy consumption of Scenario 4: five devices sending messages in a linear topology. 30 minutes simulation.

<span id="page-100-1"></span>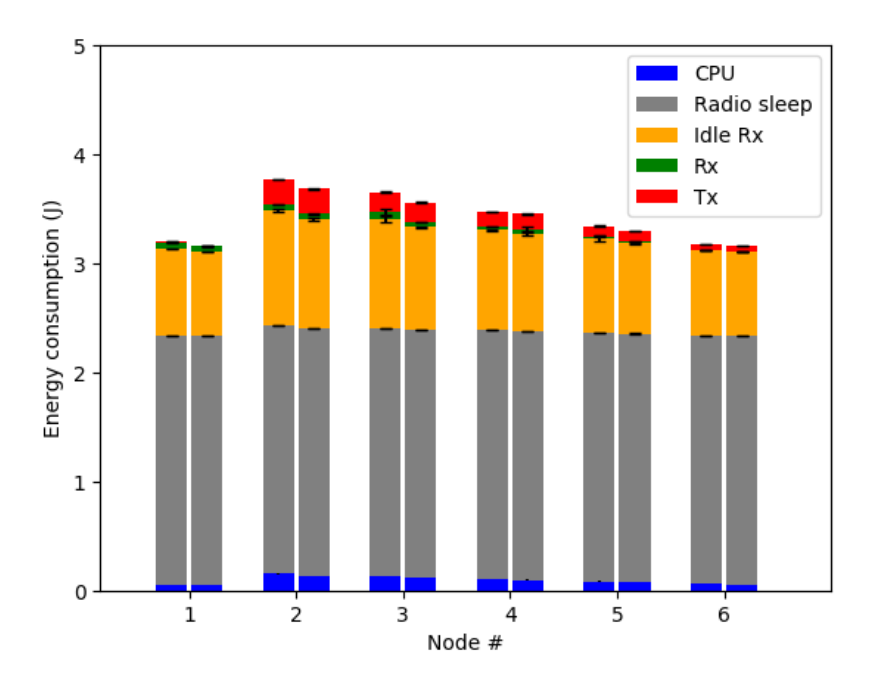

Figure 7.3 – Scenario 4: energy consumption in linear topology with sink (node 1) and all five nodes generating messages.

The differences observed on the bars from Figure [7.2](#page-99-1) and Figure [7.3](#page-100-1) indicates that the closer a router is to the data sink, the higher is its energy consumption. This behavior is expected since devices closer to the sink in a linear or tree topology are more likely to relay packets than further away nodes.

Thus, the results presented in Table [7.3](#page-99-0) and Table [7.4](#page-100-0) confirm that the method to measure energy consumption in the simulator is coherent to the theoretical model; thus, it can be used for further simulations.

Furthermore, we observed that the amount of energy spent on the sleep state is higher than other states. However, this is coherent, since the used sleep mode consumed  $426 \mu A$ , the duty cycle obtained in these simulations was between 0.3% to 1.3%, and simulations were 30 minutes long.

# 7.2 IOTUS PERFORMANCE COMPARED TO RIME STACK

## 7.2.1 Scenario 5: 10 nodes, static routing network, and tree topology

In this scenario, we evaluated [IoTUS](#page-22-1) in terms of its energy efficiency and memory footprint. Moreover, its setup is composed as:

- **Topology**: tree with a single root node (data sink);
- [Data Link](#page-21-0) Layer:
	- *Protocol*: ContikiMAC;
	- *Events*: *Piggyback Service* may aggregate packets flowing to the same destination;
- Network layer:
	- *Protocol*: static routing table;
	- *Events*: [Keep Alive](#page-22-0) packets generation in all devices every 30 seconds;

## • Application layer:

- *Protocol*: None;
- *Events*: message generation in all devices every 30 seconds;

While latency is an important performance metric for delay-sensitive applications, it is not considered to be critical for environmental monitoring (an important motivation application for this thesis). Though we do not report latency results in this work, we note that additional processing incurred by [IoTUS](#page-22-1) (e.g., packet construction, data aggregation) may increase latency. For example, the duration between building a message at the application layer and finally transmitting it was on average 4.1 ms with [IoTUS,](#page-22-1) while the Rime stack processed the same request in 1.3 ms. Depending on the end-to-end propagation delay, this difference may be disregarded. According to [\[46\]](#page-133-1), Riot [\[45\]](#page-133-2) and TinyOS [\[39\]](#page-132-1) took around 3 ms to build a transmitting packet, while [ContikiOS](#page-21-2) [\[16\]](#page-130-1) resulted in around 1.5 ms. [Con](#page-21-2)[tikiOS](#page-21-2) (and the adapted Rime stack defined in this work) uses a static centralized array buffer to store packets (*Packetbuf*), while Riot and TinyOS use dynamically allocated memory and linked list to store their packets. [IoTUS](#page-22-1) not only uses a dynamic linked list to store its packets but also adds more processing with its management; thus, the longer building time of a transmitting packet is caused by the additional [IoTUS'](#page-22-1)s modules processing. As part of our future work, we will be evaluating [IoTUS](#page-22-1) impact on latency.

<span id="page-102-0"></span>Figure [7.4](#page-102-0) plots energy consumption averaged over all 44 network nodes using the topology illustrated in Fig. [5.5](#page-73-0) for both [IoTUS](#page-22-1) and Rime over time. The shaded areas represent the confidence interval of each line according to their colors.

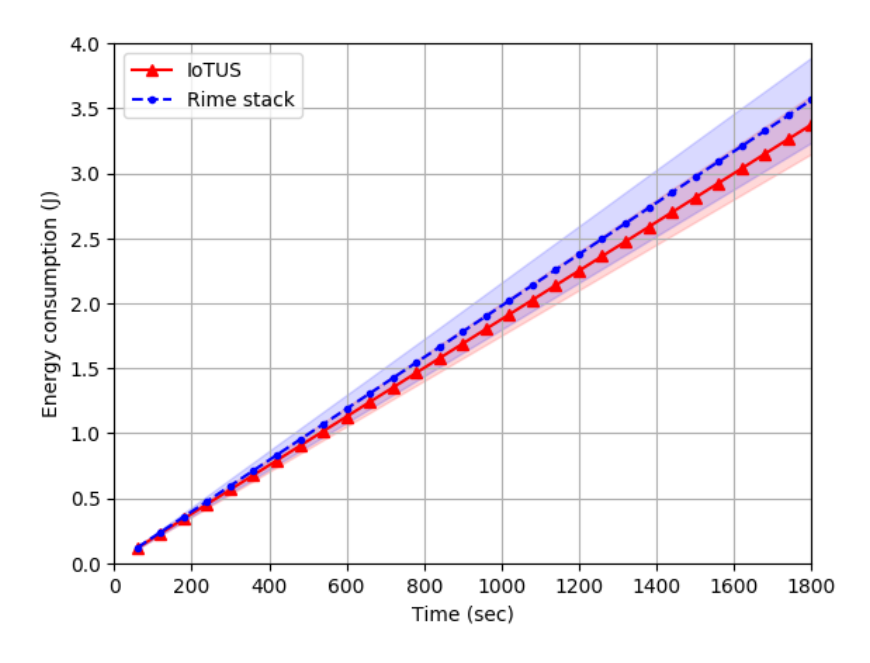

Figure 7.4 – Scenario 5: average energy consumption per node in a 44-node tree network.

We ran the simulations for 30 minutes to allow enough time for the system to reach steady state. Although [IoTUS'](#page-22-1)s average energy consumption gain was about 5.33%, as shown in Figure [7.6,](#page-104-0) nodes 2 and 3 experienced energy consumption gains of 13% each. Note that these are the closest nodes to the root of the tree and, thus, are the ones that need to forward the highest number of packets on their way to the sink.

Figure [7.6,](#page-104-0) which plots consumption by power state for selected nodes in the network, shows that most of nodes' 2 and 3 energy consumption gains by [IoTUS](#page-22-1) come from the radio, more specifically by spending less time in transmission mode when compared to the Rime stack. This is mainly due to [IoTUS'](#page-22-1)s aggregation feature provided by the *Packet Manager* and *Piggyback Service*. For comparison purposes, node 43 (a leaf node) had the overall minimum consumption. Figure [7.5](#page-103-0) also shows energy consumption for other nodes, which are a mix of intermediate and leaf nodes.

<span id="page-103-0"></span>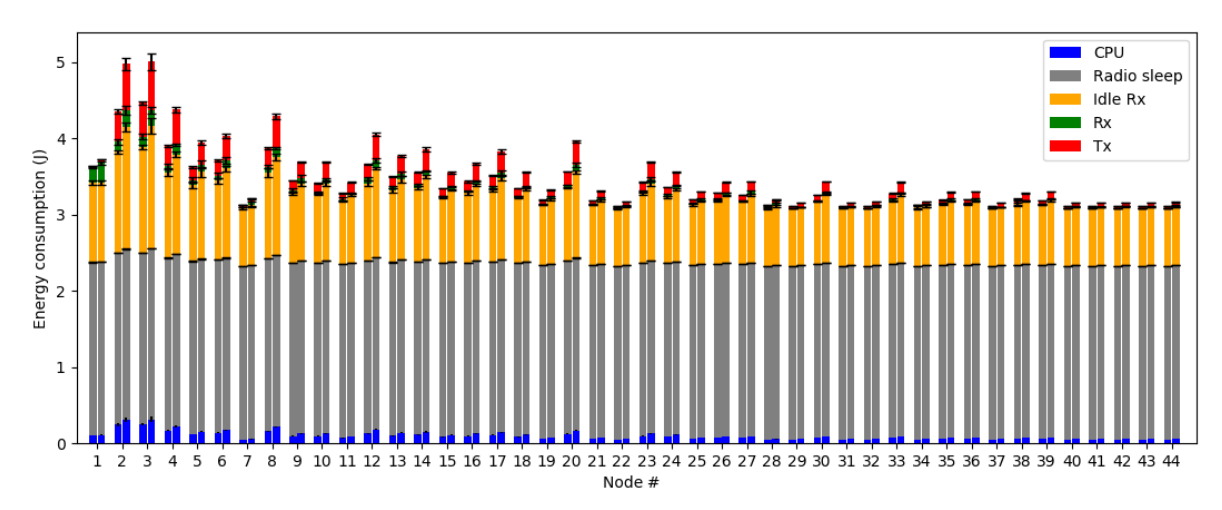

Figure 7.5 – Scenario 5: total energy consumption by states of all 44 nodes network. The left side bar of each node describes the IoTUS framework consumption. The right side bar indicates the consumption of the node for the Rime stack.

As expected, for this simulation, radio functions are by far the most energy consuming. Even though active states can consume thousands more than sleep state and up to 10 times more than CPU, Figure [7.6](#page-104-0) reveals that nodes' radios spent most of the time in either idle or sleep, and these two states contributed the most to the overall energy consumed by nodes.

This scenario was also simulated for small trees. Thus, Figure [7.7](#page-104-1) shows the maximum and minimum energy consumption gains attained for networks of varying size. These results were obtained by using trees of sizes 2, 8, 14, 20 nodes, etc. where each tree corresponds to the tree shown in Figure [5.5](#page-73-0) but only including nodes up to node id 2, 8, 14, 20, etc., respectively.

<span id="page-104-0"></span>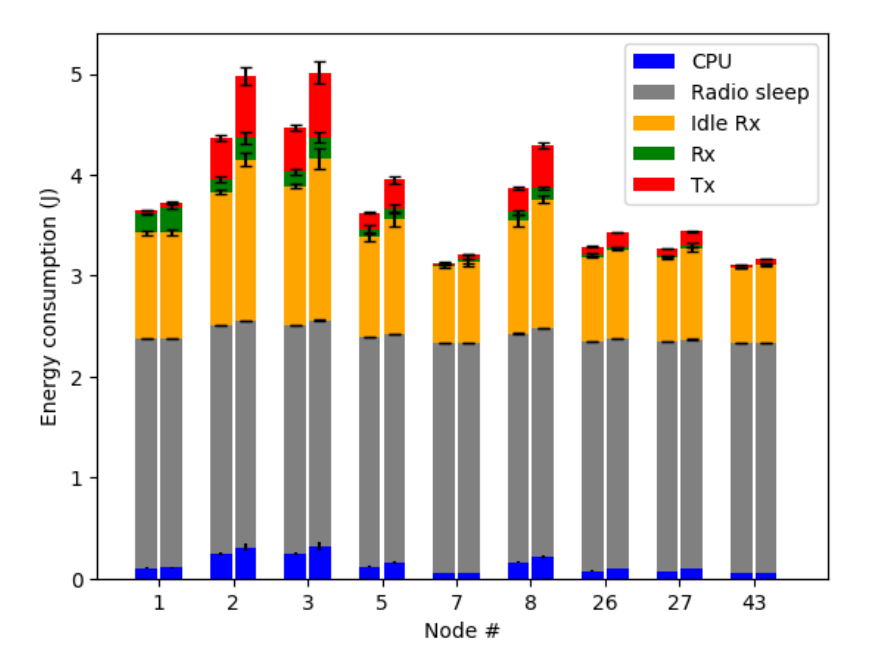

<span id="page-104-1"></span>Figure 7.6 – Scenario 5: total consumption by states of selected nodes from Figure [7.5.](#page-103-0)

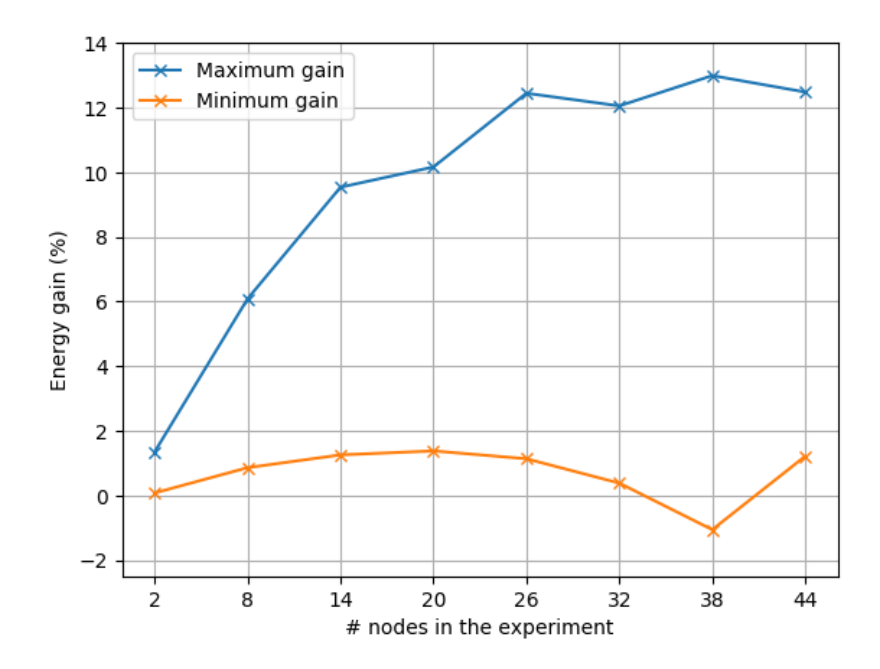

Figure 7.7 – Scenario 5: maximum and minimum radio energy gain per nodes in the network (over 10 simulation runs).

We observe that, as the network increases in size, so does the energy consumption gains obtained using [IoTUS.](#page-22-1) As previously discussed, the highest gains were observed by nodes 2 and 3, which also had the highest energy consumption, according to Figure [7.6.](#page-104-0) Since these nodes are the most likely to be the first to have their battery depleted, guaranteeing them the

highest energy savings results in extending the network's overall lifetime.

To calculate lifetime, we consider that each device is supplied with a NiMH battery [\[64\]](#page-135-2) (e.g., 2000 mAh at 3 volts) that would provide up to

$$
Bat = 2000 \text{ mA} * V_{PP} * 60 \text{ min} * 60 \text{ s}
$$
  
= 2 A \* 3 V \* 60 min \* 60 s  
= 21.6 kJ. (7.1)

Thus, a node's [Lifetime](#page-22-8) [\(LT\)](#page-22-8) is obtained by

$$
Lifetime(LT) = \frac{Bat}{Node_{Power}},\tag{7.2}
$$

<span id="page-105-0"></span>where  $Node_{Power}$  $Node_{Power}$  is the average power consumption of a device.

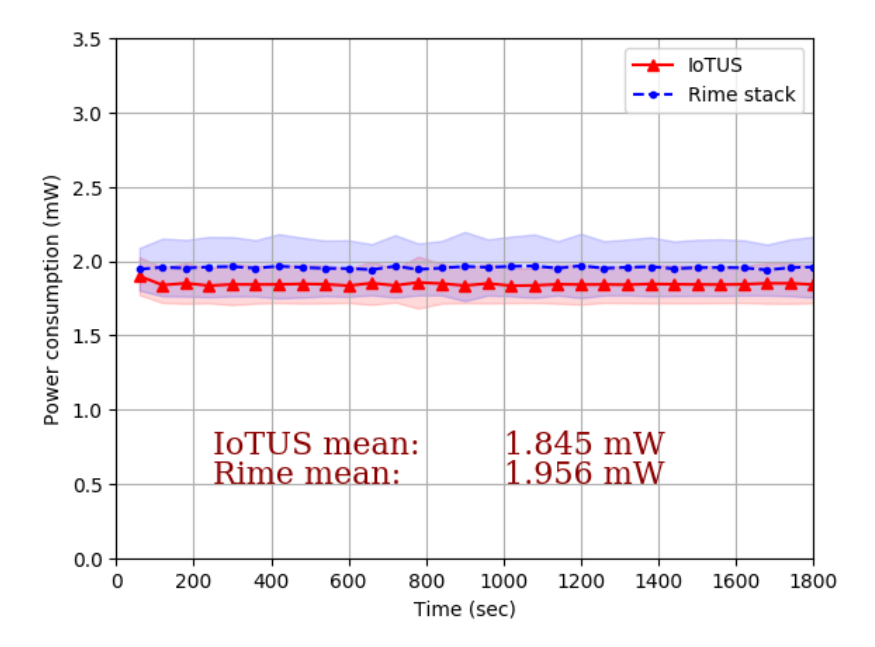

Figure 7.8 – Scenario 5: average power consumption of the network.

Figure [7.8](#page-105-0) plots power consumption averaged over all 44 network nodes, and Figure [7.9](#page-106-0) presents results for expected network lifetime for tree topologies of varying sizes. Network lifetime is defined as the time between the start of the simulation until any one of the nodes' battery is depleted.

Considering this scenario, power modes and the fact that nodes 2 and 3 did exhibit the highest energy consumption, [IoTUS](#page-22-1) achieves a lifetime of 8, 700, 322 s ( $\approx 100$  days), representing an improvement of 12.11% over Rime (7, 760, 324 s $\approx$  89 days). Furthermore, for

<span id="page-106-0"></span>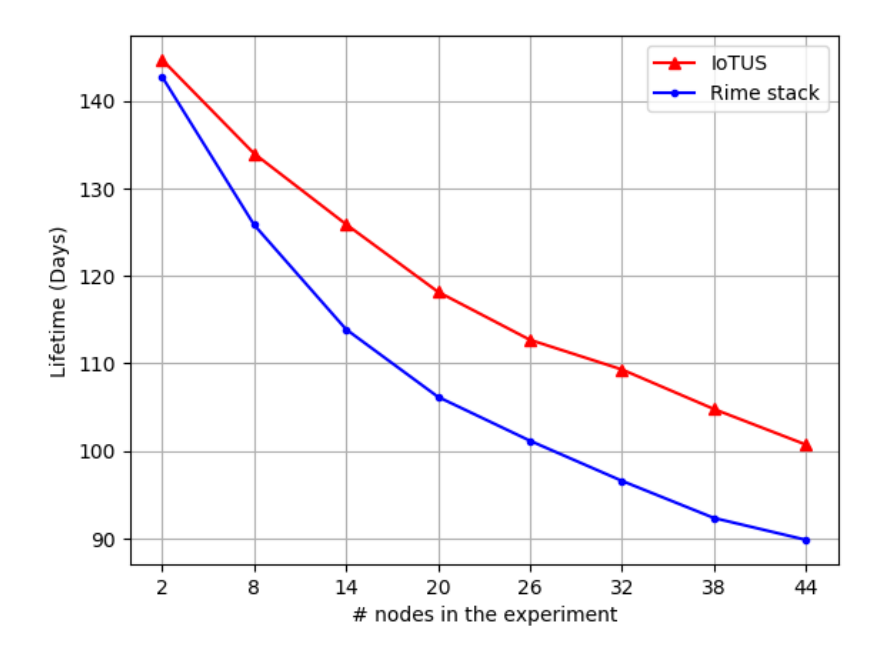

Figure 7.9 – Scenario 5: maximum lifetime per number of nodes in the network.

this particular topology, once nodes 2 and 3 deplete their batteries, the rest of the network gets disconnected from the sink and therefore is no longer able to perform its monitoring task.

We should point out that, for the static routing setup of Scenario 5, we were not able to run simulations using trees with more than 44 nodes. Since the code is compiled for all nodes at the same time, the static routing table saved in each device gets bigger with the network size. The [RAM](#page-23-2) size needed by routing table in the adapted Rime stack exceeded the 10 KByte of TMote Sky's [RAM](#page-23-2) capacity. On the other hand, larger tree topologies could still be emulated when using [IoTUS,](#page-22-1) which attests to its efficient memory footprint. [IoTUS](#page-22-1) offers additional tools for protocols in the stack and impacts on memory usage, but network scalability is mostly limited by the protocols' design. In this way, [IoTUS](#page-22-1) requires an initial flash memory to be installed, but it reduces the amount of used [RAM](#page-23-2) and allows more neighbors to be stored; thus, it possibly allows larger networks compared to the adapted Rime stack.

Figure [7.10](#page-107-0) shows a comparative memory footprint characterization between [IoTUS](#page-22-1) and Rime as packet buffer size increases. While [IoTUS](#page-22-1) requires additional flash space (less than 5 kbytes, or 18% more than Rime), it saves [RAM](#page-23-2) storage through its ability to share information across layers and avoids information duplication. As shown in Figure [7.10,](#page-107-0) [IoTUS'](#page-22-1)s memory footprint savings increases with the size of the packet buffer. In this simulation, memory saving reaches 23.63% for a packet buffer size of 15 packets.

<span id="page-107-0"></span>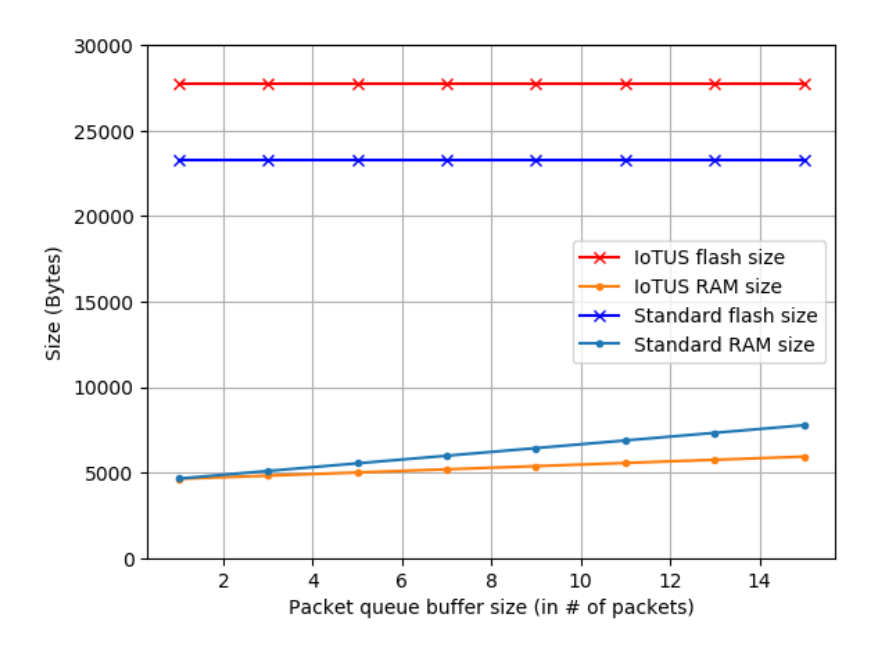

Figure 7.10 – Scenario 5: memory usage when increasing packet buffer capacity.

# 7.2.2 Overhead simulation validation

The simulation of Scenarios 6, 7, 8, 9, and 10 will be using the *Neighbor Discovery* module of [IoTUS](#page-22-1) framework. Therefore, the routing table of the Network layer will be generated at runtime. Also, the [Data Link](#page-21-0) layer and Network layer will be executing association procedures along with [Keep Alive](#page-22-0) packet and application messages (after connected). Hence, the configuration of this scenario is:

- Topology: 2 nodes, star, and linear;
- [Data Link](#page-21-0) Layer:
	- *Protocol*: ContikiMAC802 (has association procedure and periodic broadcasts);
	- *Events*:
		- ∗ *Neighbor Discovery* aggregates the association frames and helps the connection process;
		- ∗ After connected, router nodes will be broadcasting [DL](#page-21-0) beacon frames;
		- ∗ *Piggyback Service* may aggregate packets flowing to the same destination;

# • Network layer:

- *Protocol*: RPL-Like;
- *Events*:
- ∗ *Neighbor Discovery* aggregates the association frames and helps the connection process;
- ∗ After connected, router nodes will be broadcasting [DL](#page-21-0) beacon frames;
- ∗ [Keep Alive](#page-22-0) packets generation in all devices every 30 seconds;

## • Application layer:

- *Protocol*: None;
- *Events*: After connected, there will be message generation in all devices every 30 seconds;

Cooja simulator [\[22\]](#page-131-0) can provide the log of communication of a simulation. Therefore, this log contains every packet transmitted during the simulation, including collided packets, retransmissions, [ACKs,](#page-21-1) etc. However, according to the definition of overhead adopted in Chapter [6,](#page-77-0) collided packets and retransmissions should not happen.

Hence, to validate our developed overhead measuring tool, we do not consider the collided and/or retransmitted packets. Consequently, only the successful transmitted packets are accounted for overhead. This filtering process also improves the comparison analysis between [IoTUS](#page-22-1) framework and Rime stack, since the influence of protocols' design (e.g., ContikiMAC and [Carrier Sense Multiple Access\)](#page-21-2) will be reduced. Note that we always use the same configuration, parameters, and filtering process for both systems: the stack using [IoTUS](#page-22-1) framework and for Rime stack.

### Scenario 6: 2 nodes and neighbor discovery procedure

The overhead measuring tool parses and averages the whole log files of the 10 runs, counting every byte in all the messages. However, as discussed before, we account only the successfully delivered packets. When the network is completely connected (routing paths are established), we calculate the *pure header overhead* (defined in Chapter [6\)](#page-77-0). Finally, with the complete 30 minutes log, we calculate the final average overhead.

Scenario 6 contains only one transmitting node and one receiver (data sink). Therefore, Figure [7.11](#page-109-0) presents the results of *Pure header overhead*, in which [DL](#page-21-0) and Network layers are discriminated. Also, the final overhead calculated with the 30 minutes log files is presented in Figure [7.12,](#page-109-1) when events of application message are already generated. Finally, Table [7.5](#page-109-2) compares these results with the theoretically expected values.

<span id="page-109-0"></span>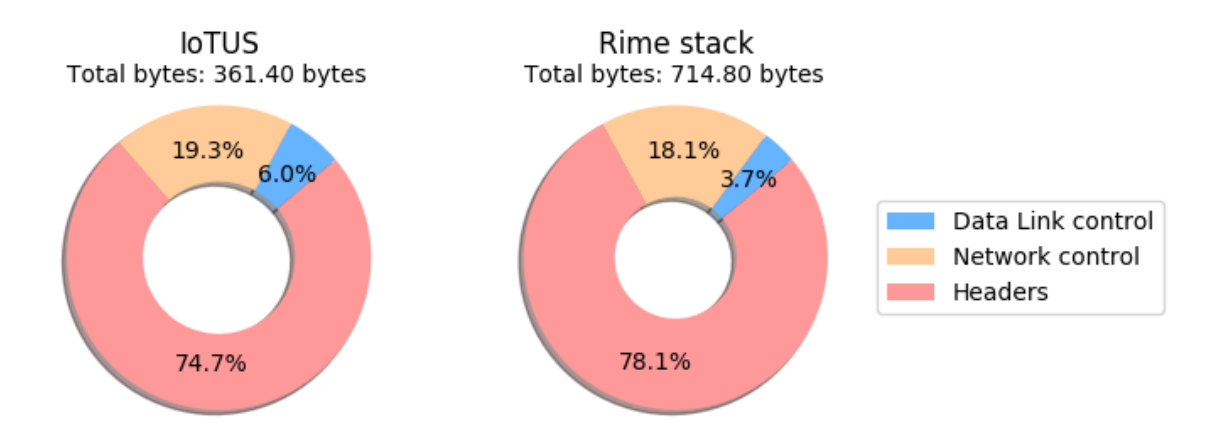

Figure 7.11 – Scenario 6: *Pure header overhead* comparison for two nodes.

<span id="page-109-1"></span>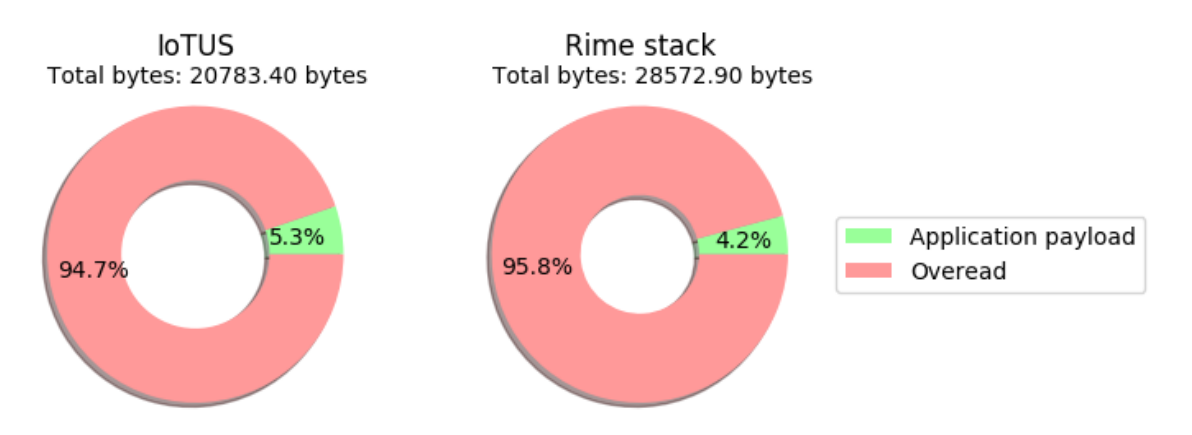

Figure 7.12 – Scenario 6: overhead comparison for two nodes.

| Type     | Method                              |          | IoTUS Rime stack |
|----------|-------------------------------------|----------|------------------|
|          | Pure header Theoretical model 73.7% |          | 77.8%            |
| overhead | Simulated results                   | $74.7\%$ | 78.1%            |
| Overhead | Theoretical model $94.3\%$          |          | 96.0%            |
|          | Simulated results                   | $94.7\%$ | 95.8%            |

<span id="page-109-2"></span>Table 7.5 – Scenario 6: *Pure header overhead* and Overhead validation.

As observed, the expected results were quite close to the simulations. Also, it can be seen that the Network layer had a greater amount of command bytes exchanged, which is coherent to the packet sizes presented in Table [5.3](#page-76-0) and Table [6.6.](#page-86-0) Moreover, in general, [IoTUS](#page-22-1) framework spends less total bytes than Rime stack to do the same procedure.

With these results, we also obtained the goodput for this network, which is defined as the

amount of application payload bytes per second received at the sink node. Thus, [IoTUS](#page-22-1) and Rime stack had a similar final goodput of 0.6 bytes/s.

## Scenario 7: 10 nodes, neighbor discovery procedure, and star topology

With the overhead measuring tool validated for two nodes, we expanded the network up to 10 devices in Scenario 7, but in a star topology. In this case, the network nodes compete for the transmitting slot, but since many slots are available and collisions are not accounted, results are an extension of the Scenario 6. Therefore, the overhead calculated with the 30 minutes log files is presented in Figure [7.13,](#page-110-0) and Table [7.6](#page-110-1) compares these results with the theoretically expected values.

<span id="page-110-0"></span>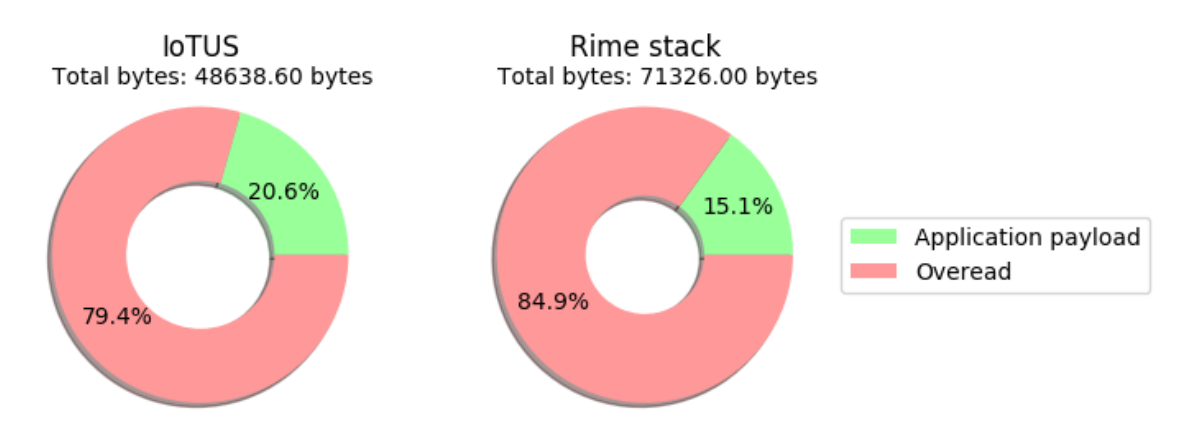

<span id="page-110-1"></span>Figure 7.13 – Scenario 7: overhead comparison for 10 nodes and star topology.

| Type     | Method            | <b>IoTUS</b> | Rime stack |
|----------|-------------------|--------------|------------|
| Overhead | Theoretical model | 79.1\%       | 85.6%      |
|          | Simulated results | 79.4%        | 84.9%      |

Table 7.6 – Overhead validation in Scenario 7.

In terms of the average amount of header bytes exchanged, [IoTUS](#page-22-1) spent approximately 38, 619 bytes (79.4%) during the 30 minutes of the simulation, while Rime stack spent 60, 555 bytes (84.9%). Meanwhile, the goodput measured in [IoTUS](#page-22-1) was 5.49 bytes/s, while rime stack had 5.88 bytes/s. Thus, for a similar goodput, [IoTUS](#page-22-1) used fewer bytes, a difference of 21, 936 bytes and equivalent to 36.22%.

# Scenario 8: 10 nodes, neighbor discovery procedure, and linear topology

The last topology analyzed with the theoretical model is given in Scenario 8, which has a linear topology. In this case, only the last node transmits application messages after connected by [DL](#page-21-0) layer and Network layer.

| Type        | Method            |          | IoTUS Rime stack |
|-------------|-------------------|----------|------------------|
| Pure header | Theoretical model | 73.5%    | 80.3%            |
| overhead    | Simulated results | 73.3%    | 80.8%            |
| Overhead    | Theoretical model | 95.7%    | 97.3%            |
|             | Simulated results | $96.5\%$ | $97.3\%$         |

<span id="page-111-2"></span>Table 7.7 – Scenario 8: *Pure header overhead* and Overhead validation.

<span id="page-111-0"></span>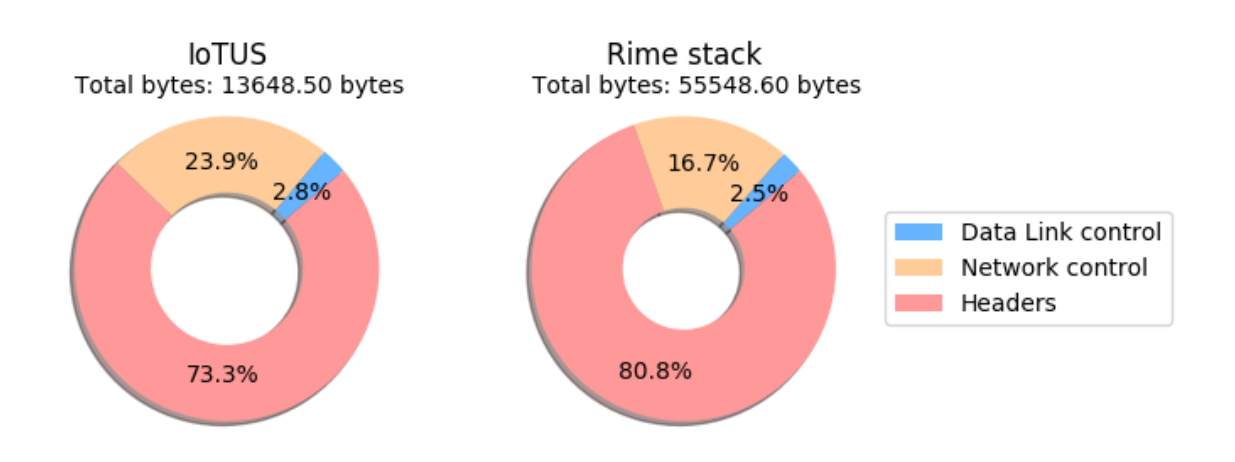

Figure 7.14 – Scenario 8: *Pure header overhead* comparison for 10 nodes and linear topology.

<span id="page-111-1"></span>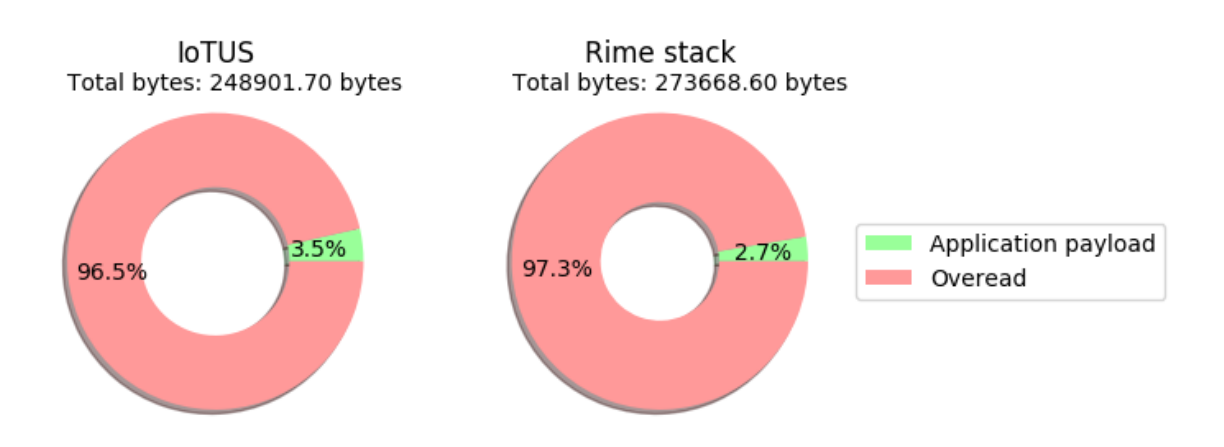

Figure 7.15 – Scenario 8: overhead comparison for 10 nodes and linear topology.

Therefore, Figure [7.14](#page-111-0) presents the results of *Pure header overhead*. Also, the final over-head calculated with the 30 minutes log files is presented in Figure [7.15.](#page-111-1) Finally, Table [7.7](#page-111-2) compares these results with the theoretically expected values.

In the linear topology, node "n+1" has to wait for the node "n" to be connected, and so the association process takes longer than the star topology. Therefore, more periodic control frames are transmitted during the association stage.

Once again, in terms of the average amount of header bytes exchanged, [IoTUS](#page-22-1) spent approximately 240, 190 bytes (96.5%) during the 30 minutes of the simulation, while Rime stack spent 266, 279 bytes (97.3%). Meanwhile, the goodput measured in [IoTUS](#page-22-1) was 0.53 bytes/s, while rime stack had 0.44 bytes/s. Thus, [IoTUS](#page-22-1) used fewer bytes with a better goodput, a difference of 26, 089 bytes and equivalent to 9.79% improvement.

## 7.2.3 Energy consumption, memory usage, lifetime, etc.:

## Scenario 7: 10 nodes, neighbor discovery procedure, and star topology

<span id="page-112-0"></span>Figure [7.16](#page-112-0) plots energy consumption averaged over all 10 network nodes using the star topology illustrated in Fig. [5.6.](#page-74-0) Also, after 30 minutes of simulation, Figure [7.17](#page-113-0) presents the energy consumption per state of each node.

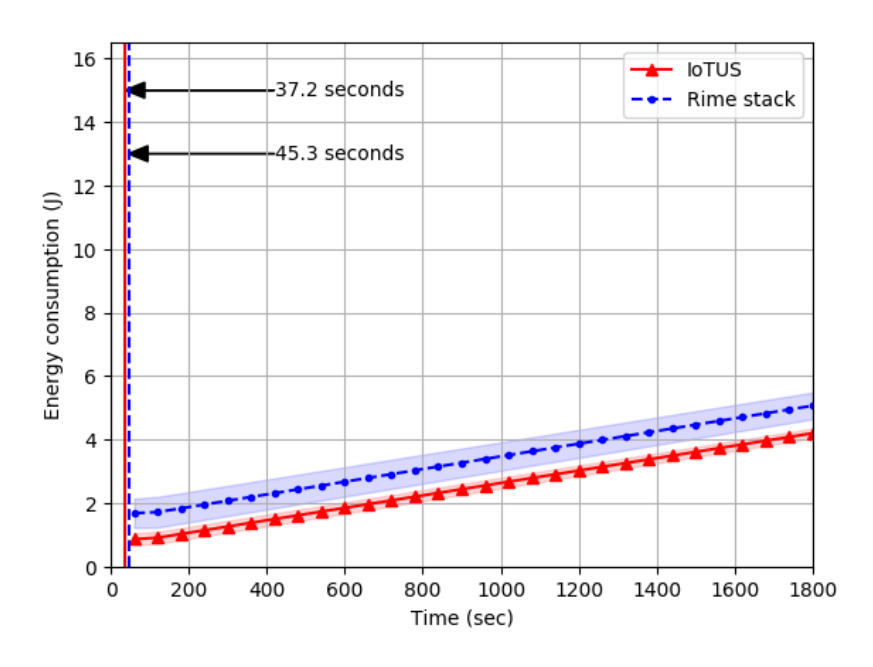

Figure 7.16 – Scenario 7: average energy consumption per node in a 10-node star network.

According to Figure [7.17,](#page-113-0) for [IoTUS](#page-22-1) and Rime stack, all transmitting devices but the sink

<span id="page-113-0"></span>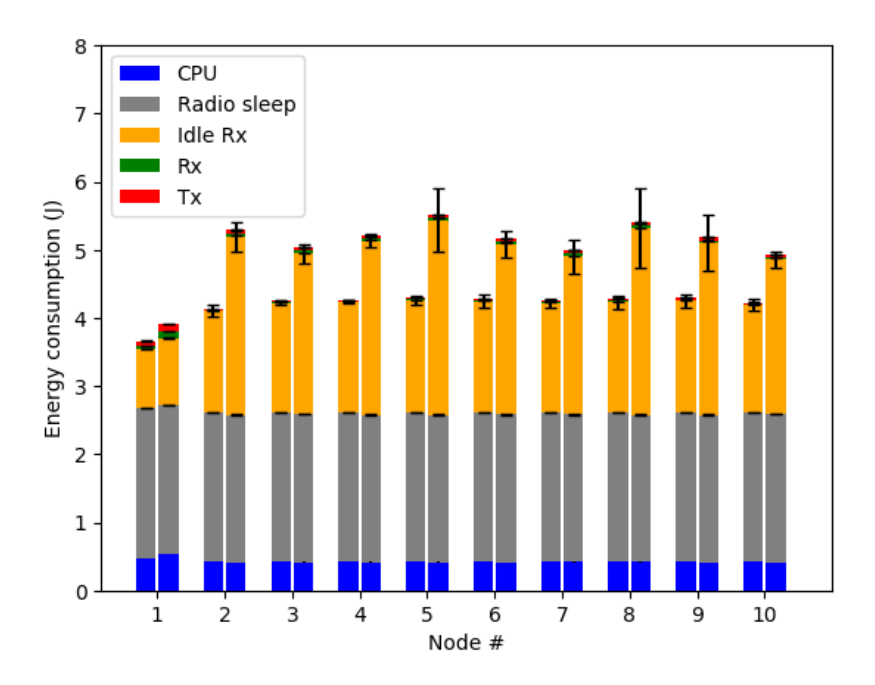

Figure 7.17 – Scenario 7: total energy consumption by states of all 10 nodes network. The left side bar of each node describes the IoTUS framework consumption. The right side bar indicates the consumption of the node for the Rime stack.

node had similar energy consumption. However, this occurred because all devices but sink had the same function (leaf nodes) and the same number of hops from the data sink. Still, [IoTUS](#page-22-1) framework obtained an average gain of approximately 19.51% compared to the Rime stack. Moreover, the average network association time, illustrated in Figure [7.16](#page-112-0) as vertical lines, was faster in the environment using [IoTUS](#page-22-1) (37.2 s) than in the Rime Stack (45.3 s).

Scenario 7 was also simulated for a small number of nodes. Thus, Figure [7.18](#page-114-0) illustrates the final energy consumption averaged over the N nodes in each size of the network. Also, Figure [7.19](#page-114-1) shows the maximum and minimum energy consumption gains attained for networks of varying size.

According to Figure [7.19,](#page-114-1) for the star topology in Scenario 7, [IoTUS](#page-22-1) attained a maximum gain over Rime in the network with three nodes (25.07%). However, due to the number of communication slots per message transmission period available in this scenario, the energy consumption per number of nodes in the network does not increase significantly, as shown in Figure [7.18.](#page-114-0)

<span id="page-114-0"></span>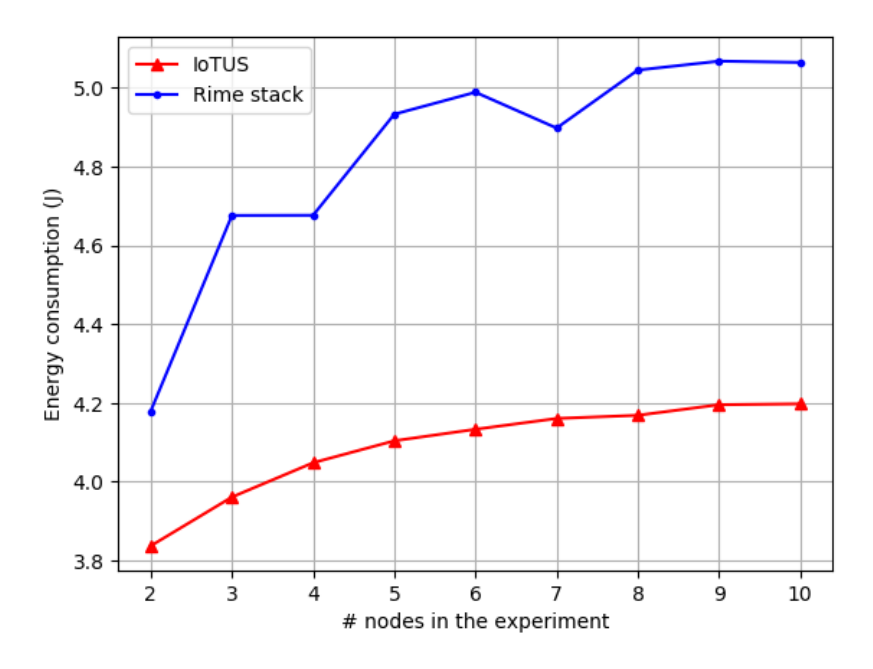

Figure 7.18 – Scenario 7: final average energy consumption.

<span id="page-114-1"></span>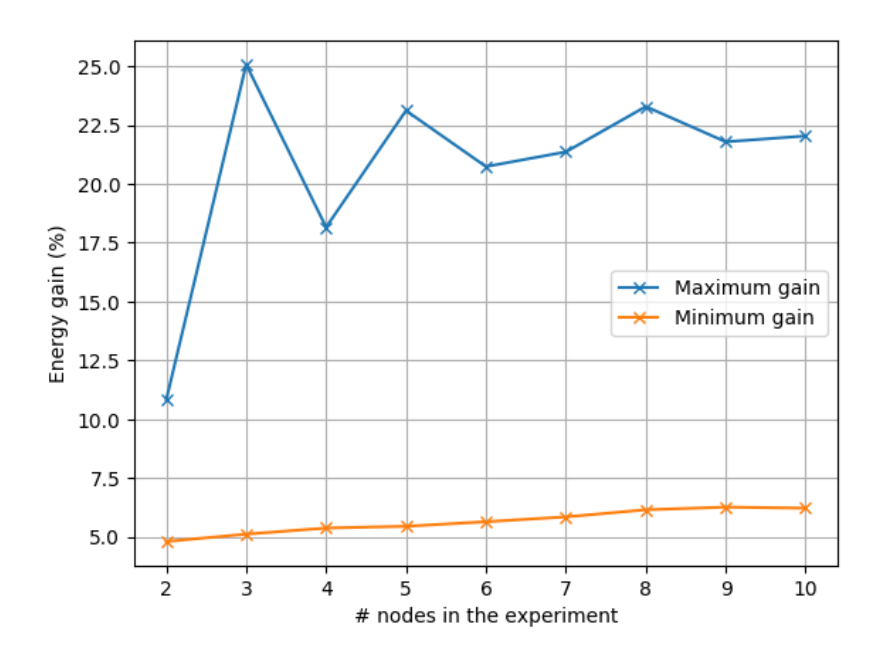

Figure 7.19 – Scenario 7: maximum and minimum radio energy gain of IoTUS over Rime, per nodes in the network.

# Scenario 8: 10 nodes, neighbor discovery procedure, and linear topology

In this scenario, the benefits of sharing procedures and other information between layers is shown by the impact on energy consumption and association time. Therefore, Figure [7.20](#page-115-0) plots energy consumption averaged over all 10 network nodes using the linear topology illustrated in Figure [5.2.](#page-69-0) Also, after 30 minutes of the simulation, Figure [7.21](#page-116-0) presents the energy consumption per state of each node. Note that only the end node (device 10) transmits application message for this linear topology.

<span id="page-115-0"></span>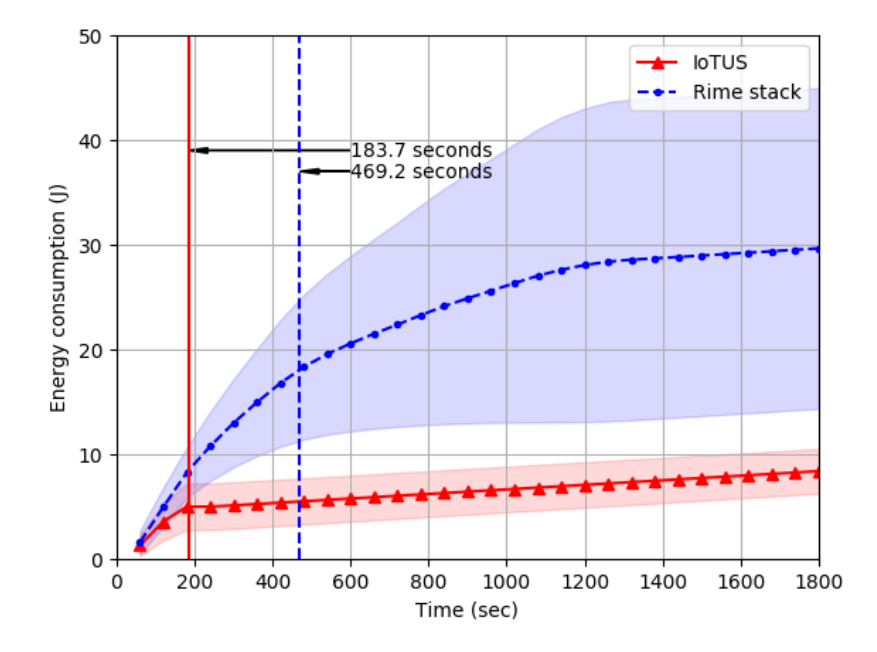

Figure 7.20 – Scenario 8: average energy consumption per node in a 10-node linear network.

It can be observed that both stacks with and without [IoTUS](#page-22-1) framework had a big increment of energy consumption. On [IoTUS,](#page-22-1) after 30 minutes of simulation, the final energy consumption was 8.35 J, while in Rime stack it reached 29.64 J. These values are very high compared to the other scenarios because many disconnections and scanning procedures occur, which also increase confidence interval. In [IoTUS,](#page-22-1) these association of both layers is enhanced by *Neighbor Discovery* service; therefore, [IoTUS](#page-22-1) provided fewer disconnections and more stable association through the network. Also, [IoTUS](#page-22-1) had an average gain of 71.81%.

In this Scenario 8, the devices have to associate to two layers before being ready to broadcast and let the next node connect in sequence. Since the neighbor discovery process of the second and third layers are independent, many disconnections occur. For example, consider node "n-1" already connected in both layers, then node "n" will scan "n-1" broadcast frames and start its [DL](#page-21-0) layer association. After node "n" gets connected in [DL,](#page-21-0) it will start broadcast [DL](#page-21-0) frames and will start an association process for its Network layer. However, the node "n+1" recognizes node "n" and starts another [DL](#page-21-0) association too. Hence, node "n+1" [DL](#page-21-0) connection can slow node "n" Network layer connection. Consequently, Figure [7.21](#page-116-0)

<span id="page-116-0"></span>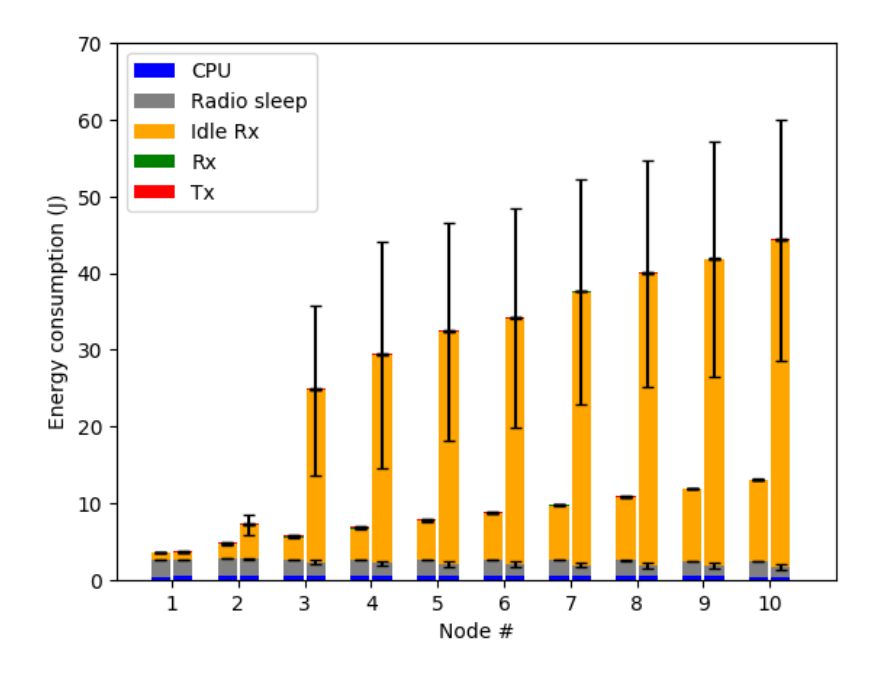

Figure 7.21 – Scenario 8: total energy consumption by states of all 10 nodes network. The left side bar of each node describes the IoTUS framework consumption. The right side bar indicates the consumption of the node for the Rime stack.

show the big increment of energy consumption from node 2 to node 3.

Another important event in this Scenario 8 is that by the time node 3 gets its network association, all other nodes (4 to 10) are already connected within the [Data Link](#page-21-0) layer. Therefore, the step of energy consumption is smaller from node 3 and beyond. Consequently, the whole process of network connection in Rime stack takes  $469.2$  s (Theoretical model estimated 468 s). Meanwhile, in [IoTUS,](#page-22-1) *Neighbor Discovery* module improves the association procedure of both layers. Therefore, [IoTUS](#page-22-1) had a smoother step between nodes in a linear topology and also provided a faster network connection of 183.7 s (Theoretical model estimated 180 s).

Scenario 8 was also simulated for a small number of nodes. Figure [7.22](#page-117-0) illustrates the final energy consumption averaged over the N nodes in each size of the network. Figure [7.23](#page-117-1) shows the maximum and minimum energy consumption gains attained for networks of varying size.

<span id="page-117-0"></span>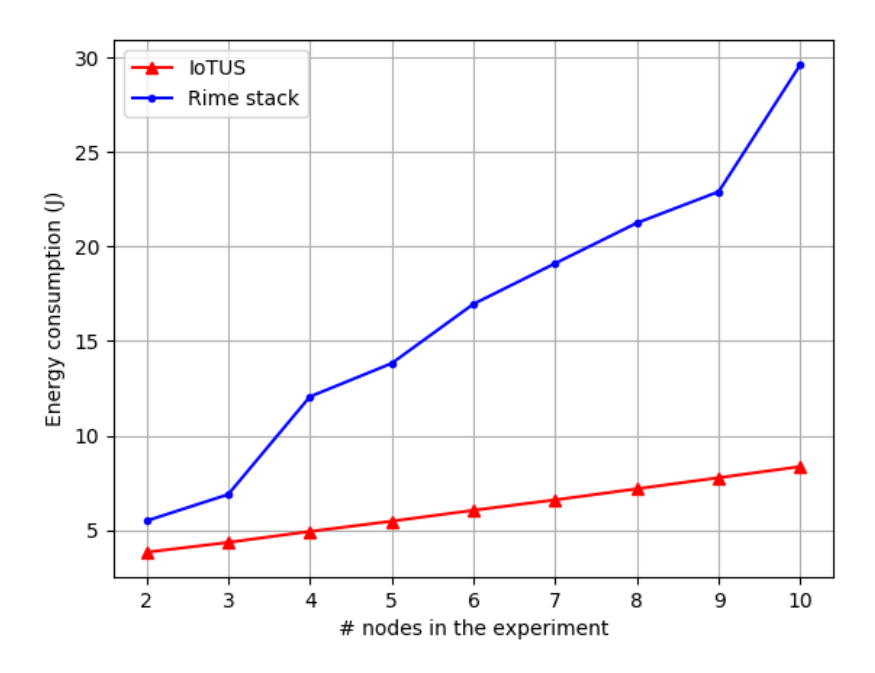

Figure 7.22 – Scenario 8: final average energy consumption.

<span id="page-117-1"></span>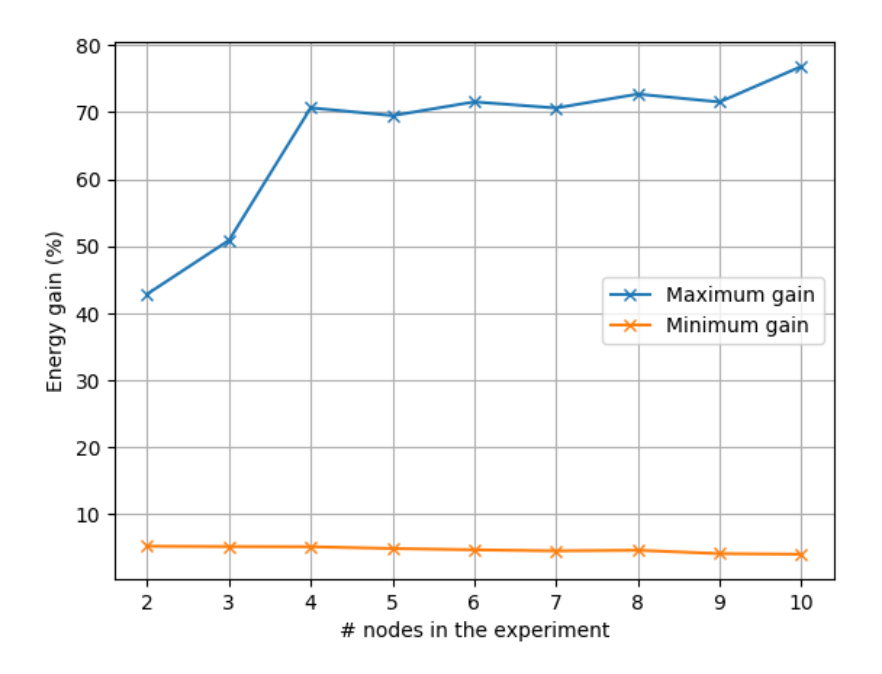

Figure 7.23 – Scenario 8: maximum and minimum radio energy gain per nodes in the network.

Therefore, according to Figure [7.23,](#page-117-1) for the star topology in Scenario 8, [IoTUS](#page-22-1) attained a maximum gain over Rime in the network with nine nodes (76.83%). Moreover, Figure [7.22](#page-117-0) shows the impact of multiple hops when using [IoTUS](#page-22-1) framework and Rime stack.

### Scenario 9: 44 nodes, neighbor discovery procedure, and tree topology

Scenario 9 is composed of 44 nodes in a tree topology (Figure [5.5\)](#page-73-0), which has mixed similarities of the star and linear topologies. Thus, in this case, nodes will compete for transmission slots and will have to wait for their predecessor node to get connected first.

Therefore, Scenario 9 also had an overhead evaluation, and so Figure [7.24](#page-118-0) presents the *Pure header overhead* obtained in these simulations, as well as Figure [7.25](#page-118-1) presents the final average overhead after 30 minutes of simulations.

<span id="page-118-0"></span>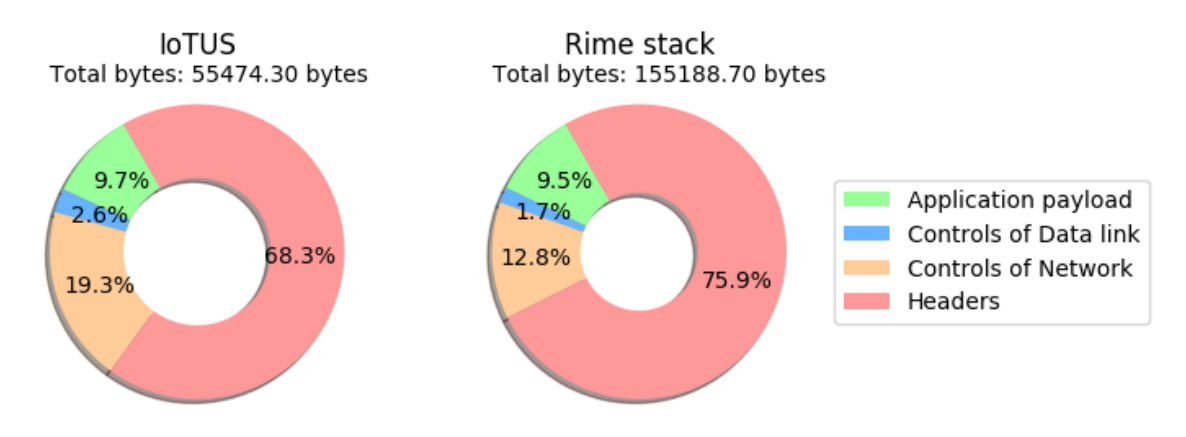

Figure 7.24 – Scenario 9: *Pure header overhead* comparison for 44 nodes and tree topology.

Thus, with only 37, 888 bytes (68.3%), [IoTUS](#page-22-1) framework spent fewer header bytes to complete the network connection than Rime stack (117, 788 bytes or 75.9%). Therefore, in the association stage for the tree topology, [IoTUS](#page-22-1) obtained a gain of 67.83%.

<span id="page-118-1"></span>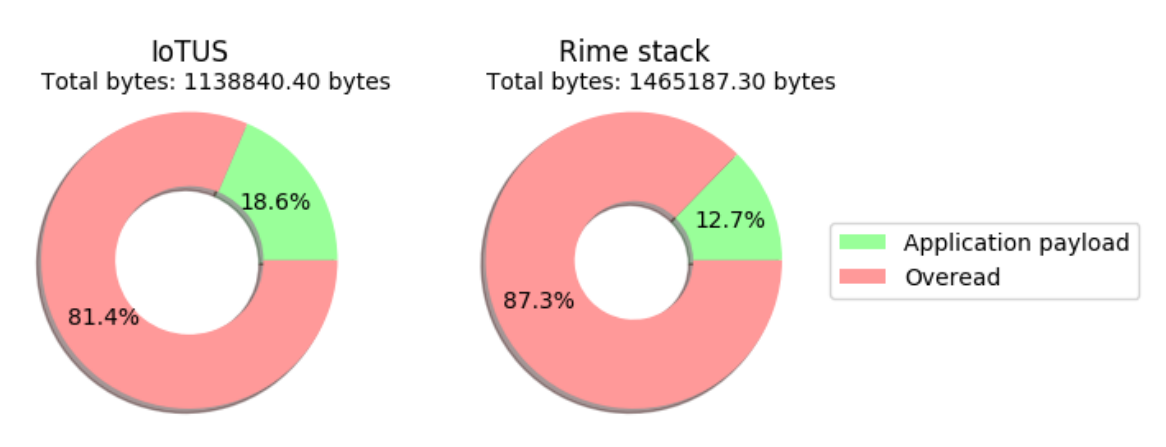

Figure 7.25 – Scenario 9: overhead comparison for 44 nodes and tree topology.

Meanwhile, regarding the average amount of header bytes exchanged after 30 minutes of the simulation, [IoTUS](#page-22-1) spent approximately 927, 023 bytes (81.4%), while Rime stack spent

1, 279, 108 bytes (87.3%). Also, the goodput measured in [IoTUS](#page-22-1) was 26.94 B/s, while Rime stack had 15.30 B/s. Thus, [IoTUS](#page-22-1) used fewer bytes while keeping an improved goodput, resulting in a difference of 352, 085 bytes or a gain of 27.52%.

For energy evaluation, Figure [7.26](#page-119-0) plots the energy consumption averaged over all 44 network nodes for both [IoTUS](#page-22-1) and Rime over time. Therefore, [IoTUS'](#page-22-1)s average energy consumption gain was approximately 34.88%. Moreover, Figure [7.27](#page-120-0) plots consumption by power state for selected nodes in the network.

<span id="page-119-0"></span>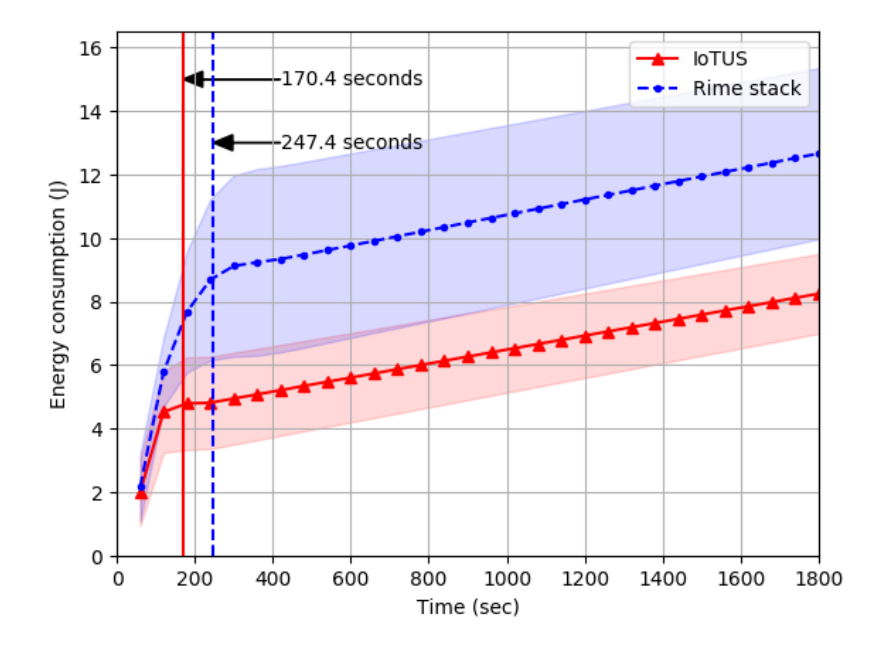

Figure 7.26 – Scenario 9: average energy consumption per node in a 44-node tree network.

In Scenario 9, the addition of an association process and neighbor discovery procedure altered the energy results of Figure [7.27](#page-120-0) when compared to Scenario 5 (static routing tree topology). Hence, in Scenario 9, further distant nodes presented the highest consumption (e.g., node 42). Consequently, the node with the highest gain in this 44 devices tree topology was node 32 (43.25% gain compared to Rime stack).

For this scenario, the gains obtained by [IoTUS](#page-22-1) come mostly from the radio, more specifically by spending less time in transmission mode when compared to the Rime stack. [IoTUS'](#page-22-1)s aggregation feature provided by the *Packet Manager*, *Piggyback Service*, and *Neighbor Discovery* module caused most of the gains compared to Rime stack. These [IoTUS'](#page-22-1)s modules also improved association time, which is illustrated by vertical lines in Figure [7.26.](#page-119-0) Thus, the new framework completed the network connection in 170.4 s, while Rime stack had an average of 247.4 s.

Scenario 9 was also simulated for a small number of nodes; thus, Figure [7.28](#page-120-1) presents

<span id="page-120-0"></span>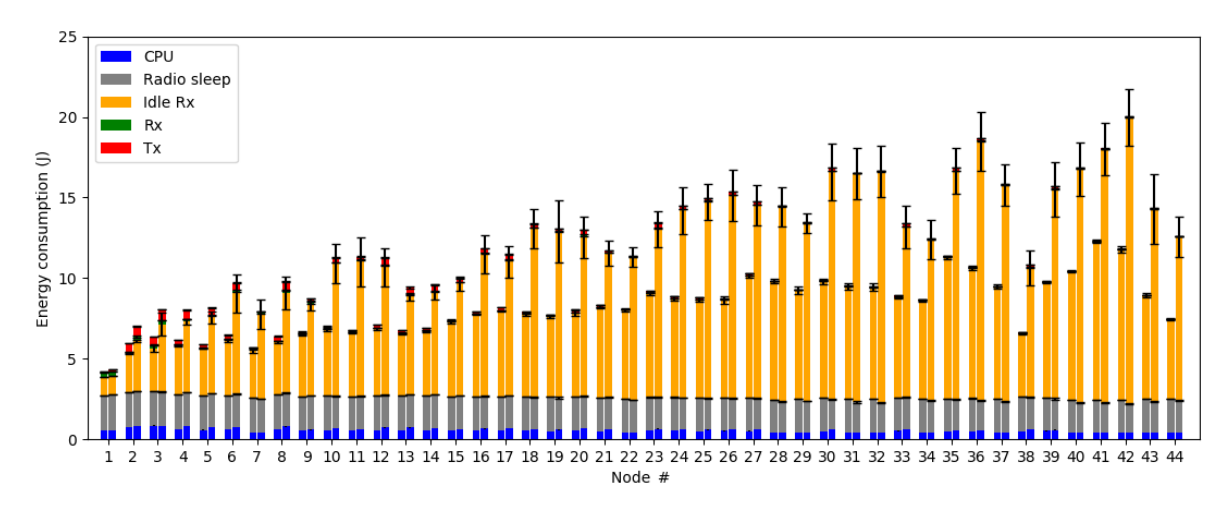

Figure 7.27 – Scenario 9: total energy consumption by states of all 44 nodes network. The left side bar of each node describes the IoTUS framework consumption. The right side bar indicates the consumption of the node for the Rime stack.

<span id="page-120-1"></span>the final energy consumption averaged over the N nodes in each network size. Also, Figure [7.29](#page-121-0) shows the maximum and minimum energy consumption gains attained for networks of varying size.

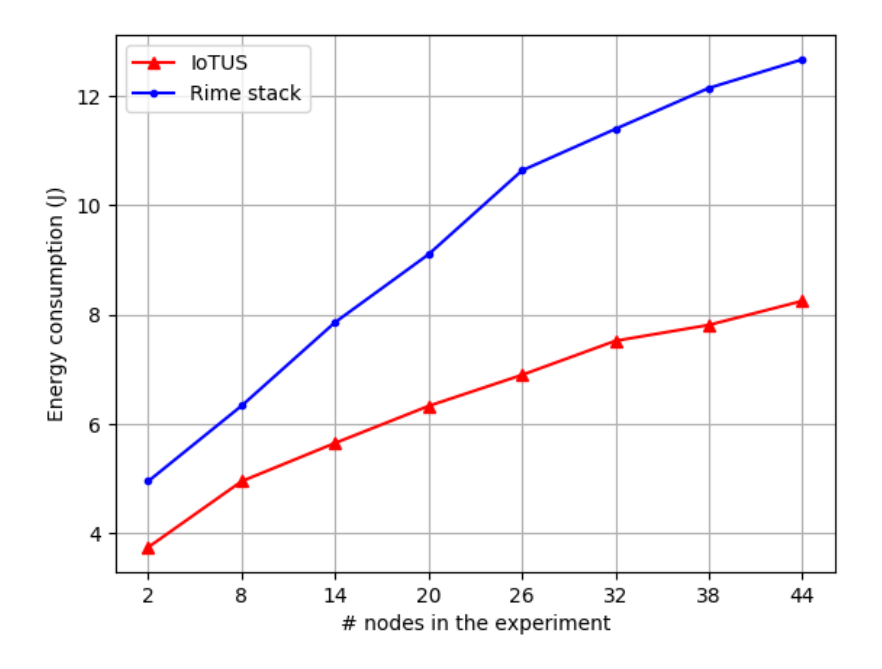

Figure 7.28 – Scenario 9: final average energy consumption with 44 nodes, neighbor discovery, and tree topology.

<span id="page-121-0"></span>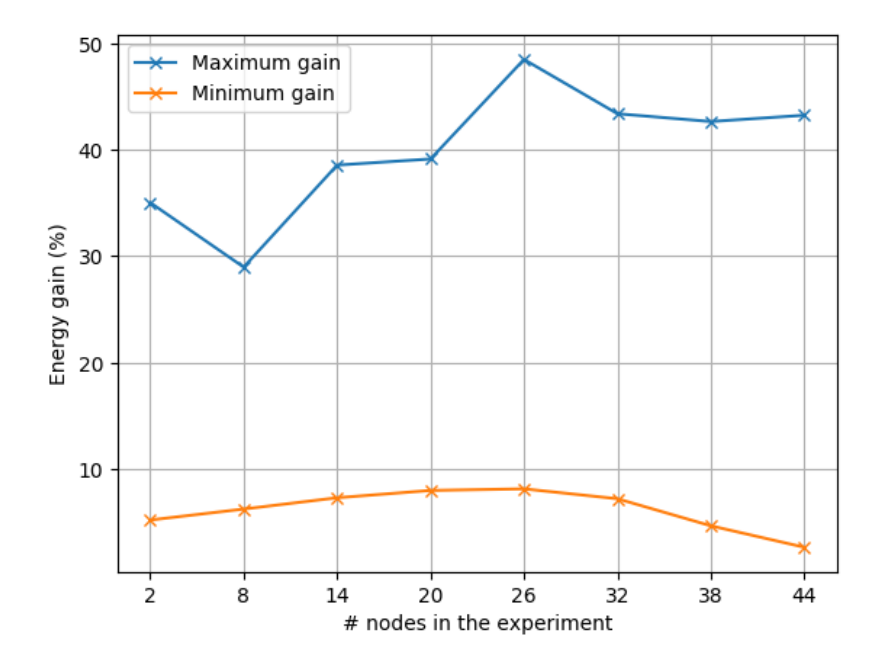

Figure 7.29 – Scenario 9: maximum and minimum radio energy gain per nodes in the network with 44 nodes, neighbor discovery, and tree topology.

Therefore, according to Figure [7.28,](#page-120-1) increasing the tree topology number of nodes drastically impacts on the final energy consumption. However, maximum nodes' gain over Rime stack does not have the same rate, and thus, the simulation with 26 nodes obtained the highest gain, i.e., [IoTUS](#page-22-1) framework consumed a total of 7.479 J, while Rime resulted in 14.522 J (a gain of 48.50%).

Figure [7.30](#page-122-0) presents the average network power consumption, which also illustrates the moment a network achieves steady state. Hence, it can be seen that Rime stack takes longer to reach steady state, and after that, it still spends more power.

Figure [7.31](#page-122-1) presents results for expected network lifetime for tree topologies of vary-ing sizes. Hence, [IoTUS](#page-22-1) achieves a lifetime of 3, 161, 695 s ( $\approx$  36 days), representing an improvement of 62.84% over Rime  $(1, 941, 592 \text{ s} \approx 22 \text{ days})$ .

<span id="page-122-0"></span>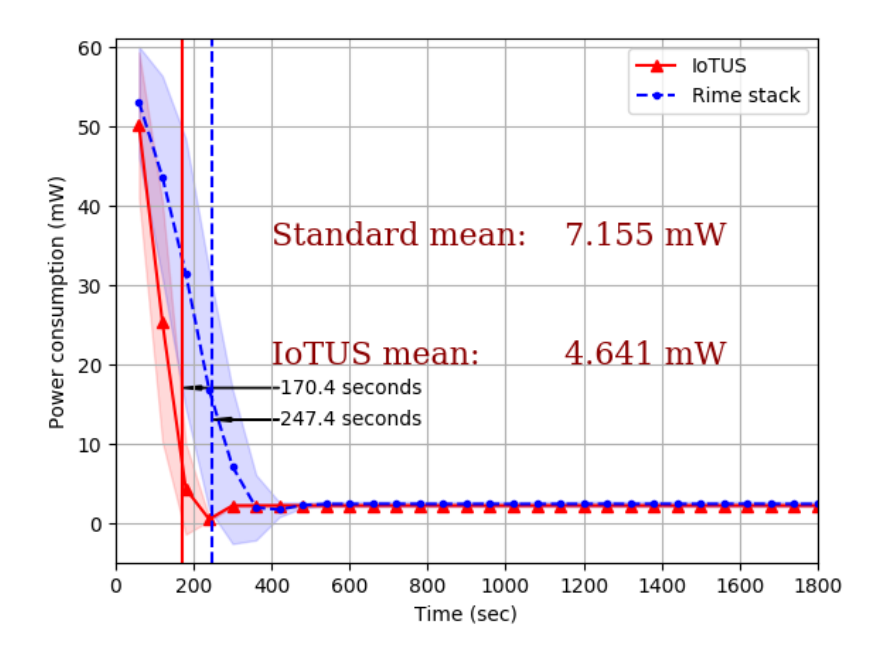

<span id="page-122-1"></span>Figure 7.30 – Scenario 9: average power consumption of the network with 44 nodes, neighbor discovery, and tree topology.

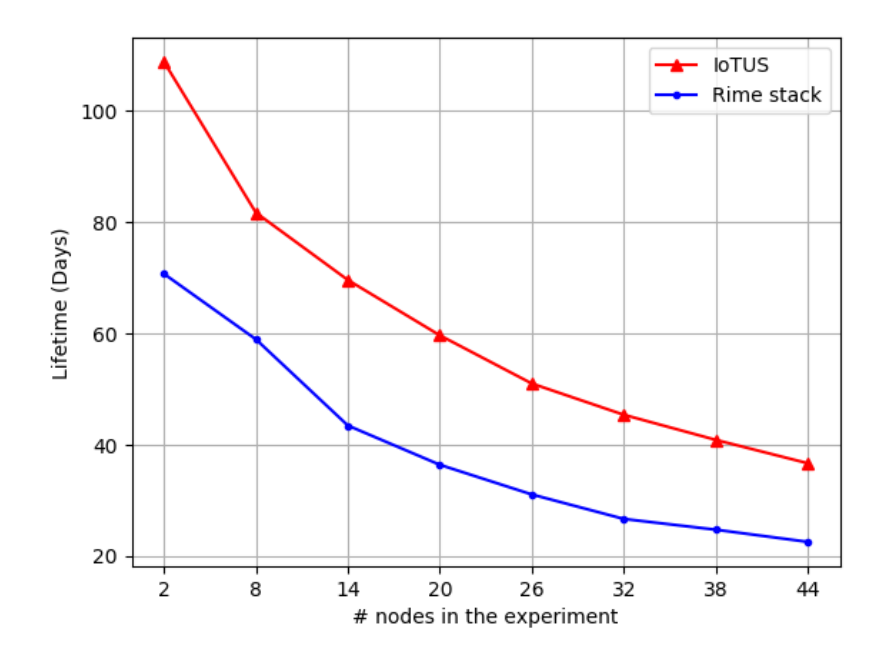

Figure 7.31 – Scenario 9: maximum lifetime per number of nodes in the network with 44 nodes, neighbor discovery, and tree topology.

Figure [7.32](#page-123-0) shows a comparative memory footprint characterization between [IoTUS](#page-22-1) and Rime as packet buffer size increases. In this scenario, [IoTUS](#page-22-1) implementation plus the addition of protocols procedures (e.g., neighbor discovery, association, etc.) consumed a flash space of 30, 462 bytes, while Rime stack consumed 26, 504 bytes (less than 4 kbytes, or

14.9% more than Rime). Also, the [RAM](#page-23-0) can consume up to 4, 084 bytes in [IoTUS,](#page-22-1) while Rime consumed up to 5, 946 bytes. Therefore, it means that [IoTUS](#page-22-1) consumed 31.31% less [RAM](#page-23-0) for a packet buffer size of 15 packets.

<span id="page-123-0"></span>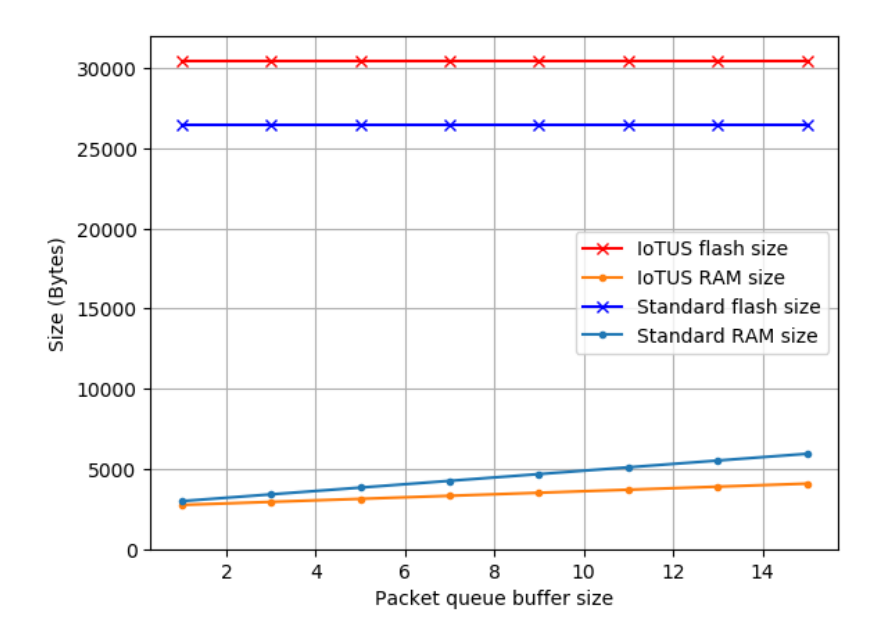

Figure 7.32 – Scenario 9: memory usage when increasing packet buffer capacity.

# 7.2.4 Scenario 10: 44 nodes, neighbor discovery procedure, tree topology, and radio's deep sleep

We simulated all the 9 scenarios using the default sleep mode  $(0.426 \text{ mA})$  in TMote Sky's implementation. However, regarding the environment sensing application, the deep sleep mode  $(1 \mu A)$  could be applied. Therefore, in Scenario 10, we estimate the energy results considering the radio's deep sleep mode instead. Therefore, Figure [7.33](#page-124-0) plots the energy consumption averaged over all 44 network nodes for both [IoTUS](#page-22-1) and Rime over time.

Since the sleep state is drastically reduced in deep sleep mode, [IoTUS'](#page-22-1)s average energy consumption gain was approximately 42.33%. Also, for a detailed analysis, Figure [7.34](#page-124-1) plots consumption by power state for selected nodes in the network.

Furthermore, [IoTUS](#page-22-1) in Scenario 10 obtained a lifetime of 3,774, 280 s ( $\approx$  45 days), while Rime stack achieved 2, 135, 360 s ( $\approx$  24 days). Therefore, it represents 76.75% of lifetime improvement.

<span id="page-124-0"></span>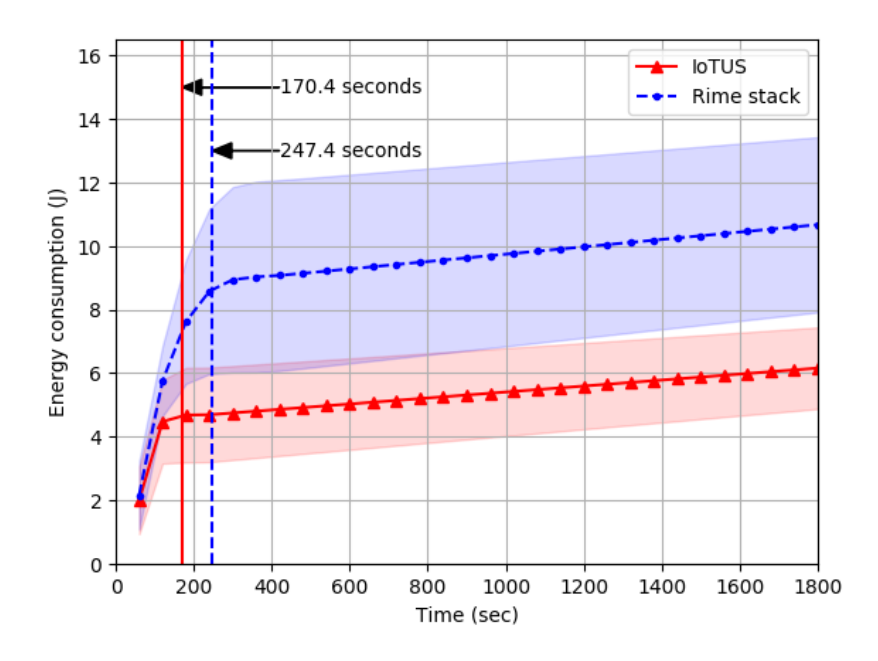

Figure 7.33 – Scenario 10: average energy consumption per node in a 44-node tree network.

<span id="page-124-1"></span>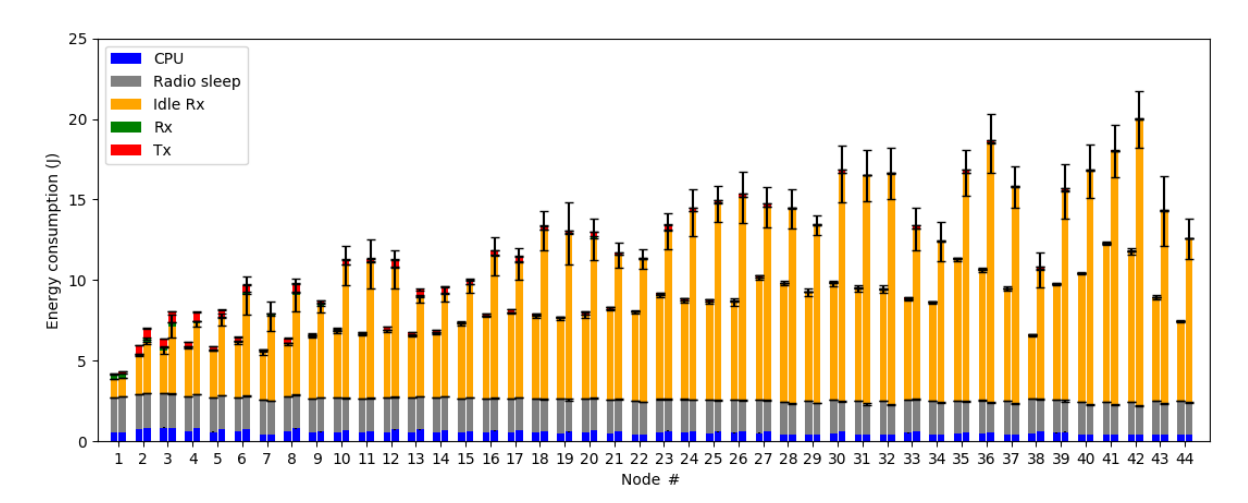

Figure 7.34 – Scenario 10: total energy consumption by states of all 44 nodes network. The left side bar of each node describes the IoTUS framework consumption. The right side bar indicates the consumption of the node for the Rime stack.

# 7.3 SIMULATION RESULTS' CONCLUSION

The simulated results comparing [IoTUS](#page-22-1) framework and Rime stack [\[15\]](#page-130-0) in this chapter are summarized into Table [7.8.](#page-126-0)

Therefore, compared to the static routing tree (Scenario 5), [IoTUS](#page-22-1) framework improved energy efficiency over Rime while reducing its memory footprint (from 18% to 9.9%) and increasing the [RAM](#page-23-0) efficiency (from 23.63% to 31.31%). Hence, with more protocols procedures in the stack, [IoTUS](#page-22-1) improved memory usage.

These results confirm that the new [IoTUS](#page-22-1) framework can improve network energy efficiency.

Summarizing the results in Table [7.8,](#page-126-0) we recapitulate here, for convenience, all scenarios described in this thesis:

- Scenario 1: single node transmitting broadcast packets;
- Scenario 2: one node transmitting, and other node receiving;
- Scenario 3: 6 nodes, linear topology, and only end node transmits app. message;
- Scenario 4: 6 nodes, linear topology, and 5 nodes transmitting app. message to sink;
- Scenario 5: 10 nodes, static routing network, and tree topology;
- Scenario 6: 2 nodes and neighbor discovery procedure;
- Scenario 7: 10 nodes, neighbor discovery procedure, and star topology;
- Scenario 8: 10 nodes, neighbor discovery procedure, linear topology, and only end node transmits app. message;
- Scenario 9: 44 nodes, neighbor discovery procedure, and tree topology;
- Scenario 10: 44 nodes, neighbor discovery procedure, tree topology, and radio's deep sleep.

| Parameter                      | Scenario         | <b>IoTUS</b> Framework | Rime stack      | Approximated gain <sup>1</sup> |
|--------------------------------|------------------|------------------------|-----------------|--------------------------------|
| Packet building                | $\overline{2}$   | $3.60$ ms              | $1.28$ ms       | $-81.25\%$                     |
| time                           | $5 - 9$          | $4.12$ ms              | $1.29$ ms       | $-119.37\%$                    |
|                                | 5                | 3.3742 J               | 3.5642 J        | 5.33%                          |
| Average final                  | 7                | 4.1976 J               | 5.0647 J        | 19.51%                         |
| energy                         | 8                | 7.7666 J               | 22.9122 J       | 71.81%                         |
| consumption                    | 9                | 8.2454 J               | 12.6620 J       | 34.88%                         |
|                                | 10               | 6.1535 J               | 10.6707 J       | 42.33%                         |
|                                | 5                | 4.1902 J               | 4.8155 J        | 13.0% at 38 nodes              |
| Maximum energy                 | $\boldsymbol{7}$ | 4.1419 J               | 5.5279 J        | 25.07% at 3 nodes              |
| consumption gain               | 8                | 5.7794 J               | 24.9426 J       | 76.83% at 10 nodes             |
|                                | 9                | 7.479 J                | 14.522 J        | 48.50% at 26 nodes             |
|                                | 5                | 8,700,322 s            | 7,760,324 s     | $12.11\%$ , $\approx$ 11days   |
| Network lifetime               | 9                | 3,161,695 s            | 1,941,592 s     | $62.84\%, \approx 14$ days     |
|                                | 10               | 3,774,280 s            | 2,135,360 s     | 76.75%, $\approx$ 19days       |
|                                |                  | Flash: 27,712 B        | Flash: 23,302 B | $-18.92\%$                     |
|                                | 5                | RAM: 5,932 B           | RAM: 7,768 B    | 23.63%                         |
| Memory usage                   | 9                | Flash: 30,462 B        | Flash: 26,504 B | $-14.9\%$                      |
|                                |                  | RAM: 4,084 B           | RAM: 5,946 B    | 31.31%                         |
|                                | 6                | 74.7%                  | 78.1%           | $4.35\%$                       |
| Pure header                    | $\boldsymbol{7}$ | 79.2%                  | 81.6%           | 2.94%                          |
| overhead                       | 8                | 73.3%                  | 80.8%           | 9.28%                          |
|                                | 9                | 68.3%                  | 75.9%           | 10.01%                         |
|                                | 6                | 94.7%                  | 95.8%           | 1.14%                          |
|                                | 7                | 79.4%                  | 84.9%           | 6.47%                          |
| Overhead                       | 8                | 96.5%                  | 97.3%           | 0.82%                          |
|                                | 9                | 81.4%                  | 87.3%           | 6.75%                          |
| Goodput <sup>2</sup>           | 6                | 0.60 B/s               | 0.62 B/s        | 96.77%                         |
|                                | 7                | 5.49 B/s               | 5.88 B/s        | 93.36%                         |
|                                | $8\,$            | 0.53 B/s               | 0.44 B/s        | 120.45%                        |
|                                | 9                | 26.94 B/s              | 15.30 B/s       | 176.07%                        |
| Network                        | $\tau$           | 37.2 s                 | 45.3 s          | 17.88%                         |
| association                    | 8                | 183.7 s                | 469.2 s         | 60.84%                         |
| time                           | 9                | 170.4 s                | 247.4 s         | 31.12%                         |
| Energy efficiency <sup>3</sup> | 9                | 38.9 $\mu J/B$         | $68.4 \mu J/B$  | 43.13%                         |

<span id="page-126-0"></span>Table 7.8 – Compared simulated results of IoTUS framework and adapted Rime stack.

<sup>&</sup>lt;sup>1</sup>The gain column is given by "1- $(IoTUS/Rime)$  $(IoTUS/Rime)$ ".

<sup>2</sup>The gain equation for goodput is given by [\(IoTUS/](#page-22-1)Rime).

<sup>&</sup>lt;sup>3</sup>Average final energy consumption per number of delivered application payload bytes (Figure [7.25\)](#page-118-1).

# **CONCLUSION** 8

In this paper, a new framework called [IoT Unified Services framework,](#page-22-1) or [IoTUS,](#page-22-1) was introduced. Its main goal is to facilitate sharing across protocol layers while preserving the benefits of layered protocol architectures, in particular, modularity and portability. To this end, [IoTUS](#page-22-1) proposes an extensible *service layer*, that allows sharing of control plane information (e.g., collisions at the data-link layer, number of transmissions/receptions, radio packet size, ID address size), as well as sharing of services (e.g., neighbor discovery, network events log, data aggregation). Additionally, [IoTUS](#page-22-1) can be used by existing network stacks without having to modify the basic operation of their protocols.

Since the framework is an addition to the general stack, we used proposed scenarios to evaluate its performance, which varies with complexity and number of motes. A traditional layered stack, which is a modification of [ContikiOS'](#page-21-3)s stack [\[16\]](#page-130-1) (conveniently called adapted Rime), was used for comparison. Therefore, we evaluated [Data Link](#page-21-0) [\(DL\)](#page-21-0) and Network protocols implemented with and without [IoTUS.](#page-22-1)

For the [DL](#page-21-0) protocols, it was used ContikiMAC [\[27\]](#page-131-1) and a modified version of it to fit [IoTUS'](#page-22-1)s design. Moreover, a ContikiMAC802 protocol was developed using features of ContikiMAC and the association process of IEEE 802.15.4 MAC [\[30\]](#page-132-0). For the Network layer, it was used a static routing protocol, and an RPL-Like protocol (developed using the association process of [RPL](#page-23-1) [\[10\]](#page-129-0)).

We implemented [IoTUS](#page-22-1) on [ContikiOS\[](#page-21-3)[16\]](#page-130-1) and evaluated its performance using [Con](#page-21-3)[tikiOS'](#page-21-3)s Cooja network simulator. Also, we developed a theoretical model for energy and overhead measurements as a validation method. These models were applied to the star and linear topologies from 1 to 10 nodes. The theoretical results were then compared to the simulation results, which resulted in coherent measurements between both methods.

The network evaluated had sizes of two motes up to 44 nodes (limited by the static routing table in memory). These nodes formed the star and linear topologies, providing an environment similar to long-range applications and multiple-hops applications, respectively. The tree topology was also evaluated, which represents a general case of monitoring applications. For all scenarios, the monitoring application parameter was considered.

The results showed that the stack with [IoTUS](#page-22-1) framework attained up to 76.83% less energy consumption than adapted Rime stack in a monitoring application, with a linear topology of 10 nodes. For a 44 nodes tree topology using radio's deep sleep mode, [IoTUS](#page-22-1) got a network average of 42.33% less energy consumption. Consequently, [IoTUS](#page-22-1) reached a network lifetime of 43 days, while adapted Rime got up to 24 days.

Moreover, [IoTUS](#page-22-1) used approximately 4 kbytes more of flash memory than adapted Rime, but reduce up to 31.31% of the [RAM](#page-23-0) usage. Also, network overhead in [IoTUS](#page-22-1) resulted in approximately 81.3% in a 44 nodes tree topology, while adapted Rime attained 87.3%.

Therefore, our results demonstrate that [IoTUS](#page-22-1) is able to achieve energy efficiency, as well as more compact memory footprint when compared to adapted Rime, an OSI-like layered stack adapted from [ContikiOS'](#page-21-3)s stack.

# 8.1 FUTURE DEVELOPMENTS

Directions for future work include:

- Implementing protocol standards like [RPL](#page-23-1) and [IPv6](#page-22-2) using [IoTUS;](#page-22-1)
- Exploring more layers' procedures, like the Transport layer;
- Simulating scenarios with a larger number of devices;
- Deploying and evaluating [IoTUS](#page-22-1) in real-world testbeds;
- Evaluating [IoTUS](#page-22-1) latency performance;
- Extending the experiments for the different types of applications.

### BIBLIOGRAPHY

- [1] S. Beeby and N. White, *Energy harvesting for autonomous systems*. Norwood, MA: Artech House, 2010.
- [2] W. K. G. Seah, A. E. Zhi, and H. P. Tan, "Wireless Sensor Networks Powered by Ambient Energy Harvesting (WSN-HEAP) - Survey and challenges," in *Proceedings of the 2009 1st International Conference on Wireless Communication, Vehicular Technology, Information Theory and Aerospace and Electronic Systems Technology, Wireless VITAE 2009*, Aalborg, Denmark, 2009, pp. 1–5.
- [3] O. Iova, P. Picco, T. Istomin, and C. Kiraly, "RPL: The Routing Standard for the Internet of Things... Or Is It?" *IEEE Communications Magazine*, vol. 54, no. 12, pp. 16–22, dec 2016.
- [4] Webopedia, "The 7 layers of the OSI Model," accessed 2019-02-01. [Online]. Available: [https://www.webopedia.com/quick\\_ref/OSI\\_Layers.asp](https://www.webopedia.com/quick_ref/OSI_Layers.asp)
- [5] B. Fu, Y. Xiao, H. J. Deng, and H. Zeng, "A survey of cross-layer designs in wireless networks," *IEEE Communications Surveys and Tutorials*, vol. 16, no. 1, pp. 110–126, 2014.
- [6] L. D. Mendes and J. J. Rodrigues, "A survey on cross-layer solutions for wireless sensor networks," *Journal of Network and Computer Applications*, vol. 34, no. 2, pp. 523–534, 2011.
- [7] S. Chakrabarti, G. Montenegro, R. Droms, and J. Woodyatt, "IPv6 over Low-Power Wireless Personal Area Network (6LoWPAN) ESC Dispatch Code Points and Guidelines," February 2017. [Online]. Available: [https://www.rfc-editor.org/info/](https://www.rfc-editor.org/info/rfc8066) [rfc8066](https://www.rfc-editor.org/info/rfc8066)
- [8] S. Deering and R. Hinden, "Internet Protocol, Version 6 (IPv6) Specification," December 1998. [Online]. Available:<https://www.rfc-editor.org/info/rfc2460>
- [9] IEEE, "IEEE Standard for Low-Rate Wireless Networks," *IEEE Std 802.15.4-2015 (Revision of IEEE Std 802.15.4-2011)*, pp. 1–709, apr 2016.
- <span id="page-129-0"></span>[10] T. Winter, Ed., P. Thubert, Ed., A. Brandt, J. Hui, R. Kelsey, P. Levis, K. Pister, R. Struik, J. Vasseur, and R. Alexander, "RPL: IPv6 Routing

Protocol for Low-Power and Lossy Networks," March 2012. [Online]. Available: <https://www.rfc-editor.org/info/rfc6550>

- [11] J. P. Vasseur, N. Agarwal, J. Hui, Z. Shelby, P. Bertrand, and C. Chauvenet, "RPL: The IP routing protocol designed for low power and lossy networks," *In Internet Protocol for Smart Objects (IPSO) Alliance*, no. April, p. 20, 2011.
- [12] Z. Shelby, Ed., S. Chakrabarti, E. Nordmark, and C. Bormann, "Neighbor Discovery Optimization for IPv6 over Low-Power Wireless Personal Area Networks (6LoWPANs)," November 2012. [Online]. Available: [https://www.rfc-editor.org/info/](https://www.rfc-editor.org/info/rfc6775) [rfc6775](https://www.rfc-editor.org/info/rfc6775)
- [13] I. Akyildiz, M. Vuran, and O. Akan, "A Cross-Layer Protocol for Wireless Sensor Networks," in *Proceedings of the 2006 40th Annual Conference on Information Sciences and Systems*. Princeton, NJ, USA: IEEE, mar 2006, pp. 1102–1107.
- <span id="page-130-2"></span>[14] S. A. Madani, S. Mahlknecht, and J. Glaser, "A Step towards Standardization of Wireless Sensor Networks: A Layered Protocol Architecture Perspective," in *Proceedings of the 2007 International Conference on Sensor Technologies and Applications (SEN-SORCOMM 2007)*. Valencia, Spain: IEEE, oct 2007, pp. 82–87.
- <span id="page-130-0"></span>[15] A. Dunkels, F. Österlind, and Z. He, "An adaptive communication architecture for wireless sensor networks," in *Proceedings of the 5th international conference on Embedded networked sensor systems - SenSys '07*. Sydney, Australia: ACM Press, 2007, pp. 335–349.
- <span id="page-130-1"></span>[16] Contiki, "The Open Source OS for the Internet of Things," accessed 2016-07-22. [Online]. Available:<http://www.contiki-os.org/>
- [17] T. A. Vázquez, S. Barrachina-Muñoz, B. Bellalta, and A. Bel, "HARE: Supporting efficient uplink multi-hop communications in self-organizing LPWANs," *Sensors (Switzerland*), vol. 18, no. 1, 2018.
- [18] M. S. Aslam, S. Rea, and D. Pesch, "A Vision for Wireless Sensor Networks: Hybrid Architecture, Model Framework and Service based Systems," in *Proceedings of the 2010 Fifth International Conference on Digital Information Management (ICDIM)*. Thunder Bay, ON, Canada: IEEE, 2010, pp. 353–358.
- [19] K. Babber and R. Randhawa, "A Cross-Layer Optimization Framework for Energy Efficiency in Wireless Sensor Networks," *Wireless Sensor Network*, vol. 09, no. 06, pp. 189–203, 2017.
- <span id="page-131-2"></span>[20] A. Lachenmann, P. J. Marrón, D. Minder, M. Gauger, O. Saukh, and K. Rothermel, "TinyXXL: Language and runtime support for cross-layer interactions," in *Proceedings of the 2006 3rd Annual IEEE Communications Society on Sensor and Adhoc Communications and Networks, Secon 2006*, vol. 1, Reston, VA, USA, 2007, pp. 178–187.
- <span id="page-131-3"></span>[21] D. Resner, G. Medeiros de Araujo, and A. A. Fröhlich, "Design and implementation of a cross-layer IoT protocol," *Science of Computer Programming*, vol. 165, pp. 24–37, 2018.
- <span id="page-131-0"></span>[22] F. Österlind, A. Dunkels, J. Eriksson, N. Finne, and T. Voigt, "Cross-level sensor network simulation with COOJA," in *Proceedings of the Conference on Local Computer Networks, LCN*. Tampa, FL, USA: IEEE, 2006, pp. 641–648.
- [23] A. Parasuram, D. Culler, and R. Katz, "An Analysis of the RPL Routing Standard for Low Power and Lossy Networks," *Technical Report No. UCB/EECS-2016-106*, p. 98, 2016.
- <span id="page-131-4"></span>[24] I. Solis and K. Obraczka, "FLIP: A Flexible Interconnection Protocol for heterogeneous internetworking," *Mobile Networks and Applications*, vol. 9, no. 4, pp. 347–361, 2004.
- [25] J. Postel, "Internet Protocol," September 1981. [Online]. Available: [https:](https://www.rfc-editor.org/info/rfc791) [//www.rfc-editor.org/info/rfc791](https://www.rfc-editor.org/info/rfc791)
- [26] P. Gonizzi, P. Medagliani, G. Ferrari, and J. Leguay, "RAWMAC: A routing aware wave-based MAC protocol for WSNs," in *Wireless and Mobile Computing, Networking and Communications (WiMob), 2014 IEEE 10th International Conference on*. Larnaca, Cyprus: IEEE, 2014, pp. 205–212.
- <span id="page-131-1"></span>[27] A. Dunkels, "The contikimac radio duty cycling protocol," *SICS Technical Report T2011:13*, 2011.
- [28] G. Lu, B. Krishnamachari, and C. S. Raghavendra, "An adaptive energy-efficient and low-latency MAC for data gathering in wireless sensor networks," in *18th International Parallel and Distributed Processing Symposium, 2004. Proceedings.*, vol. 00, no. C, Santa Fe, NM, USA, 2004, pp. 224–231.
- [29] J. Tan, A. Liu, M. Zhao, H. Shen, and M. Ma, "Cross-layer design for reducing delay and maximizing lifetime in industrial wireless sensor networks," *Eurasip Journal on Wireless Communications and Networking*, vol. 2018, no. 1, 2018.
- <span id="page-132-0"></span>[30] IEEE, "IEEE 802.15.4-2006 - IEEE Standard for Information technology– Local and metropolitan area networks– Specific requirements– Part 15.4: Wireless Medium Access Control (MAC) and Physical Layer (PHY) Specifications for Low Rate Wireless Personal Area Networks (WPANs)," *IEEE Std 802.15.4-2006 (Revision of IEEE Std 802.15.4-2003)*, pp. 1–320, Sept 2006.
- [31] M. R. Palattella, N. Accettura, X. Vilajosana, T. Watteyne, L. A. Grieco, G. Boggia, and M. Dohler, "Standardized protocol stack for the internet of (important) things," *IEEE Communications Surveys and Tutorials*, vol. 15, no. 3, pp. 1389–1406, 2013.
- [32] T. Watteyne, Ed., M. Palattella, and L. Grieco, "Using IEEE 802.15.4e Time-Slotted Channel Hopping (TSCH) in the Internet of Things (IoT): Problem Statement," May 2015. [Online]. Available:<https://www.rfc-editor.org/info/rfc7554>
- [33] Q. Wang, Ed., X. Vilajosana, and T. Watteyne, "6TiSCH Operation Sublayer (6top) Protocol (6P)," November 2018. [Online]. Available: [https://www.rfc-editor.org/info/](https://www.rfc-editor.org/info/rfc8480) [rfc8480](https://www.rfc-editor.org/info/rfc8480)
- [34] X. Vilajosana, T. Watteyne, M. Vucinic, T. Chang, and K. S. J. Pister, "6TiSCH: Industrial Performance for IPv6 Internet-of-Things Networks," *Proceedings of the IEEE*, vol. 107, no. 6, pp. 1153–1165, jun 2019.
- [35] H. Khattak, Z. Ameer, U. Din, and M. Khan, "Cross-layer design and optimization techniques in wireless multimedia sensor networks for smart cities," *Computer Science and Information Systems*, vol. 16, no. 1, pp. 1–17, 2019.
- [36] Z. Niroumand and H. S. Aghdasi, "A geographic cross-layer routing adapted for disaster relief operations in wireless sensor networks," *Computers and Electrical Engineering*, vol. 64, pp. 395–406, 2017.
- [37] W. Zhang, X. Wei, G. Han, and X. Tan, "An Energy-Efficient Ring Cross-Layer Optimization Algorithm for Wireless Sensor Networks," *IEEE Access*, vol. 6, pp. 16 588– 16 598, 2018.
- [38] X. Li, S. L. Fang, and Y. C. Zhang, "The study on clustering algorithm of the underwater acoustic sensor networks," in *Proceedings 14th International Conference on Mechatronics and Machine Vision in Practice, M2VIP2007*. Xiamen, China: IEEE, 2007, pp. 78–81.
- [39] P. Levis, S. Madden, J. Polastre, R. Szewczyk, K. Whitehouse, A. Woo, D. Gay, J. Hill, M. Welsh, E. Brewer, and Others, "TinyOS: An operating system for sensor networks,"

in *Weber W., Rabaey J.M., Aarts E. (eds) Ambient intelligence*. Berlin, Heidelberg: Springer, 2005, pp. 115–148.

- [40] P. J. Marrón, D. Minder, A. Lachenmann, and K. Rothermel, "TinyCubus: An Adaptive Cross-Layer Framework for Sensor Networks (TinyCubus: Ein Adaptives Cross-Layer Framework für Sensornetze)," *it - Information Technology*, vol. 47, no. 2, jan 2005.
- [41] D. Minder, M. Handte, and P. J. Marrón, "TinyAdapt: An adaptation framework for sensor networks," in *Proceedings of the INSS 2010 - 7th International Conference on Networked Sensing Systems*, Kassel, Germany, 2010, pp. 253–256.
- [42] K. Roussel and Y.-q. Song, "A critical analysis of Contiki's network stack for integrating new MAC protocols," Ph.D. dissertation, INRIA Nancy, 2015.
- [43] J. Eriksson, F. Österlind, N. Finne, A. Dunkels, N. Tsiftes, and T. Voigt, "Accurate Network-Scale Power Profiling for Sensor Network Simulators," in *Roedig U., Sreenan C.J. (eds) Wireless Sensor Networks. EWSN 2009. Lecture Notes in Computer Science*. Berlin, Heidelberg: Springer, 2009, vol. 5432 LNCS, pp. 312–326.
- [44] Moteiv, "Tmote sky Low Power Wireless Sensor Module," accessed 2018- 06-11. [Online]. Available: [http://www.eecs.harvard.edu/~konrad/projects/shimmer/](http://www.eecs.harvard.edu/~konrad/projects/shimmer/references/tmote-sky-datasheet.pdf) [references/tmote-sky-datasheet.pdf](http://www.eecs.harvard.edu/~konrad/projects/shimmer/references/tmote-sky-datasheet.pdf)
- [45] E. Baccelli, C. Gundogan, O. Hahm, P. Kietzmann, M. S. Lenders, H. Petersen, K. Schleiser, T. C. Schmidt, and M. Wahlisch, "RIOT: An Open Source Operating System for Low-End Embedded Devices in the IoT," *IEEE Internet of Things Journal*, vol. 5, no. 6, pp. 4428–4440, 2018.
- [46] M. Lenders, P. Kietzmann, O. Hahm, H. Petersen, C. Gündoğan, E. Baccelli, K. Schleiser, T. C. Schmidt, and M. Wählisch, "Connecting the World of Embedded Mobiles: The RIOT Approach to Ubiquitous Networking for the Internet of Things," *arXiv:1801.02833 [cs.NI]*, 2018.
- [47] Riot, "The friendly Operating System for the Internet of Things," accessed 2019-01-15. [Online]. Available:<https://riot-os.org/>
- [48] Wei Ye, J. Heidemann, and D. Estrin, "An energy-efficient MAC protocol for wireless sensor networks," in *Proceedings of the Twenty-First Annual Joint Conference of the IEEE Computer and Communications Societies*, vol. 3. New York, NY, USA: IEEE, 2002, pp. 1567–1576.
- [49] www.xbow.com, "Wireless motes Rene," accessed 2014-05-01. [Online]. Available: <www.xbow.com>
- [50] K. Han, J. Luo, Y. Liu, and A. Vasilakos, "Algorithm design for data communications in duty-cycled wireless sensor networks: A survey," *IEEE Communications Magazine*, vol. 51, no. 7, pp. 107–113, jul 2013.
- [51] R. M. de Moraes and H. Sadjadpour, "Wireless Network Protocols," in *Jerry D. Gibson. (Org.). Mobile Communications Handbook*, 3rd ed. CRC press, 2012, pp. 603–614.
- [52] W. Ye, J. Heidemann, and D. Estrin, "Medium access control with coordinated adaptive sleeping for wireless sensor networks," *IEEE/ACM Transactions on Networking*, vol. 12, no. 3, pp. 493–506, 2004.
- [53] J. Polastre, J. Hill, and D. Culler, "Versatile Low Power Media Access for Wireless Sensor Networks," in *Proceedings of the 2nd ACM Conferences on Embedded Networked Sensor Systems*, Baltimore, MD, USA, 2004, pp. 95–107.
- [54] B. University of California, "Mica2 Wireless mote," accessed 2016-07- 07. [Online]. Available: [http://www.eol.ucar.edu/isf/facilities/isa/internal/CrossBow/](http://www.eol.ucar.edu/isf/facilities/isa/internal/CrossBow/DataSheets/mica2.pdf) [DataSheets/mica2.pdf](http://www.eol.ucar.edu/isf/facilities/isa/internal/CrossBow/DataSheets/mica2.pdf)
- [55] A. El-Hoiydi and J.-d. Decotignie, "WiseMAC : An Ultra Low Power MAC Protocol for Multi-hop Wireless Sensor Networks," *Power*, vol. 3121, no. 5005, pp. 18–31, 2004.
- [56] M. Buettner, G. V. Yee, E. Anderson, and R. Han, "X-MAC: a short preamble MAC protocol for duty-cycled wireless sensor networks," in *Proceedings of the 4th international conference on Embedded networked sensor systems (SenSys 2006)*, Boulder, Colorado, USA, 2006, pp. 307–320.
- [57] L. Constante, J. Lau, R. Moraes, G. Araujo, C. Montez, and E. Leao, "Enhanced association mechanism for IEEE 802.15.4 networks," in *2017 22nd IEEE International Conference on Emerging Technologies and Factory Automation (ETFA)*. Limassol, Cyprus: IEEE, sep 2017, pp. 1–8.
- [58] J. Hui, J. Vasseur, D. Culler, and V. Manral, "An IPv6 Routing Header for Source Routes with the Routing Protocol for Low-Power and Lossy Networks (RPL)," March 2012. [Online]. Available:<https://www.rfc-editor.org/info/rfc6554>
- [59] R. Bonica, D. Gan, D. Tappan, and C. Pignataro, "Extended ICMP to Support Multi-Part Messages," April 2007. [Online]. Available: [https://www.rfc-editor.org/](https://www.rfc-editor.org/info/rfc4884) [info/rfc4884](https://www.rfc-editor.org/info/rfc4884)
- [60] Wikipedia, "Advanced Packaging Tool," accessed 2019-02-02. [Online]. Available: [https://pt.wikipedia.org/wiki/Advanced\\_Packaging\\_Tool](https://pt.wikipedia.org/wiki/Advanced_Packaging_Tool)
- [61] FlockLab, "Flocklab," accessed 2016-10-21. [Online]. Available: [https://www.](https://www.flocklab.ethz.ch/wiki/) [flocklab.ethz.ch/wiki/](https://www.flocklab.ethz.ch/wiki/)
- [62] F. Osterlind, E. Pramsten, D. Roberthson, J. Eriksson, N. Finne, and T. Voigt, "Integrating building automation systems and wireless sensor networks," in *Proceedings of the 2007 IEEE Conference on Emerging Technologies & Factory Automation (EFTA 2007)*, Patras, Greece, 2007, pp. 1376–1379.
- [63] B. R. Haverkort, *Performance of Computer Communication Systems: A Model-Based Approach*, 1st ed. Chichester, England: John Wiley & Sons, Inc., 1998.
- [64] Wikipedia, "AA battery," accessed 2019-02-02. [Online]. Available: [https:](https://en.wikipedia.org/wiki/AA_battery) [//en.wikipedia.org/wiki/AA\\_battery](https://en.wikipedia.org/wiki/AA_battery)

# APPENDIX

# RESUMO ESTENDIDO EM LÍNGUA PORTUGUESA A

Título: Uma Nova Arquitetura de Protocolos para IoT: Eficiência Através do Compartilhamento de Dados e de Funcionalidades entre Camadas Autor: Vinícius Galvão Guimarães Orientador: Renato Mariz de Moraes Coorientador: Adolfo Bauchspiess Coorientadora: Katia Obraczka Programa de Pós-Graduação em Engenharia de Sistemas Eletrônicos e de Automação Brasília, 28 de junho de 2019

Palavras-chave: Comunicação Sem Fio, Internet das Coisas, Eficiência Energética, Pilha de Protocolos.

# Contextualização

A pilha TCP/IP é um padrão para redes e, portanto, está presente em muitos sistemas de comunicação. No entanto, para aplicações com *Internet of Things* (IoT), como os da Figura [A.1,](#page-137-0) muitos trabalhos propõem designs que infringem a restrição de acesso entre camadas não adjacentes ou, até mesmo, novas arquiteturas de protocolos para melhorar a eficiência energética.

<span id="page-137-0"></span>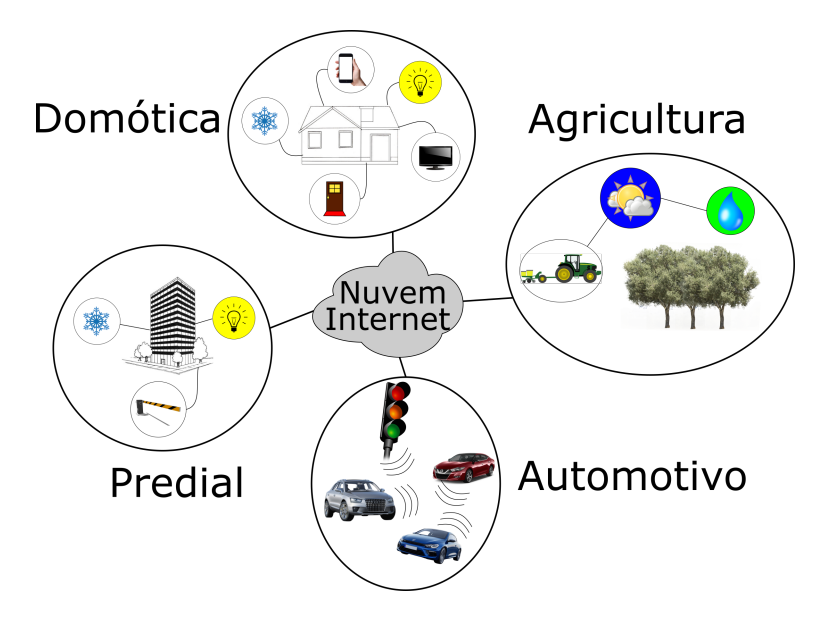

Figura A.1 – Dispositivos da Internet das Coisas com aplicações ilustrativas.

Motivado pela necessidade de acomodar dispositivos IoT com recursos limitados de energia, processamento, armazenamento e comunicação, este trabalho apresenta o *IoT Unified Services*, ou IoTUS, uma nova arquitetura de protocolos de rede voltada para eficiência de energia e compacto uso de memória.

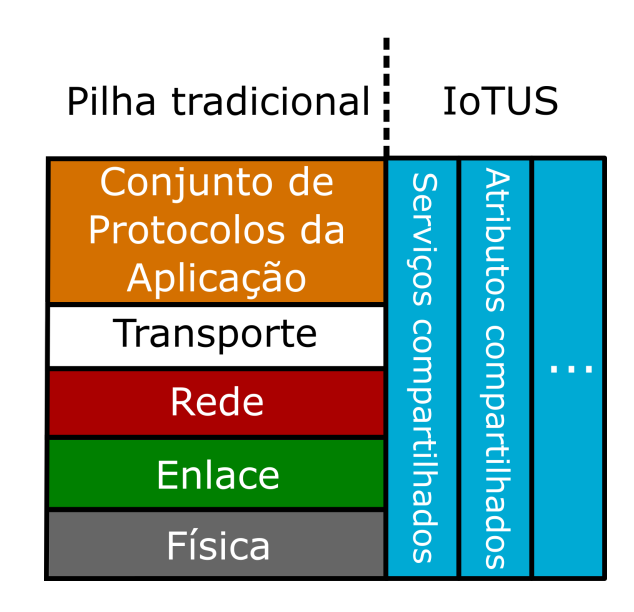

### <span id="page-138-0"></span>IoTUS - IoT Unified Services

Figura A.2 – Camada de serviços extensível do IoTUS adicional à uma pilha tradicional.

O IoTUS usa uma camada de serviços extensível que facilita o compartilhamento entre camadas (Figura [A.2\)](#page-138-0). Promove também o compartilhamento das informações de controle de rede (por exemplo, número de transmissões, recepções, colisões na camada de enlace de dados) e funcionalidades (por exemplo, descoberta de vizinhos, agregação de pacotes) para diferentes camadas da pilha de protocolos.

Através do eficiente compartilhamento em camadas cruzadas, o principal objetivo do IoTUS é alcançar a eficiência energética, bem como um compacto uso de memória, ambos importantes para acomodar dispositivos IoT com recursos limitados. Semelhante às outras propostas [\[14,](#page-130-2) [15,](#page-130-0) [20\]](#page-131-2), IoTUS fornece módulos para padronizar o modo como a informação é acomodada nos pacotes. No entanto, diferentemente de outras propostas [\[14,](#page-130-2) [15,](#page-130-0) [20,](#page-131-2) [21,](#page-131-3) [24\]](#page-131-4), o IoTUS não apenas fornece benefícios de designs entre camadas, como também permite que os protocolos na pilha tradicional estejam cientes dos procedimentos uns dos outros para otimizar suas tarefas através de um processo de inscrição. Por exemplo, quando protocolos compartilham seu comportamento com os demais da pilha (pacotes periódicos e procedimentos esperados), outros protocolos estarão cientes de possíveis agregações e poderão otimizar

seus parâmetros para operar de acordo.

Além disso, como ilustrado na Figura [A.2,](#page-138-0) o IoTUS pode ser usado por arquiteturas de protocolos já existentes, sem ter que modificar a proposta de seus protocolos já desenvolvidos.

# Metodologia

Avaliou-se o IoTUS usando a plataforma de simulação/emulação Cooja-ContikiOS. O simulador Cooja (Figura [A.3\)](#page-139-0) foi utilizado pelos seguintes motivos: primeiro, ele fornece uma plataforma experimental especificamente projetada para redes sem fio, adequada para redes de sensores sem fio com restrição de capacidade/processamento. A vantagem de usar a simulação para um novo projeto é executar um ambiente controlado e assim obter experimentos reprodutíveis.

<span id="page-139-0"></span>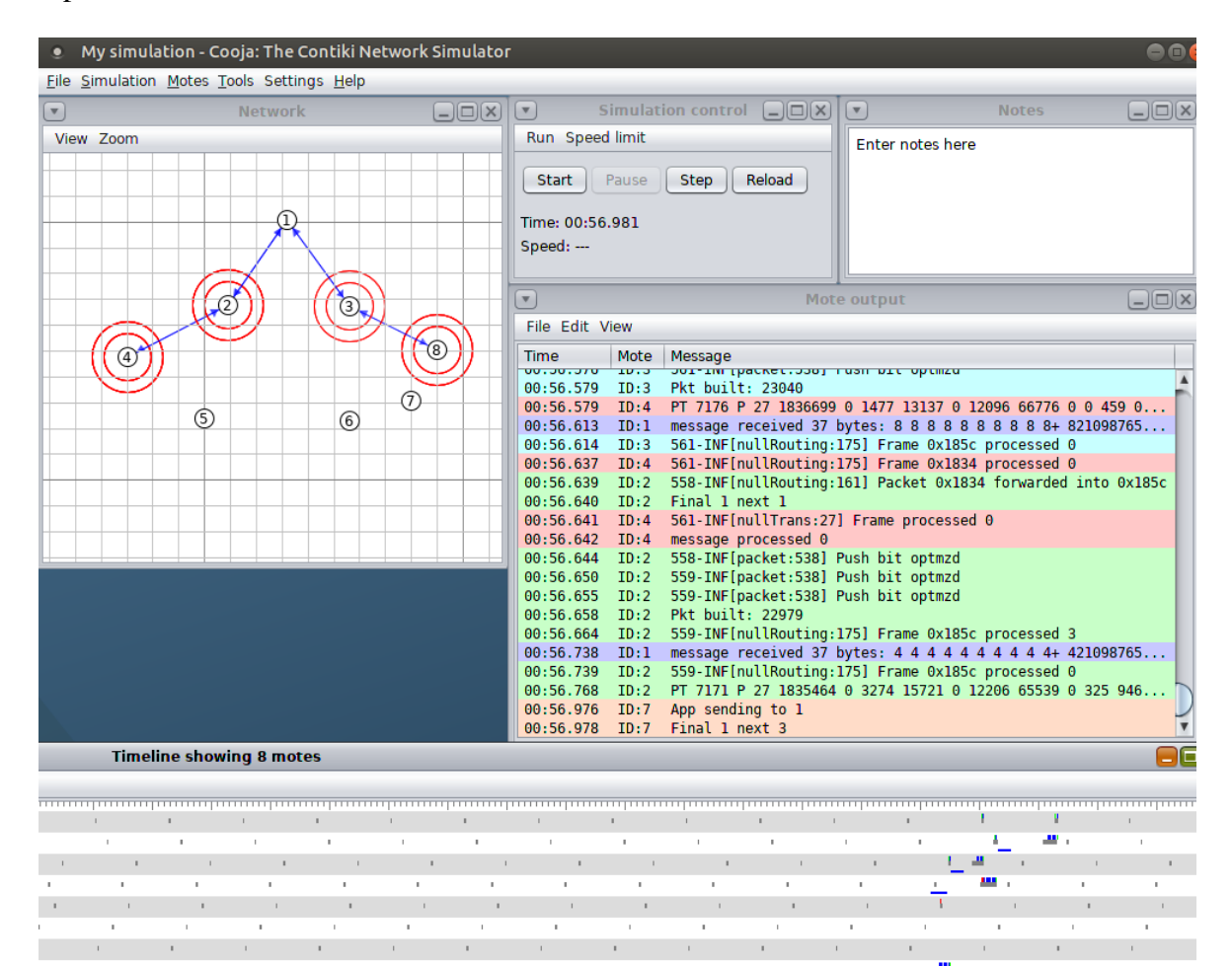

Figura A.3 – Tela ilustrativa do simulador Cooja.

A pilha de protocolos do ContikiOS já inclui operações cross-layer (*Packetbuf*) e uma camada RDC fora do padrão OSI, que nem sempre é facilmente portável para outros protocolos MAC. No entanto, novas pilhas IoT ainda mantêm o design tradicional em camadas, como no Riot. O uso da pilha tradicional de protocolos em camadas não apenas facilita a análise, mas também facilita a reprodução em outros sistemas operacionais. Portanto, o foco desta proposta foi a comparação do IoTUS com uma pilha tradicional e suas operações em camadas.

Neste trabalho, adaptou-se a pilha de protocolos do ContikiOS para uma pilha tradicional composta apenas de camada física (e sua subcamada *framer*), camada MAC, camada de rede e camada de aplicação. Os protocolos da camada de transporte, embora necessários em sistemas IoT, ainda não foram implementados. O *Packetbuf* do ContikiOS foi mantido apenas na pilha tradicional.

Para validar os resultados obtidos usando a ferramenta de simulação, foram desenvolvidos modelos teóricos, que descrevem o consumo de energia de um dispositivo TMote Sky. O modelo teórico considera os parâmetros e tempos resultantes da versão implementada de seus respectivos protocolos, mas todos os resultados teóricos são calculados independentemente de qualquer simulação.

No ambiente de simulação, as medições de consumo de energia foram fornecidas por duas ferramentas Cooja-ContikiOS diferentes: *PowerTrace* e *PowerTracker*. *PowerTrace* é uma ferramenta ContikiOS, que reporta periodicamente o consumo de energia através de sua porta serial. *PowerTrace* relata o tempo gasto em cada estado (transmissão, recepção, inatividade, e ativo ou inativo para o CPU). *PowerTracker* vem com o simulador Cooja e fornece medições de consumo de energia do rádio. No entanto, *PowerTrace* é executado no código do MCU e não calcula as curtas transições de estado do rádio (por exemplo, o estado Rx para o CCA antes da transmissão). Por outro lado, *PowerTracker* pode detectar transições de rádio e, portanto, fornece medições de consumo de energia mais precisas do que o *PowerTrace*. Consequentemente, usamos *PowerTracker* para medir a energia consumida pelo rádio, enquanto o consumo de CPU ainda é extraído da ferramenta *PowerTrace*.

Para guiar as simulações deste trabalho, considerou-se uma aplicação de monitoramento ambiental geral como na Figura [A.4,](#page-141-0) em que os valores de medição do ambiente tais como temperatura e umidade são reportados periodicamente para um nó sumidouro, geralmente conectado à internet ou ao sistema de controle. A Figura [A.5](#page-141-1) mostra uma topologia de árvore de 44 nós usada nas simulações deste trabalho. A árvore está direcionada ao coletor de dados (nó 1); Todos os nós intermediários e folhas são nós sensores. Observe que os nós intermediários da árvore agem tanto como geradores de tráfego quanto como roteadores.

<span id="page-141-0"></span>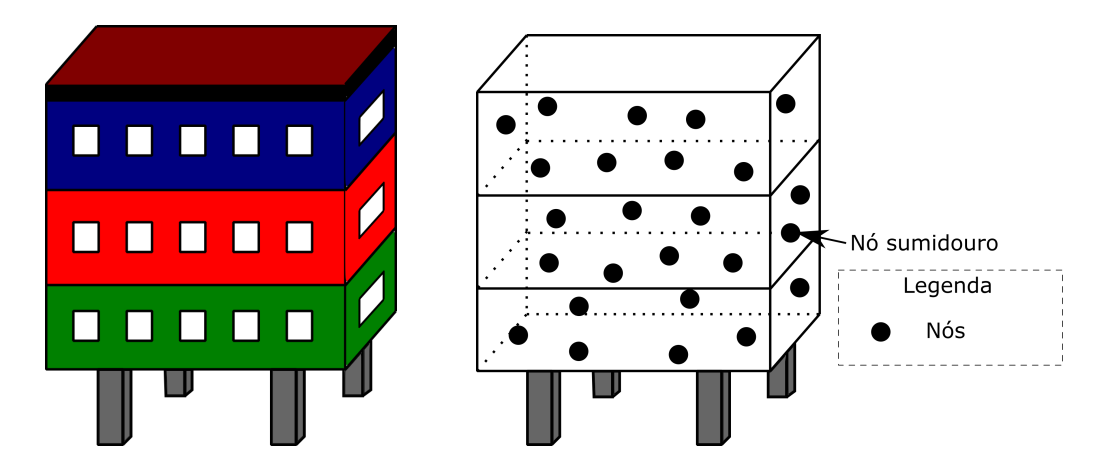

Figura A.4 – Exemplo de uma aplicação geral de monitoramento ambiental com nós.

<span id="page-141-1"></span>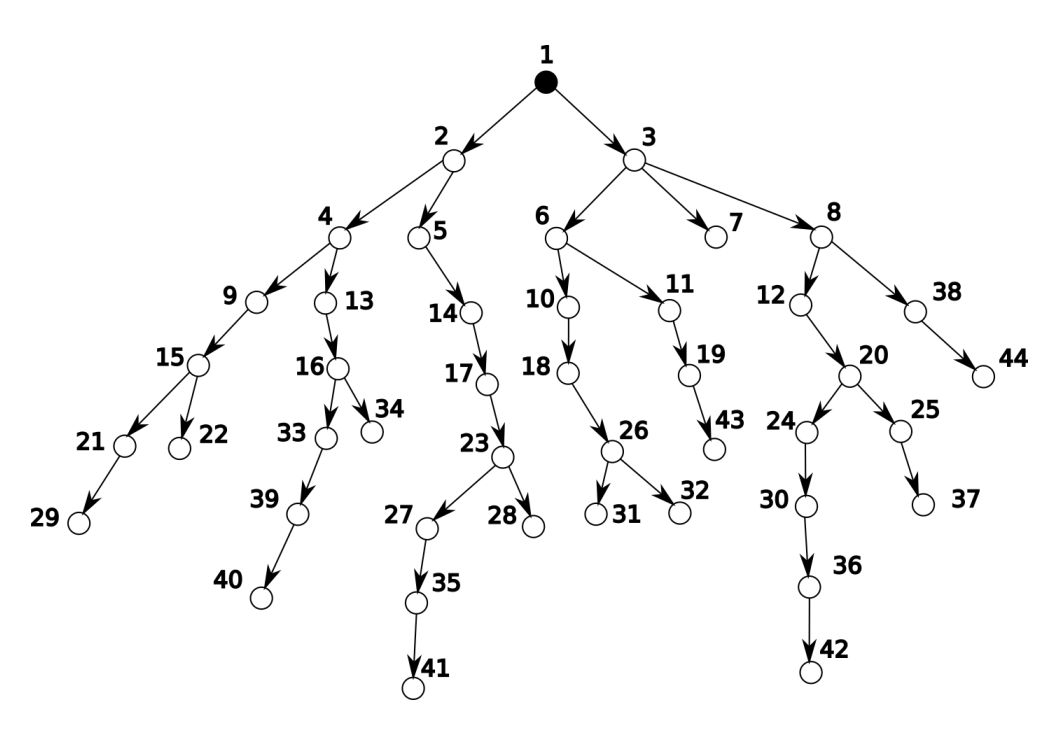

Figura A.5 – Topologia de árvore considerada para monitoramento ambiental.

# Resultados

Os resultados teóricos e de simulação mostraram-se bastante parecidos e coerentes. Assim, nos resultados simulados, o IoTUS consumiu 76, 83% menos energia comparado à pilha de comunicação adaptada do ContikiOS em uma aplicação de monitoramento, com uma topologia linear de 10 nós (Figura [A.6\)](#page-142-0). Para uma topologia de 44 nós em árvore, o IoTUS obteve uma média de 42, 33% menos consumo de energia (Figura [A.7\)](#page-142-1).

<span id="page-142-0"></span>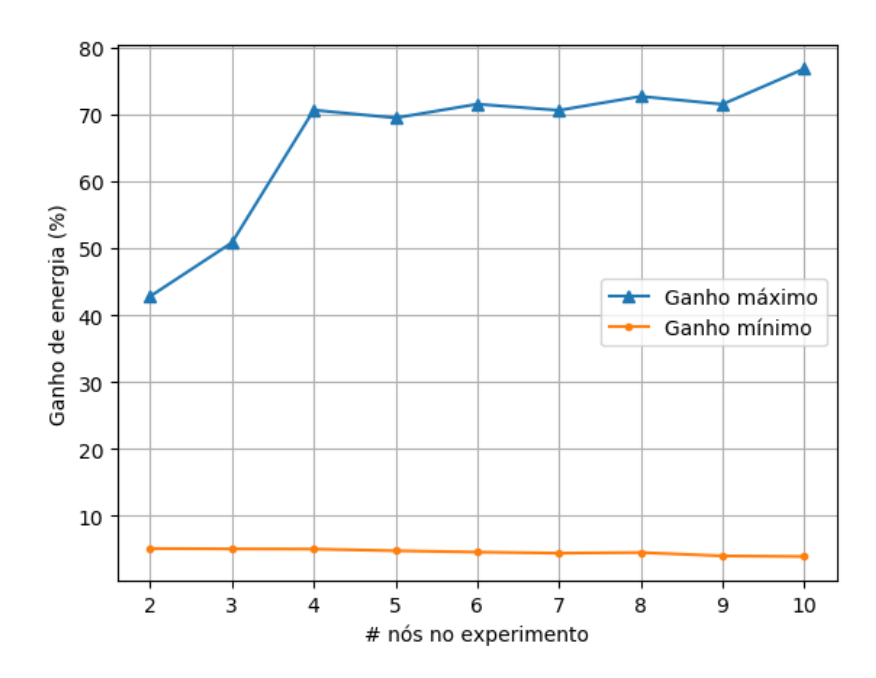

<span id="page-142-1"></span>Figura A.6 – Máximo e mínimo ganho de energia de rádio por nós na rede com topologia linear.

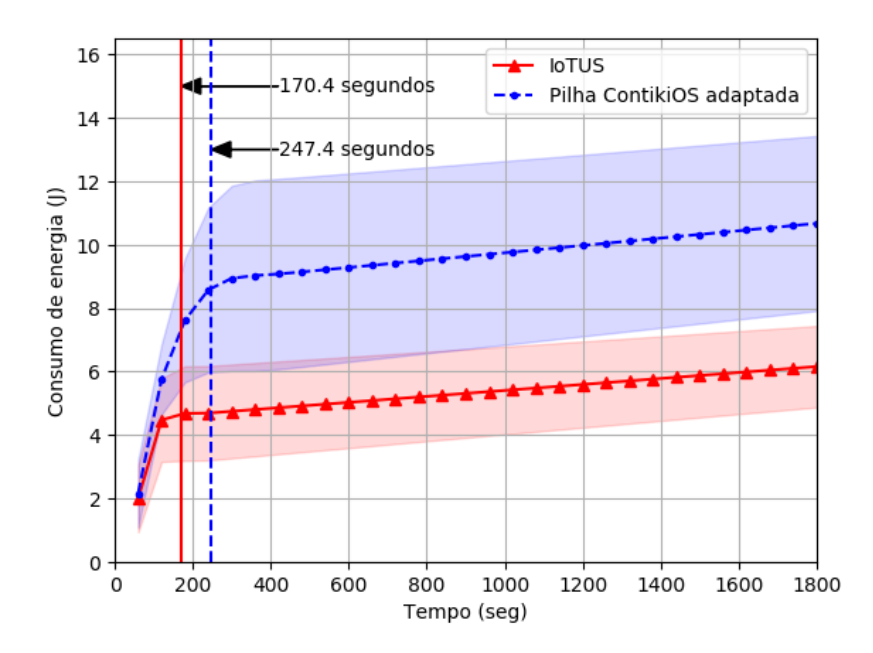

Figura A.7 – Máximo e mínimo ganho de energia de rádio por nós na rede com topologia em árvore.

Consequentemente, o IoTUS atingiu uma vida útil de 43 dias, enquanto a pilha ContikiOS adaptada chegou a 24 dias. Quanto à memória, o IoTUS usou aproximadamente 4 kbytes a mais de memória flash do que a pilha adaptada do ContikiOS, mas reduziu em até 31, 31% o uso de RAM (Figura [A.8\)](#page-143-0).

<span id="page-143-0"></span>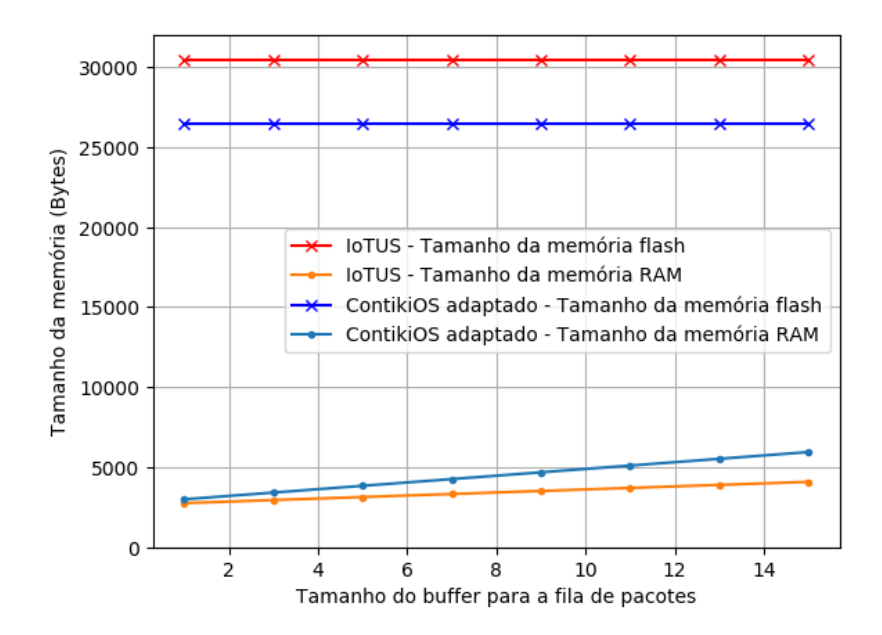

Figura A.8 – Uso de memória ao aumentar a capacidade do buffer de pacote.

Além disso, como apresentado na Figura [A.9,](#page-143-1) o excesso de cabeçalhos na rede IoTUS foi de aproximadamente 81, 3% com uma topologia em árvore de 44 nós, enquanto o ContikiOS adaptado resultou em 87, 3%.

<span id="page-143-1"></span>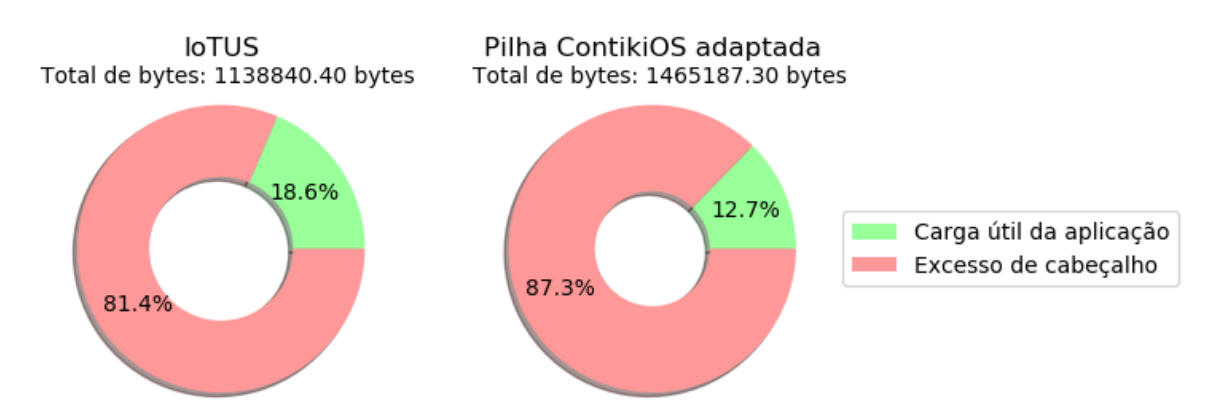

Figura A.9 – Comparação do excesso de cabeçalhos para 44 nós em uma topologia de árvore.

# Conclusão

Os resultados teóricos e de simulação mostraram melhor desempenho do IoTUS, melhor eficiência energética, maior vida útil da rede e um compacto uso de memória, quando comparado às atuais arquiteturas de protocolos de IoT.
## C STRUCTS AND FUNCTIONS USED IN IOTUS IMPLEMENTATION B

```
1 / *2 * Main packet struct to hold most of its information
3 */4 typedef struct packet_piece {
5 struct packet_piece *next;
6 struct mmem data;
7 struct ctimer transmit_timer;
8 iotus_node_t *finalDestinationNode;
9 iotus_node_t *nextDestinationNode;
10 iotus_node_t *prevSourceNode;
11 void (*confirm_cb)(struct packet_piece *packet, iotus_netstack_return
     returnAns);
12 LIST STRUCT(additionalInfoList);
13 timestamp_t timeout;
14 iotus_layer_priority priority;
15 uint16_t firstHeaderBitSize;
16 uint16_t lastHeaderSize;
17 uint8_t params;
18 uint8_t pktID;
19 uint8_t type;
20 uint8_t collisions;
21 uint8_t transmissions;
22 } iotus_packet_t;
23
24 / *25 \star List of additional options implemented
26 \times/27 enum packet_additionalInfoList_types {
28 IOTUS_PACKET_INFO_TYPE_RESERVED = 0,
29
30 IOTUS_PACKET_INFO_TYPE_P2P_ADDRESSES,
31 IOTUS PACKET INFO TYPE SOURCE ADDRESS,
32 IOTUS PACKET INFO TYPE DEST ADDRESS,
33 IOTUS_PACKET_INFO_TYPE_SEQUENCE_NUMBER,
34 IOTUS_PACKET_INFO_TYPE_RETX_ATTEMPTS_DID,
35
36 //Values generally sensed and available from the radio after receiving
```

```
a packet
37 IOTUS_PACKET_INFO_TYPE_RADIO_RCV_BLCK,
38 //Value generally expected by the radio to transmit a packet
39 IOTUS PACKET INFO TYPE RADIO TX BLCK,
40
41 IOTUS_PACKET_INFO_TYPE___N,
42 };
43
44 /*
45 \rightarrow Structs to hold additional options implemented
46 \times/47
48 /**
49 \times This struct is preceded by the type
      IOTUS_PACKET_INFO_TYPE_RADIO_RCV_BLCK
50 \star/51 typedef struct __attribute__ ((__packed__)) packet_rcv_additional_info {
52 uint16_t networkID;
53 int8_t linkQuality;
54 int8_t rssi; //got from CCA
55 } packet_rcv_block_output_t;
56
57 /**
58 * This struct is preceded by the type
       IOTUS_PACKET_INFO_TYPE_RADIO_TX_BLCK
59 \star/60 typedef struct __attribute__ ((__packed__)) packet_tx_additional_info {
61 uint8_t txPower;
62 uint8_t channel;
63 } packet_tx_block_input_t;
64
65 /*
66 \rightarrow This struct is preceded by the type
      IOTUS_PACKET_INFO_TYPE_P2P_ADDRESSES
67 \star Used to inform end to end communications
68 */
69 typedef struct __attribute__ ((__packed__)) packet_e2e_nodes_addit_info {
70 uint8_t *sourceNode;
71 uint8_t *finaLNode;
72 } packet_addresses_block_t;
73
74 /*
75 * List of available functions
76 */
```

```
77 uint8_t
78 packet_get_parameter(iotus_packet_t *packet_piece, uint8_t param);
79 void
80 packet_set_parameter(iotus_packet_t *packet_piece, uint8_t param);
81 void
82 packet_clear_parameter(iotus_packet_t *packet_piece, uint8_t param);
83 iotus node t *
84 packet_get_final_destination(iotus_packet_t *packet_piece);
85 iotus_node_t *
86 packet_get_prevSource_node(iotus_packet_t *packetPiece);
87 iotus_node_t *
88 packet get next destination(iotus packet t *packetPiece);
89 Status
90 packet_set_next_destination(iotus_packet_t *packetPiece, iotus_node_t *
       node);
91 Status
92 packet_set_final_destination(iotus_packet_t *packetPiece, iotus_node_t
       *node);
93 Boolean
94 packet_holds_broadcast(iotus_packet_t *packetiece);
95 Status
96 packet_set_tx_channel(iotus_packet_t *packetPiece, uint8_t channel);
97 int16_t
98 packet_get_tx_channel(iotus_packet_t *packetPiece);
99 Status
100 packet_set_tx_power(iotus_packet_t *packetPiece, int8_t power);
101 int8_t
102 packet_get_tx_power(iotus_packet_t *packetPiece);
103 Status
104 packet_set_sequence_number(iotus_packet_t *packetPiece, uint8_t
       sequence);
105 int16_t
106 packet_get_sequence_number(iotus_packet_t *packetPiece);
107 Status
108 packet_set_rx_netID(iotus_packet_t *packetPiece, uint16_t netID);
109 Status
110 packet_set_rx_linkQuality_RSSI(iotus_packet_t *packetPiece, uint8_t
       linkQuality, uint8_t rssi);
111 packet_rcv_block_output_t *
112 packet_get_rx_block(iotus_packet_t *packetPiece);
113 iotus_packet_t *
114 packet_create_msg(uint16_t payloadSize, const uint8_t* payload,
115 iotus_layer_priority priority, uint16_t timeout, Boolean
       AllowOptimization,
```

```
116 iotus node t *finalDestination);
117 Boolean
118 packet_destroy(iotus_packet_t *msgPiece);
119 unsigned int
120 packet_get_size(iotus_packet_t *packet_piece);
121 uint16_t
122 packet_push_bit_header(uint16_t bitSequenceSize, const uint8_t *bitSeq,
123 iotus_packet_t *packet_piece);
124 uint16_t
125 packet_append_last_header(uint16_t byteSequenceSize, const uint8_t *
       headerToAppend,
126 iotus_packet_t *packet_piece);
127 uint8_t
128 packet_read_byte(uint16_t bytePos, iotus_packet_t *packet_piece);
129 uint8_t
130 packet_read_byte_backward(uint16_t bytePos, iotus_packet_t *
      packet_piece);
131 void
132 packet_set_byte_backward(uint8_t byte, uint16_t bytePos, iotus_packet_t
        *packetPiece);
133 void
134 packet_extract_data_bytes(uint8_t *buff, uint16_t bytePos, uint16_t
       size, iotus_packet_t *packetPiece);
135 Status
136 packet_unwrap_appended_byte(iotus_packet_t *packetPiece, uint8_t *buf,
       uint16_t num);
137 uint8_t
138 packet_unwrap_pushed_byte(iotus_packet_t *packetPiece);
139 uint32_t
140 packet_unwrap_pushed_bit(iotus_packet_t *packetPiece, int8_t num);
141 uint16_t
142 packet_get_payload_size(iotus_packet_t *packetPiece);
143 uint8_t *
144 packet_get_payload_data(iotus_packet_t *packetPiece);
145 void
146 packet_parse(iotus_packet_t *packetPiece);
147 Boolean
148 packet_has_space(iotus_packet_t *packetPiece, uint16_t space);
149 void
150 packet_set_confirmation_cb(iotus_packet_t *packet, packet_sent_cb
      func_cb);
151 void
152 packet_confirm_transmission(iotus_packet_t *packet,
       iotus_netstack_return status);
```

```
153 uint8_t
154 packet_queue_size_by_node(iotus_node_t *node);
155 iotus_packet_t *
156 packet_get_queue_by_node(iotus_node_t *node, iotus_packet_t *from);
157 /\star This function provides the core access to basic operations into this
       service */
158 void
159 iotus_signal_handler_packet(iotus_service_signal signal, void *data);
```
Listing B.1 – Main structs in language C for IoTUS's *Packet Manager*.

```
1 / *2 * Main node struct
3 */4 typedef struct nodes {
5 struct nodes *next;
6 LIST_STRUCT(additionalInfoList);
7 uint8_t params;
8 } iotus_node_t;
9
10 / *11 * List of additional options implemented
12 + /13 enum nodes_additional_Info_types {
14 IOTUS_ADDRESSES_TYPE_INCLUDE(NODES_ADD_INFO),
15 IOTUS NODES ADD INFO TYPE TOPOL TREE RANK,
16 IOTUS_NODES_ADD_INFO_TYPE_LAST_SEQ_NUM,
17 IOTUS_NODES_ADD_INFO_TYPE_NETID,
18 IOTUS_NODES_ADD_INFO_TYPE_WAKEUP_PHASE,
19 IOTUS NODES ADD INFO TYPE NEXT ADDR TO NODE,
20 IOTUS_NODES_ADD_INFO_TYPE___N
21 };
22
23 /\star24 \times List of available functions
25 \times /26 uint8_t
27 node_get_parameter(iotus_node_t *node, uint8_t param);
28 void
29 node_set_parameter(iotus_node_t *node, uint8_t param);
30 uint8_t *
31 nodes_get_address(iotus_address_type addressType, iotus_node_t *node);
32 iotus_node_t *
```

| 33 | nodes_get_node_by_address(iotus_address_type addressType, uint8_t *      |
|----|--------------------------------------------------------------------------|
|    | address);                                                                |
| 34 | <b>Boolean</b>                                                           |
| 35 | nodes set address (iotus node t *node, iotus address type addressType,   |
|    | uint8 t $*address$ ;                                                     |
|    | 36 iotus node t $\star$                                                  |
| 37 | nodes update by address (iotus address type addressType, uint8 t $\star$ |
|    | address);                                                                |
|    | $38$ void                                                                |
| 39 | nodes destroy (iotus node t $*node$ );                                   |
| 40 | void                                                                     |
| 41 | iotus_signal_handler_nodes(iotus_service_signal signal, void *data);     |

Listing B.2 – Main structs in language C for IoTUS's *Node Manager*.

```
1 / *2 * Main node struct
3 \times/4 typedef struct piggyback_piece {
5 struct piggyback_piece *next;
6 struct mmem data;
7 iotus_layer_priority priority;
8 iotus_node_t *finalDestinationNode;
9 timestamp_t timeout;
10 uint8_t params;
11 uint8_t pktID;
12 uint8_t extendedSize;
13 } iotus_piggyback_t;
14
15
16 / *17 * List of additional options implemented
18 \times/19 enum nodes_additional_Info_types {
20 IOTUS_ADDRESSES_TYPE_INCLUDE(NODES_ADD_INFO),
21 IOTUS_NODES_ADD_INFO_TYPE_TOPOL_TREE_RANK,
22 IOTUS_NODES_ADD_INFO_TYPE_LAST_SEQ_NUM,
23 IOTUS_NODES_ADD_INFO_TYPE_NETID,
24 IOTUS_NODES_ADD_INFO_TYPE_WAKEUP_PHASE,
25 IOTUS_NODES_ADD_INFO_TYPE_NEXT_ADDR_TO_NODE,
26 IOTUS_NODES_ADD_INFO_TYPE___N
27 };
28
```

```
29 / \star30 \rightarrow List of available functions
31 \times/32 Boolean
33 piggyback_destroy(iotus_piggyback_t *piece);
34 void
35 piggyback_confirm_sent(iotus_packet_t *packet, uint8_t status);
36 iotus_piggyback_t *
37 piggyback_create_piece(uint16_t headerSize, const uint8_t* headerData,
38 iotus_layer_priority targetLayer, iotus_node_t *destinationNode,
      int16_t timeout);
39 void
40 piggyback_unwrap_payload(iotus_packet_t *packet);
41 uint16_t
42 piggyback_apply(iotus_packet_t *packet_piece, uint16_t availableSpace
      );
43 void
44 piggyback_subscribe(iotus_layer_priority layer, piggy_cb_func *cbFunc);
45 void
46 iotus_signal_handler_piggyback(iotus_service_signal signal, void *data)
      ;
```
Listing B.3 – Main structs in language C for IoTUS's *Piggyback Service*.

## IMPLEMENTATION SOURCE AND FOLDERS C

The implemented framework [IoTUS](#page-22-0) is open source and is available online at <https://github.com/Vinggui/contiki-IoTUS>

The framework code is inside the "iotus-arch" folder. Services, examples of protocols (including the ContikiMAC802 and RPL-Like used in this work), and the services/tools of [IoTUS](#page-22-0) framework are all available in this online open and free repository.

Instructions are present in the main page of its repository, where user can understand how to install and executes its functions.

## PYTHON SCRIPT: THEORETICAL ENERGY CONSUMPTION OF A SINGLE NODE  $\overline{D}$

Listing D.1 – Python script to calculate the theoretical energy consumption of a single node.

```
1 import matplotlib.pyplot as plot
2 import matplotlib as mpl
3 import metrics_funcs_multiple_exp as metric
4 import numpy, math
5 import os
6
7 # Parameters
8 \text{ volt} = 3.09 curr\_tx = 0.017410 \, \text{curr\_rx} = 0.018811 curr_idle_tx = 0
12 curr_idle_rx = curr_rx
13 curr_radio_sleep = 0.000426
14 curr_cpu = 0.0018
15 curr_lpm = 0.0000054
16
17 # Topology
18 num nodes = 119
20 RADIO_ON_DUR = 2.2
21 RADIO TX DUR = 1.53422
23 RADIO_REPORT_PERIOD = 30000
24
25
26 total_time = 30*60*100027 num_pkt_sent = total_time/RADIO_REPORT_PERIOD
28
29 radio_tx_cons_period = volt*curr_tx*(RADIO_TX_DUR)*num_pkt_sent
30 radio_idle_cons_period = volt*curr_idle_rx*(RADIO_ON_DUR-RADIO_TX_DUR)*
                                         num_pkt_sent
31 radio_sleep_cons_period = volt*curr_radio_sleep*(RADIO_REPORT_PERIOD-
                                         RADIO_ON_DUR)*num_pkt_sent
```
 # Results **print**("Consumptions") **print**("Tx: "+str(radio\_tx\_cons\_period)) **print**("rx: "+str(radio\_idle\_cons\_period))

**print**("sleep: "+str(radio\_sleep\_cons\_period))

## PYTHON SCRIPT: THEORETICAL ENERGY CONSUMPTION OF SIX NODES IN A LINEAR TOPOLOGY E

Listing E.1 – Python script to calculate the theoretical energy consumption of N nodes in a linear topology.

```
1 import matplotlib.pyplot as plot
2 import matplotlib as mpl
3 import metrics_funcs_multiple_exp as metric
4 import numpy, math
5 import os
6
7
8 # Parameters
9 volt = 3.0
10 curr_tx = 0.017411 curr_rx = 0.0188
12 curr_idle_tx = 0
13 curr idle rx = curr rx
14 curr_cpu = 0.0018
15 curr_lpm = 0.0000054
16
17 # Select the sleep mode consumption to use
18 \#curr radio sleep = 0.00000002
19 curr_radio_sleep = 0.000426
20
21
22 # Linear topology, select number of nodes
23 #num\_nodes = 224 num_nodes = 6
25
26 #------------------------
27 # The node that is supposed to be generating messages,
28 # if 0 then all nodes will be considered generating (App and KA)
29 node_gen = 0
30 \quad #-----31
32 # Wakeup in ms
```

```
33 wake_up_period = 125
34
35 # Number of cca per wakeup
36 CCA_per_wakeup = 2
37
38 # Simulation duration in min
39 simulation duration = 3040
41 # Period of application msg in sec
42 application_period = 30
43
44 # Period of keep alive msg in sec, 0 means no service...
45 if node_gen == 0:
46 keepAlive_period = 30
47 else:
48 keepAlive_period = 0
49
50
51 def get_transmission_time(bytes):
52 #Add 6 bytes of PHY layer preamble
53 return 8*(bytes+6)/250
54
55 def lcm(a,b): return abs(a*b)/math.gcd(a,b) if a and b else 0
56
57 class consumption states:
58 def __init__(self, name):
59 self.name = name
60 self.tx = 0
61 self.rx = 0
62 self.idle_rx = 0
63 self.sleep = 064 self.duration = 0
65
66 def __add__(self, other):
67 new_result = consumption_states("("+self.name + " + "+other.name+
                                           ")")
68 new_result.tx = self.tx + other.tx
69 new result.rx = self.rx + other.rx
70 new_result.idle_rx = self.idle_rx + other.idle_rx
71 new_result.sleep = self.sleep + other.sleep
72 new_result.duration = self.duration + other.duration
73 return new_result
74
75 def __mul__(self, other):
```

```
76 final value = other
77 new_result = consumption_states("("+self.name + " * "+str(
                                        final value)+")")
78 new result.tx = self.tx*final value
79 new_result.rx = self.rx*final_value
80 new_result.idle_rx = self.idle_rx*final_value
81 new result.sleep = self.sleep*final value
82 new result.duration = self.duration*final value
83 return new_result
84
85 def dump(obj):
86 print(" ")
87 print("Consumption of "+obj.name)
88 print ("*s = \t\t*s" * ("*x", obj.tx))
89 print ("*s = \t\t*s" * ("rx", obj.rx))
90 print("%s = \t%s" % ("idle rx", obj.idle_rx))
91 print("%s = \t%s" % ("sleep", obj.sleep))
92 print("%s = \t%s" % ("duration", obj.duration))
93 print("")
94
95 def dump_topology(topology):
96 node_list = []
97 for rank_list in topology:
98 for device in rank_list:
99 node list.append(device)
100
101 node_list.sort(key=lambda x: x.id)
102
103 text_to_print = ""
104 text to print += "Energy consumption of nodes\n"
105 text to print += "Node ## Tx Rx Idle Sleep\n"
106 for i in range(0, len(node_list)):
107 text_to_print += "Node {:02}: {: >8.4f} {: >8.4f} {: >8.4f} {:
                                         >9.4f}\n".format(i + 1, \
108 node list[i].consumption.tx/1000,\
109 node_list[i].consumption.rx/1000, \
110 node_list[i].consumption.idle_rx/1000,\
111 node list[i].consumption.sleep/1000)
112
113 print(text_to_print)
114
115
116 # Times...
117 time_pkt_43b_transmission = get_transmission_time(43)
```

```
118 time_pkt_5b_transmission = get_transmission_time(5)
119 gap_between_wakeup_CAA = 0.744
120 gap_between_attempts_CAA = 0.6
121 time_of_one_CAA = 0.441
122 gap_between_transmissions_attempts = 0.838
123 time_one_transmission_attempt = gap_between_transmissions_attempts +
                                      time pkt 43b transmission
124 idle time after ack received = 0.252125
126 # Calculate how many transmissions could happen between wakeup pariods
127 gap_to_transmit_between_wake_up = wake_up_period - gap_between_wakeup_CAA
                                       - 2*time_of_one_CAA
128 max_transmission_between_wakeup = numpy.floor(
                                      gap_to_transmit_between_wake_up/
                                      time one transmission attempt)
129 mean_transmissions_first_burst_communication =
                                      max_transmission_between_wakeup/2
130 print("First burst transmission mean attempts = "+\
131 str(mean_transmissions_first_burst_communication))
132
133 #Calculate consumption for every event
134 consumption one pkt attempt = consumption states("one pkt sent attempt")
135 consumption_one_pkt_attempt.tx = volt*curr_tx*time_pkt_43b_transmission
136 consumption_one_pkt_attempt.idle_rx = volt*curr_idle_rx*
                                      gap between transmissions attempts
137 consumption_one_pkt_attempt.duration = time_pkt_43b_transmission+
                                      gap_between_transmissions_attempts
138 dump(consumption_one_pkt_attempt)
139
140 consumption_one_pkt_attempt_received = consumption_states("one pkt
                                      received attempt")
141 consumption_one_pkt_attempt_received.rx = volt*curr_rx*
                                      time pkt 43b transmission
142 consumption_one_pkt_attempt_received.idle_rx = volt*curr_idle_rx*\
143 (gap_between_transmissions_attempts+\)
144 time_pkt_43b_transmission/2)
145 consumption_one_pkt_attempt_received.duration = time_pkt_43b_transmission
                                      +\backslash146 gap_between_transmissions_attempts+\
147 time_pkt_43b_transmission/2
148 dump(consumption_one_pkt_attempt)
149
150 consumption_one_CCA_attempt = consumption_states("one CCA attempt")
151 consumption_one_CCA_attempt.idle_rx = volt*curr_idle_rx*time_of_one_CAA
```

```
152 consumption_one_CCA_attempt.sleep = volt*curr_radio_sleep*
                                        gap_between_attempts_CAA
153 consumption_one_CCA_attempt.duration = time_of_one_CAA+
                                        gap_between_attempts_CAA
154 dump(consumption_one_CCA_attempt)
155
156 consumption one wakeup = consumption states("one wakeup")
157 consumption one wakeup.idle rx = volt * curl idle rx * time of one CAA*
                                        CCA_per_wakeup
158 consumption_one_wakeup.sleep = volt*curr_radio_sleep*
                                        gap_between_wakeup_CAA*(
                                        CCA per wakeup-1)
159 consumption_one_wakeup.duration = time_of_one_CAA*CCA_per_wakeup +
                                        gap_between_wakeup_CAA*(
                                        CCA per wakeup-1)
160 dump(consumption_one_wakeup)
161
162 consumption_one_ACK_sent = consumption_states("one ACK sent")
163 consumption_one_ACK_sent.idle_rx = volt*curr_idle_rx*
                                        idle time after ack received
164 consumption one ACK sent.tx = volt*curr tx*time pkt 5b transmission
165 consumption_one_ACK_sent.duration = idle_time_after_ack_received +
                                        time_pkt_5b_transmission
166 dump(consumption_one_ACK_sent)
167
168 consumption_one_ACK_received = consumption_states("one ACK received")
169 consumption_one_ACK_received.idle_rx = volt*curr_idle_rx*
                                        idle_time_after_ack_received
170 consumption_one_ACK_received.rx = volt*curr_rx*time_pkt_5b_transmission
171 consumption_one_ACK_received.duration = idle_time_after_ack_received +
                                        time_pkt_5b_transmission
172 dump(consumption_one_ACK_received)
173
174 #Calculate the consumption of the first burst attempt
175 consumption first burst communication = consumption one CCA attempt*6\
176 +consumption_one_pkt_attempt*\
177 (mean_transmissions_first_burst_communication+1.5)\
178 +consumption one ACK received
179 consumption_first_burst_communication.name = "First burst communication"
180 dump(consumption_first_burst_communication)
181
182 #Calculate the consumption of the later communicatin with known
                                        destination already saved into phase
183 consumption_later_communications = consumption_one_CCA_attempt*6\
```

```
184 +consumption_one_pkt_attempt*4.5\
185 +consumption_one_ACK_received
186 consumption_later_communications.name = "later communications"
187 dump(consumption later communications)
188
189 #Calculate the consumption of the receiving communicatin
190 consumption received communications =
                                    consumption one pkt attempt received
                                    \setminus191 +consumption_one_ACK_sent
192 consumption_received_communications.name = "received communications"
193 dump(consumption_received_communications)
194
195 # check the number of receptions not matching
196 total application pkt attempts = 0
197 if application_period > 0:
198 total_application_pkt_attempts = simulation_duration*60/
                                       application_period
199
200 total keepAlive pkt attempts = 0
201 if keepAlive period > 0:
202 total keepAlive pkt attempts = simulation duration *60/keepAlive_period
203
204 total wakeup done for simulation = 1000*simulation duration*60/
                                    wake_up_period
205 total_time_remaining_in_sleep_per_period = simulation_duration*60*1000\
206 - consumption_first_burst_communication.duration\
207 - consumption_later_communications.duration*\
208 (total_application_pkt_attempts+\
209 total keepAlive pkt attempts-1) \
210 -consumption_one_wakeup.duration*\
211 211 total wakeup done for simulation
212 print ("Total remaining sleep time = "+\213 str(total_time_remaining_in_sleep_per_period))
214 consumption total remaining sleep leaf node = consumption states(")
                                    remaining sleep")
215 consumption total remaining sleep leaf node.sleep = volt*\216 curr_radio_sleep*total_time_remaining_in_sleep_per_period
217 consumption_total_remaining_sleep_leaf_node.duration =\
218 total_time_remaining_in_sleep_per_period
219 dump(consumption_total_remaining_sleep_leaf_node)
220
221
```

```
222 #Final consumption for a leaf node without colision and a root node
223 consumption_final_node_leaf_rank2_noColision =\
224 consumption_first_burst_communication\
225 +consumption_later_communications*\
226 (total_application_pkt_attempts+total_keepAlive_pkt_attempts-1)\
227 +consumption_one_wakeup*total_wakeup_done_for_simulation\
228 +consumption_total_remaining_sleep_leaf_node
229 consumption_final_node_leaf_rank2_noColision.name = "Final leaf node in a
                                    duo exp"
230 dump(consumption_final_node_leaf_rank2_noColision)
231
232 #------------------------
233 # Topology Analisis
234 #------------------------
235
236 class node:
237 def __init__(self, id, father_node, rank):
238 self.id = id
239 self.father_node = father_node
240 self.consumption = consumption_states("cons of node {}".format(id
                                          ))
241 self.rank = rank
242 self.total_wakeups = 0
243 self.total rx = 0244 self.total first tx attempts = 0
245 self.total_later_tx_attempts = 0
246 self.total_possible_collisions = 0
247 self.total_sleep_time = 0
248
249 def relayed_msg_to_add(self, number_to_add):
250 if self.rank == 0:
251 return
252 # transmit the values spent of this node to its father node
253 self.father_node.total_rx += number_to_add
254 self.father_node.total_wakeups -= number_to_add
255 self.father_node.total_sleep_time -\epsilon256 consumption_one_pkt_attempt_received.duration
257 if self.rank > 1:
258 if self.father_node.total_first_tx_attempts == 0:
259 #This device will need to do one first attempt
260 self.father_node.total_first_tx_attempts = 1
261 self.father_node.total_later_tx_attempts += number_to_add
                                                 -1262 self.father_node.total_sleep_time -\epsilon
```

```
263 consumption first burst communication.duration
264 self.father_node.total_sleep_time -=\
265 consumption_later_communications.duration*(
                                                 number to add -
                                                 1)
266 else:
267 self.father_node.total_later_tx_attempts += number to_add
268 self.father_node.total_sleep_time -=\
269 consumption_later_communications.duration *\
270 number to add
271
272 self.father_node.relayed_msg_to_add(number_to_add)
273
274 def recursive_relay_messages(self):
275 self.relayed msg to add(self.total first tx attempts\
276 +self.total_later_tx_attempts)
277
278
279 node_father = node(1, None, 0)280 topologia_linear = [[node_father]]
281 node n = None
282 for node_id in range(2, num_nodes + 1):
283 node_n = node(node_id, node_father, node_id-1)
284 node_father = node_n
285 topologia linear.append([node_n])
286
287
288 #Calculate the energy spent by this topoology
289 topology = topologia_linear
290
291 rank_size = len(topology)
292 for rank_list in topology:
293 for device in rank_list:
294 if device.rank == 0:
295 device.total_wakeups = total_wakeup_done_for_simulation
296 device.total_sleep_time = simulation_duration * 60 * 1000
297 else:
298 device.total_wakeups = total_wakeup_done_for_simulation
299 device.total_sleep_time = simulation_duration * 60 * 1000
300 if node_gen == 0 or node_gen == device.id:
301 device.total_first_tx_attempts = 1
302 device.total_later_tx_attempts =\
303 total_application_pkt_attempts\
304 +total_keepAlive_pkt_attempts-1
```

```
305 device.total sleep time -306 (consumption_first_burst_communication.duration\
307 +consumption_later_communications.duration*\
308 (device.total_first_tx_attempts\
309 +device.total_later_tx_attempts))
310 device.recursive_relay_messages()
311
312 for rank_list in topology:
313 for device in rank_list:
314 sleep_cons = consumption_states("remaining sleep")
315 device.total_sleep_time -= consumption_one_wakeup.duration *
                                       device.total_wakeups
316 sleep_cons.sleep = volt * curr_radio_sleep * device.
                                       total_sleep_time
317 sleep cons.duration = device.total sleep time
318
319 device.consumption = consumption_first_burst_communication*device
                                       .total_first_tx_attempts\
320 +consumption_later_communications*\
321 (device.total_later_tx_attempts)\
322 +consumption_one_wakeup*device.total_wakeups\
323 +consumption_received_communications*device.total_rx\
324 +sleep_cons
325
326 device.consumption.name = "Final node {}".format(device.id)
327
328
329 #Dump devices
330 dump_topology(topology)
```
Some part of this thesis has already been accepted in the following conference:

• V. G. GUIMARAES, A. BAUCHSPIESS, K. OBRACZKA, and R. M. DE MORAES, "A Novel IoT Protocol Architecture: Efficiency Through Data and Functionality Sharing Across Layers," *accepted at the 28th International Conference on Computer Communications and Networks (ICCCN 2019)*, Valencia, Spain, jul 2019.

Other publications during the period of the thesis:

- V. G. GUIMARAES, A. BAUCHSPIESS, and R. M. DE MORAES, "Dynamic Timed Energy Efficient and Data Collision Free MAC Protocol for Wireless Sensor Networks," *Journal of IEEE América Latina*, vol. 13, pp. 416-421, 2015.
- V. G. GUIMARAES, A. BAUCHSPIESS, and R. M. DE MORAES, "Customized MAC Protocol for Small Properties with Wireless Irrigation Automation," *in XXI Congresso Brasileiro de Automática – CBA2016*, Vitória, ES, Brazil, oct 2016, pp. 2956- 2961.